# **Т. М. Боровська, І. С. Колесник, В. А. Северілов**

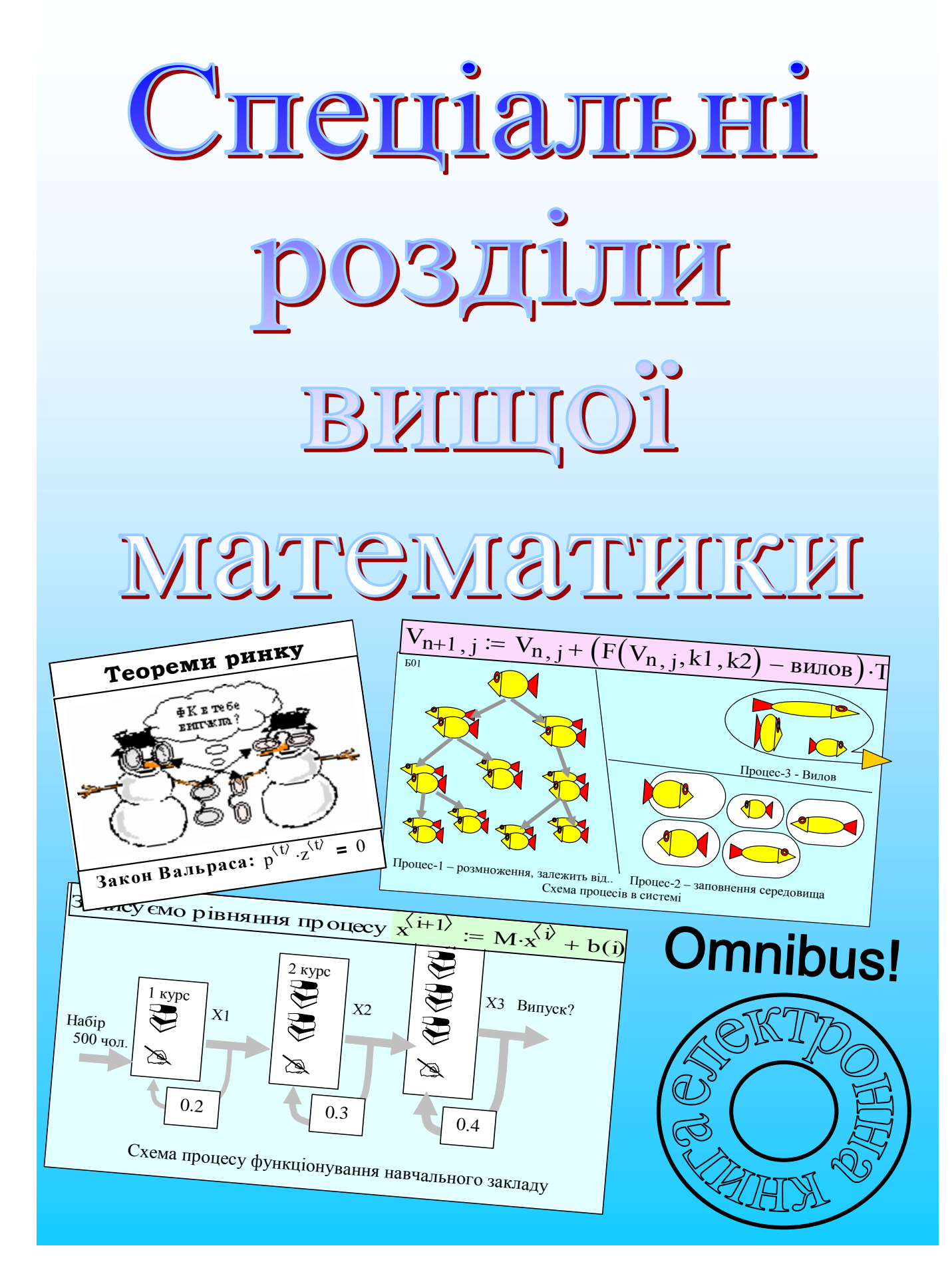

# МІНІСТЕРСТВО ОСВІТИ І НАУКИ УКРАЇНИ ВІННИЦЬКИЙ НАЦІОНАЛЬНИЙ ТЕХНІЧНИЙ УНІВЕРСИТЕТ

# **Т. М. Боровська, І. С. Колесник, В. А. Северілов**

# **СПЕЦІАЛЬНІ РОЗДІЛИ ВИЩОЇ МАТЕМАТИКИ**

 Рекомендовано Міністерством освіти і науки України як навчальний посібник для студентів вищих навчальних закладів

УНІВЕРСУМ-Вінниця 2008

# *Рецензенти:*

*В. Т. Сусіденко*, доктор економічних наук, професор (КНТЕУ ВТЕІ) *В. П. Кожем'яко*, доктор технічних наук, професор (ВНТУ) *І. І. Хаімзон*, доктор технічних наук, професор (ВНМУ)

Рекомендовано до видання Міністерством освіти і науки України. Лист № 14/182 – 1922 від 17.11.03

# **Боровська Т. М., Колесник І. С., Северілов В. А.**

# Б 31 **Спеціальні розділи вищої математики**.

 Навчальний посібник. - Вінниця: УНІВЕРСУМ-Вінниця, 2008. – 182 с.  **ISBN 978-966-641-276-1**

В посібнику розглянуто актуальні математичні задачі і ефективні методи їх розв'язання. На базі ретельного вивчення дійсних потреб практики, вітчизняного та світового досвіду формування змісту відповідних дисциплін відібрано певне коло тем, що повністю відповідають як вітчизняним, так і світовим програмам підготовки спеціалістів широкого кола спеціальностей. В посібнику дана низка задач математики – класичної і нової, орієнтованої на можливості сучасних математичних пакетів. Книга має дві форми – звичайна, "паперова" книга і книга електронна. В розділах вбудовані тести – засоби автоматизації контролю знань. Усі розділи посібника – досить автономні модулі, які можна вивчати незалежно від інших. Це дає можливість студенту і викладачу формувати набір модулів для вивчення, виходячи з планів конкретної дисципліни та власних інтересів. Розраховано посібник, головним чином, на самостійну роботу.

УДК 681.5

**ISBN 978-966-641-276-1**

.

Т. Боровська, І. Колесник, В. Северілов, 2008

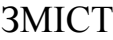

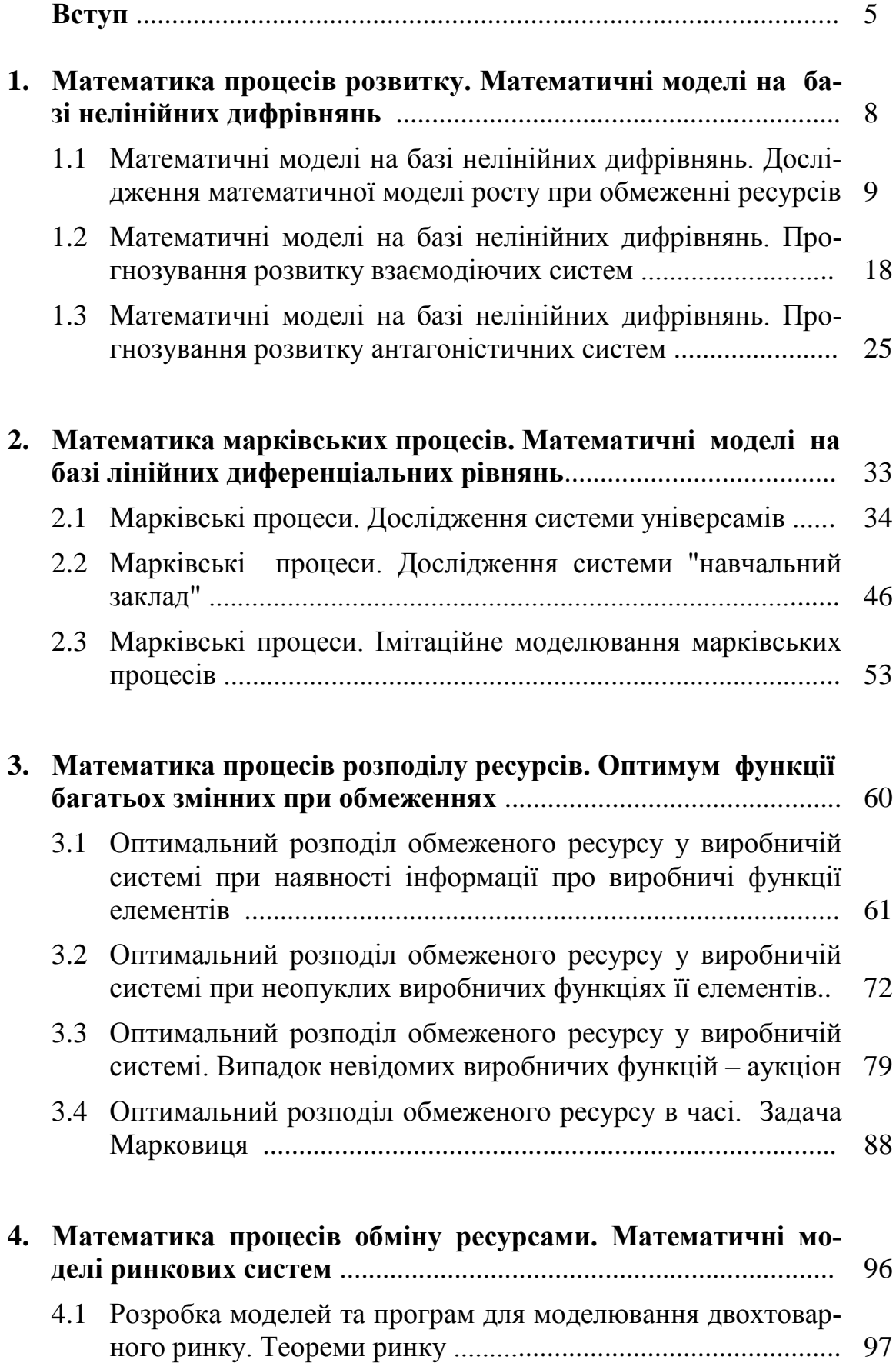

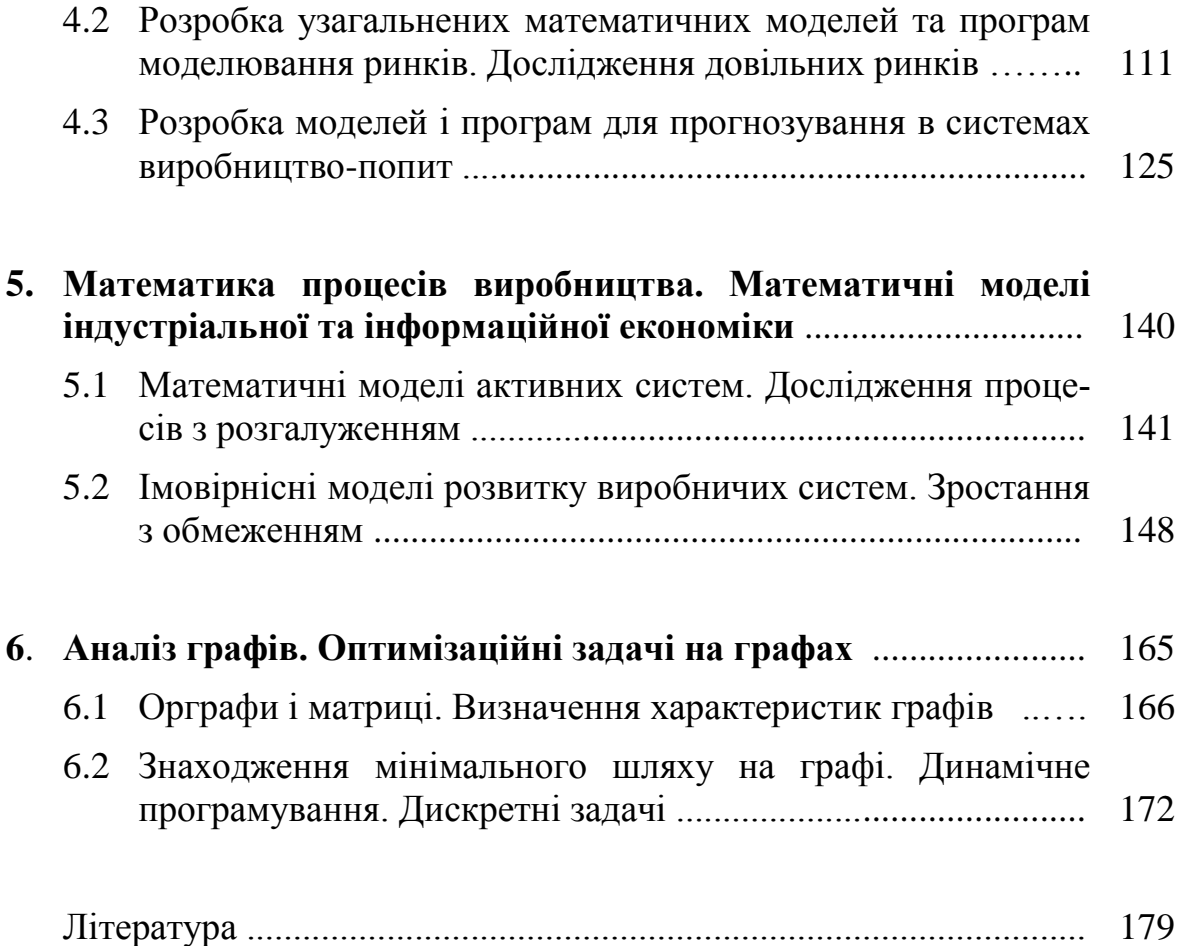

### ВСТУП

### **Що, кому, навіщо**

Цей посібник має дві форми існування – книга звичайна і книга електронна. Нікому вже не треба роз'яснювати, що сьогодні у світі електронні книги є звичайним елементом навчального процесу і ми це сприймаємо як об'єктивну реальність і адаптуємось до неї.

Посібник призначено для студентів спеціальності № 7091401 – "Автоматизоване управління в технічних та організаційних системах", але він, в силу специфіки дисципліни – математики – і завдяки відбору актуальних задач є не менш корисним для студентів широкого кола спеціальностей. Завжди слід пам'ятати, що математика – специфічна дисципліна, давно вже стала фольклором "незрозуміла ефективність математики в найрізноманітніших практичних задачах".

Математика для спеціалістів – нематематиків повинна даватись на певних прикладах. Головний результат вивчення математики – вміння впевнено застосовувати математичні моделі і методи у своїй професійній діяльності.

### **Концепція**

З безмежної математики вибрано коло задач болісно актуальних для спеціалістів усіх спеціальностей – це динаміка, моделювання та прогнозування розвитку систем і процесів. І не взагалі систем і процесів, а децентралізованих, з багатьох відносно автономних елементів. Суттєвим для таких систем є процеси розподілу, обміну і генерації певних ресурсів.

Можна сказати, що суть посібника – математика розподілу ресурсів, обміну ресурсами, виробництва ресурсів.

#### **Актуальність**

Актуальність такого посібника майже очевидна - якщо ми не будемо кваліфіковано втручатися у навколишні розподіли ресурсів, то ці розподіли будуть виконуватись спонтанно, стихійно і, головне, без нас. Якщо розподіл стихійно стане оптимальним, то, звичайно, не для нас.

Між іншим, у посібнику розглянуто математичне підґрунтя широковідомого у вузьких колах спеціалістів закону: **другий повинен бути в десять разів краще першого**, що перекладається так: якщо ринкова ніша вже зайнята якимось продуктом, конкурентний продукт матиме шанси, якщо він у десять разів кращий.

Чи для усіх спеціальностей це актуально? – Згадаємо мультимікропроцесорні системи, глобалізовану економіку, Інтернет-торгівлю, Інтернетнауку, системи виробників у національній і світовій економіці, розподілені інформаційні системи, енергомережі, відмовостійкі системи, "колективи регуляторів" у системах управління та ін.

## **Традиції**

У стандартній вищій освіті традиції мають середній вік 200-300 років. Автори ретельно вивчили класичні посібники і монографії з аналогічних дисциплін. Подамо тут (на випадок, коли читач, десь сидячи, випадково, матиме в руках от тільки одну цю сторінку) тільки "першу вісімку" використаної літератури.

- 1. Дж. Кемени, Дж. Снелл Кибернетическое моделирование.
- 2. Ф.С. Робертс Дискретные математические модели с приложениями к социальным, биологическим и экологическим задачам.
- 3. Математическая экономика на персональном компьютере.
- 4. Ю.А. Шрейдер, А.А. Шаров Системы и модели.
- 5. В.И. Опойцев Равновесие и устойчивость в моделях коллективного поведения.
- 6. В.М. Петров, А.И. Яблонский Математика и социальные процессы.
- 7. Antony M., Biggs N. Mathematics for economics and finance. Methods and modelling. — Cambridge university press, 1998 — 394 p.

8. В.Ф. Очков Mathcad 8 Pro для студентов и инженеров. Це не новий (відносно номерів версій пакетів) посібник з математики, і все ще новий за концепціями комп'ютеризованої математики. Ось як він подається: "Рекомендовано Министерством общего и профессионального образования Российской Федерации в качестве учебного пособия для студентов математических и инженерных специальностей высших учебных заведений". Приблизно такий напрямок і у нашого посібника.

Ще одна традиція науково-педагогічної літератури з математизованих дисциплін – псевдоконкретні приклади. Усі ці "вовки і зайці", універсами і навчальні заклади – це класика, але не вся, наприклад, марківські процеси звичайно починають розглядати з прикладу "російська рулетка". В англійському підручнику головні герої математичних задач - учасники групи Бітлз. Потім нормальний студент завжди зможе перенести відповідні математичні моделі на діяльність агрофірми, комп'ютерну чи каналізаційну мережу.

#### **Комп'ютеризація**

До двохтисячного року у США був складений рейтинг-лист з 2000 професій. У першій десятці - програмісти і математики, в кінці списку боксер, землекоп, шкільний вчитель. Раніше математика була основою програмування, сьогодні зв'язок математики і програмування – двосторонній – без перебільшення "вся математика" реалізована в десятках потужних математичних пакетів.

Але ж можливості цих пакетів – це тільки можливості, як кажуть в Японії: "якщо хтось купив ручку із золотим пером, це не значить, що він буде писати як нобелівський лауреат". Крім того, слід пам'ятати, що ціна математичного пакету від 200 до 20000 доларів.

Як завжди, мода, "методради", "ради з комп'ютеризації" надали терміну "комп'ютеризація" негативний відтінок. Але комп'ютеризація − реалія нашого життя. Наскільки можливо, автори враховували свій і чужий, позитивний і негативний досвід комп'ютеризації. В результаті оформилась певна структура модуля посібника – спочатку ставиться і розв'язується певна задача. Розв'язується традиційно, в лінійній логіці, "зліва направо, зверху вниз", але з паралельним використанням альтернативних – взаємодоповнюючих, взаємоконтролюючих математичних моделей і методів. На цьому шляху розставлені тести, завдання, певні зони модуля закриті паролями від копіювання або від переглядання.

Центром і кульмінацією модуля є розробка **стенда** – екранної сторінки, де зібрано усі входи і виходи. Змінюючи вхідні дані, натискуючи кнопки, користувач тут же, поряд, бачить **наслідки обчислювального експерименту.**

Центральна задача "комп'ютеризації" посібника була не у гіперпосиланнях, зручних меню, тестах і автоматизації контролю знань, а саме в **організації обчислювального експерименту**.

Відомо, що одна з цілей розробки програмних засобів – "ліквідація експериментальної науки". Приблизно так все і складається. Досить вийти, з аудиторії, оглянути живу реальність, або увійти, у віртуальну реальність, і можна побачити, що 80-90% проектування виконується в режимі комп'ютерного моделювання. Ось чому професія математика входить до першої десятки. Побудова працюючих – робочих, "живих" (live) математичних моделей реальності – головна ціль посібника.

# **Математика процесів розвитку Математичні моделі на базі нелінійних диференціальних рівнянь**

У цьому розділі розглядаються:

- Математичні моделі на базі нелінійних дифрівнянь. Дослідження математичної моделі росту при обмеженні ресурсів.
- Математичні моделі на базі нелінійних дифрівнянь. Прогнозування розвитку взаємодіючих систем.
- Математичні моделі на базі нелінійних дифрівнянь. Прогнозування розвитку антагоністичних систем.

Після вивчення цього розділу ви **зможете:**

- 1. Записати диференціальні рівняння для ситуацій "ріст з обмеженням", "взаємодія видів", "антагоністична взаємодія видів".
- 2. Отримати еквівалентні різницеві рівняння процесів за заданими диференціальними рівняннями.
- 3. Отримати рівняння і побудувати графіки фазових траєкторій.
- 4. Визначити усталене значення процесу точку рівноваги на фазовій траєкторії.
- 5. Провести аналіз стійкості стану рівноваги.
- 6. Знайти аналітичне розв'язання для дифрівняння росту з обмеженням.
- 7. Визначити максимальний "вилов", "збір врожаю", при якому чисельність видів не зменшується.
- 8. Знайти точку перегину на графіку росту коли темп росту починає зменшуватись.
- 9. Розробляти програмні системи для аналізу впливу варіацій параметрів на характеристики процесу.
- 10. Дати визначення термінам:

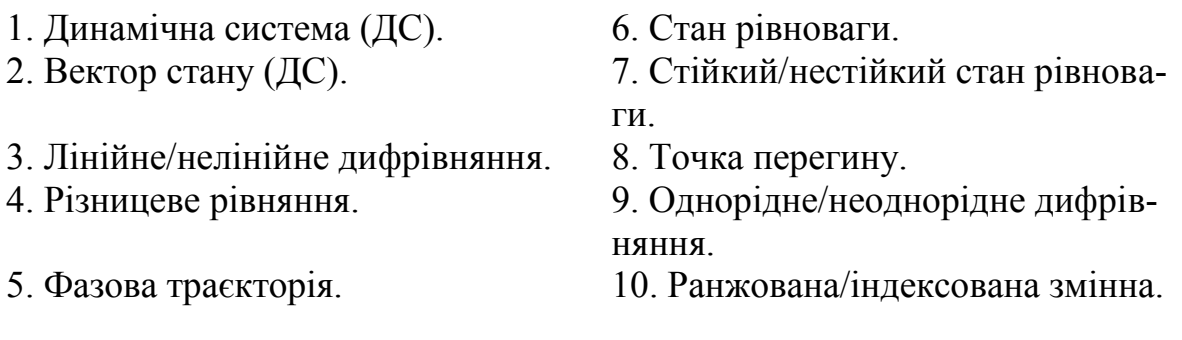

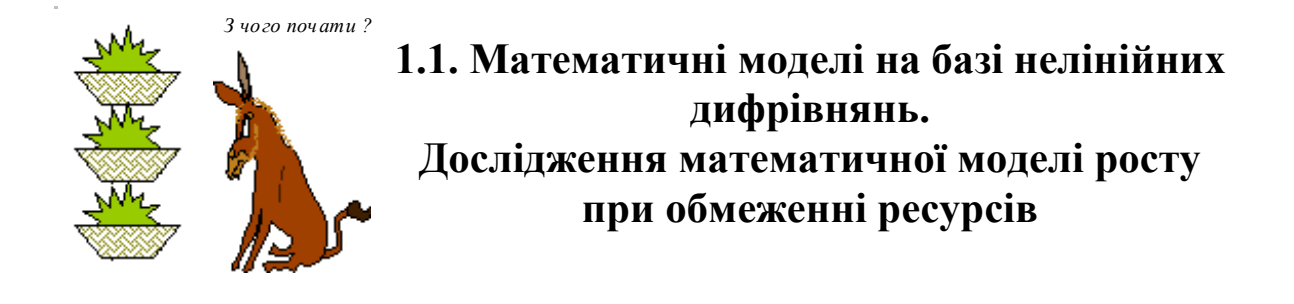

#### Постановка задачі

Уявимо собі систему з певного обмеженого живильного середовища та елементів, що можуть рости і розмножуватись на цьому середовищі. Припустимо, що для одного елемента системи потрібно **ru** одиниць ресурсів (наприклад 200 покупців для малої торговельної точки), а в границях системи є **Ro** одиниць ресурсу. Природно припустити, що чисельність **х** колонії мікробів на обмеженому живильному середовищі зростає з швидкістю **dx/dt**, пропорційною чисельності популяції **x**, "енергії розмноження" **ko** та об'єму ще не використаного (не зайнятого) живильного середовища **(Ro - ru\*x)**, тобто:

**dx/dt** =  $k^*$ (Ro -  $ru^*$ x)<sup>\*</sup>x =  $k1^*$ x -  $k2^*$ x<sup>2</sup>, де  $k1 = k^*$ Ro,  $k2 = k^*ru$ . Можна знайти ще багато аналогічних задач в техніці, економіці, екології. Наприклад, в деякому районі міста з'являються малі торговельні точки. Вони "розмножуються" теж пропорційно чисельності покупців **х,** але це зростання обмежується наявною кількістю покупців. Можна задачу деталізувати – враховувати конкуренцію, коливання попиту та ін., але не завжди "точні" моделі краще відображують дійсність. Ця задача відноситься до класичних, фундаментальних задач математики і має аналітичне розв'язання.

Узагальнена математична модель процесу росту з обмеженням – нелінійне дифрівняння виду t  $\frac{d}{dx}$ d  $k1 \cdot x1^{\alpha 1} - k2 \cdot x2^{\alpha 2}$ , параметри якого в простішому

випадку мають значення  $\alpha 1 = 1$ ,  $\alpha 2 = 2$ . Бажано завжди уявляти "фізичний смисл" усіх параметрів рівняння, в першу чергу - k1 i k2.

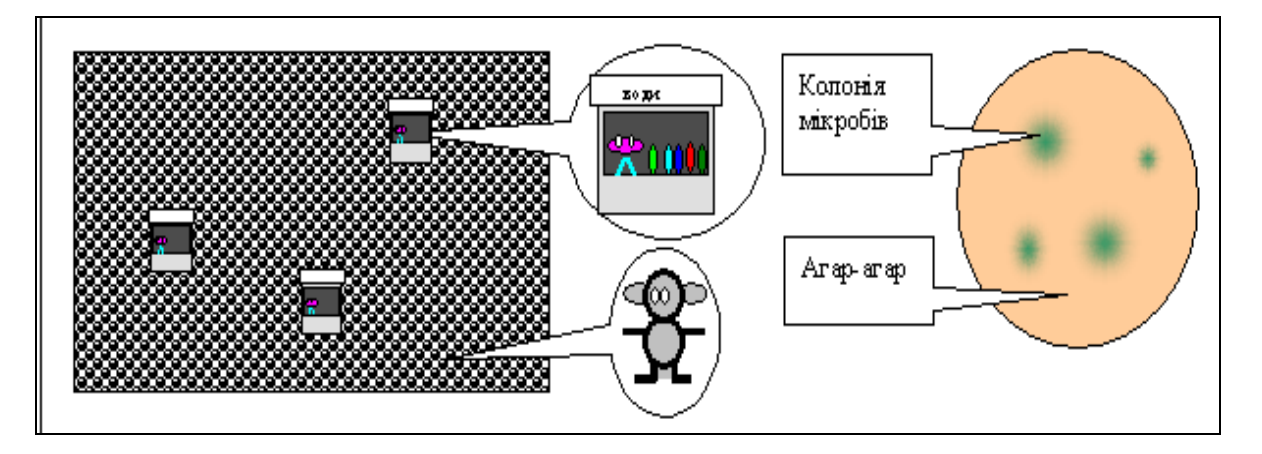

Таким чином, маємо систему, що описується нелінійним дифрівнянням. Треба дослідити цю систему, виявити її властивості - згідно з завданням.

#### Завдання

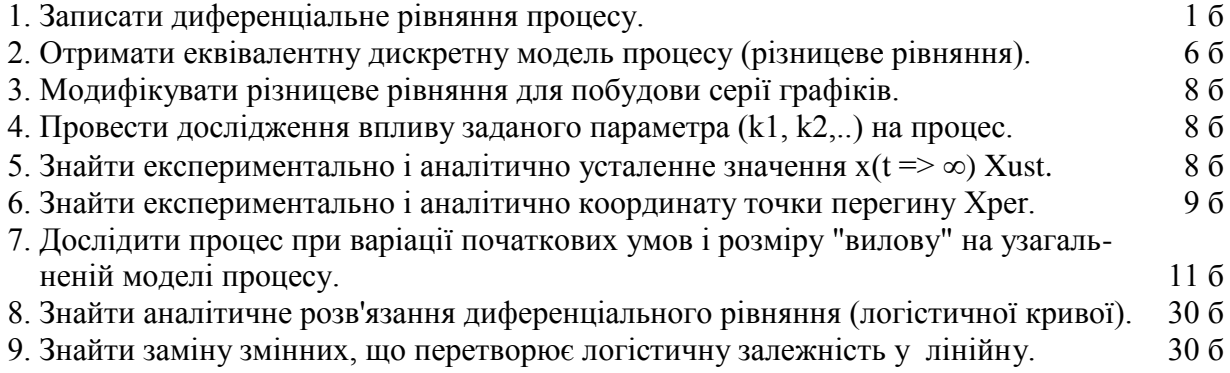

#### Варіанти завдань

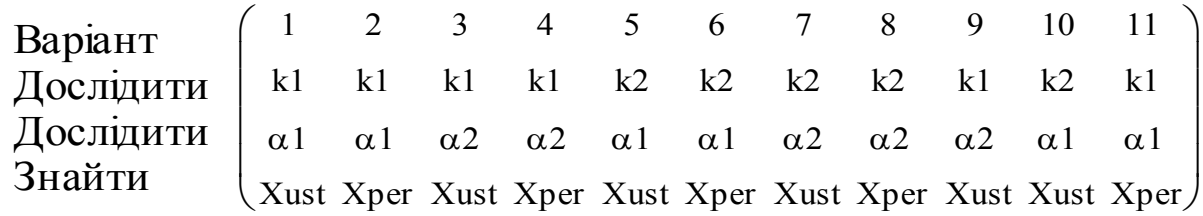

#### Зміст звіту

1. Описання і схема системи. Математична модель (рівняння) системи.

2. Стислі відповіді (формули, графіки, висновки) по пунктах 2-7 завдання.

#### **Зразок виконання**

1. Отримання дифрівняння процесу

Записуємо дифрівняння процесу згідно з словесним описанням:

$$
\frac{d}{dt}x = k1 \cdot x - k2 \cdot x^2
$$

2. Отримання еквівалентної різницевої математичної моделі Замінюємо похідну першою різницею:

$$
\frac{d}{dt}x[(n+1)\cdot T] = \frac{x[(n+1)\cdot T] - x(n\cdot T)}{T}
$$

де n - номер кроку квантування, T - крок квантування.

Для подання функцій дискретного аргумента t = n\*T у середовищі MathCAD використаємо **індексовані змінні t<sub>n</sub>, x<sub>n</sub>.** Задаємо параметри моделювання: кількість кроків  $N = 40$ , крок  $T = 0.1$ ; індексна змінна  $n = 1..N$ ; початковий індекс масивів ORIGIN := 1 ; дискретний час  $t_n := n \cdot T$  . Задаємо (нижче! - жовті) значення параметрів **k1** i **k2** процесу: k1 = 6 ; k2 = 5.

Задаємо початкове значення **x**:  $x_1 := 0.03$ 

і записуємо різницеве рівняння процесу: 
$$
x_{n+1} := x_n + \left[ k1 \cdot x_n - k2 \cdot (x_n)^2 \right] \cdot T
$$
 (1)

 $\mathbf{r}$  and the state of  $\mathbf{r}$ 

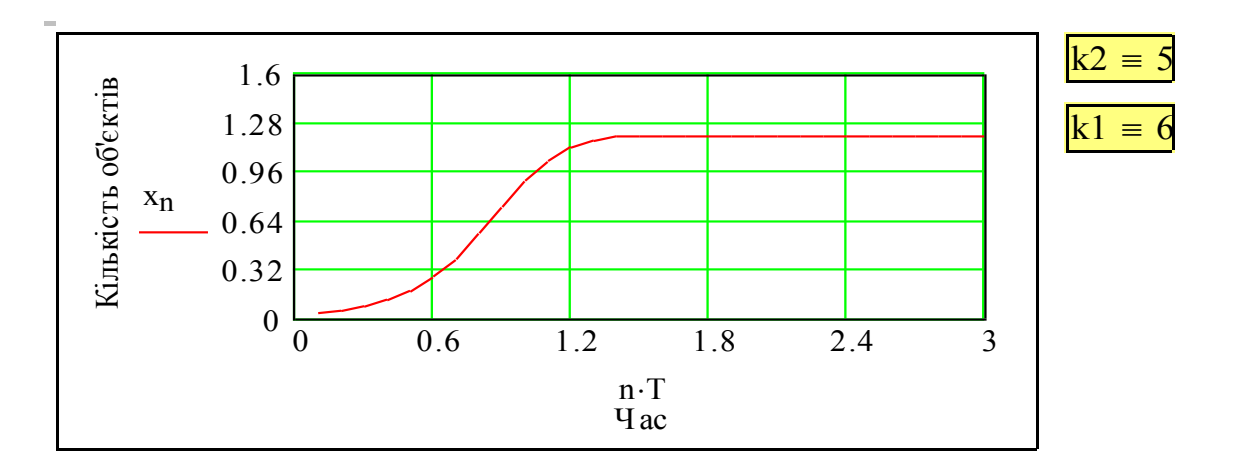

Вище подано графік перехідного процесу. Спробуйте змінюючи параметри k1 та k2 оцінити їх вплив на характер процесу. Для такої оцінки зручно побудувати серію графіків перехідних процесів при варіації одного з параметрів. Простіший спосіб – розмножити базове рівняння (1), задати в кожній копії своє значення параметра, взяти різні імена для змінних. Дещо складніше – модифікувати рівняння, так щоб воно обчислювало одразу серію процесів.

#### 3. Модифікація різницевого рівняння для побудови серії графіків

Перед тим, як записати рівняння, яке оце обчислить нам серію процесів, подивимось на MathCAD з точки зору класичного програмування (яке ще дається на 1-2 курсах). Цілочислена змінна n = 1,2,3....n разом з базовим рівнянням (1) – це просто альтернативна форма запису циклу FOR ...NEXT, що обчислює масив значень хn. Щоб обчислити серію таких масивів при варіації будь-якого параметра, що входить до (1) слід організувати зовнішній цикл FOR ...NEXT, в якому будуть перебиратись значення заданого параметра. MathCAD дозволяє аналогічно, за допомогою двоіндексних змінних, організувати систему двох циклів. Урахувуючи інтереси прошарку користувачів зациклених на циклах, і, взагалі, для розширення можливостей пакета, розробники пакета ввели з 6-ої версії стандартні цикли з класичного програмування: FOR ...NEXT, DO...WHILE та інші оператори структурного програмування.

Зробимо параметр k2 індексованою змінною: M := 5; j := 1..M; k2<sub>j</sub> := 4.5 – .5·j, а параметр k1 залишимо фіксованим. Задаємо крок обчислень  $T \coloneqq 0.1$ ; параметр моделі k1 := 3. Виводимо для контролю значення параметру у формі стовпчика і рядка  $k2^T = (4 \ 3.5 \ 3 \ 2.5 \ 2).$ 

Узагальнимо математичну модель – подамо праву частину дифрівняння процесу як функцію користувача. Потім легко можна буде модифікувати документ для дослідження інших типів процесів.

$$
F(x, k1, k2) := k1 \cdot x - k2 \cdot x^2
$$

Будемо розраховувати серію з M 5 процесів. Задамо початкові умови для М процесів.

Початкова умова := 
$$
0.02
$$
   
\n $pur :=$  Початкова умова

Тепер треба задати початкові умови для M = 5 процесів. Це можна зробити такими способами: поелементно:  $X_{1, 1} := \text{pun}$ ;  $X_{1, 2} := \text{pun}$ ;  $X_{1, 3} := \text{pun}$ ;  $X_{1, 4} := \text{pun}$ ;  $X_{1, 5} := \text{pun}$ ; циклом:  $X_{1,j} := \text{pun}$ .

Записуємо нарешті рівняння для серії процесів:

$$
X_{n+1,j} := (X_{n,j} + F(X_{n,j}, k1, k2j) \cdot T).
$$

**Зауваження.** Тепер X вже не вектор, а матриця з  $M = 5$  рядків і  $N = 40$ стовпців. Деякий і-й стовпець подає стан серії процесів на *і*-му кроці, а *ј-ий рядок* – усі (1,2 ..N) стани *ј*-го процесу. Нижче подано варіанти виведеня елементів матриці X.

|              |   |      |      |      |      |                                                | $X_5$ , |                                       |   |       |
|--------------|---|------|------|------|------|------------------------------------------------|---------|---------------------------------------|---|-------|
| $X^T$<br>$=$ |   |      |      | 3    | 4    | $X_{5,3} = 0.056$<br>II<br>$X_5$ , $5 = 0.056$ |         | $\langle 5 \rangle$<br>$(X^T)$<br>$=$ |   |       |
|              |   | 0.02 | 0.03 | 0.03 | 0.04 |                                                | 0.055   |                                       |   | 0.055 |
|              |   |      |      |      |      |                                                | 0.055   |                                       |   | 0.055 |
|              | 2 | 0.02 | 0.03 | 0.03 | 0.04 |                                                | 0.056   |                                       | 3 | 0.056 |
|              | 3 | 0.02 | 0.03 | 0.03 | 0.04 |                                                | 0.056   |                                       |   |       |
|              | 4 | 0.02 | 0.03 | 0.03 | 0.04 |                                                | 0.056   |                                       | 4 | 0.056 |
|              | 5 | 0.02 | 0.03 | 0.03 | 0.04 |                                                |         |                                       | 5 | 0.056 |

4. Дослідження впливу параметрів k1, k2 на процес

Побудуємо графіки серій процесів при варіації k1 і k2. Вводимо інші означення змінних для серії процесів при варіації k1.

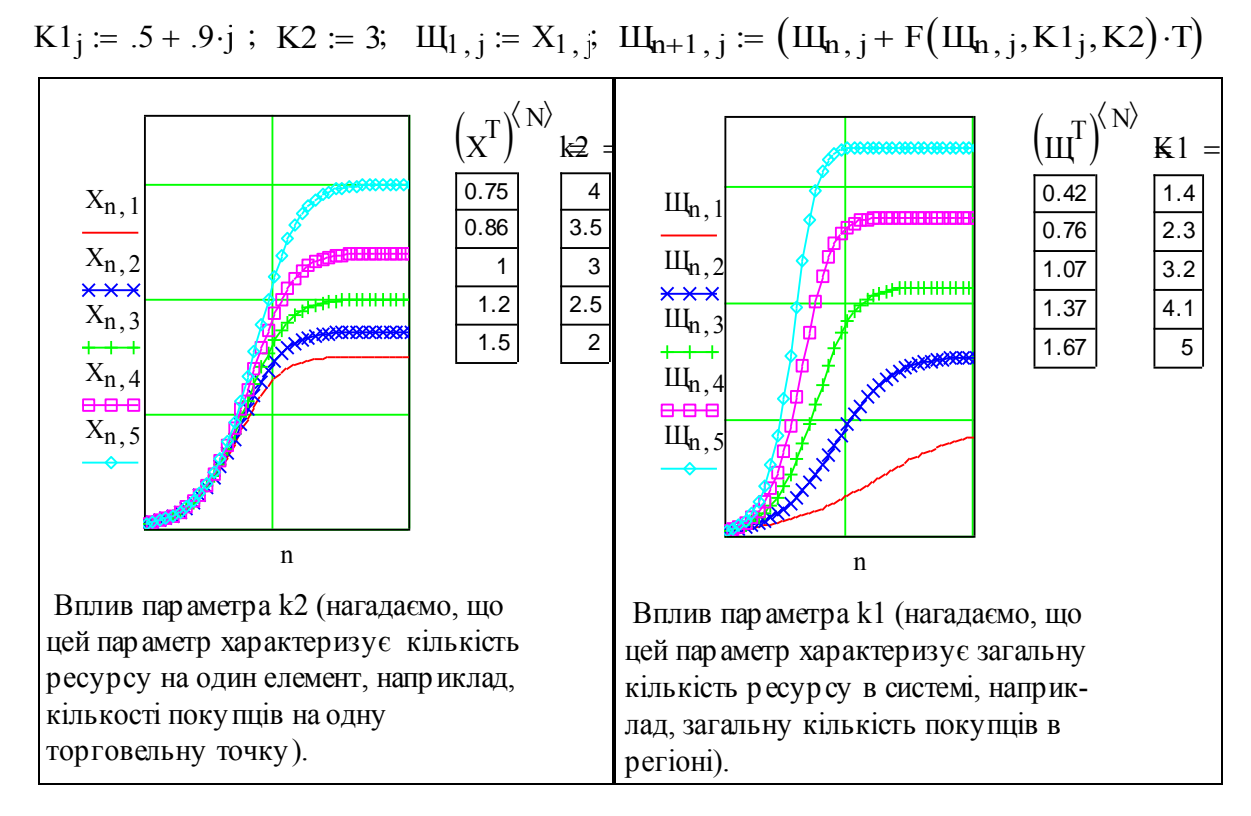

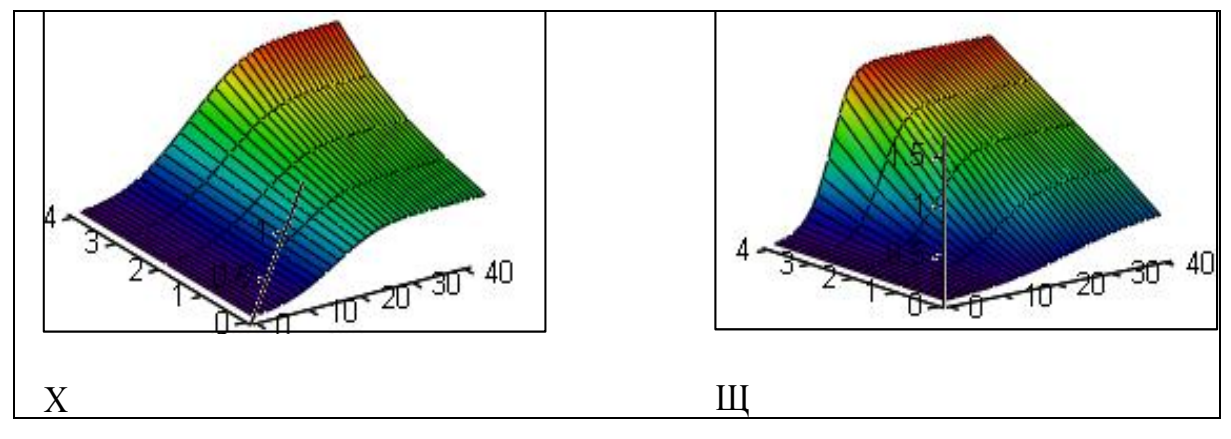

На базі матриці Х - серії процесів можна побудувати тривимірний графік. Це так просто – викликали з меню заготовку тривимірного графіка, підставили назву масиву, виконали форматування. Велика перевага такого графіка порівняно з серією двовимірних графіків – **ракурс і розмір графіка можна вільно змінювати мишею** – спробуйте затиснути кнопку миші і "тягнути" графік в різних напрямах. Тимчасовий недолік - не можна підписати осі та ін. - це для того, щоб споживач купив додатково графічний пакет Axum.

**Висновки.** Як можна бачити з поданих графіків, при зростанні k2 зменшується усталене значення Х, швидкість процесу не змінюється; при зміні k1 зростає усталене значення Х, швидкість перехідного процесу теж зростає.

#### 5. Визначення усталеного значення процесу

Як можна бачити з графіків, починаючи з деякого моменту часу, значення Х практично не змінюється. В першому наближенні за усталене значення виберемо "на око" значення після 40 кроків процесу. **Аналітично усталене значення знайдемо з умови dx/dt = 0 у рівнянні процесу: dx/dt=k1\*x - k2\*x2. Звідки маємо:** 

$$
Xyst = \frac{k1}{k2} \tag{2}
$$

отриманою формулою. Порівнюємо, робимо висновки.

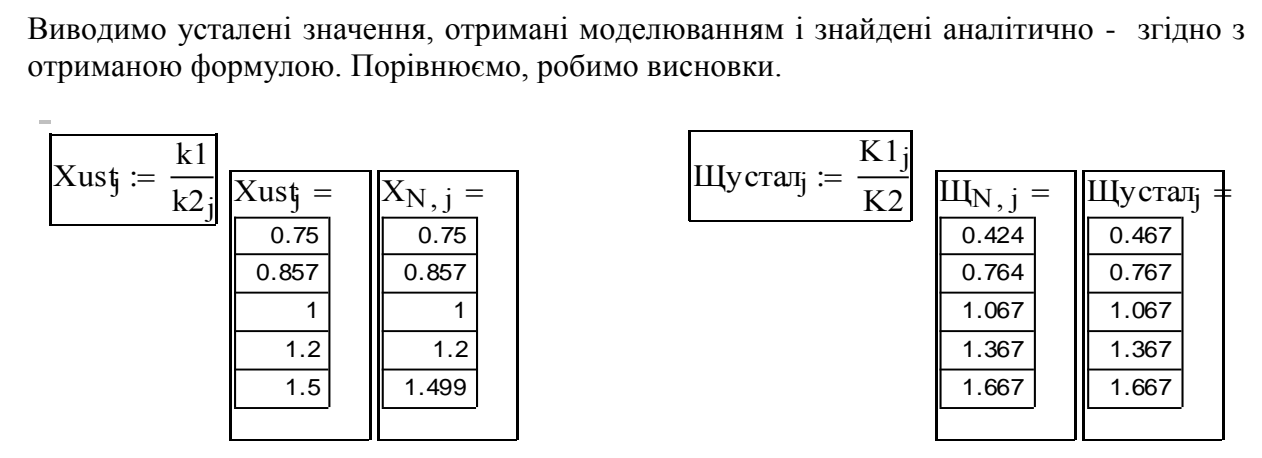

6. Експериментальне і аналітичне визначення точки перегину

Відомо, що точка перегину на графіку деякої функції - точка де кривизна змінює свій знак і перетворюється в нуль. Математичні умови для цієї точки - перша похідна досягає екстремуму, а друга перетворюється на нуль. В практиці технікоекономічного прогнозування ця точка важлива тому, що характеризує **початок гальмування процесу росту**. В даному випадку значення і координати цієї точки можна знайти аналітично (самостійно!), але це вимагає певної математичної культури і винахідливості. Для прикладу, знайдемо цю точку універсальним, і таким, що не потребує великих витрат інтелекту, а саме – графічним методом. Беремо із попередніх розділів потрібні залежності.

$$
\frac{d}{dt}X = F(X, k1, k2) \quad , \quad \text{ne} \quad F(x, k1, k2) := k1 \cdot x - k2 \cdot x^2
$$

Перша похідна – це просто права частина дифрівняння, (для прикладу взяли процес №2 з пункту 5). Вводимо дискретизовану функцію Р2 – похідну:

$$
P2_n := F(X_{n,2}, k1, k2_2)
$$

Будуємо графіки цих залежностей. Змінюємо Np - координату точки перегину, поки вер тикаль не пройде через екстремум. Потім змінюємо хрр - значення Х в точці перегину поки горизонталь не пройде через точку перегину. Зверніть увагу – тут використані "маркери". Маркери активізуються через пункт "show markers" в меню форматування графіків. Потім клацніть по графіку – з'являться плейсхолдери маркерів. Впишіть в них числа чи імена змінних - отримаєте, те що бачите на графіку.

| $xpp := 0.43$                                                                                                    | $Np := 14.7$ |
|----------------------------------------------------------------------------------------------------|--------------|
| Можна знайти точку перегину (максин, му м похідної) і за допомогою функциї<br>тахітіге - "знайти максимум", отак:                                              |              |
| ff(x) := k1·x - k22·x <sup>2</sup> xx := 10                                                                                                    | 20.5         |
| Махітігіє (f, xx) = 0.429                                                                                                    |              |
| Можна знайти цю точку і за допомо-гою графічних ікстру меттів - "трасера" і<br>"лінзи", що є в менно графіків. Зру чні інс-<br>трументи. Якщо їх добре освоїш. |              |

# 7. Дослідження процесу при варіації початкових умов і "вилову"

Розглянемо актуальну екологічну і економічну задачу - процес росту популяції риби у природному водоймищі з обмеженим обсягом ресурсів для харчування і розвитку, за умови, що певна частина популяції виловлюється. Можливі такі варіанти вилову:

1) постійна квота:

2) пропорційна чисельності квота:

3) максимум, що можна постійно брати при незмінній чисельності популяції.

Розробимо математичну модель, що описує динаміку популяції при наявності вилову за одним із варіантів. Інші варіанти виконайте самостійно.

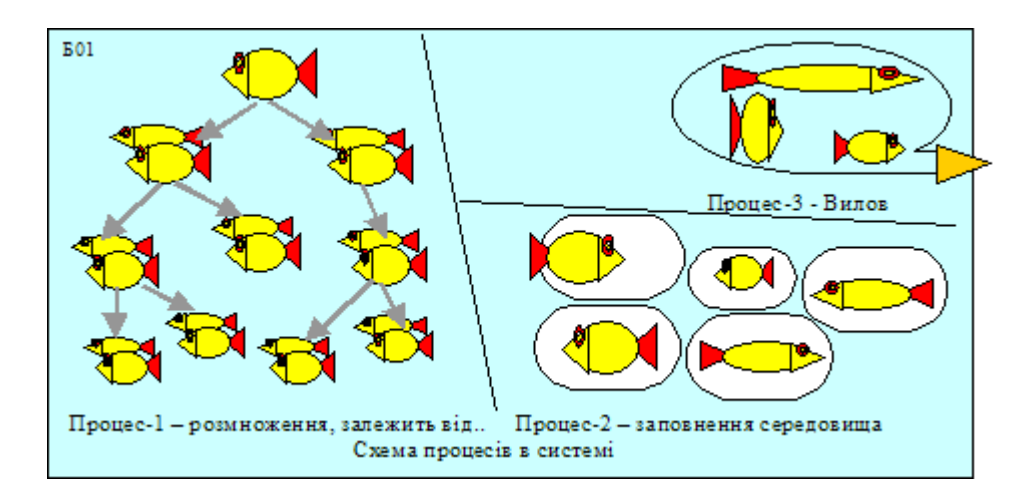

Вводимо ранжовані змінні:  $N := 100; j = 1..M; n = 1..N;$ параметри процесу  $M = 5$ ; k1 := 1; k2 := 2; крок обчислень (рік, день) Т := .2 Розглянемо дві серії процесів із змінними початковими умовами - з виловом і без

$$
Y_{1, j} := 1.2 - 0.2 \cdot j
$$
  $V_{1, j} := 1.2 - 0.2 \cdot j$ 

Записуємо робочі моделі, де V, Y - чисельності популяції з виловом і без

$$
V_{n+1, j} \coloneqq V_{n, j} + (F(V_{n, j}, k1, k2) - \text{bunds}) \cdot T \qquad Y_{n+1, j} \coloneqq Y_{n, j} + F(Y_{n, j}, k1, k2) \cdot T
$$

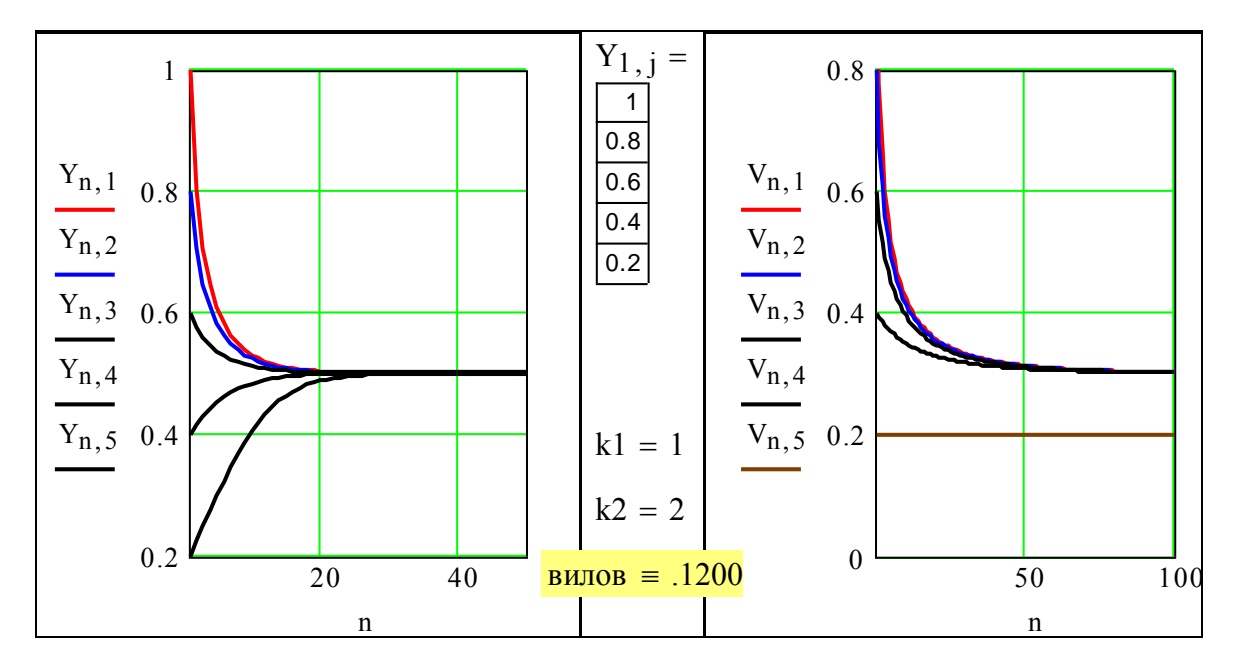

На цих графіках подано динаміку популяції без вилову і при наявності вилову. Дивлячись на графіки можна зробити висновки:

- а) усталене значення чисельності популяції не залежить від початкових умов;
- б) при більшій від усталеного значення чисельності вона зменшується і навпаки;
- в) тривалість процесу росту залежить від початкового значення популяції;
- г) існує гранична норма фіксованого вилову, при перевищенні якої популяція зникає.

Проведемо таке ж дослідження для випадку, коли вилов складає фіксовану частку популяції. Задаємо серію початкових значень і записуємо робоче рівняння для серії процесів. Обчислюємо і виводимо абсолютний вилов:

 $P_{1,j} = 1.2 - 0.2 \cdot j$   $P_{n+1,j} = P_{n,j} + (F(P_{n,j}, k11, k22) - \text{vacrka}_B \cdot P_{n,j}) \cdot T$ Вилов := частка\_в·Р<sub>N, 1</sub> частка\_в = 0.6 Вилов = 0.18 k11 = 1.2 k22 = 2

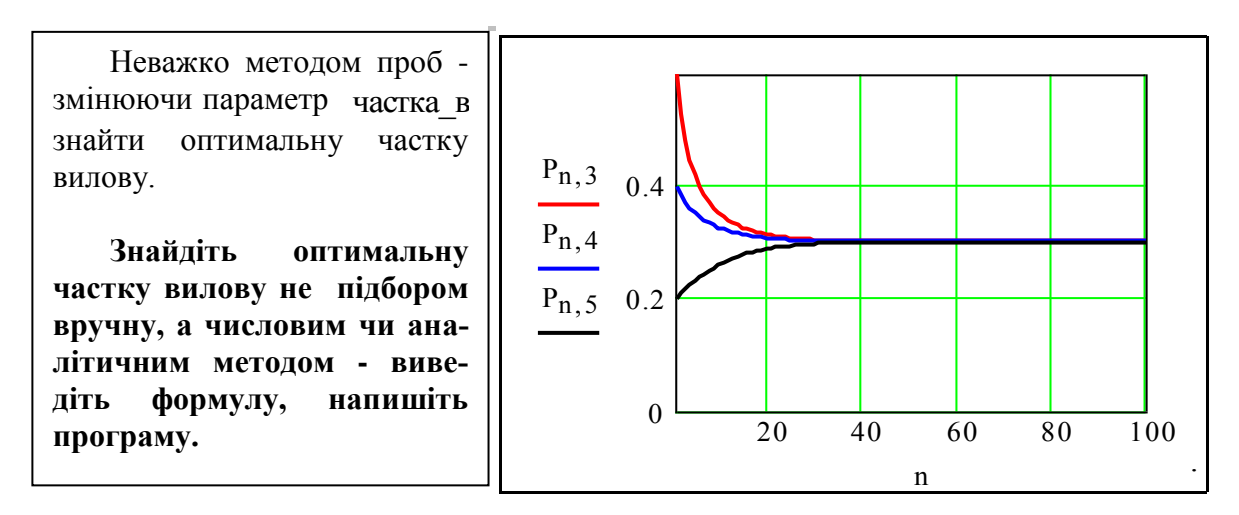

**Загальні висновки** – на базі отриманої робочої моделі можна розв'язувати численні практичні задачі, наприклад: визначення оптимальної стратегії "вилову" – пропорційний вилов, періодичний та ін.; дослідження системи при випадкових збуреннях типу стихійних лих, епідемій, та ін.

## Контрольні запитання

1. Приклади процесів росту з обмеженням.

2. Як визначити усталене значення процесу?

3. Чи залежить усталене значення від початкових умов?

4. Як впливають на процес зміни параметрів k1 і k2?

5. Як визначити максимальний "вилов" популяції, при якому її чисельність не зменшується?

6. Як би ви шукали аналітичне розв'язання дифрівняння росту з обмеженням?

#### Факультативні завдання

#### (додаткові бали не нараховуються)

#### Оптимізація вилову

Знаходимо усталене значення чисельності популяції при вилові (прирівнюємо похідну до нуля, розв'язуємо....

$$
\frac{d}{dt}x = (k1 \cdot x - k2 \cdot x^2) - dlv \cdot x = (k1 - dlv) \cdot x - k2 \cdot x^2 = 0 \quad Xst = \frac{k1 - dlv}{k2}
$$

Записуємо вираз для вилову, беремо від нього похідну по dlv- частці вилову:

$$
\text{vyl} = \text{Xst} \cdot \text{dv} = \frac{\text{k1} - \text{dlv}}{\text{k2}} \cdot \text{dlv} = \frac{\text{k1} \cdot \text{dlv} - \text{dlv}^2}{\text{k2}} \; ; \; \frac{\text{d}}{\text{dlv}} \text{vyl} = \frac{\text{d}}{\text{dlv}} \left( \frac{\text{k1} \cdot \text{dlv} - \text{dlv}^2}{\text{k2}} \right) = \frac{\text{k1} - 2 \cdot \text{dlv}}{\text{k2}}
$$

Прирівнюєм цю похідну до нуля – це необхідна умова екстремуму і отримуємо вираз для оптимальної частки вилову. Він такий простий – половина параметра k1

$$
\frac{k1 - 2 \cdot \text{dlopt}}{k2} = 0 \quad ; \qquad \qquad \frac{\text{dlopt}}{2} = \frac{k1}{2}
$$

Для більш загальної моделі аналітичного виразу може і не існувати. На такий випадок і для контролю знаходимо цей оптимум за допомогою програми моделювання.

| $Pr(k1, k2, dv) :=  P_1 \leftarrow .01$ |                                                                    |
|-----------------------------------------|--------------------------------------------------------------------|
|                                         |                                                                    |
|                                         | $T \leftarrow 0.9$<br>Nh $\leftarrow 50$<br>for $i \in 1$ Nh       |
|                                         |                                                                    |
|                                         | $P_{i+1} \leftarrow P_i + (F(P_i, k1, k2) - dv \cdot P_i) \cdot T$ |
|                                         |                                                                    |

q := 1... length(Pr(k1, k2, .5)) 
$$
\overline{k1 := 1}
$$
 vl := 0,0.02.. k1  
Vy(k1, k2, dv) := Pr(k1, k2, dv)length(Pr(k1, k2, dv))

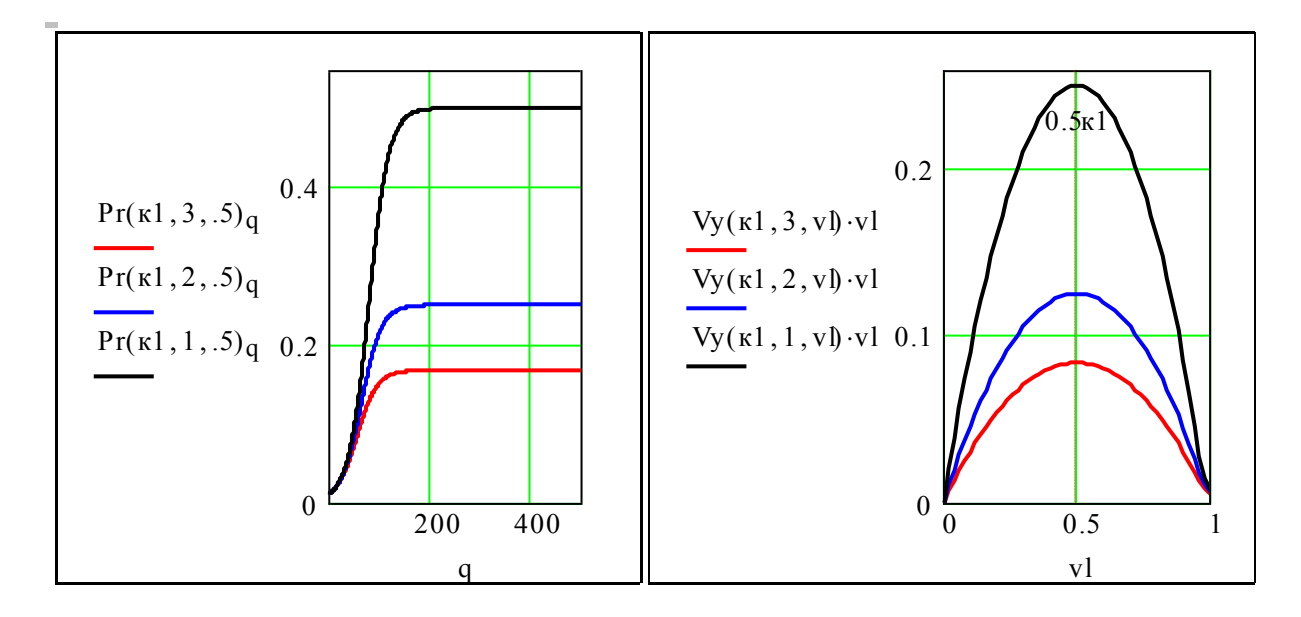

Перехідні процеси та залежність розміру вилову від частки вилову vl при різних значеннях параметра k2. Неважко перевірити - оптимальний вилов залежить тільки від k1. А як буде для більш складних математичних моделей?

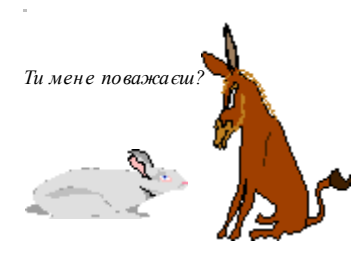

# **1.2. Математичні моделі на базі нелінійних дифрівнянь. Прогнозування розвитку взаємодіючих систем**

#### Постановка задачі

На побутовому рівні складна система - це велика система. З таких відносно на посутовому рівні складна система — це веника система. З таких відносно нових наукових напряжив, чак геори катастроф, геори хасеу, відомо, що повединка<br>нелінійної динамічної системи усього з двох рівнянь першого порядку може бути безнелінішног дипали потелествоми усосте з досле рібняно першого перядку може сути сез<br>мірно складною – детермі**нованою і одночасно непередбачувальною.** Далі рогії, воєнних дій. Вибираємо загальнодоступну для розуміння інтерпретацію і на її прик-зглядається система нелінійних дифрівнянь, що мають багато важливих інтерпретацій з економіки, екології, воєнних дій. Вибираємо загальнодоступну для розуміння інтерпретацію і на її прикладі пройдемо стандартний шлях від практичної задачі до математичної моделі і обчислювального експерименту.

На деякій території існують два види: зайці і вовки. Початкова чисельність зайців х1, вовків – х2. Що буде далі? Подамо лінгвістичну модель системи "вовки-зайці";

швидкість зміни числа зайців dx1/dt пропорційна їх чисельності, +a11<sup>\*x1</sup> та частоті зустрічей з вовками -а12\***x1\*x2;** 

швидкість зміни числа вовків dx2/dt пропорційна їх чисельності -a21<sup>\*x2</sup> та частоті зустрічей з зайцями +a22\***x1\*x2.** 

Зауваження. Ця задача відноситься до класичних фундаментальних задач і є однією з багатьох задач такого класу. За обгрунтуванням моделі відсилаємо, до першоджерел, на- приклад: А.Лотка. Елементи математичної біології.

#### **2. Отримати еквівалентня** дискретницеве рівняння дискретницеве рівняння дискретницеве рівняння дискретницеве р **Завдання**

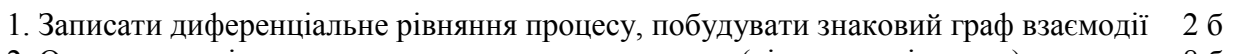

2. Отримати еквівалентну дискретну модель процесу (різницеве рівняння). 86

.<br>3. Модифікувати різницеве рівняння для побудови серії графіків. 8 б

4. Провести дослідження впливу заданого параметра на процес. 12 б

5. Знайти експериментально і аналітично усталене значення процесу. 126

6. Знайти параметри, що забезпечують а) стійкість, б) аперіодичність процесів. 18 б

7. Знайти аналітичне розв'язання диференціального рівняння. 40 б

# Варіанти завдань

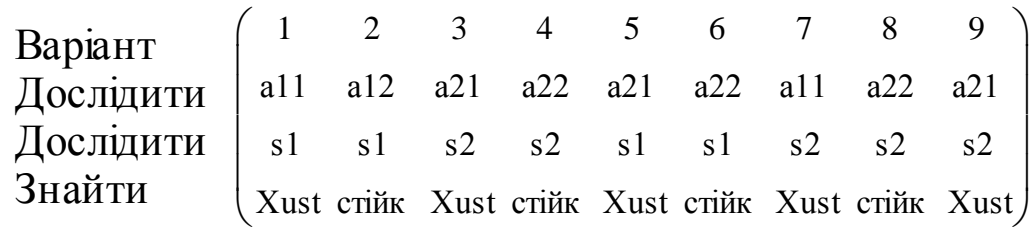

# Зразок виконання

# 1. Отримання дифрівнянь процесу

Записуємо систему дифрівнянь процесу згідно зі словесним описанням:

Z-npouec: 
$$
\frac{d}{dt}x1 = a11 \cdot x1 - a12 \cdot x1 \cdot x2
$$
 V-npouec:  $\frac{d}{dt}x2 = -a21 \cdot x2 + a22 \cdot x1 \cdot x2$ 

Обмеження для параметрів рівнянь: a11, a12, a21, a22 >  $0$ <sup> $\blacksquare$ </sup>

#### 2. Отримання еквівалентної дискретної моделі процесу

ЦОМ - дискретна машина. Модель процесу бажано узгодити із логікою і структурою ЦОМ. Нам потрібно отримати рівняння виду Х[k+1] = F(X[k],T), яке давало би розв'язання досить близьке до розв'язання дифрівняння dx(t)/dt = f(x(t)), де Т – крок квантування. Замінюємо похідні першою різницею:

$$
\frac{d}{dt}x[(n+1)\cdot T] = \frac{x[(n+1)\cdot T] - x(n\cdot T)}{T}
$$

де n - номер кроку квантування, T - крок квантування.

Для подання функцій дискретного аргумента t = n\*T у середовищі MathCAD використаємо **індексовані змінні t<sub>n</sub>, x<sub>n</sub>, введемо:** 

кількість кроків, крок; індексованану змінну; початковий індекс масивів;

$$
N := 100
$$
  $T := .1$   $t := 1..N$  ORIGIN := 1

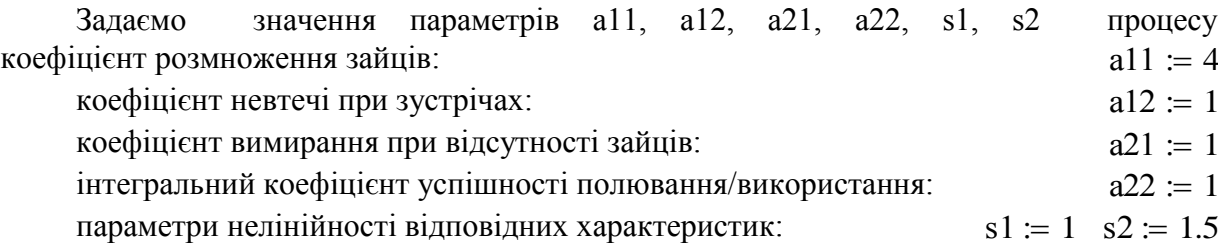

Подаємо праві частини дифрівнянь як функції користувача

 $F1(x1, x2, s1) := a11 \cdot x1^{s1} - a12 \cdot x1 \cdot x2$  ;  $F2(x1, x2, s2) := -a21 \cdot x2^{s2} + a22 \cdot x1 \cdot x2$ Задаємо початкове значення вектора стану:  $z^{\langle 1 \rangle} = \left( \begin{array}{c} 2.2 \\ -1 \end{array} \right)$ 5.0 ſ  $\mathbf{I}$  $\setminus$  $\setminus$  $\vert$  $\bigg)$  $\dot{=}$ "початкова кількість зайців" "початкова кількість вовків" ſ  $\mathsf{I}$  $\setminus$  $\left\langle \right\rangle$  $\overline{\phantom{a}}$ ")

(в умовних одиницях)

Записуємо еквівалентні різницеві рівняння процесу, вводимо спецімена для змінних:

$$
\text{Pik} := 1..N \qquad \qquad z^{\sqrt{t+1}} := z^{\sqrt{t}} + \begin{pmatrix} \text{F1}(zv_1, t, zv_2, t, s1) \cdot \text{T} \\ \text{F2}(zv_1, t, zv_2, t, s2) \cdot \text{T} \end{pmatrix}
$$

3aйці (t) := 
$$
zv_1
$$
, t   
  $\qquad$  **Вовки**(t) :=  $zv_2$ , t

Будуємо фазову траєкторію ZV-процесу

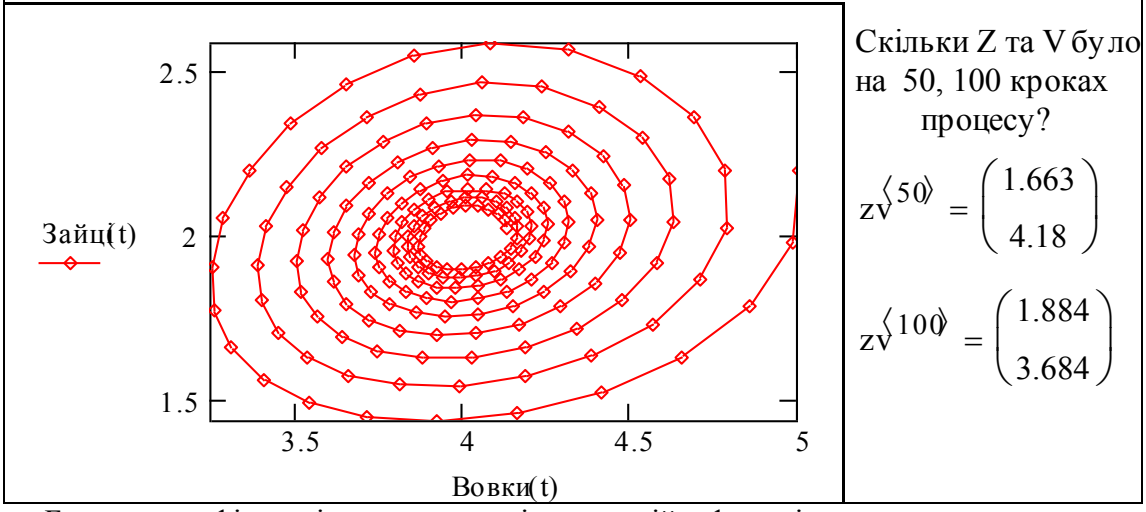

Будуємо графіки зміни чисельності популяцій в функції часу.

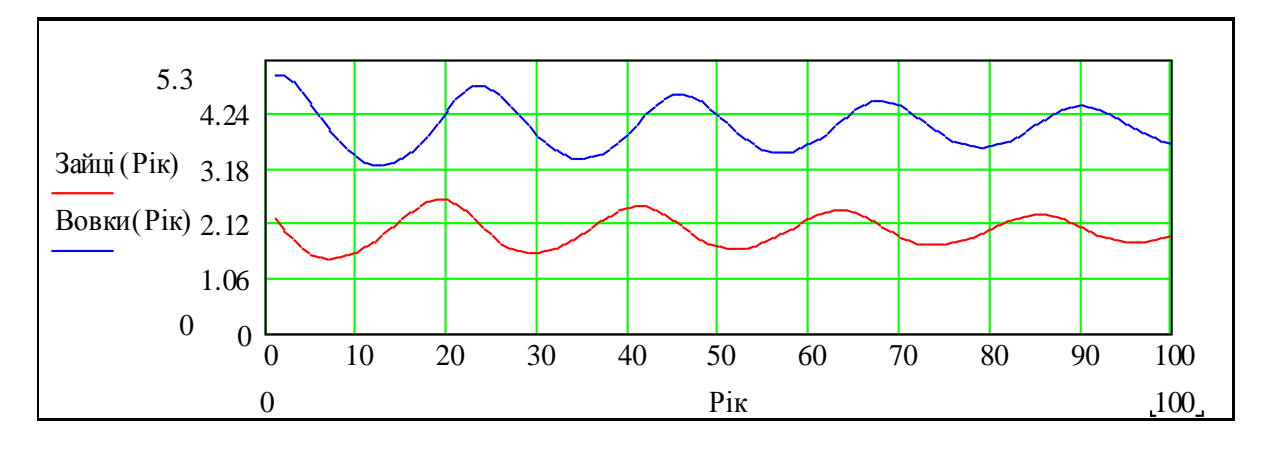

В рамках заданої математичної моделі коливання чисельності популяцій є властивістю системи, а не наслідком якихось зовнішніх дій. Подивіться роботу "Дослідження макроекономічного циклу" – там теж коливання є наслідком властивостей економічної системи (запізнень)

Ще раз бачимо – розвиток екологічних, економічних, технічних систем описується математичними моделями одного класу.

#### 3. Розробка математичної моделі для побудови серії графіків

Виконати це завдання можна вводячи більш складні структури даних - індексовані матриці, вбудовану мову програмування пакету та ін. і треба зробити це САМОСТІЙНО. Далі використане простіше рішення.

### 4. Експериментальне дослідження впливу варіації заданого параметра

Вибираємо альтернативу, що мінімізує витрати інтелекту – копіюємо блок "початкові умови-параметри-рівняння", обчислюємо процеси, присвоюємо їм різні параметрів s1, s2. процеси, присвою см<br>о висновки. Задаємо<br>F1 (zv<sub>1, t</sub>, zv<sub>2, t</sub>, s<sub>1, 1</sub>) · T

імена – z1,z2, будуємо графіки, порівнюємо, робимо висновки. Задаемо три набори  
параметрів s1, s2.  

$$
zv^{1} := \begin{pmatrix} 3 \\ 6 \end{pmatrix} \qquad s_{1,1} := 1 s_{2,1} := 1.6 \qquad zv^{(t+1)} := zv^{(t)} + \begin{pmatrix} F1(zv_{1,t}, zv_{2,t}, s_{1,1}) \cdot T \\ F2(zv_{1,t}, zv_{2,t}, s_{2,1}) \cdot T \end{pmatrix} \qquad z1 := zv
$$

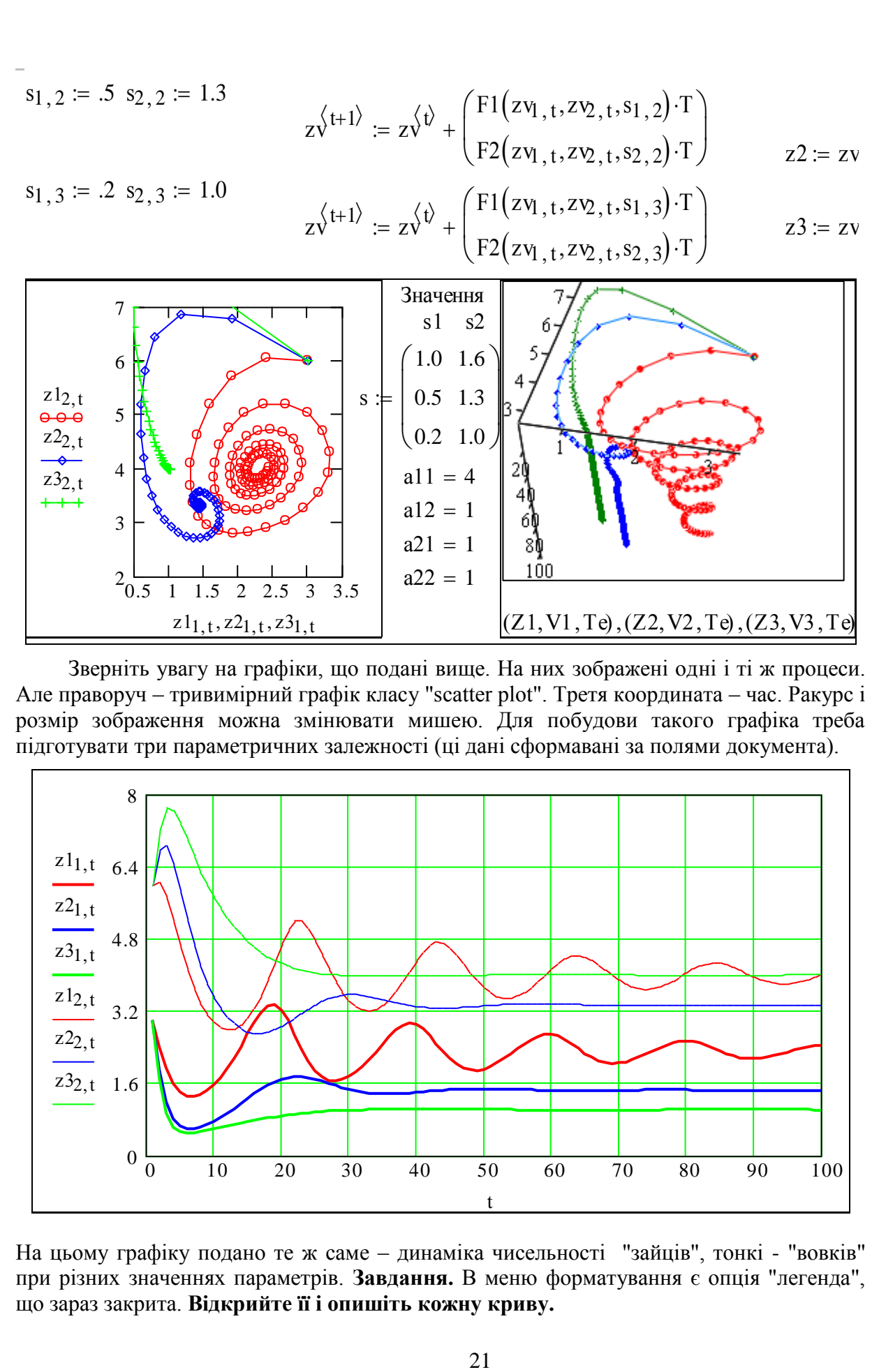

Зверніть увагу на графіки, що подані вище. На них зображені одні і ті ж процеси. Але праворуч — тривимірний графік класу "scatter plot". Третя координата — час. Ракурс і розмір зображення можна змінювати мишею. Для побудови такого графіка треба розмір зображення можна змінювати мишею. Для побудови такого графіка треба підготувати три параметричних залежності (ці дані сформавані за полями документа). підготувати три параметричних залежності (ці дані сформавані за полями документа).

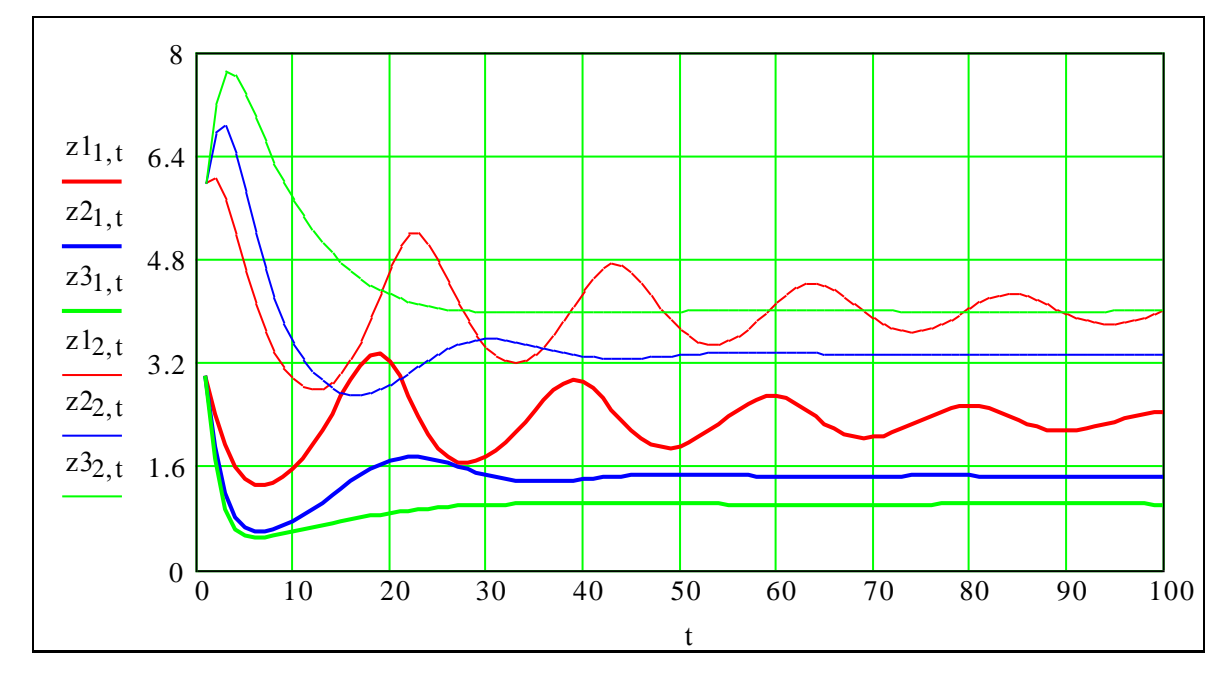

На цьому графіку подано те ж саме – динаміка чисельності "зайців", тонкі - "вовків" при різних значеннях параметрів. **Завдання.** В меню форматування є опція "легенда", що зараз закрита. **Відкрийте її і опишіть кожну криву.** 

### 5. Знаходження усталеного значення процесу

В попередньому розділі ми фактично знайшли графічним методом точки рівноваги. Можна, дивлячись нa графіки, зробити певні висновки:

 зміна s1, s2 веде до зміни положення точки рівноваги і зміни ступеня коливальності; усталене значення, можливо, не залежить від початкових умов.

Знайдемо тепер усталене значення аналітично, як функції параметрів. В усталеному стані похідні від координат повинні стати нульовими, тобто (при s1 = 1, s2 = 1):

$$
\frac{d}{dt}x1 = a11 \cdot x1 - a12 \cdot x1 \cdot x2 = 0
$$
\n
$$
\frac{d}{dt}x2 = -a21 \cdot x2 + a22 \cdot x1 \cdot x2 = 0
$$

Звідки отримуємо два рівняння для визначення усталених значень х1u та x2u

$$
a11 - a12 \cdot x2 = 0; \t -a21 + a22 \cdot x1 = 0.
$$
  
Po3B'83yemo ix:  $x1u := \frac{a21}{a22}; \t x2u := \frac{a11}{a12}; \t x1u = 1; \t x2u = 4.$ 

Бачимо, що **усталені значення** дійсно **не залежать від початкових умов**. В загальному випадку цю точку можна знайти чисельним методом за допомогою розв'язувального блока Given-Find. Задаємо початкові значення:  $x1 := 10$ ;  $x2 := 10$ ;  $a11 = 4$ .

Виводимо значення параметрів моделі:

$$
a12 = 1 \; ; a21 = 1 \; ; \; a22 = 1 \; ; \; s1 = 1 \; ; \; s2 = 1.5 \; .
$$

Записуємо систему рівнянь для стану рівноваги:

Given 
$$
a11 \cdot x1^{s1} - a12 \cdot x1 \cdot x2 = 0
$$
  
-a21 \cdot x2<sup>s2</sup> + a22 \cdot x1 \cdot x2 = 0

Отримуємо розвязання:

$$
\begin{pmatrix} zu \\ vu \end{pmatrix} := Find(x1, x2) ; \begin{pmatrix} zu \\ vu \end{pmatrix} = \begin{pmatrix} 2 \\ 4 \end{pmatrix} .
$$

Записуємо початковий стан та рівняння процесу:

$$
z\sqrt{1} := \begin{pmatrix} 2 \\ 2 \end{pmatrix}; \qquad \quad z\sqrt{t+1} = z\sqrt{t} + \begin{pmatrix} F1(zv_1, t, zv_2, t, s1) \cdot T \\ F2(zv_1, t, zv_2, t, s2) \cdot T \end{pmatrix}.
$$

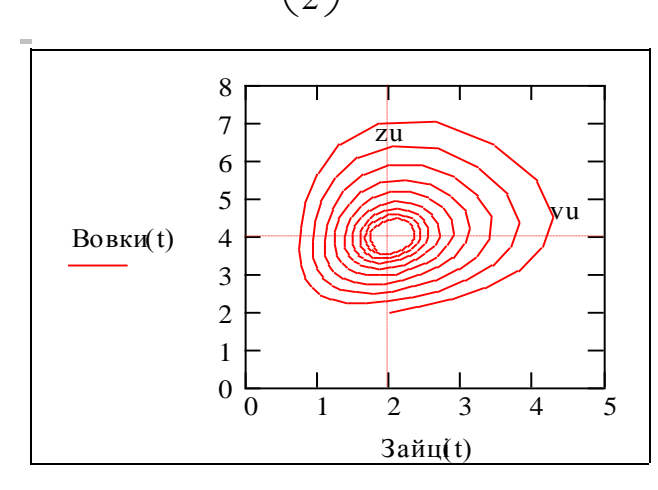

 Будуємо графік (фазову траєкторію) процесу, наносимо значення точки рівноваги (ставимо відповідні маркери).

 Можна перевірити точку рівно ваги, задавши її як початкове значення. Тоді перехідний процес буде...? - Перевірте.

 Взагалі, спробуйте різні відхилення від стану рівноваги.

## 6. Визначення параметрів, що забезпечують стійкість і аперіодичність процесів в системі

Копіюємо весь попередній модуль, що обчислює три процеси. Змінюємо тільки один заданий параметр – S2 при незмінних інших. **Знаходимо граничне значення S2**, що розділяє стійкі та нестійкі процеси

s1 := 1.; 
$$
zv^{\langle 1 \rangle} := \begin{pmatrix} 2 \\ 6 \end{pmatrix}
$$
;  
\ns21 := 2 ;  $zv^{\langle t+1 \rangle} = zv^{\langle t \rangle} + \begin{pmatrix} F1(zv_{1,t}, zv_{2,t}, s1) \cdot T \\ F2(zv_{1,t}, zv_{2,t}, s21) \cdot T \end{pmatrix}$ ; z1 := zv  
\ns22 := 1.40 ;  $zv^{\langle t+1 \rangle} = zv^{\langle t \rangle} + \begin{pmatrix} F1(zv_{1,t}, zv_{2,t}, s1) \cdot T \\ F2(zv_{1,t}, zv_{2,t}, s22) \cdot T \end{pmatrix}$ ; z2 := zv  
\ns23 := 1.25 ;  $zv^{\langle t+1 \rangle} = zv^{\langle t \rangle} + \begin{pmatrix} F1(zv_{1,t}, zv_{2,t}, s1) \cdot T \\ F2(zv_{1,t}, zv_{2,t}, s23) \cdot T \end{pmatrix}$ ; z3 := zv

Параметри системи  $1<sub>0</sub>$  $a11 = 4$   $a12 = 1$  $a21 = 1$   $a22 = 1$ Перший процес робимо стійким  $s21 = 2$ , третій  $s23 = 1.25$  - нестійким і другий  $s22 = 1.4$  - на границі стійкості. В цьому випадку маємо коливання з постійними дку ма<br>ітудок<br>овідає 1<br>10 10 амплітудою і періодом. Колір графіків відповідає кольорові параметрів.  $(Z1, V1, Te)$ ,  $(Z2, V2, Te)$ ,  $(Z3, V3, Te)$  $\frac{10}{10}$  10  $\frac{z_{1, t}}{z_{2, t}}$  $z_{1,t}$ 5.96  $\frac{z_3}{z_{12,t}}$  $\frac{z_{2, t}}{z_{2, t}}$ <br> $\frac{z_{3, t}}{z_{3, t}}$ 3.94  $z22, t$ 1.92  $\frac{1}{\sqrt{10}}$  0.1  $\frac{1}{\sqrt{10}}$  0  $\frac{1}{\sqrt{10}}$  0  $\frac{1}{\sqrt{10}}$  0  $\frac{1}{\sqrt{10}}$  140  $\frac{1}{\sqrt{10}}$  160  $\frac{1}{\sqrt{10}}$  180  $\frac{200}{\sqrt{10}}$  $-.1_{-0.1}$ 0 t  $200$ 

Вище на графіках подані процеси як тривимірні фазові траєкторії і як функції часу. Звернемо увагу на негармонічну форму коливань. При деяких значеннях параметрів чисельність виду майже увесь період є низькою і тільки короткочасно збільшується.

Подібні коливання чисельності популяції (20 років майже немає сайри, а потім 2- 3 роки її качають насосами) спостерігаються для деяких видів риб.

Зверніть увагу на тривимірний графік - ми його і сервісний блок формул скопіювали з 4-ої сторінки цього документа. Це вже інформаційні технології та програмні об'єкти. Якщо ви працюєте з електронною книгою, поверніть цей графік так, що тривимірні графіки мали точно такий вигляд, як двовимірні.

#### **Висновки**

Отримано математичну модель для дослідження і прогнозування стану систем певного класу. На відміну від статистичних моделей, моделей, що є апроксимаціями емпіричних даних, ця аналітична модель є ще й пояснювальною. Усі її параметри мають "фізичний смисл". Закріплено знання з властивостей диференціальних рівнянь.

#### Контрольні запитання

1. Приклади процесів взаємодії класу "З-В" (в економіці та інш).

2. Як визначити усталене значення процесу?

3. Чи залежить усталене значення від початкових умов?

4. Методи перевірки системи на стійкість.

5. Якщо вид "В" відсутній, то згідно з даною моделлю чисельність виду "З" росте безмежно, що не реалістично. Модифікуйте систему дифрівнянь так, щоб урахувати обмеження зовнішніх ресурсів для виду "З" за зразком моделі з розділу 1.1.

6. Як би ви шукали аналітичне розв'язання даної системи дифрівнянь?

7. Дайте визначення стійкості і коливальності системи.

#### Факультативні завдання для ОАА

8. Аналітичне дослідження властивостей системи (коливальність, стійкість).

9. За дуже високі бали побудуйте в просторі параметрів системи: а) області стійкості; б) області неколивальних станів рівноваги; в) області стійких автоколивань.

10. Ще вищі бали отримаєте, якщо зробите документ для дослідження системи при довільних функціях розмноження, полювання та виживання.

11. Розробіть програму, яка шукає границі стійкості в просторі параметрів.

12. Розробіть модель трикомпонентної системи – "трава-зайці-вовки".

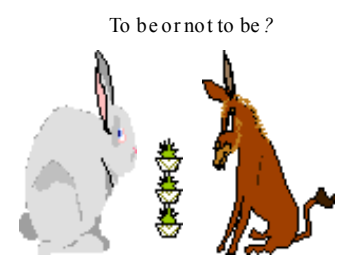

# **1.3. Математичні моделі на базі нелінійних дифрівнянь. Прогнозування розвитку антагоністичних систем**

#### Постановка задачі

В попередній роботі (1.2) досліджувалась поведінка двох взаємодіючих динамічних систем, одна з яких існує за рахунок іншої. Розглянемо математичну модель, що відрізняється лише знаком складової в одному з рівнянь.

Слід пам'ятати, що інтерпретація моделі роботи 1.2 була б досить умовною, але фольклорно-зрозумілою. Більш правдоподібною тут є інтерпретація взаємодії галузей промисловості, наприклад сільгоспвиробництва і переробних галузей.

Інтерпретація моделі даного розділу є також фольклорною і ще більш умовною. Це взаємодія двох видів-антагоністів. В природі, така ситуація може короткочасно виникнути після певних "катастроф". Наприклад, завезені в Австралію собаки та кролі стали конкурентами-антагоністами деяких аборигенних видів.

25 To be or not to be *?* В усталених екологічних, економічних і соціальних системах звичайно усі взаємодії збалансовані. Слід пам'ятати, що в збалансованих системах конкуренція є позитивним фактором для кожного з взаємодіючих видів. Природно, наша модель спрощена, але вона є базовою для побудови більш реалістичних моделей, наприклад, конкуренції і співробітництва в економіці.

Припустимо, що на деякій території існують два конкуруючі види-антагоністи 'В' та 'Л'. Початкова чисельність 'В' - х1, 'Л' - х2. Що буде далі? Опишемо "механізми", що діють в системі:

 швидкість зміни числа "вовків" **dx1/dt**, пропорційна їх чисельності, а11**\*x1** та частоті зустрічей з "лисами" – а12\***х1\*х2;**

швидкість зміни числа "лис" **dx2/dt** пропорційна їх чисельності а21**\*x2** та частоті зустрічей з "вовками" – а22\***х1\*х2.**

 Зауваження. За обгрунтуванням моделі відсилаємо, до першоджерел, наприклад: А.Лотка. "Элементы математической биологии".

#### Завдання

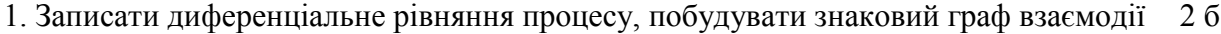

- 2. Отримати еквівалентну дискретну модель процесу (різницеве рівняння) 8 б
- 3. Модіфікувати різницеве рівняння для побудови серії графіків. 8 б
- 4. Провести дослідження впливу заданого параметра на процес. 10 б
- 5. Знайти експериментально і аналітично точку рівноваги. 12 б
- 6. Знайти аналітичне розв'язання для фазових траєкторій процесу 18 б
- 7. Знайти аналітичне розв'язання диференціального рівняння 41 б

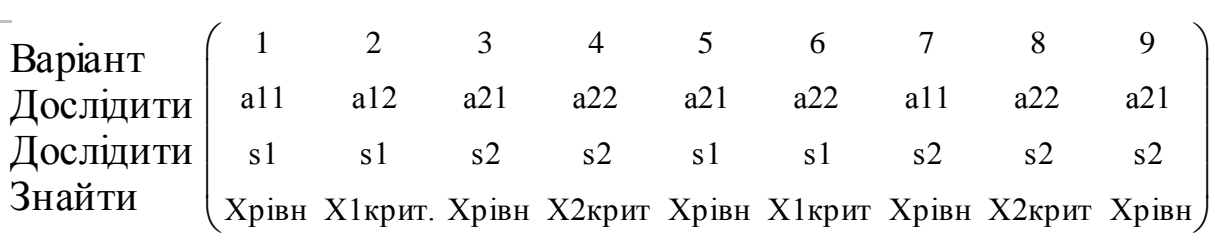

Означення: Хрівн – координати точнки рівноваги, Х2крит – критична для виживання чисельність виду.

#### **Зразок виконання**

1. Отримання дифрівнянь процесу

Записуємо систему дифрівнянь процесу згідно з словесним описом:

V-npouec: 
$$
\frac{d}{dt}x1 := a11 \cdot x1 - a12 \cdot x1 \cdot x2
$$
; L-npouec:  $\frac{d}{dt}x2 := a21 \cdot x2 - a22 \cdot x1 \cdot x2$ 

Обмеження для параметрів рівнянь: a11, a12, a21, a22 >  $0$ <sup> $\blacksquare$ </sup>

#### 2. Отримання еквівалентної дискретної моделі процесу

ЦОМ – дискретна машина. Модель процесу бажано узгодити із логікою і структурою ЦОМ. Нам потрібно отримати рівняння виду Х[k+1] = F(X[k],T), яке давало би розв'язання досить близьке до дифрівняння dx(t)/dt = f(x(t)). Т - крок квантування).

Використаємо простіший підхід - заміну похідних першою різницею:

$$
\frac{d}{dt}x[(n+1)\cdot T] = \frac{x[(n+1)\cdot T] - x(n\cdot T)}{T}
$$

де n - номер кроку квантування, T - крок квантування.

Для подання функцій дискретного аргументу  $t = n^*T$  у середовищі Mathcad використаємо **індексовані змінні t<sub>n</sub>, x<sub>n</sub>, введемо:** 

кількість кроків, крок; індексованана змінна; початковий індекс масивів;

 $N := 100$ ;  $T := .15$ ;  $t = 1..N$ ;  $ORIGIN = 1$ .

Задаємо значення параметрів a11, a12, a21, a22, s1, s2 процесу

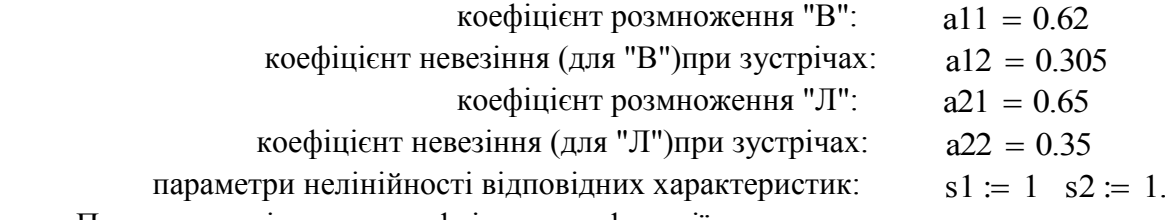

Подаємо праві частини дифрівнянь як функції користувача

26 Варіант F1(x1x2s1) a11 x1s1 a12x1x2 F2(x1x2s2) a21 x2s2 a22x1x2 Задаємо початкове значення zv 1 0.2 0.2 "початкова кількість В " "початкова кількість Л" вектора стану: (в умовних одиницях)

Записуємо еквівалентні різницеві рівняння процесу, вводимо спецімена для змінних:

$$
z\overline{v}^{t+1} = z\overline{v}^{t} + \begin{pmatrix} F1(zv_1, t, zv_2, t, s1) \cdot T \\ F2(zv_1, t, zv_2, t, s2) \cdot T \end{pmatrix} ; \quad \text{Pik} := 1..N
$$

Червоні $(t)$  := zv<sub>1</sub> t  $\dot{z} = zv_1, t$   $\qquad$   $\text{Lip}(\dot{t}) \dot{z} = zv_2, t$ 

Будуємо пару перехідних процесів на фазовій площині і в функції часу. Використовуємо можливість пакета записати об'єкт (графік, формулу) у вигляді "картинки". Нижче подано як графіки так і "картинки". Це зручно на початковому етапі дослідження, коли все обчислюється одним рівнянням, а бажано зафіксувати результати деяких проб.

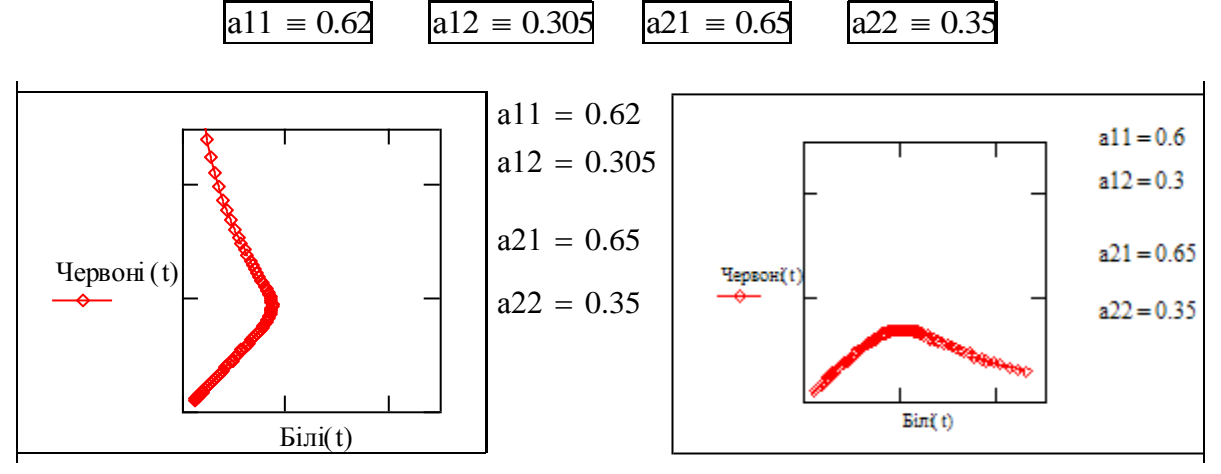

 **Поясніть**, за рахунок чого в першому випадку "виграли" червоні, в другому білі? Будуємо графіки для тих же самих процесів і в функції часу.

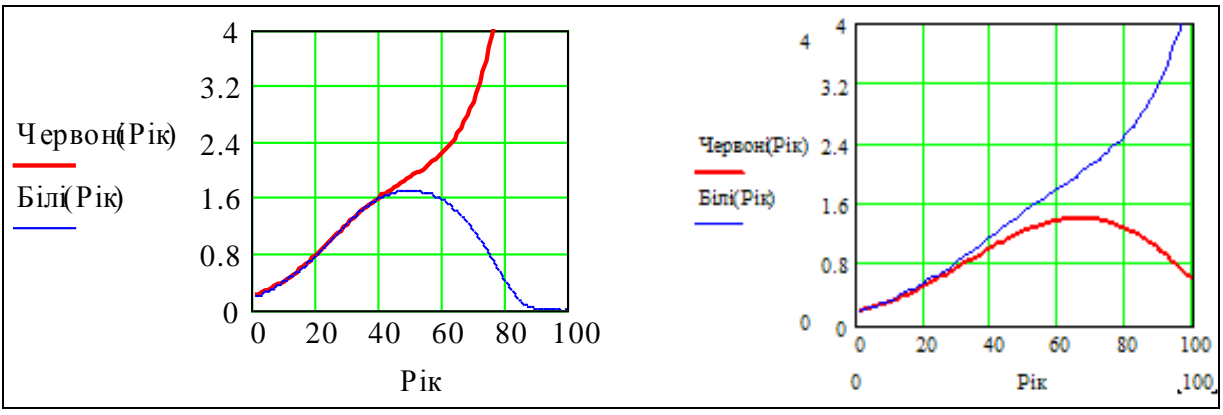

3. Модифікація різницевого рівняння для побудови серії графіків

Сьогодні математику не можна відділити від програмування і математичних пакетів. В цьому розділа реалізуємо математичну модель у мові програмування пакета. Скопіюємо елементи матмоделі і, дивлячись на них, пишемо програму

$$
zv^{\langle t+1 \rangle} := zv^{\langle t \rangle} + \begin{pmatrix} F1(zv_{1,t}, zv_{2,t}, s1) \cdot T \\ F2(zv_{1,t}, zv_{2,t}, s2) \cdot T \end{pmatrix}; \qquad F1(x1, x2, s1) := a11 \cdot x1^{s1} - a12 \cdot x1 \cdot x2
$$

$$
F2(x1, x2, s2) := a21 \cdot x2^{s2} - a22 \cdot x1 \cdot x2
$$

Програму формуємо, як функцію двох параметрів – початкових умов. Змінні, введені

в програмі – **локальні**, змінні документа для програми є глобальними, програма їх "бачить". Те, що записано в останньому рядку, програма повертає в цей документ.

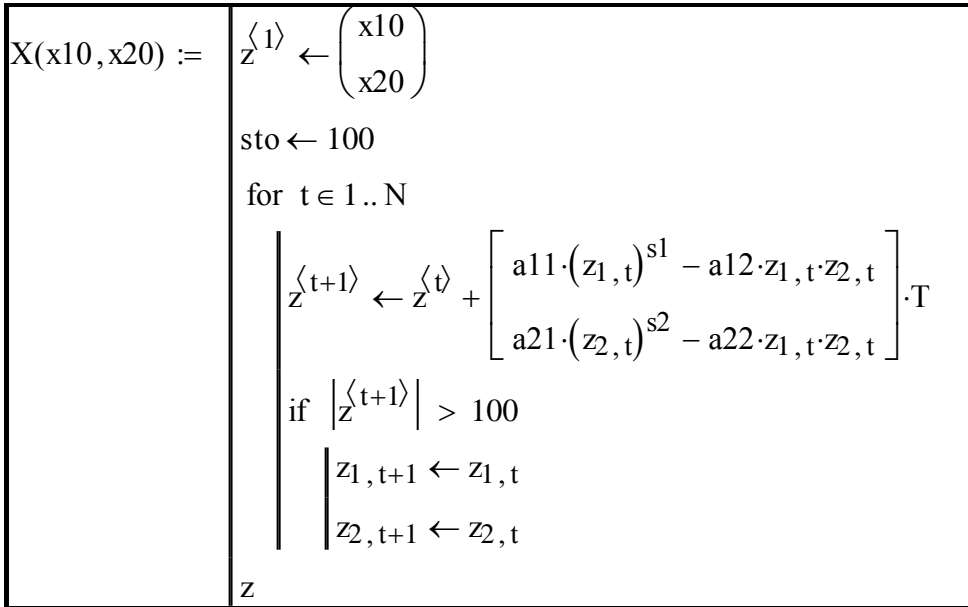

Згідно з стандартами протестуємо програму – порівняємо її вихід з обчисленим за альтернативною моделлю раніше. Бачимо: програма коректна.

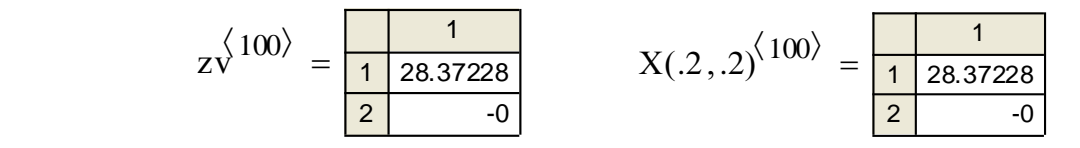

Майже очевидно, що програму можна зробити функцією інших параметрів процесу.

4. Дослідження впливу заданих параметрів на процес

Наприклад, задано дослідження впливу початкового стану на процес. Під це дослідження вже зроблена програма. Але нам бажано одним рівнянням обчислювати одразу серію перехідних процесів з різними початковими умовами. Це можна зробити по-різному. Далі наводиться одна з **альтернатив**. Задамо серію початкових умов так:

TOVATKOBIX 
$$
y \text{ MOB} = 36
$$

\n
$$
k := 1..2 \cdot \text{TOVATKOBIX } y \text{ MOB}
$$

\n
$$
x11(k) := \text{sin} \left( \frac{\pi \cdot k}{\text{IOVATKOBIX } y \text{ MOB}} \right)
$$

\n
$$
x12(k) := \text{cos} \left( \frac{\pi \cdot k}{\text{IOVATKOBIX } y \text{ MOB}} \right)
$$

Але тут помилка (від'ємні значення чисельності), коректуємо початкові умови:

$$
q1(k) := rr \cdot \sin\left(qm + \frac{\pi \cdot k}{n \text{overtwo}\text{B}}\right) + ss
$$
ss = 3.1  

$$
q2(k) := rr \cdot \cos\left(\frac{\pi \cdot k}{n \text{overtwo}\text{B}} + qm\right) + ss
$$

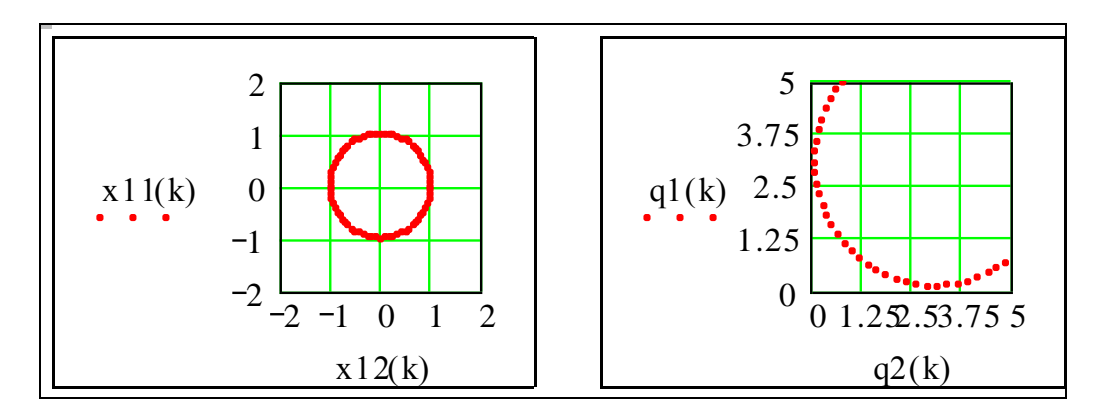

Використовуючи розроблену програму моделювання процесу (функцію  $X(x10,x20)$ ) і функцію початкових умов (q1(k), q2(k)), записуємо математичні моделі для побудови серій процесів:

$$
XI_k := X(x11(k), x12(k))
$$
  

$$
XD_k := X(q1(k), q2(k))
$$
 (2)

Особливість цих виразів в тому, що вони обчислюють структуру "індексована матриця" - фактично тривимірний масив. З поданих нижче виразів і графіків майже зрозуміло як працювати з такою структурою.

$$
(XI_{10})_{1,3} = 0.865
$$
 ;

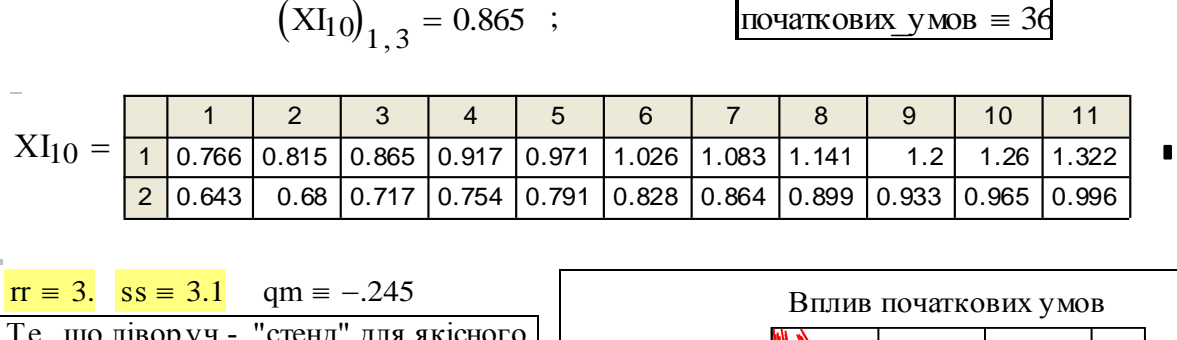

 Те, що лівор уч - "стенд" для якісного дослідження нелінійної динамічної си- $\begin{array}{|l|l|}\n\hline\n\text{rr = 3.} & \text{ss = 3.1} & \text{qm = -.245} \\
\hline\n\text{Te, m0 nisop y4 - "creнд" для акichого} \\
\text{послідження нелінійної динамічної си-}\n\text{стеми. Змінюючи пар американу и г- радіу с} \\
\text{kona початкових умов, qq - відстань}\n\hline\n\end{array}$ кола початкових умов, qq - відстань Te, що лівор уч - "стенд" для якісного<br>дослідження нелінійної динамічної си-<br>стеми. Змінюючи пар аметри гг - радіу с<br>кола початкових умов, qq - відстань<br>цього кола від початку координат, отри-<br>му ємо набір фазових траєкт дослідження нелінійної динамічної си-<br>стеми. Змінюючи пар аметри гг - радіу с<br>кола початкових умов, qq - відстань<br>цього кола від початку координат, отри-<br>му ємо набір фазових траєкторій. Бачи-<br>мо - система нестійка - всі мо - система нестійка - всі траєкторії му ємо набір фазових траєктор ій. Бачи-<br>мо - система нестійка - всі - траєкторії<br>йдуть від центра - вгору, або ліворуч. Це означає, що в залежності від початкових умов, перемагає один із антагомо - система нестійка - всі траєкторії<br>йдуть від центра - вгору, або ліворуч.<br>Це означає, що в залежності від почат-<br>кових умов, перемагає один із антаго-<br>ністів. Маємо нестійку точку рівноваги<br>гипу "сідло". Визначимо її йдуть від центра - вгору, або ліворуч.<br>Це означає, що в залежності від почать<br>кових умов, перемагає один із антаго-<br>ністів. Маємо нестійку точку рівноваги<br>гипу "сідло". Визначимо її координати.

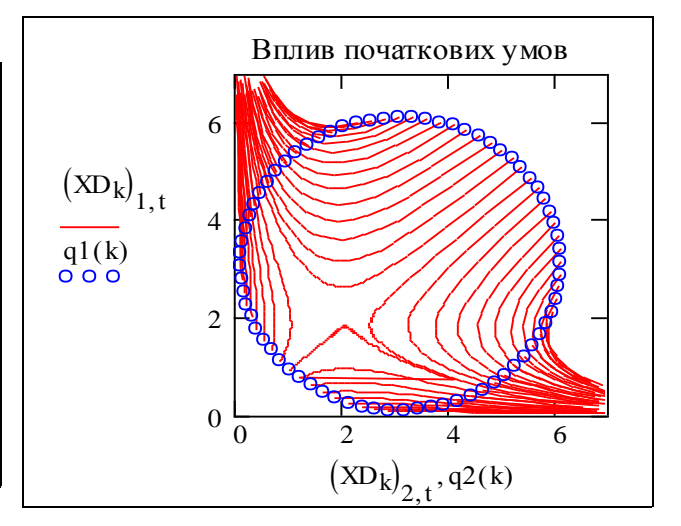

#### 5. Знаходження точки рівноваги альтернативними методами

Максимально використовуємо здобутки попереднього розділу – копіюємо і модифікуємо розділ 5 з роботи 1.2. Усталене значення можна знайти графічним методом. В попередньому розділі це була точка, в яку сходяться траєкторії з навколишніх точок фазового простору. В даному випадку траєкторії мають іншу конфігурацію.

В усталеному стані похідні від координат повинні стати нульовими, тобто, для випадку s1 = 1, s2 = 1, маємо:

$$
\frac{d}{dt}x1 = a11 \cdot x1 - a12 \cdot x1 \cdot x2 = 0 \quad ; \qquad \frac{d}{dt}x2 = a21 \cdot x2 - a22 \cdot x1 \cdot x2 = 0
$$

Звідки отримуємо два рівняння для визначення усталених значень х1u та x2u

$$
a11 - a12 \cdot x2 = 0 \quad ; \qquad a21 - a22 \cdot x1 = 0
$$

звідки отримуємо: x1u a21 a22  $:= \frac{a21}{22}; \quad x2u := \frac{a11}{12}$ a12  $\frac{u+1}{12}$ ;  $x1u = 1.857$ ;  $x2u = 2.033$ .

Бачимо, що усталені значення не залежать від початкових умов. В загальному випадку цю точку можна знайти численим методом за допомогою розв'язувального блока Given-Find. Задаємо початкові значення x1 та x2<br>  $x1 := 10$  x2 := 10 s1 = 1 s2 = 1 блока Given-Find. Задаємо початкові значення х1 та х2

$$
x1 := 10 \qquad x2 := 10 \qquad s1 = 1 \qquad s2 = 1
$$
  
a11 = 0.62 \qquad a12 = 0.305 \qquad a21 = 0.65 \qquad a22 = 0.35

Given  
\n
$$
a11 \cdot x1^{s1} - a12 \cdot x1 \cdot x2 = 0
$$
\n
$$
a21 \cdot x2^{s2} + a22 \cdot x1 \cdot x2 = 0
$$
\n
$$
\begin{pmatrix}\nzu \\
vu\n\end{pmatrix} := Find(x1, x2)
$$
\n
$$
z \sqrt[5]{t+1} := z \sqrt[5]{t} + \begin{pmatrix}\nFI(zv_1, t, zv_2, t, s1) \cdot T \\
F2(zv_1, t, zv_2, t, s2) \cdot T\n\end{pmatrix}
$$
\n
$$
u \neq b \text{ on } t \text{ on } t \text{ such that } u = zv_1, t \text{ and } v = zv_2, t
$$

Будуємо графік (фазову траєкторію) процесу, наносимо значення точки рівноваги (ставимо відповідні маркери). Можна перевірити точку рівноваги, задавши її як початкове значення. Саме оце й зроблено. Спробуйте незначно змінювати початкове значення, зробіть висновки.

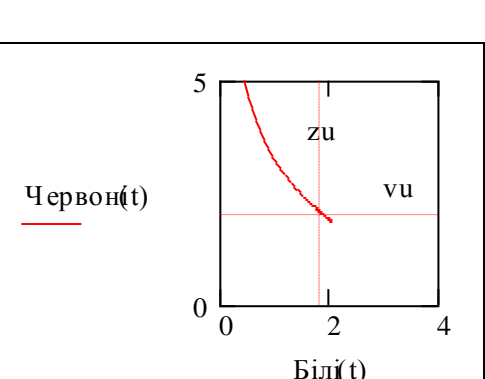

Побудуємо тепер сімейство фазових траєкторій, що починаються в околі точки нес тійкої рівноваги.

$$
\text{VPU} \coloneqq 36 \quad \text{q1(k)} \coloneqq \text{ru} \cdot \sin\left(\frac{\pi \cdot \text{k}}{\text{VPU}}\right) + \text{z1} \quad \text{q2(k)} \coloneqq \text{ru} \cdot \cos\left(\frac{\pi \cdot \text{k}}{\text{VPU}}\right) + \text{vu}
$$
\n
$$
\text{XD}_k \coloneqq X(\text{q1(k)}, \text{q2(k)})
$$

Задаємо центром кола початкових умов знайдені вище координати точки рівноваги. Бачимо що ця точка дійсно є "центром" системи. Спробуйте взяти радіус "околу". ru = 0. Що за траєкторію ми отримаємо?

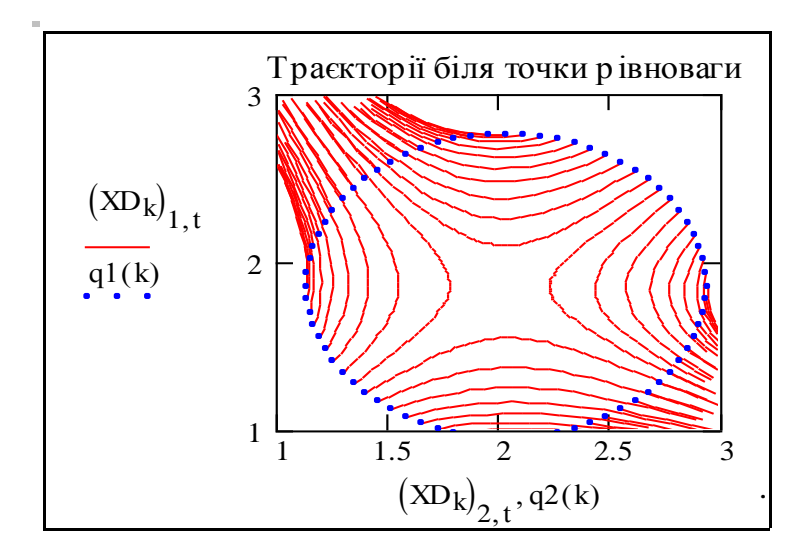

#### Факультатив

**Неважко зробити теж саме для системи "зайці-вовки"**, – копіюємо і модифікуємо необхідні об'єкти. Компонуємо об'єкти так, щоб мати усі входи і виходи в межах екранної сторінки. Використовуємо абсолютне присвоєння, щоб мати входи біля виходів.

Given A11-x1<sup>S1</sup> - A12-x1-x2 = 0; 
$$
-A21 \cdot x2^{S2} + A22 \cdot x1 \cdot x2 = 0
$$
;

\n
$$
\begin{pmatrix}\nzu \\
vu\n\end{pmatrix} := \text{Find}(x1, x2)
$$
\n
$$
q2(k) := \text{Ru} \cdot \cos\left(\frac{\pi \cdot k}{Vpu}\right) + vu \cdot q1(k) := \text{Ru} \cdot \sin\left(\frac{\pi \cdot k}{Vpu}\right) + zu \cdot k := 1...2 \cdot Vpu
$$

Визначаємо функцію користувача через програму для розрахунку процесу "вовки-зайці"

$$
Z(x10, x20) := \begin{vmatrix} \frac{1}{2} & \frac{1}{2} & \frac{1}{2} & \frac{1}{2} \\ x & \frac{1}{2} & \frac{1}{2} & \frac{1}{2} \\ 0 & \frac{1}{2} & \frac{1}{2} & \frac{1}{2} \\ x & \frac{1}{2} & \frac{1}{2} & \frac{1}{2} \end{vmatrix}
$$
  
\n
$$
\begin{vmatrix} \frac{1}{2}(t+1) & \frac{1}{2}(t) & \frac{1}{2}(t+1) \\ -A & \frac{1}{2}(t+1) & \frac{1}{2}(t+1) \\ x & \frac{1}{2}(t+1) & \frac{1}{2}(t+1) \\ x & \frac{1}{2}(t+1) & \frac{1}{2}(t+1) \\ x & \frac{1}{2}(t+1) & \frac{1}{2}(t+1) \\ x & \frac{1}{2}(t+1) & \frac{1}{2}(t+1) \end{vmatrix} = A + B
$$
  
\n
$$
\begin{vmatrix} z_1 & \frac{1}{2}(t+1) & \frac{1}{2}(t+1) \\ z_2 & \frac{1}{2}(t+1) & \frac{1}{2}(t+1) \\ z_1 & \frac{1}{2}(t+1) & \frac{1}{2}(t+1) \\ z_2 & \frac{1}{2}(t+1) & \frac{1}{2}(t+1) \end{vmatrix} = A + B
$$
  
\n
$$
\begin{vmatrix} z_1 & \frac{1}{2}(t+1) & \frac{1}{2}(t+1) \\ z_2 & \frac{1}{2}(t+1) & \frac{1}{2}(t+1) \\ z_1 & \frac{1}{2}(t+1) & \frac{1}{2}(t+1) & \frac{1}{2}(t+1) \end{vmatrix} = A + B
$$
  
\n
$$
\begin{vmatrix} z_1 & \frac{1}{2}(t+1) & \frac{1}{2}(t+1) \\ z_1 & \frac{1}{2}(t+1) & \frac{1}{2}(t+1) \\ z_2 & \frac{1}{2}(t+1) & \frac{1}{2}(t+1) & \frac{1}{2}(t+1) \end{vmatrix} = A + B
$$
  
\n
$$
\begin{vmatrix} z_1 & \frac{1}{2}(t+1) & \frac{1}{2}(t+1) \\ z_2 & \frac{1}{2
$$

А тепер використаємо цю функцію для розрахунку серії процесів "вовки-зайці". Обчислюємо масив з Vpu2 процесів з різними початковими умовами.

 $Xd_k := Z(q1(k), q2(k))$  All := 5

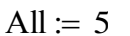

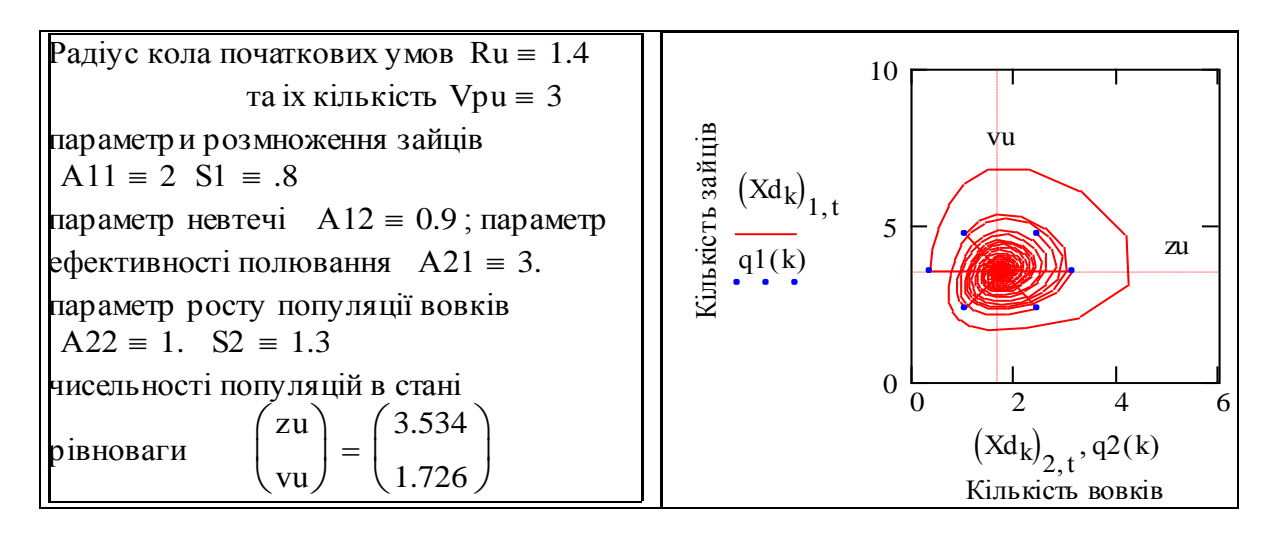

#### Висновки

Отримано певні робочі інструменти і результати для проведення досліджень взаємодії динамічних систем. **Напрямки досліджень - границі стійкості в просторі параметрів, залежність чисельностей видів елементів в стані рівноваги від значень параметрів.** На базі розглянутих моделей можна конструювати більш складні моделі взаємодії динамічних систем.

#### Контрольні запитання

- 1. Як зміняться (приблизно) усталені чисельності З та В , якщо А11 змінити з 2 на 5?
- 2. Приклади процесів взаємодії класу Л-В (в економіці, ринку програмних продуктів, військових конфліктах).
- 3. Як визначити усталене значення процесу?
- 4. Характерна особливість усталеного значення в задачі класу "вовки-лиси" ?
- 5. Методи перевірки системи на стійкість.

6. Згідно з даною моделлю виживає тільки один вид, чисельність якого потім безмежно зростає. Модифікуйте систему дифрівнянь так, щоб урахувати обмеження зовнішніх ресурсів для кожного із видів за зразком моделі з роботи 1.1.

7. Як би ви шукали аналітичне розв'язання системи дифрівнянь даного класу?

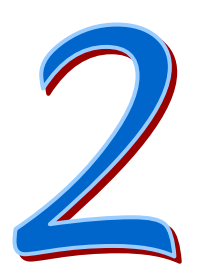

# **Математика марківських процесів. Математичні моделі на базі лінійних диференціальних рівнянь**

У цьому розділі розглядаються:

- Марківські процеси. Дослідження системи універсамів.
- Марківські процеси. Дослідження системи "навчальний заклад".
- Марківські процеси. Імітаційне моделювання марківських процесів.

Після вивчення цього розділу ви **зможете:**

- 1. Будувати графи переходів між станами імовірнісної динамічної системи.
- 2. Отримувати матриці перехідних імовірностей за графами переходів.
- 3. Отримувати різницеві рівняння марківських процесів.
- 4. Визначати усталений стан процесу альтернативними методами.
- 5. Будувати імітаційні моделі марківських процесів.
- 6. Розробляти програми моделювання марківських процесів за аналітичними моделями.
- 7. Розробляти програми моделювання марківських процесів за імітаційними моделями.
- 8. Виконувати аналіз стійкості марківських процесів.
- 9 Розробляти програмні системи для прогнозування та аналізу впливу варіацій параметрів на характеристики процесу.

10. Дати визначення термінам:

- 1. Орграф орієнтований граф. 6. Стан рівноваги.
- 
- 3. Ергодичний і регулярний процеси.

4. Процес з поглинаючими станами.

5. Перехідна матриця – матриця перехідних ймовірностей.

2. Зважений граф. 7. Власний вектор матриці.

8. Фундаментальна матриця.

9. Канонічна форма перехідної матриці.

10. Власні числа матриці.

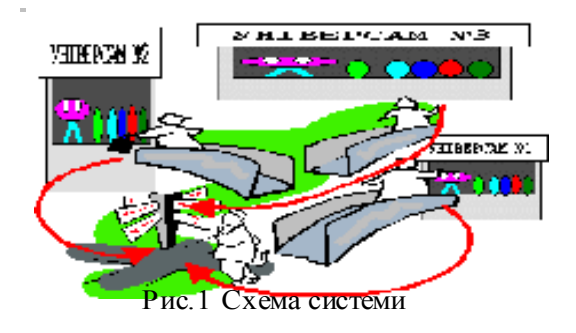

## **2.1 Марківські процеси.**<br>Село в село в село в село в село в село в село в село в село в село в село в село в село в село в село в село **Дослідження системи універсамів Дослідження системи універсамів2.1. Марківські процеси.**

#### Вступ

Чи можна щось прогнозувати і планувати в системах, елементи яких ведуть себе імовірнісно? Чи взагалі можна назвати набір таких елементів системою? Для певного класу таких систем існує теорія і методи, що дозволяють розв'язувати задачі аналізу і синтезу таких систем. Це теорія марківських ланцюгів і процесів.

**Марківські процеси.** Російський математик А.А.Марков (1856-1922) на початку століття сформулював (в результаті вивчення статистики літер і слів "Евгенія Онєгіна" **положення і висновки** одноіменної теорії... І тепер **важко знайти** *область*, де вона не використовується... Не є винятком і Вінницька *область*.

Існує дуже багато різноманітних і актуальних практичних задач, де стани деякого процесу або об'єкта пов'язані між собою **імовірнісно, нечітко**. Теорія марківських процесів стверджує, що можна розраховувати і прогнозувати поведінку таких систем. А саме, розрахувати *математичні очікування і розкиди (середні відхилення) для станів системи*, якщо задані **ймовірності переходів між станами**.

Головна проблема у розв'язанні задачі класу "марківський процес" саме у **визначенні системи** - її елементів, станів елементів. Згідно з методологією **системного аналізу** порядок розв'язання задачі повинен бути таким:

**1) опис об'єкта прогнозування і управління;**

**2) визначення границь, входів, виходів, елементів системи;**

**3) побудова графової моделі системи;** 

**4) побудова базової математичної моделі (системи рівнянь), отримання розв'язання задачі, аналіз стійкості і чутливості моделі системи.**

Далі виконано усі ці кроки на прикладі конкретної, кожному близької задачі.

#### Постановка задачі

На основі вибіркових опитувань покупців трьох районних універсамів "Парижський" (П), "Корейський" (К), "Слов'янський" (С) виявлено, що протягом місяця "П" зберігає 90% СВОЇХ покупців та отримує від "К" 5%, від "С" – 5% їхніх покупців, універсам "К" зберігає 85% покупців та отримує від "С" 10% і від "П" – 5%, для "С" ці показники від- повідно дорівнюють – 80%, "П"р5%, "К"р15%. В початковий момент часу універсами мали відповідно: 500, 1000, 2000 покупців.

#### Завдання

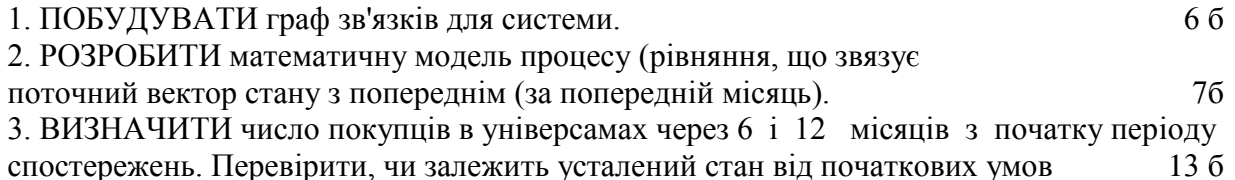

#### 4. МОДІФКУВАТИ задачу для 4-x універсамів 10 б

#### Факультативні завдання

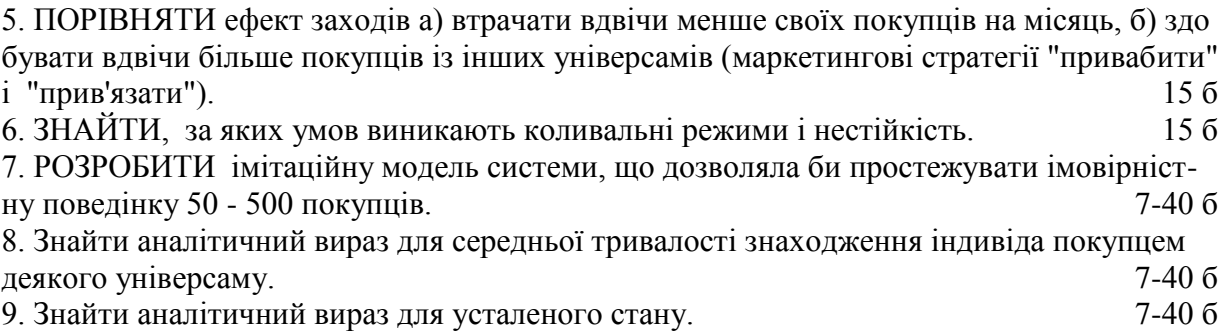

### Варіанти завдань

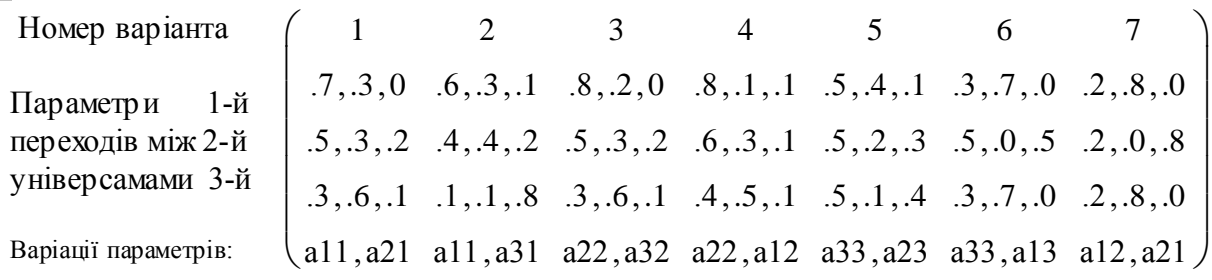

### **Зміст звіту**

#### 1. Ціль роботи

2. Виділення і описання елементів та зв'язків елементів, зовнішніх збурень, цілей і критеріїв. Словесне формулювання задачі (= лінгвістична модель).

3. Граф зв'язків між елементами (= графова модель системи)

4. Описання змінних і параметрів задачі. Виділення управлінь і збурень, цілей і критеріїв. Отримання рівняння для процесу перерозподілу покупців між універсамами. \*\*Роздруківка (бажано). Відповіді по пунктах завдання повинні бути стислими і конкретними: графік, числові дані, коментар, відповідь.

#### **Зразок виконання**

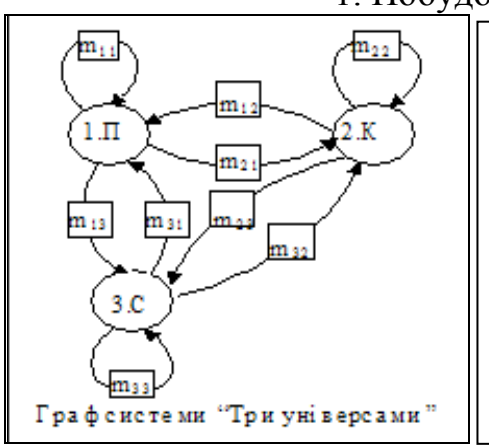

#### 1. Побудова графа зв'язків системи

На цій схемі - кружки - це стани покупця. В круж- ках записано номер і першу літеру назви універсаму. Орієнтованими дугами показано зміни стану по- купця, або переходи між станами. Дуга, що почина- ється і закінчується в одному й тому ж стані очевидно означає "на наступний місяць зостатись покупцем того ж самого універсаму". В прямокутниках вказані ймовірності відповідних переходів.

**Побудуй граф для 4-ох універсамів**
Коментар до графа. Такий граф відноситься до класу *зважених* (бо дугам приписані числа - "ваги" дуг) *орграфів* (бо дуги **орієнтовані** - мають напрям вказаний стрілкою). Можна бачити, що число дуг, що виходять з якогось стану, дорівнює трьом (в нашій задачі розглядаються тільки три можливих переходи). **Оскільки ваги цих дуг - імовірності, то сума їх повинна бути одиницею** (це повна група подій, інших можливостей немає, в рамках нашої моделі). Число дуг, що входять до якогось стану, теж дорівнює трьом (покупець може перейти в цей стан тільки з трьох інших станів).

вибрати за **елементи системи** при побудові моделі системи, залежить від конструктора моделі. В даному випадку можна було вважати елементами системи універсами – покупців. Чи будуть еквівалентними такі альтернативи?

Тепер **складемо на базі графової моделі систему рівнянь марківського процесу** для системи універсамів. Марківські моделі є одним з альтернативних засобів аналізу і синтезу систем різної природи. Для опису системи як марківського процесу слід виділити елементи системи, задати стани елементів, задати ймовірності переходів між станами.

Виділимо такі стани для елемента нашої системи - покупця

Ймовірність

 St1 - бути покупцем 1-го універсаму, St2 - бути покупцем 2-го універсаму, St<sub>3</sub> - бути покупцем 3-го універсаму....

*Дивимось на* граф, де задано ймовірності переходів і записуємо **матрицю переходів.** 

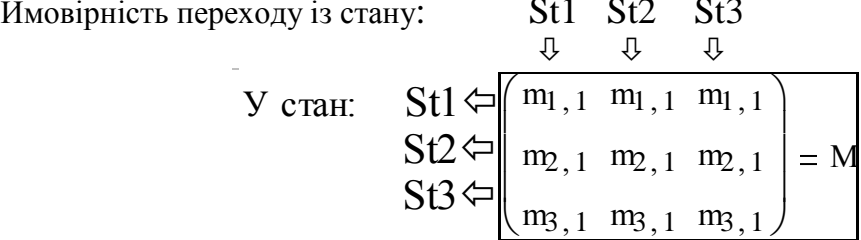

*Дивимось на* цю схему і складаємо рівняння, що пов'язує кількість покупців певного універсаму в наступний момент з кількістю в поточний момент. Словесно ці рівняння подаються так: наступний стан системи дорівнює поточному стану помноженому на матрицю переходу (=матрицю перехідних ймовірностей). Рівняння такого типу – одна з фундаментальних і зручних форм описання складних систем. Бачимо, що форма рівняння не залежить від порядку системи.

 Визначимо кількість покупців 1-го універсаму на наступний місяць. Дивимось (одночасно) на схему системи, граф і матрицю переходів М. Аналізуємо усі входи 1-го універсаму, записуємо словесну формулу:

кількість покупців 1-го універсаму в наступний місяць = (кількість у 1-му попередня) \*(імовірність залишитись) + (кількість у 2-му попередня)\* (імовірність переходу в 1-ий) + (кількість у 3-му попередня)\*(імовірність переходу в 1 ий).

Перекладемо цю словесну формулу у математичну:

$$
z_{1, i+1} = M_{1, 1} \cdot z_{1, i} + M_{1, 2} \cdot z_{2, i} + M_{1, 3} \cdot z_{3, i}
$$

Аналогічні рівняння записуємо і для 2-го і 3-го універсамів. Оці три рівняння можна подати у матрично векторному вигляді:

$$
Z_{1, k+1} = m_{1, 1} \cdot Z_{1, k} + m_{1, 2} \cdot Z_{2, k} + m_{1, 3} \cdot Z_{3, k}
$$
\n
$$
Z_{2, k+1} = m_{2, 1} \cdot Z_{1, k} + m_{2, 2} \cdot Z_{2, k} + m_{3, 3} \cdot Z_{3, k}
$$
\n
$$
Z_{3, k+1} = m_{3, 1} \cdot Z_{1, k} + m_{2, 2} \cdot Z_{2, k} + m_{3, 3} \cdot Z_{3, k}
$$
\n
$$
\begin{pmatrix}\nz_{1, i+1} \\
z_{2, i+1} \\
z_{3, i+1}\n\end{pmatrix} =\n\begin{pmatrix}\nM_{1, 1} & M_{1, 2} & M_{1, 3} \\
M_{2, 1} & M_{2, 2} & M_{2, 3} \\
M_{3, 1} & M_{3, 2} & M_{3, 3}\n\end{pmatrix}\n\begin{pmatrix}\nz_{1, i} \\
z_{2, i} \\
z_{3, i}\n\end{pmatrix}
$$
\n
$$
\begin{pmatrix}\n\frac{\sqrt{i+1}}{2} - M \cdot \frac{\sqrt{i}}{2}\n\end{pmatrix}
$$

Нагадуємо, що пакет підтримує УСІ матрично-векторні операції. За словом **підтримка** стоїть не тільки можливість компактно і красиво записувати складні рівняння, але й висока швидкість виконання матрично-векторних операцій. Крім звичайних матрично- $\longrightarrow$ 

векторних операцій в пакеті є операція "векторизації", наприклад  $Y = sin(M)$  - "обчислити синус від кожного елемента матриці М і сформувати з них масив Y".

#### 2. Розробка робочої математичної моделі процесу

Виконаємо завдання одразу для пунктів 1 та 4: побудуємо математичні моделі (ММ) для 3-ох і для 4-ох універсамів. (Можлива інтерпретація п.4: було 3 універсами, потім відк рився ще один - ім. Вальраса і покупці розподілюються вже між 4-ма універсамами).

Задаємо вхідні дані для системи з 3-ох універсамів

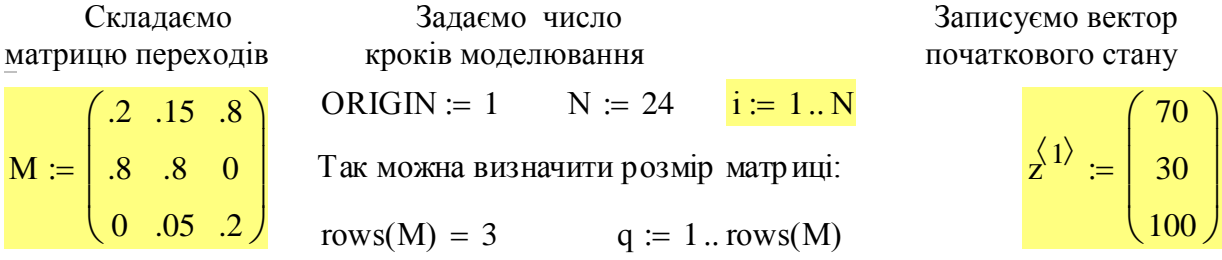

Дивлячись на ці вирази можна набрати блок вхідних даних для системи з 4-ох універсамів. А можна скопіювати те, що вище (*натиснути ліву кнопку миші і провести курсор так, щоб зачепити усі потрібні об'єкти, натиснути Ctrl C*), "вклеїти" (Paste) нижче, на вільному місці (*Ctrl C*) і модифікувати - додати рядок і стовпець до матриці М (*для цього а) поставте курсор на останній елемент матриці, б) відкрийте меню матричних операцій, потім - вікно роботи з матрицями, в) наберіть кількості (1,1) рядків і стовпців і натисніть Insert. Аналогічно добавляється рядок до вектора Z*). Нарешті ви отримуєте:

#### **матрицю переходів число кроків моделювання вектор початкового стану**  $k := 1..4$ мат<br>|-<br>| М 1 .2 .8 0 0 .09 .8 .11 0 0 0 .2 .8 .2 0 0 .8 ſ  $\mathsf{I}$  $\mathsf{L}$  $\mathsf{L}$ I  $\setminus$  $\setminus$  $\overline{\phantom{a}}$  $\overline{\phantom{a}}$  $\overline{\phantom{a}}$  $\overline{\phantom{a}}$  $\big)$ DIAR REPEXOLUS MICRO RPORTS MOLERIDBAHHA BERTOP HOURTS<br>  $k := 1..4$ <br>  $k := 1..4$ <br>  $k := 1..rows(M1) \text{ rows}(M1) = 4$  $\langle 1 \rangle$ 70 30 100 0 ſ  $\mathsf{I}$  $\mathsf{I}$  $\mathsf{I}$  $\mathsf{I}$  $\setminus$  $\setminus$   $\bigg)$  $:=$  $k := 1..4$ <br>vs(M 1) rows(<br>M 1<sub>3, 2</sub> = 0.11

Тут створіть місце для набору цих вхідних даних *( поставити курсор трошки нижче і натиснути кілька разів Ctrl F9 - тобто, тримаємо Ctrl і натискаємо F9).* Записуємо **робочі математичні моделі** для систем "3 універсами", "4 універсами".

$$
z^{\langle i+1\rangle} \coloneqq M \cdot z^{\langle i\rangle}
$$

(1)  $\Leftrightarrow$  Чим власне  $\Leftrightarrow$  відрізняються ці рівняння?

 $\langle i+1 \rangle := M 1 \cdot Z^{i\overline{i}}$  (2)

 $\langle i+1\rangle$ 

Виводимо результати розрахунків. Спочатку таблиці. Це дуже просто робиться:

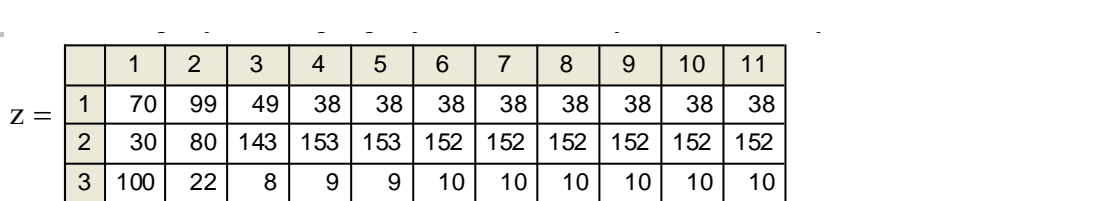

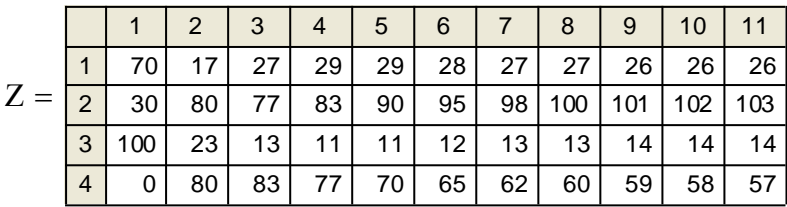

**Завдання** . Поряд з цими таблицями виведіть вектори стану системи на 9-му кроці процесу для системи "4 універсами" .

**Завдання** . Поряд з цими графіками (рис.1) побудуйте графік перерозподілу покупців для системи "4 універсами". Форматування зробіть таким, як на зразку ("3 універсами). Додайте блок виведення початкових і кінцевих кількостей покупців і резюме типу "універсам xx втратив/отримав qq покупців" для кожного універсаму.

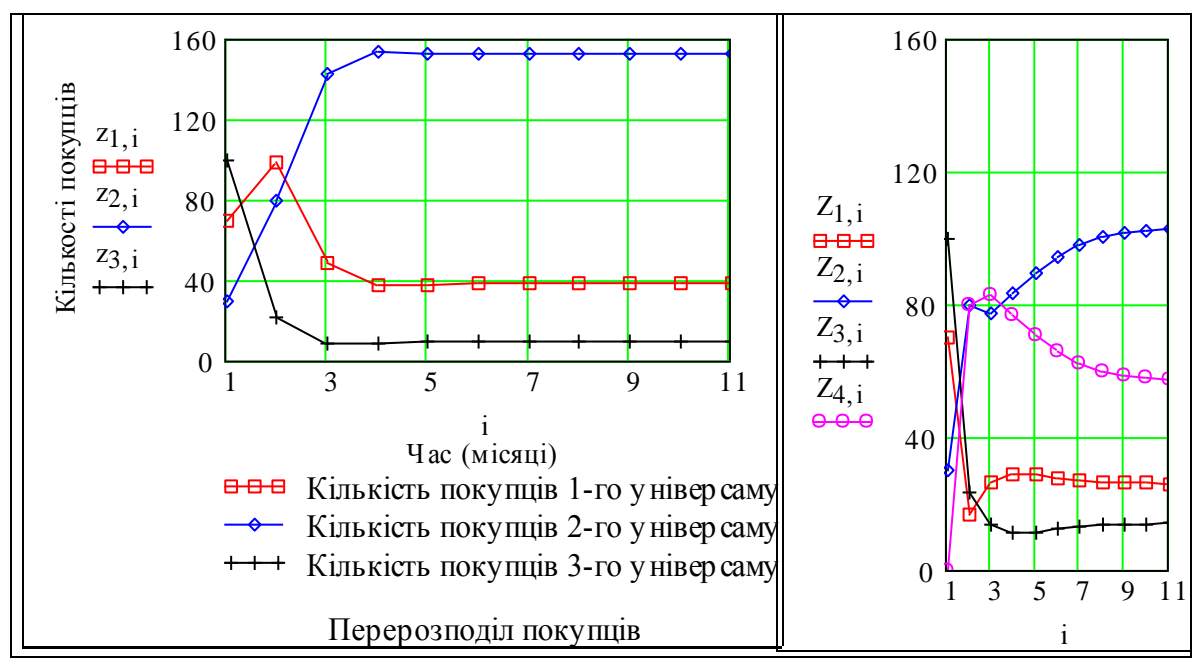

Рис. 1. Графіки перерозподілу покупців в системах "3 універсами", "4 універсами"

**Допомога**: як побудувати графіки. *Це робиться так: ставимо курсор на вільне місце - початок графіка; на математичному меню натискуємо картинку "графіки"; в меню графіків натискуємо картинку "декартів графік". З'явиться заготовка графіка (рис. 2.). У відповідні місця ("плейсхолдери") підставляємо функцію від певної змінної та змінну. Після цього побудується графік. Масштаби по осях вибираються автоматично. При бажанні ви можете встановити потрібні вам масштаби, викликати меню форматування графіка і зробити те, що вам потрібно - підписи, типи ліній, сітку та ін.* 

*Краще звернутися до першоджерела - фірмового "Ресурсного центру" і "Help"*

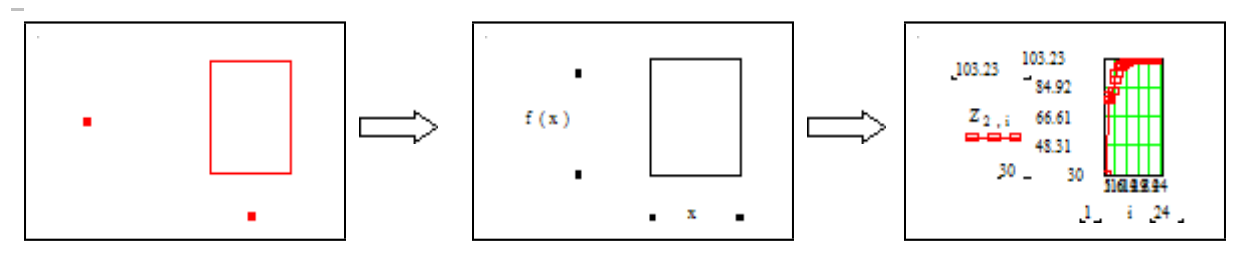

Рис. 2. Етапи створення графіка Рис. 2. Етапи створення графіка

#### 3. Визначення числа покупців в універсамах через 6 i 12 місяців

Фактично все вже обчислено і знаходиться в масивах z i Z. Потрібно тільки чактично все вже оочислено т знаходиться в масивах - 2-т - 2. тютрюно тлыки<br>вказати програмі мовою математики, який рядок, стовпець чи елемент масива треба вказати програмі мовою математики, який рядок, стовисць чи слемент масива треба<br>вивести. Проблема тільки в наборі на клавіатурі верхніх і нижніх індексів, але 1) є вивести: троолема тывки в наоорі на клавтатурі верхніх ітнижніх індексів, але іт*і* є<br>Help, Tutopial, 2) є палітри для математичних операцій з підказками. Далі подано **блок результатів**: пер, тиоріаі, 2) є палітри для математичних операцій з підказками. Далі подано **олок**<br>хазіка поділ 2) є палітри для математичних операцій з підказками. Далі подано **блок результатів**:

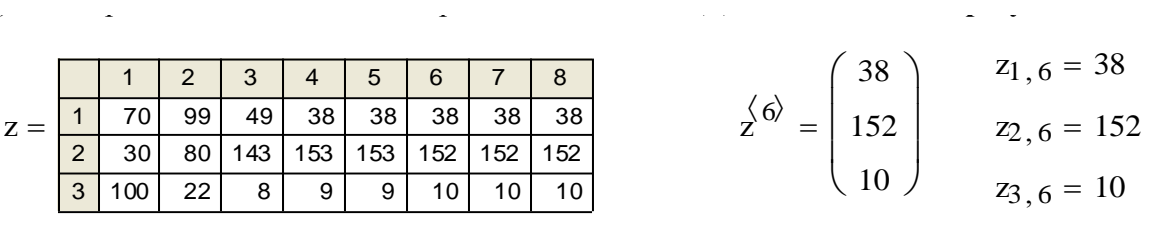

Визначаємо зміну кількостей покупців з 1-го по 12-й місяць та з 6-го по 12-й:

Визначаемо зміну кількостей покупців з 1-го по 12-й місяць та з 6-го по 12-й:

\n
$$
dz1_{q} := z_{q, 12} - z_{q, 1} \quad dz2_{q} := z_{q, 12} - z_{q, 6} \quad \text{if} \quad z_{12} = \begin{bmatrix} 1 \\ 1 \\ 2 \\ 12 \end{bmatrix}
$$
\n
$$
dz1_{q} := \begin{bmatrix} 1 \\ 1 \\ 2 \\ 122 \\ 3 \\ -90 \end{bmatrix}
$$
\ng

Інтерпретація цих даних.

у 1-му універсамі кількість покупців змінилась на  $z1_1 = -32$  о.в.;

у 2-му - змінилась на dz1<sub>2</sub> = 122 о.в.; у 3-му - змінилась на dz1<sub>3</sub> = -90 о.в..

**Контроль**:  $dz1_1 + dz1_2 + dz1_3 = 0$ . Чи випадково це? Якщо ні, то чому це так?

**Завдання**. Зробіть такий же блок результатів для випадку 4-ох універсамів. *Краще зробити це так: створити нижче (Ctrl F9) вільне місце; виділити і скопіювати блок; вклеїти його нижче; замінити z на Z і ще дещо.* 

**Завдання**. Подивіться на вирази, що нижче. Чому отримали однакові значення? Що і де треба змінити, щоб мати сумарну кількість покупців = 400 одиниць вимірювання (знайдіть де вводиться  $z^{\langle 1 \rangle}$ ).

**Тест.** Що це за одиниця вимірювання "о.в." у виразі: dz1<sub>1</sub> = -32 о.в.?

mean 
$$
(\angle 12)
$$
 ·4 = 200 mean  $(\angle 12)$  ·4 = 200  $\sum_{k} Z_{k, 12} = 200$   $\sum_{k} Z_{k, 11} = 200$ 

За ДУЖЕ високі бали оформіть попередні вихідні дані як таблиці Excel  $(Bi$ дкрийте меню "компоненти").

Зразок висновків. Порівнюємо розвиток систем "Три універсами" та "Чотири **універсами**" і бачимо, що новий універсам ім. Вальраса відібрав у першого у у другого у третього диниць вимірювання покупців з наявного у них контингенту. Замість пропусків можна підставити відповідні формули - висновки будуть завжди оновлюватись при зміні вхідних даних. Пам'ятаємо обмеженість нашої моделі для практики - вона не враховує обсяг витрат покупця і багато чого іншого.

#### Контрольні запитання

1. Нарисуйте граф переходів покупців між універсамами, визначте входи, виходи, функції елемента і системи в цілому.

2. "Фізичний смисл" і розмірність елемента матриці переходів.

3. Для випадку двох універсамів запишіть систему рівнянь марківського процесу.

4. Як практично для реальної системи вимірити (ідентифікувати) елементи матриці переходів (імовірності переходів)?

5. Що ми власне розраховуємо за різницевими рівняннями марківського процесу?

6. Ймовірність Мі, і певного переходу протягом місяця дорівнює 0.1. Чому буде дорівнювати ймовірність переходу протягом тижня?, року?

7. Визначення ергодичного, регулярного процесів.

#### Факультативні завдання (для ОАА)

#### 4. Порівняння ефекту лвох маркетингових стратегій

При розв'язанні цієї задачі маємо дві проблеми - системну та інструментальну. Суть системної - довизначення задачі і врахування обмежень типу узагальнених законів збереження. В нашій системі сумарна кількість покупців постійна, тому збільшення переходів покупців до якогось універсаму означає відповідне зменшення переходів їх до інших і збільшення тих, що переходять з цих універсамів. В математичній моделі це відображується як незмінність сумарної кількості покупців і суми імовірностей для можливих дій покупця:  $z_{1,i}+z_{2,i}+z_{3,i} = \text{const}; m_{1,i}+m_{2,i}+m_{3,i} = 1; i = 1..N; j = 1..3$ 

Суть інструментальної проблеми - у відображенні цих залежностей програмними засобами математичного пакету. Далі подано альтернативи (не кращі!) розв'язання задачі. Нижче подано матрицю для випадку "втримати частку s1 покупців, що переходять в інші універсами".

$$
My(s1) := \begin{bmatrix} M1_{1,1} + (1 - M1_{1,1}) \cdot s1 & M1_{1,2} & M1_{1,3} & M1_{1,4} \\ M1_{2,1} \cdot (1 - s1) & M1_{2,2} & M1_{2,3} & M1_{2,4} \\ M1_{3,1} \cdot (1 - s1) & M1_{3,2} & M1_{3,3} & M1_{3,4} \\ M1_{4,1} \cdot (1 - s1) & M1_{4,2} & M1_{4,3} & M1_{4,4} \end{bmatrix} \begin{matrix} \text{Korrpons:} \\ \text{Korrpons:} \\ \text{Korrpons:} \\ \text{Korrpons:} \\ \text{Korrpons:} \end{matrix}
$$

Далі подано матрицю для випадку "**привабити** частку s2 покупців, що залишають інші універсами". Зауваження. Робоча матриця не розміщується в межах сторінки, її<br>
"сховано" за полями, а замість неї подано зменшений образ - об'єкт класу "рисунок".<br>
Ці матриці можна задати більш економно!!<br>  $\begin{bmatrix} M1_{$ "сховано" за полями, а замість неї подано зменшений образ - об'єкт класу "рисунок". н нода<br>ерсам<br>' за по<br>иатри<br>М1<sub>1, 1</sub>  $M$ ". Зауваження. Робоча<br>1ями, а замість неї пода<br>1 можна задати більш е<br/>н $M_{1,2}$ + (М $_{3,2}$ + М $_{4,2}$ )·s2 M 11, 3 + (M 12, 3 + M 14, 3) · s2<br>M 11, 3 + (M 12, 3 + M 14, 3) · s2<br>M 11, 3 + (M 12, 3 + M 14, 3) · s2

"еховано" за полями, а замість неї подано зменшений образ - об'єкт класу "рисунок".  
\n[Ці матриці можна задати більш економно!!  
\n
$$
Mp(s2) := \begin{bmatrix} M1_{1,1} & M1_{1,2} + (M1_{3,2} + M1_{4,2}) \cdot s2 & M1_{1,3} + (M1_{2,3} + M1_{4,3}) \cdot s2 & M1_{1,4} + (M1_{2,4} + M1_{3,4}) \cdot s2 \\ M1_{2,1} & M1_{2,2} & M1_{2,3} \cdot (1 - s2) & M1_{2,4} \cdot (1 - s2) \\ M1_{3,1} & M1_{3,2} \cdot (1 - s2) & M1_{3,3} & M1_{3,4} \cdot (1 - s2) \\ M1_{4,1} & M1_{4,2} \cdot (1 - s2) & M1_{4,3} \cdot (1 - s2) & M1_{4,4} \end{bmatrix}
$$
\n
$$
\sum_{k} Mp(.1)_{k,1} = 1 \qquad \sum_{k} Mp(.5)_{k,4} = 1 \qquad \text{Kohrponь ймовірностей.}
$$

Тепер записуємо робочі математичні моделі для систем "3 універсами", "4 універсами" для двох маркетингових стратегій, задаємо однакові початкові умови

$$
Z0 := Z^{\{1\}} \qquad Z^{\{1\}}_y := Z0
$$
  

$$
Z^{\{1\}}_y := My(.6) \cdot Z^{\{1\}}_y = \frac{Z^{\{1+1\}}_y}{Z^{\{1+1\}}_y} := Mp(.6) \cdot Z^{\{1\}}_y = \frac{Z^{\{1\}}_y}{Z^{\{1+1\}}_y} = \frac{Z^{\{1\}}_y}{Z^{\{1+1\}}_y} = \frac{Z^{\{1\}}_y}{Z^{\{1+1\}}_y} = \frac{Z^{\{1\}}_y}{Z^{\{1+1\}}_y} = \frac{Z^{\{1\}}_y}{Z^{\{1+1\}}_y} = \frac{Z^{\{1\}}_y}{Z^{\{1+1\}}_y} = \frac{Z^{\{1\}}_y}{Z^{\{1+1\}}_y} = \frac{Z^{\{1\}}_y}{Z^{\{1+1\}}_y} = \frac{Z^{\{1\}}_y}{Z^{\{1+1\}}_y} = \frac{Z^{\{1\}}_y}{Z^{\{1\}}_y}
$$

.... і будуємо графіки - опорні (що розраховані вище) і для цих двох стратегій.

Z0

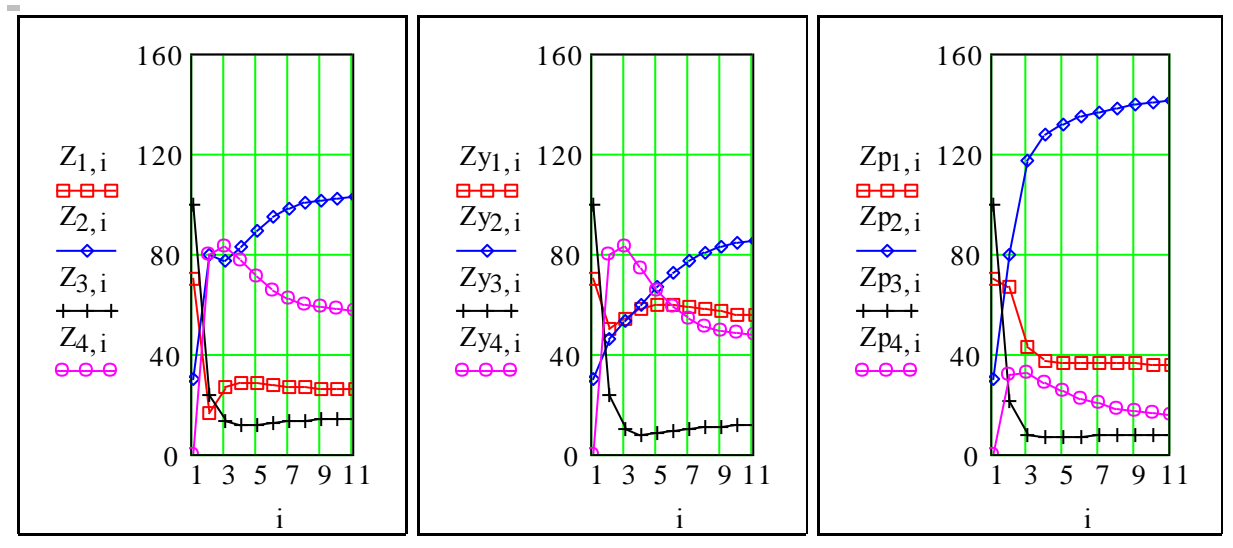

Рис. 3. Перехідні процеси при різних маркетингових стратегіях 1-го універсаму

**Зауваження 1.** Зверніть увагу на графік на рис.4 - в ньому використано багато з відносно невеликих можливостей пакету для підвищення інформативності графіка. Завжди давайте описання змінних, залежностей, назву графіка. Стандарт праці спеціаліста – все на продаж. СПРОБУЙТЕ побудувати цей графік в Excel (через меню компонентів).

**Зауваження 2.** Зовсім не розглядаються питання, **як саме** підвищити привабливість універсаму, скільки це буде коштувати – це задачі більш спеціалізованих дисциплін – маркетингу, менеджменту.

Виводимо також окремо процеси тільки для першого універсаму. Аналізуємо.

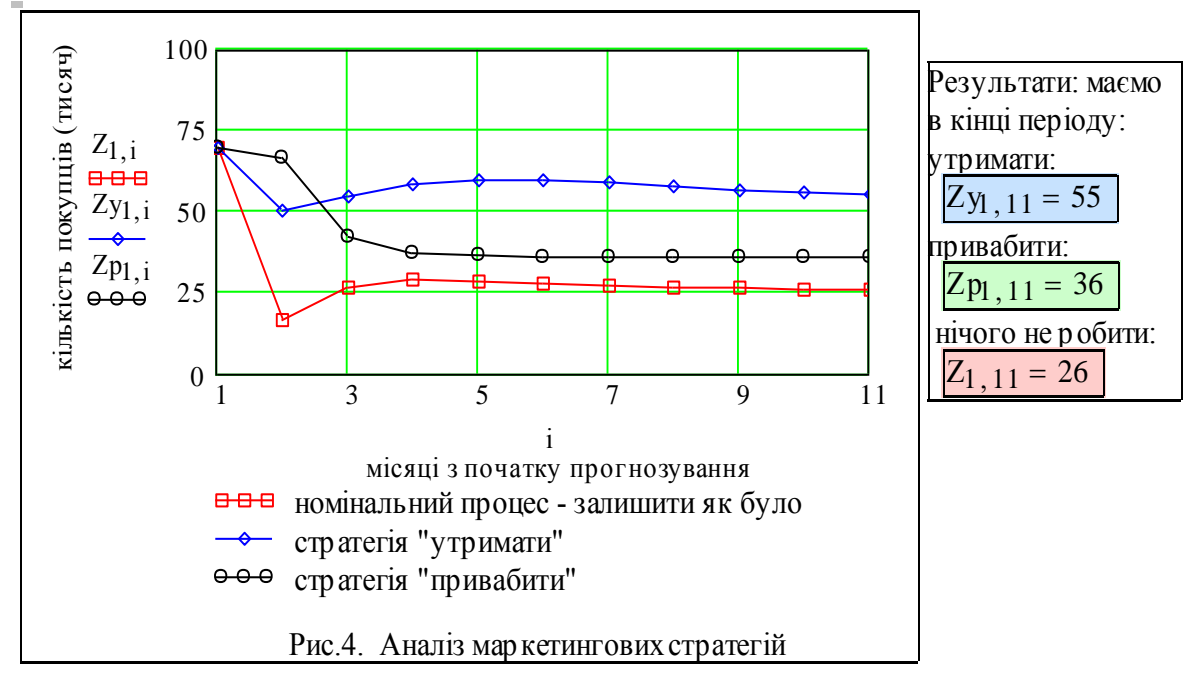

5. Знаходження, умов виникнення коливальних режимів і стійкості

Різними аспектами стійкості займаються математична теорія систем, теорія управління, теорія катастроф, теорія живучості. Для аналізу стійкості використаємо два підходи - інтуїтивно-пошуковий і аналітичний (наша система лінійна і теорія стійкості дає критерії і методи перевірки стійкості).

Інтуітивно зрозуміло (це не завжди коректно) , що стійкість системи зменшиться, якщо покупці будуть інтенсивно циркулювати між універсамами. Перевірим цю гіпотезу.

$$
M2 = \begin{pmatrix} .1 & .0 & 0 & .92 \\ .9 & .1 & 0 & 0 \\ .0 & .9 & .12 & 0 \\ .0 & 0 & .88 & .08 \end{pmatrix} Z \hat{v}^{1} = \begin{pmatrix} 100 \\ 0 \\ 0 \\ 100 \end{pmatrix} \qquad t = 1..20
$$
  

$$
Z \hat{v}^{t+1} = M2Z \hat{v}^{t}
$$

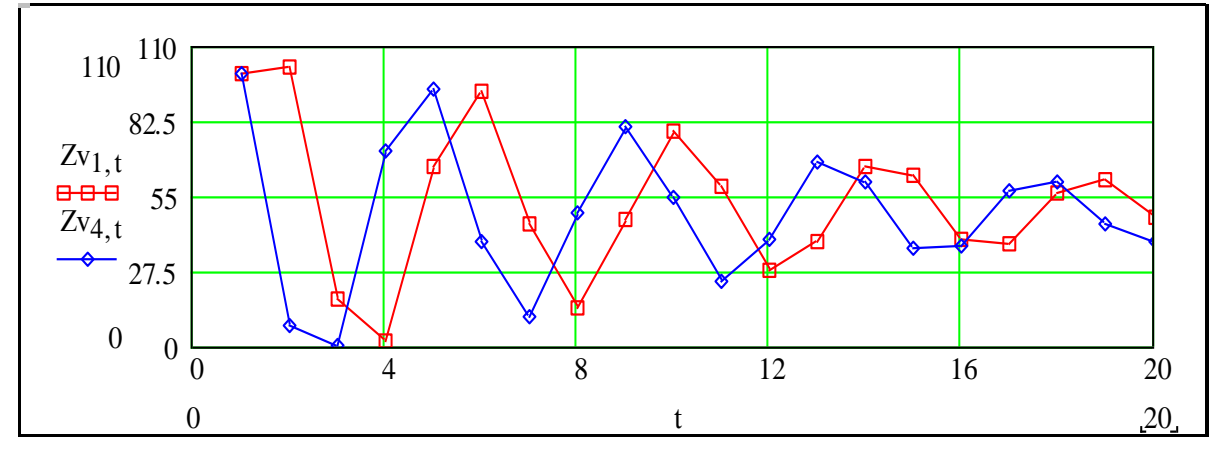

Рис 6. Приклад коливальних перехідних процесів

## 6. Аналітична перевірка на стійкість (факультатив)

Для різницевого рівняння записуємо характеристичне рівняння, де zo - змінна так званого z-перетворення.

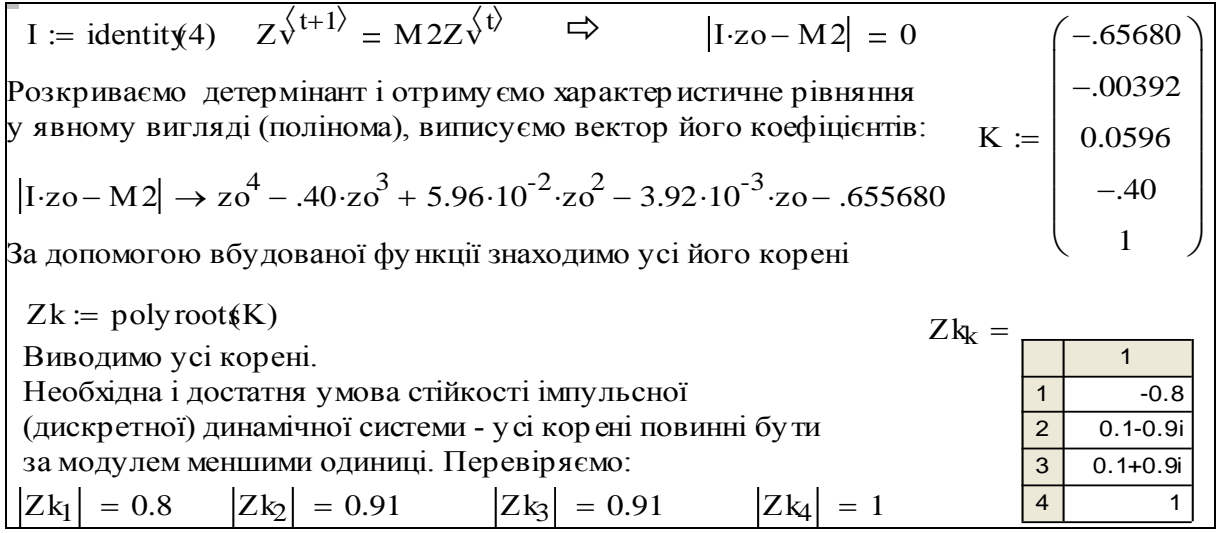

Будуємо також, для контролю графік полінома (для дійсних значень) і положення коренів  $P1(zo) := zo^4 - 0.35 \cdot zo^3 + 0.0136 \cdot zo^2 - 0.10578 \cdot zo - 0.55782$  zo: = -.9, -0.85...1.1.

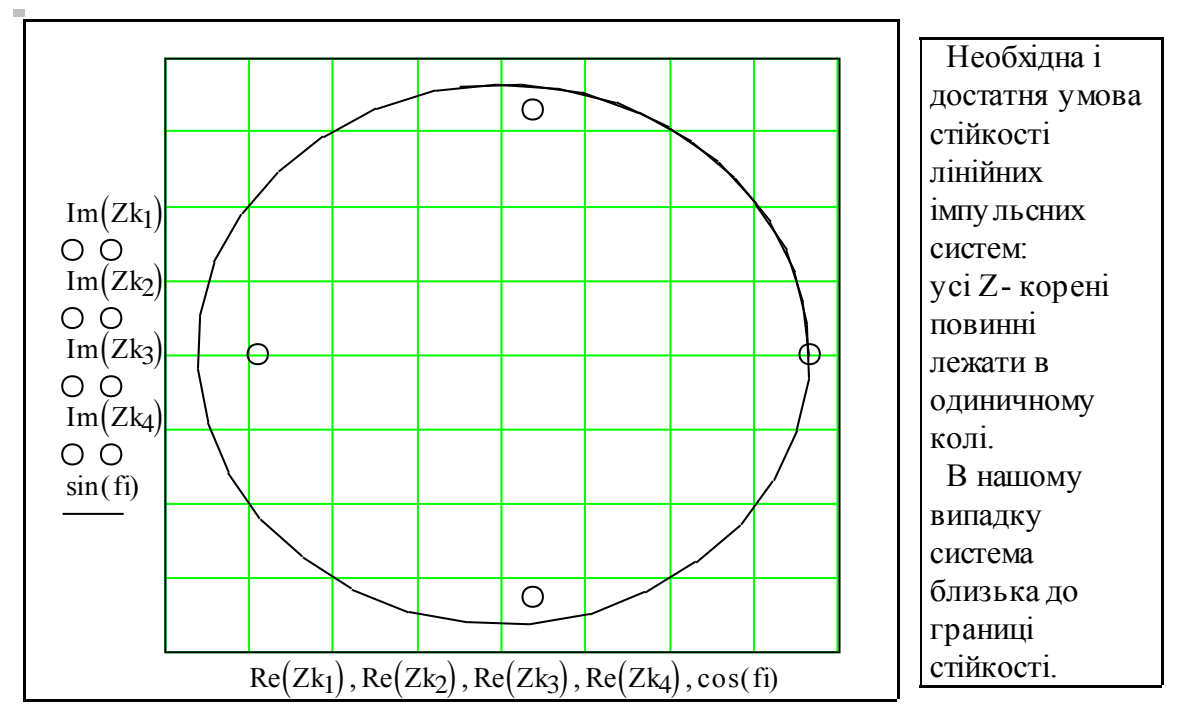

Рис 7. Аналіз стійкості. Розташування Z-коренів системи "4 універсами"

### 7. Аналітичні вирази для характеристик марківського процесу

Використаємо основні результати теорії марківських процесів знаходження характеристик марківського процесу. В нашій системі універсамів нема поглинаючих станів (в які можна увійти, але не можна вийти) і з будь-якого одного стану можна перейти у будь-який інший (немає неможливих чи заборонених переходів). Такі марківські процеси називаються **ергодичними регулярними**.

Для такого класу процесів виведені залежності для визначення усталеного стану. Доказ цих залежностей базується зокрема на тому (це неважко довести), що стан процесу на довільному кроці пов'язаний з початковим залежністю:  $Z^{(k)} = M Z^{(0)}$ .

Перевіримо експериментально, як змінюється матриця  $A = M^k$  при  $k \rightarrow \infty$ .

$$
MI^{3} = \begin{pmatrix} 0.09 & 0.1 & 0.19 & 0.18 \\ 0.73 & 0.64 & 0.13 & 0.29 \\ 0.11 & 0.1 & 0.01 & 0.02 \\ 0.07 & 0.16 & 0.67 & 0.51 \end{pmatrix} M1^{9} = \begin{pmatrix} 0.13 & 0.13 & 0.13 & 0.13 \\ 0.53 & 0.52 & 0.5 & 0.51 \\ 0.07 & 0.07 & 0.07 & 0.07 \end{pmatrix} A := MI^{20}av := A^{(1)}
$$

Бачимо, що матриця **А** має однакові стовпці і цей стовпець **av** є **власним вектором** матриці **М**, тобто:

$$
A = \begin{pmatrix} 0.13 & 0.13 & 0.13 & 0.13 \\ 0.52 & 0.52 & 0.52 & 0.52 \\ 0.07 & 0.07 & 0.07 & 0.07 \end{pmatrix} \quad M1 \cdot \begin{pmatrix} 0.129 \\ 0.516 \\ 0.071 \\ 0.284 \end{pmatrix} = \begin{pmatrix} 0.129 \\ 0.516 \\ 0.071 \\ 0.284 \end{pmatrix} \quad \frac{M1 \cdot av = av}{M1 \cdot av}
$$

Вектор av визначає очікувану відносну частку часу перебування покупця (елемента) в кожному з універсамів.

Перевіримо тепер експериментально, що в **ергодичних регулярних марківських ланцюгах** усталений стан не залежить від початкового стану.

Задаємо два різні початкові стани:

$$
Z\AA^{1} := \begin{pmatrix} 100 \\ 60 \\ 30 \\ 10 \end{pmatrix} \quad Z\AA^{1} := \begin{pmatrix} 0 \\ 90 \\ 0 \\ 110 \end{pmatrix} \quad Z\AA^{i+1} := M1 \cdot Z\AA^{i} \quad Z\AA^{i+1} := M1 \cdot Z\AA^{i}
$$

Є ще один спосіб визначення усталеного стану. Перевірте, до чого сходиться такий

нескінчений ряд 
$$
\frac{M1 + M1^{2} + M1^{3} + M1^{4}}{4} = \blacksquare?
$$
, тобто: 
$$
\frac{1}{N} \cdot \sum_{i=1}^{N} M1^{i} = \blacksquare?
$$

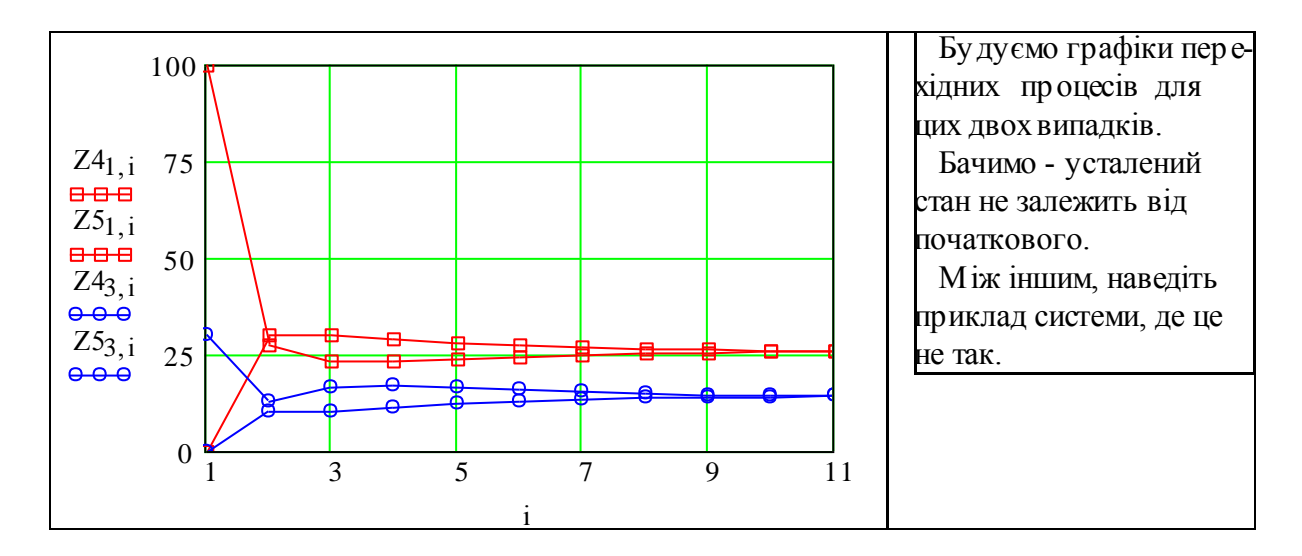

Факультативні завдання для ОАА (бали не нараховуються) (це відповіді на контрольні запитання)

1. Бачимо, що M1<sup>n</sup> -> А сходиться до матриці А, всі стовпці якої однакові і дорівнюють **a.** Цей вектор **a** має таку властивість:  $M1^*a = a$ . З математики відомо, що такий вектор називається ВЛАСНИМ ВЕКТОРОМ даної матриці.

2. Матриця переходів для задач про універсами є ЕРГОДИЧНОЮ ТА РЕГУЛЯР-НОЮ - вона не має ПОГЛИНАЮЧИХ СТАНІВ і з будь-якого стану можна перейти в будь-який інший за певне число кроків.

3. Досліджена система є стійкою - через деякий час встановлюється розподіл покупців, що не залежить від початкового стану. Покупці продовжують переходити між універсамами, але для кожного універсаму настає стан рівноваги, коли "скільки наливається, стільки виливається".

4. Для ергодичних і регулярних марківських ланцюгів існує поняття ФУНДАМЕНТА-ЛЬНОЇ МАТРИЦІ. Для регулярного ланцюга ЦЕ:

n := 1...20 I := identity(4) Zf := I + 
$$
\sum_{n}
$$
  $(M1^{n} - A)$ ,  $\text{Re } n = 1...\infty$ ;  $A = \lim(M1^{n})$ ;

5. Неважко довести аналітично, або експериментально, що:  $Zf-a = a$ ;  $Zf-I = I$ .

$$
Zf = \begin{pmatrix} 0.93 & -0.16 & 0.12 & 0.29 \\ 1.14 & 1.79 & -2.08 & -1.44 \\ 0.07 & 0.16 & 0.88 & -0.29 \\ -1.14 & -0.79 & 2.08 & 2.44 \end{pmatrix} \quad Zf \text{-av} = \begin{pmatrix} 0.13 \\ 0.52 \\ 0.07 \\ 0.28 \end{pmatrix} \quad \text{av} = \begin{pmatrix} 0.13 \\ 0.52 \\ 0.07 \\ 0.28 \end{pmatrix} \quad Zf^T \cdot \begin{pmatrix} 1 \\ 1 \\ 1 \\ 1 \end{pmatrix} = \begin{pmatrix} 1 \\ 1 \\ 1 \\ 1 \end{pmatrix}
$$

"Фізичний смисл" елементів матриці Zf: - це повне відхилення від стану рівноваги за всю "історію" марківського процесу.

6. У імовірностей переходу певна аналогія з банківськими процентами (за рік 12 %, за місяць - 1%, якщо проценти прості): якщо імовірність перейти з одного в інший універсам 12%, то імовірність переходу протягом місяця - 1%.

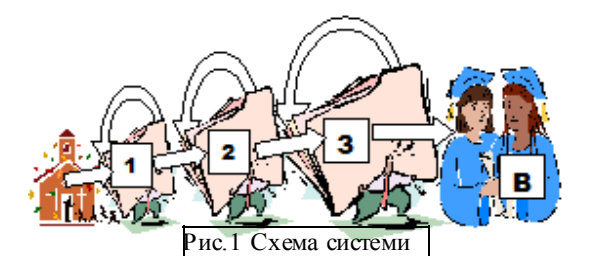

**2.2. Марківські процеси. Дослідження системи "навчальний заклад"**

#### Вступ

Існує два типи марківських процесів зі скінченим числом станів. В розділі 2.1 розглянуто процес без поглинаючих станів – **ергодичний процес**. В такому процесі можливий перехід між двома довільними станами. У будь-який стан можна не тільки увійти, але й вийти з нього.

Другий клас марківських процесів – **процеси з поглинаючими станами**. Стан називається поглинаючим, якщо в нього можна увійти, але вийти вже не можна. Класичний приклад такого процесу - "російська рулетка". Процес називається поглинаючим, якщо є хоч один поглинаючий стан і з кожного стану можна перейти (не обов'язково за один крок ) в поглинаючий стан. При будь-яких початкових умовах через нескінченне число кроків усі елементи системи опиняться у поглинаючих станах, в інших станах елементів не буде.

В даній роботі розглядається процес з поглинанням. Поглинальні стани можуть мати різноманітні інтерпретації. Простіша з них - елементи покидають систему і не повертаються до неї. Логічно також розглядати системи з зовнішніми входами. Ще одна відмінність від роботи 2.1 в тому, що розглядається незамкнена система, до якої постійно надходять нові елементи.

#### Постановка задачі

Як приклад системи з поглинанням розглядаємо більш, ніж зрозумілу систему ВУЗ, але можна знайти десятки інших прикладів.

На пiдставi накопичених статистичних даних для коледжу iм. Парето встановлено, що з ймовiрнiстю 0.8 студент першого курсу (або 0.8 студента, або 80% студентiв – кому як подобається) – складає перехіднi екзамени і переходить на другий курс, а з імовiрністю 0.2 залишається на повторне навчання. Для другого курсу вiдповіднi величини дорівнюють: 0.7 i 0.3; третього: 0.5 i 0.5. Третій курс – випускний (мається на увазі система освіти "школа –10, – ліцей – 2, вуз – 3 роки").

#### Завдання

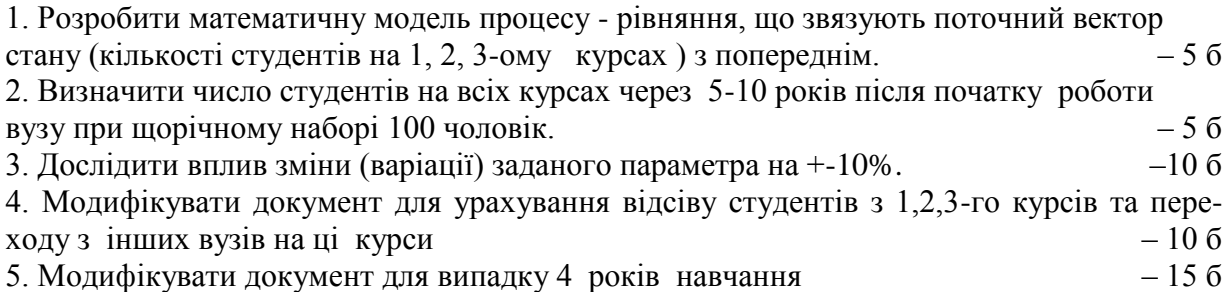

6. Визначити середнiй час навчання студента та середньоквадрaтичне вiдхилення для цього середнього. Вивести вираз для середнього строку навчання студента у вузі – 40 б **7. Придумати приклад процесу з декількома станами поглинання** – 20 б

#### Варіанти ЗАВДАНЬ

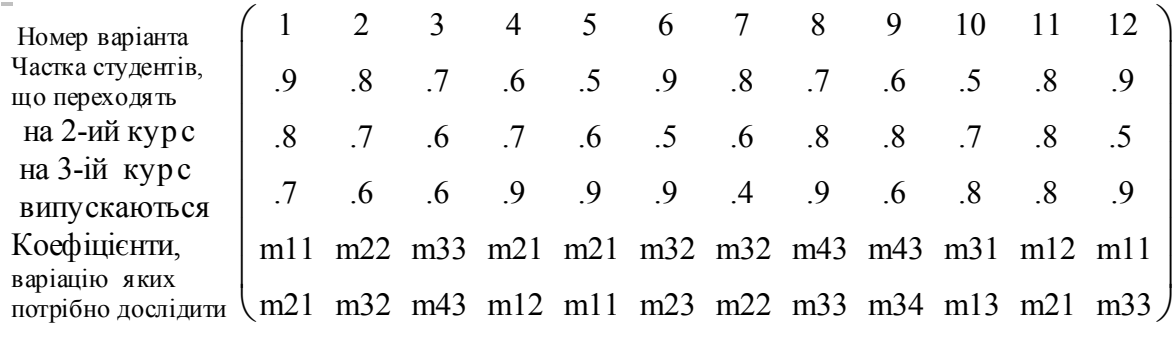

Зміст звіту

#### 1. Ціль роботи.

2. Виділення і описання елементів, зв'язків елементів. Описання змінних системи, управлінь, зовнішніх збурень, цілей і критеріїв. Словесне формулювання задачі (лінгвістична модель).

3. Граф зв'язків між елементами (= графова модель системи).

4. Описання змінних і параметрів задачі. Виділення управлінь і збурень, цілей і критеріїв. Отримання рівняння для процесу зміни кількостей студентів на різних курсах (математична модель системи).

5. Стислі відповіді по пунктах завдання (графіки, числа, результати, відповіді).

6. Роздруківка.

#### Зразок виконання

#### 1. Отримання математичної моделі процесу

Вибираємо за **елемент системи** студента, цей елемент може бути в таких станах: 1) студент 1-го курсу, 2) студент 2-го курсу, 3) студент 3-го курсу, 4) випускник. Зв'язки між станами: імовірності переходів між курсами. Вважаємо переходи через курс, з старшого курсу на молодший - неможливими. З урахуванням цих обмежень і дивлячись на схему системи (рис.1) складаємо граф переходів системи. Задаємо початковий індекс масивів **ORIGIN = 1**. Дивлячись на граф системи складаємо матрицю переходів;

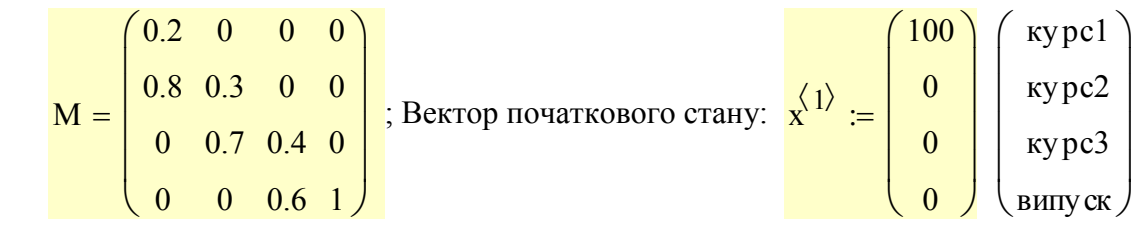

задаємо число кроків моделювання  $N \equiv 20$  і відповідну ранжовану змінну  $i = 1..N$ ; задаємо ранжовану змінну  $k = 1..4$  - індекс рядків і стовпців матриці переходів М. Сформуємо, нарешті, вектор входу системи - кількості студентів, що кожного року приходять на відповідні курси. В даному зразку виконання вважаємо, що студенти набираються тільки на 1-ий курс:  $b(1)^T = (105 \ 0 \ 0 \ 0)$ . (**введення** далі)

Записуємо рівняння процесу  $\overline{x}^{(i+1)} = M \cdot \overline{x}^{(i)} + b(i)$ 

#### 2. Визначення кількостей студентів на різних курсах

Тепер підійшли ми до головного результату попередніх маніпуляцій – виведення таблиць і графіків зміни кількостей студентів на різних курсах. Наша ціль – не одноразовий розрахунок, а **обчислювальний експеримент**, чи, як зараз кажуть **"що буде, якщо аналіз".** 

Зробимо стенд – екранну сторінку, де компактно зібрано виходи – графіки, таблиці і входи – матриця переходів, щорічний набір та ін. Для цього виконуємо такі зміни:

а) будуємо графіки, переносимо введення матриці **М** та вектора щорічного набору **b** до графіка і робимо присвоєння глобальним – воно доходить до рівняння процесу, розташованого вище графіка;

б) узагальнюємо математичну модель – робимо набір **b** змінним - можна задати будь-які залежності, в тому числі постійний набір – 100 у.о. щорічно.

Тепер, не виходячи з цієї сторінки, можемо змінювати 1) імовірності складання

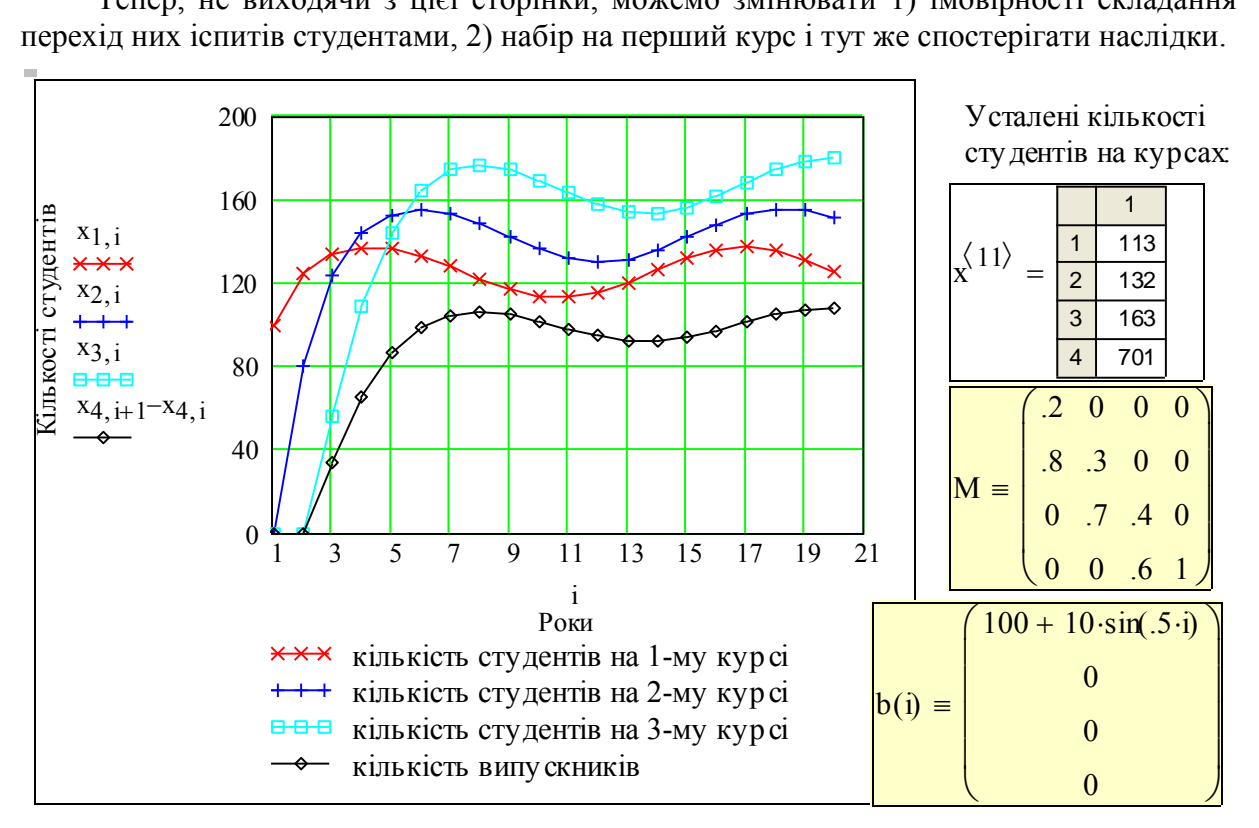

#### 3. Дослідження впливу варіацій

Згідно з завданням визначимо, як впливає *зміна успішності студентів 1-го курсу* (підвищення/зниження на +10%, -10%. Це завдання може мати таку інтерпретацію: проректору з госпроботи потрібно знати, як зміниться чисельність студентів на усіх курсах і скільки треба мати місць в гуртожитках, їдальнях, комп'ютерних класах та ін.

Розв'язання задачі. Враховуємо, що в межах прийнятої моделі системи "вуз" студент може, або перейти на наступний курс, або залишитись на повторне навчання – іншого не дано в межах прийнятої **моделі системи** "вуз". Тому  $M_{1,1} + M_{2,1} = 1$ .

Означимо М2,1 = м21. Подамо матрицю М як функцію параметра **м21** і записуємо три (екземпляри) рівняння – для трьох процесів з різними значеннями параметра м21 (нагадуємо, що це ймовірність переходу студента з першого на другий курс). Записуємо перехідну матрицю та вектор щорічного набору.

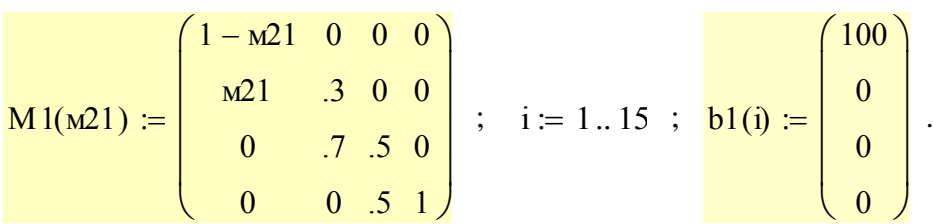

Задаємо початкові умови процесу та записуємо робочі рівняння - номінальне та для плюс - мінус розкиду.

$$
xv^{\langle 1 \rangle} := x^{\langle 1 \rangle} \qquad xn^{\langle 1 \rangle} := x^{\langle 1 \rangle}
$$
  
\n
$$
xn^{\langle i+1 \rangle} := M1[m21 \cdot (1-d)] \cdot xn^{\langle i \rangle} + b1(i)
$$
  
\n
$$
x^{\langle i+1 \rangle} := M1(m21) \cdot x^{\langle i \rangle} + b1(i)
$$
  
\n
$$
xv^{\langle i+1 \rangle} := M1[m21 \cdot (1+d)] \cdot xv^{\langle i \rangle} + b1(i)
$$

Нераціонально писати програму для одноразового розрахунку, треба робити її як інструмент для розв'язання певного класу задач в діалоговому режимі. Знову формуємо стенд для дослідження впливу розкиду заданого параметра. Робимо найпростішу програму контролю коректності введення (спробуйте вводити не те)

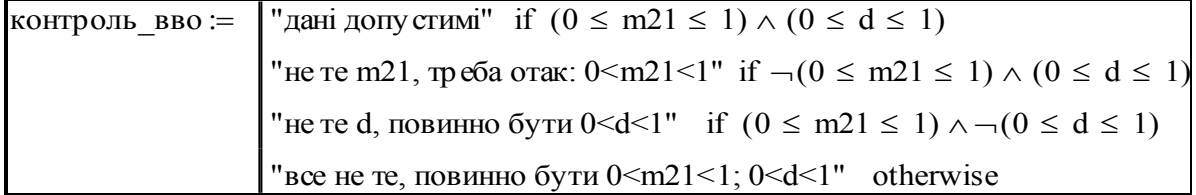

Подаємо приклад и коректних і некоректних вхідних даних.

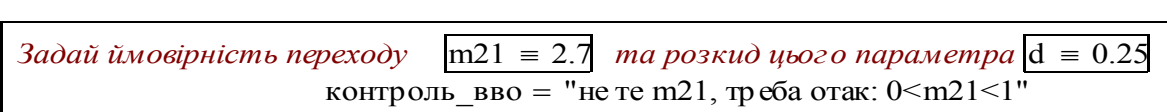

 $\overline{\phantom{a}}$  *Задай ймовірність переходу* m21 0.7 *та розкид цього параметра* d 0.25 контроль вво = "дані допустимі"

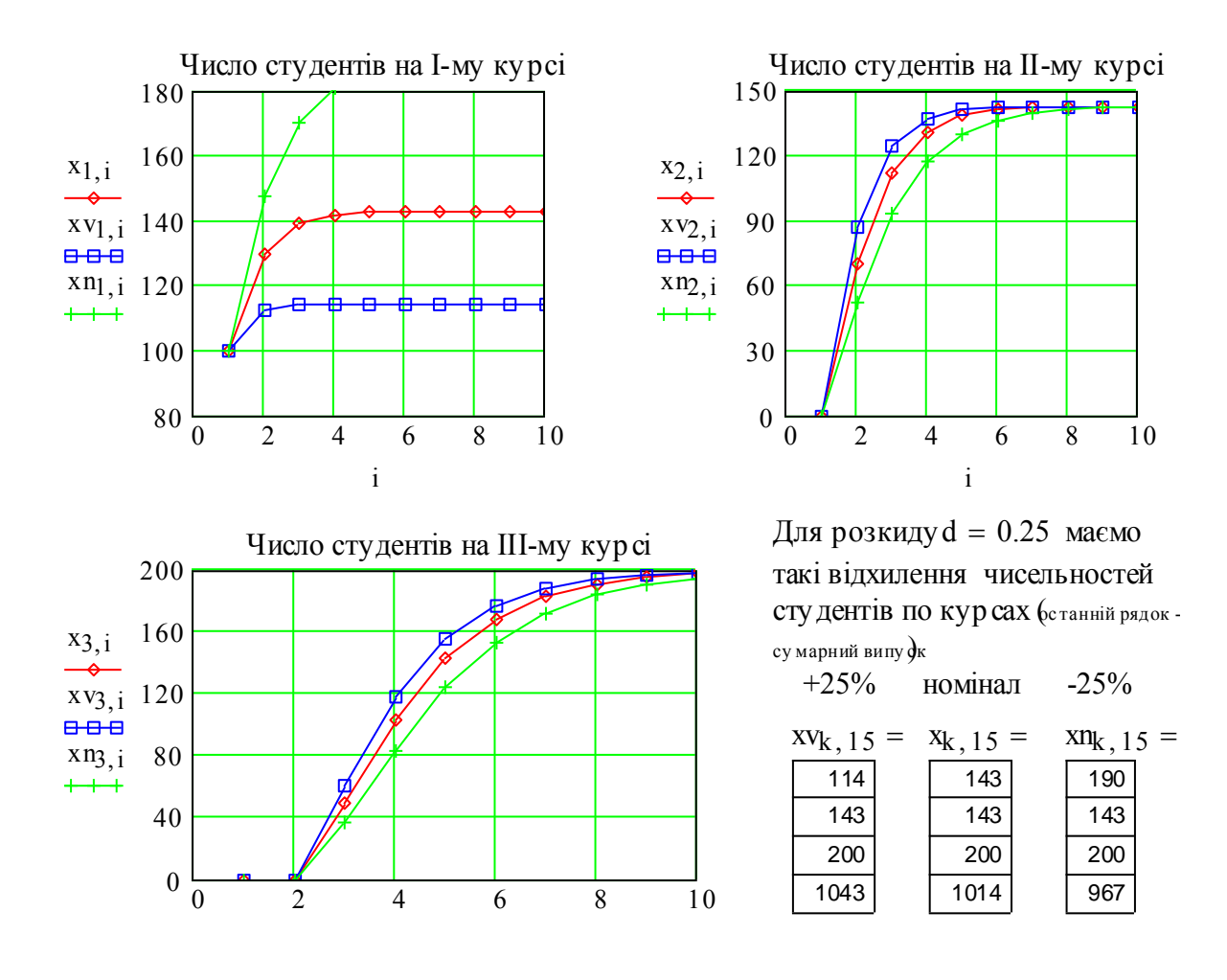

## Контрольні запитання

1. Що таке ергодичні марківські процеси? Що таке поглинаючий стан?

2. Побудуйте граф переходів для класичних задач "російська рулетка", "розорення гравця".

3. Наведіть приклад процесу з двома поглинаючими станами.

4. Навчальний заклад набирає щорічно 100 чоловік. Як залежить усталена кількість випускників від ймовірностей складання перехідних екзаменів, при умові відсутності відсіву?

5. Які показники системи "навчальний заклад" залежать від ймовірностей складання перехідних екзаменів?

6. Прокоментуйте цей результат, чому елементи 1, 2, 3 результату дорівнюють 100?

THEOREMATE: M. 1.2, 3  
\nHence, the following matrices are given by the following matrices:

\n
$$
M = \begin{pmatrix}\nM1(m21)_{2,1} \\
M1(m21)_{3,2} \\
M1(m21)_{4,3} \\
M1(m21)_{4,4}\n\end{pmatrix}\n\begin{pmatrix}\nx_{k,15} = 1 \\
\frac{143}{143} & \frac{15}{143} \\
\frac{143}{200} & x^{15} \\
\frac{143}{1014} & x^{15}\n\end{pmatrix}\n\begin{pmatrix}\n1 & 1 & 100 \\
\hline\n1 & 100 & 100 \\
\hline\n1 & 1014 & 1014\n\end{pmatrix}
$$

Тут використано векторизацію обчислень (стрілка над виразом). Нижче дано роз'яснення цієї операції - це покомпонентне перемноження елементів двох масивів матриць чи векторів

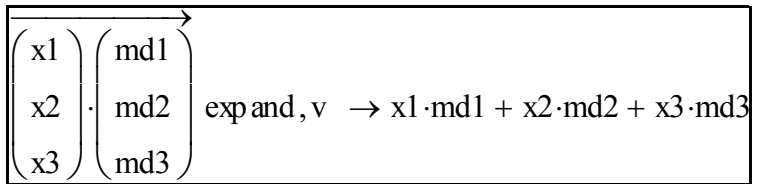

В цьому виразі бачимо вже дві стрілки - векторизації обчислень та символьного об числення. Ми бачимо, що дійсно це сума покомпонентних добутків. Уявіть собі довжину правої частини виразу для випадку, коли вектори мають розмірність 100 або 1000. Векторизація прискорює обробку великих масивів. Між іншим, в сучасному мікропроцесорі складові такої суми будуть обчислюватись одночасно в паралельних конвеєрах.

## Довідкові матеріали

Подаємо елементи теорії марківських процесів з поглинанням – робочі залежності. див. [1-15]. Для обчислення середнього та дисперсії часу навчання студента до випуску перехідна матриця М приводиться до **канонічної форми** Pk. Записуємо вхідну матрицю, транспонуємо:

$$
M := \begin{pmatrix} .2 & 0 & 0 & 0 \\ .8 & .3 & 0 & 0 \\ 0 & .7 & .5 & 0 \\ 0 & 0 & .5 & 1 \end{pmatrix} \text{ ; } P := M^T \text{ ; } P = \begin{pmatrix} 1 & 2 & 3 & 4 \\ 1 & 0.2 & 0.8 & 0 & 0 \\ 2 & 0 & 0.3 & 0.7 & 0 \\ 3 & 0 & 0 & 0.5 & 0.5 \\ 4 & 0 & 0 & 0 & 1 \end{pmatrix}
$$

Канонічна форма має таку блочну структуру: Pk I R O Q ſ L  $\setminus$  $\setminus$  $\overline{\phantom{a}}$  $\int$ , де I - одинична

матриця, 0 – матриця з нулів, Q – матриця, що характеризує переходи у поглинаючі стани з непоглинаючих, R – матриця переходів між непоглинаючими станами. Щоб привести матрицю Р до такої канонічної структури змінюємо в ній порядок станів - першими записуємо поглинаючі стани (в нашому випадку він один) потім непоглинаючі. Робимо це, виділяємо відповідні матриці-блоки (вручну, але можна написати програму перебудови матриці). Потім, для повторення, збираємо ці блоки.

$$
\begin{array}{ccc}\n\text{kypcu} & \text{B} & 1 & 2 & 3 & ; & \text{I} := 1 & ; & \text{O} := (0 & 0 & 0)^{\bullet} & ; & \text{(1)} & ; & \text{(0} & 0 & 0) \\
\text{Pk} := \begin{pmatrix} 1 & 0 & 0 & 0 \\ 0 & 2 & .8 & 0 \\ 0 & 0 & .3 & .7 \\ .5 & 0 & 0 & .5 \end{pmatrix} ; \quad \text{R} := \begin{pmatrix} 0 \\ 0 \\ .5 \end{pmatrix} ; \quad \text{Q} := \begin{pmatrix} .2 & .8 & 0 \\ 0 & .3 & .7 \\ 0 & 0 & .5 \end{pmatrix} ; \quad \begin{pmatrix} 0 \\ 0 \\ .5 \end{pmatrix} ; \quad \begin{pmatrix} .2 & .8 & 0 \\ 0 & .3 & .7 \\ .5 & 0 & 0 & .5 \end{pmatrix}.\n\end{array}
$$

Використовуємо аналітичні формули теорії марківських ланцюгів для обчислення від повідних імовірнісних характеристик. Записуємо вирази для (так званої) **фундаментальної матриці N** та допоміжних матриць **Ndg, Nsq, N2**:

$$
I := identity(3) \quad \boxed{N := (I - Q)^{-1}} \quad ; \quad N = \begin{pmatrix} 1.25 & 1.429 & 2 \\ 0 & 1.429 & 2 \\ 0 & 0 & 2 \end{pmatrix}; \quad j := 1..3; \quad i := 1..3;
$$
\n
$$
\boxed{\text{Ndg}_{i, i} := N_{i, j}} \quad ; \quad \boxed{\text{Nsg}_{i, j} := (N_{i, j})^2} \quad ; \quad \boxed{\text{N2} := N \cdot (2 \cdot \text{Ndg} - I) - \text{Nsg}} \quad ;
$$
\n
$$
\text{Ndg} = \begin{pmatrix} 1.25 & 0 & 0 \\ 0 & 1.429 & 0 \\ 0 & 0 & 2 \end{pmatrix}; \quad \text{Nsg} = \begin{pmatrix} 1.563 & 2.041 & 4 \\ 0 & 2.041 & 4 \\ 0 & 0 & 4 \end{pmatrix}; \quad \text{N2} = \begin{pmatrix} 0.313 & 0.612 & 2 \\ 0 & 0.612 & 2 \\ 0 & 0 & 2 \end{pmatrix}.
$$

Подаємо інтерпретації елементів введених матриць. Елемент Ni,j матриці N – це середній строк переходу з i -го в j-тий стан. N2i,j – це дисперсія для цього середнього строку. Середні строки навчання та їх дисперсії обчислюються за формулами:

 $Tay := N$ 1 1 1  $\int$  $\mathbf{r}$  $\setminus$  $\Bigg)$  $\overline{\phantom{a}}$  $\int$  $:= N \cdot | 1 |$ ; Tay 4.7 3.4 2  $\int$  $\mathsf{L}$  $\setminus$  $\Bigg)$  $\overline{\phantom{a}}$  $\int$  $=$ "середній строк навчання до випуску з 1-го курсу" "середній строк навчання до випуску з 2-го курсу" "середній строк навчання до випуску з 3-го курсу"  $\int$  $\mathbf{r}$  $\setminus$ Ì " ן<br>ש

$$
\text{Taylor} := (\text{Taylor})^2 \qquad \text{Taylor} := (2 \cdot \text{N} - 1) \cdot \text{Taylor} - \text{Taylor} \times \text{Taylor} = \begin{pmatrix} 2.9 \\ 2.6 \\ 2 \end{pmatrix} \qquad \text{Taylor} = \begin{pmatrix} 21.9 \\ 11.8 \\ 4 \end{pmatrix}
$$

Фундаментальне питання: чому дорівнюють ймовірності закінчити вуз (рано чи пізно) для студента 1, 2, 3-го КУРСІВ?

$$
N = \begin{pmatrix} 1.25 & 1.43 & 2 \\ 0 & 1.43 & 2 \\ 0 & 0 & 2 \end{pmatrix} ; \qquad R = \begin{pmatrix} 0 \\ 0 \\ 0.5 \end{pmatrix} ; \qquad B := N \cdot R;
$$
  

$$
B = \begin{pmatrix} 1 \\ 1 \\ 1 \end{pmatrix} \leftarrow \text{MOBIPHocri nonagahhs } B \text{ normalavună orah } 3 1, 2, 3 \text{ kypcis}
$$

Найостанніше питання по роботі: - чому усі  $B_i = 1$ ?

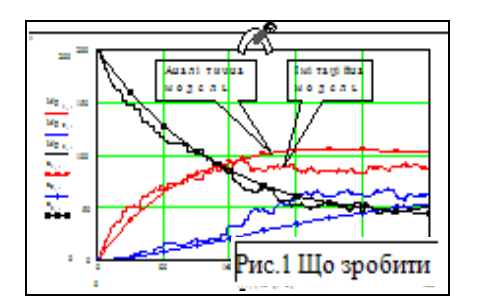

# **2.3. Марківські процеси. Імітаційне моделювання марківських процесів**

## Вступ. Постановка задачі

В роботах 2.1, 2.2 для дослідження систем використовувались аналітичні моделі марківських процесів, а саме, лінійні різницеві рівняння. Слід завжди пам'ятати:

1) що ці рівняння дають лише математичні очікування кількостей елементів у відповідних станах;

2) що реальні процеси нелінійні і нестаціонарні, і для них немає аналітичних моделей.

В таких випадках використовується імітаційне моделювання - "грубий силовий прийом" для випадку, коли інші методи не працюють. Суть імітаційного моделювання в тому, що більш менш детально імітується робота системи, наприклад:

*На 7 ланах почали працювати 7 комбайнів, заправник, дві машини для транспортування збіжжя. Кожен комбайн в якийсь досить непередбачений момент потребує заправки або (і) вивантаження бункера. Вивантаження, заправка, транспортування збіжжя до складу теж не є повністю детермінованими операціями. Під час роботи може змінюватись погода, а техніка - потребувати ремонту....*

Часто для такого типу систем немає аналітичних моделей, що дозволяли б за якимись досить простими формулами розрахувати показники процесу - розподілення можливого часу збирання, витрати пального...

Імітаційна модель, реалізована на сучасному персональному комп'ютері, дозволить за годину виконати 500-1000 "прогонів" процесу і саме так набрати статистику, яка в реальних умовах збирається роками.

Сьогодні в світі випускається багато програмних продуктів для імітаційного моделювання (середня ціна - 600\$) і не тільки для наукових досліджень, а для щоденної допомоги керівнику, менеджеру в прийнятті рішень. Типовий приклад – комплекс Power Tools корпорації Palisade.

Цей комплекс складається з взаємодоповнюючих імітаційних і аналітичних "інструментів" прогнозування, планування і аналізу ризику (Risk Analysis). Головна проблема імітаційного моделювання - перехід від реальної системи до імітаційної математичної моделі - формалізація. Результатом такого переходу повинна бути коректна, обчислювально ефективна і зручна - прозора для модифікацій імітаційна модель.

Той, хто бажає саме розробляти нові імітаційні моделі, повинен озброїтись **методологією системного аналізу**. Порядок розв'язання задачі повинен бути таким:

**1) опис об'єкта прогнозування і (або) управління;**

**2) визначення границь, входів, виходів, елементів системи;**

**3) детальний опис суттєвих для цілей моделювання аспектів поведінки**

 **системи і побудова графової моделі системи;** 

#### **4) побудова і верифікація імітаційної математичної моделі.**

Далі на прикладі задачі "Три універсами" з роботи 2.1 подано процес побудови імітаційної моделі.

#### Постановка задачі (повторення з роботи 2.1)

 На основі вибіркових опитувань покупців трьох районних універсамів "Парижський" (П), "Корейський" (К), "Слов'янський" (С) отримано такі **оцінки** для поведінки покуп- ців: протягом місяця "П" збергіає 90% СВОЇХ покупців та отримує від "К"⇒5%, від "С"⇒5% ЇХНІХ покупців, універсам "К" зберігає 85% покупців та отримує від  $C'' \Rightarrow 10\%$ , від "П" $\Rightarrow 5\%$ , для "С" ці показники відповідно дорівнюють – 80%, " $\Pi$ " $\Rightarrow$ 5%, "K" $\Rightarrow$ 15%.

В початковий момент часу універсами мали відповідно: 5.00, 10.00, 20.00 покупців. Потрібно розробити імітаційну модель перерозподілу покупців між універсамами для прогнозування стану системи.

#### **Завдання**

1. ПОБУДУВАТИ граф зв'язків для системи. 5 б 2. РОЗРОБИТИ імітаційну математичну модель процесу. 15 б 3. ВИЗНАЧИТИ число покупців в універсамах через 6 i 12 місяців з початку періоду спостережень. Перевірити, чи залежить усталений стан від початкових умов. 5 б 4. МОДИФІКУВАТИ задачу для 4-x універсамів 15 б 5. РОЗРОБИТИ модель системи, що імітує поведінку кожного окремого покупця (для 50 - 500 покупців) і накопичує відповідні статистичні дані. 51 б 6. ЗНАЙТИ аналітичний вираз для середньої тривалісті знаходження індивіда покупцем деякого універсаму. Знайти аналітичний вираз для усталеного стану. 7 - 40 б

#### Варіанти завдань

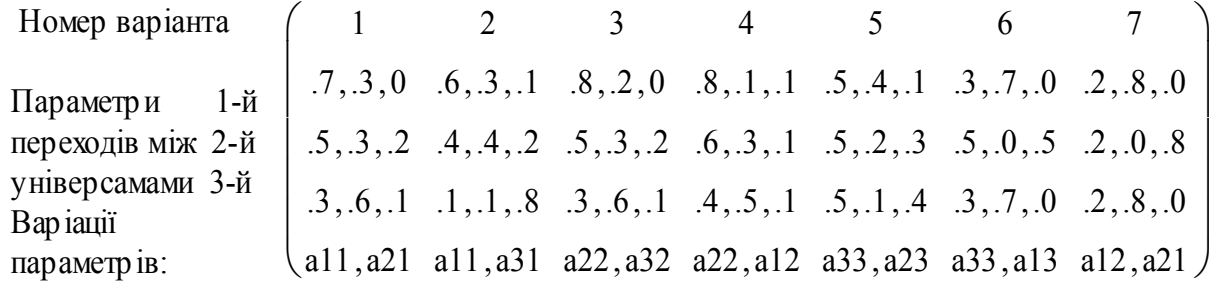

#### **Зміст звіту**

1. Ціль роботи

2. Виділення і описання елементів та зв'язків елементів, зовнішніх збурень, цілей і критеріїв. Словесне формулювання задачі (= лінгвістична модель).

3. Граф зв'язків між елементами (= графова модель системи).

4. Сценарій поведінки елементів. Отримання рівняння для процесу перерозподілу покупців між універсамами (= математична модель)

5. Робочі рівняння, графіки. *Відповіді по пунктах завдання повинні бути стислими і конкретними: графік, числові дані, коментар, відповідь.*

#### Зразок виконання

### 1. Побудова графа зв'язків системи - самостійно

#### 2. Розробка імітаційної математичної моделі процесу

В рамках можливостей пакета Mathcad маємо три альтернативи побудови програ- $\mathbf{M}$ и.

а) програма на базі основних засобів пакета типу:  $x[n+1] = F(x[n],x0,n,v)$ ;

б) програма виконана засобами класичного програмування, вбудованими в пакет;

в) компонентна програма побудована засобами VisSim - середовище для моделювання в реальному часі.

Можливі альтернативи сценарію імітації:

1) - модель без фіксації "траєкторії" окремого елемента;

2) - модель з імітацією поведінки кожного елемента (індивіда).

Вибираємо альтернативи б) та 1).

Сценарій імітації: (може бути й таким) на кожному кроці моделювання певна частина покупиів кожного універсаму прийма $\epsilon$  рішення: залишитися, перейти в один з інших. Імовірності переходів задано матрицею переходів М. Програма повинна на кожному кроці підсумовувати ці імовірнісні переходи і видавати поточні значення кількостей покупців.

Розробку програми починаємо з модуля імітації випадкових переходів -"імовірнісного перемикача на три позиції". Записуємо програму модуля, набираємо "=" - буде виводитись результат обчислення за даним математичним виразом. Тестуємо його - ставимо курсор на цей вираз і натискаємо F9. При кожному натисканні обчислюється нова реалізація випадкового числа  $md(1) = 0.001$  і виводиться  $\overline{B1}$ дповідне значення змінної.

ORIGIN

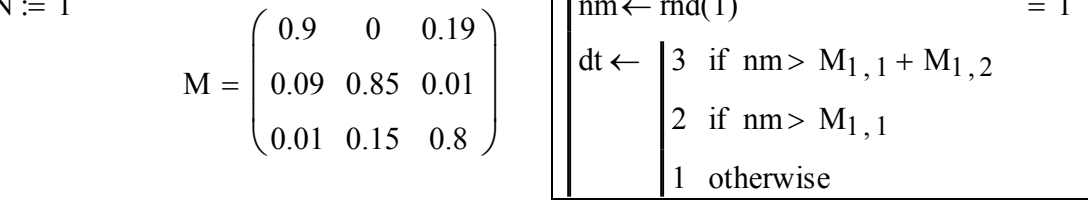

 $\Box$ 

 $1/1$ 

Тест. Дивлячись на матрицю М та програму-перемикач, визначте, як часто буде випадати "2"? Скільки разів в середньому треба натиснути на F9, щоб хоч раз випало "3"? Що і як треба змінити в матриці М. щоб "1", "2", "3" випадали з однаковою частотою?

Увага! Змінна dt - локальна і не може бути виведена за межами програми. А ось М - глобальна змінна і програма її "бачить". Матриця М введена в кінці документа!! Якщо ви набираєте цей документ, то спочатку наберіть блок виразів, що в кінці.

Переходимо до розробки робочої програми. Запишемо її у "псевдокодах".

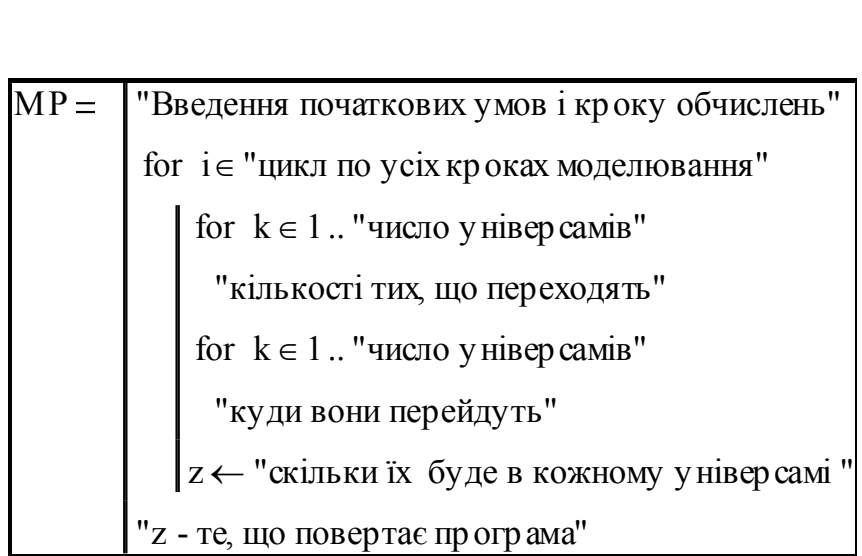

## 3. Приклад розробки стенду для дослідження марківських процесів

Тепер перекладемо словесні формули типу "куди вони перейдуть" у відповідні формули (математичні вирази). Далі подано програму, що є некращою, але діючою аль-

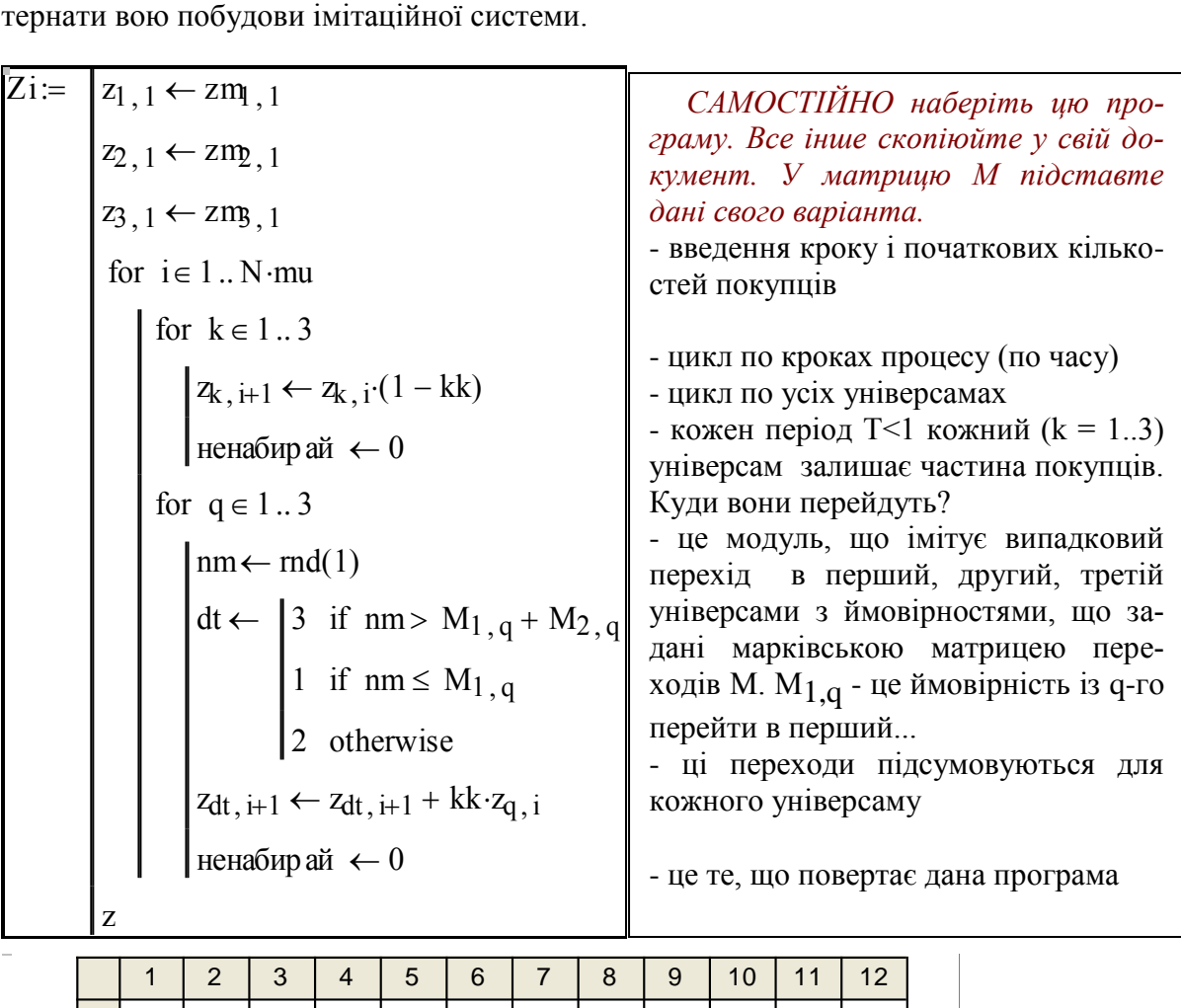

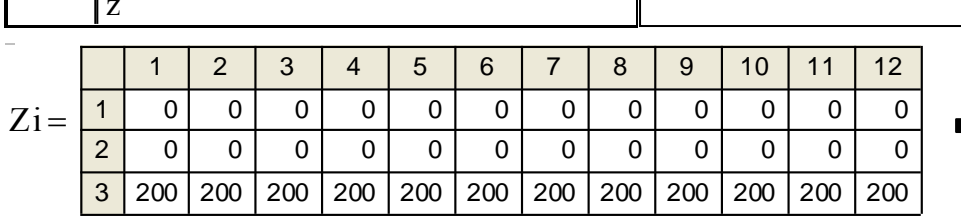

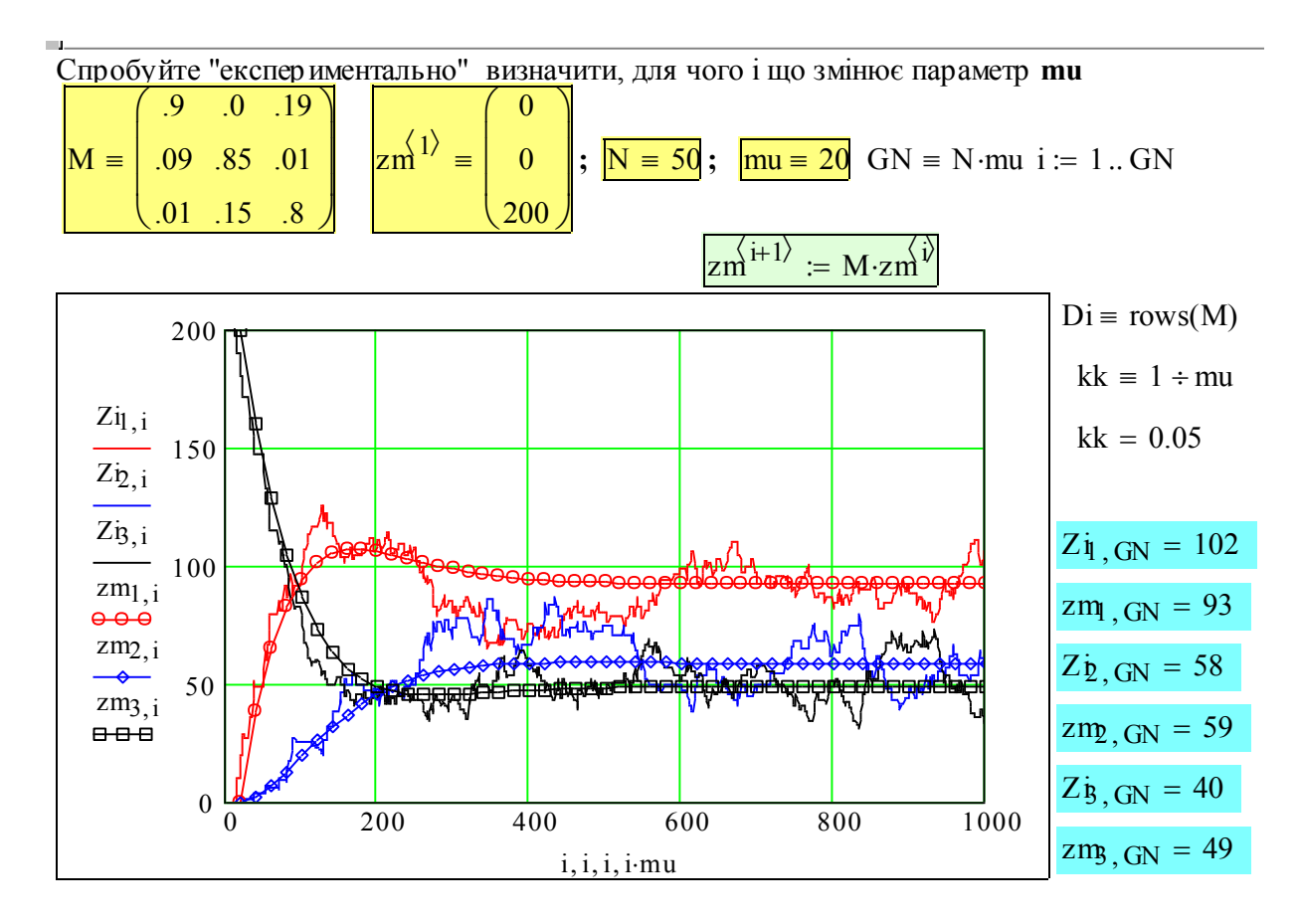

Вище подано "стенд", де зібрані входи і виходи програм моделювання. Входи – жовті, виходи – блакитні, робочі моделі (програми) – зелені. Вверху – матриця переходів, вектор початкового розподілу покупців. Праворуч виведено усталені чисельності, що визначені за різними моделями системи.

Обов'язково поставте курсор на якусь зону введення (ну, на матрицю переходів) і понатискайте F9 – побачите реалізації випадкового процесу. Бачимо, що марківська модель фактично дає **середнє** цих реалізацій. Спробуйте змінювати різні вхідні дані, зокрема, встановіть у векторі початкового стану значення  $Zi_{1,GN}$ ,  $Zi_{2,GN}$ ,  $Zi_{3,GN}$ . Доповніть цей стенд програмою статистичної обробки, яка б давала середні і стандартні відхилення від середніх для усталених кількостей покупців.

#### Висновки (зразок)

Розроблена працездатна версія системи імітаційного моделювання імовірнісних процесів. Розроблено фактично не стільки документ для дослідження системи "три універсами", а фрейм-прототип для задач такого класу. Цей документ можна **масштабувати** та модифікувати для систем 4, 5,6 ... порядків, а головне, можна "підставляти" в документ нелінійні моделі, для яких немає аналітичних результатів.

#### Контрольні запитання

1. Нарисуйте граф переходів покупців між універсамами, визначте входи, виходи.

- 2. В яких випадках бажано використовувати імітаційне моделювання?
- 3. Для випадку двох універсамів запишіть систему рівнянь аналітичної моделі процесу.
- 4. Для випадку двох універсамів запишіть систему рівнянь для імітаційної моделі .
- 5. Дайте визначення локальних і глобальних змінних.
- 6. Запишіть формули для середнього і стандартного відхилення.

## **Додаток 1**. Як набрати програму

Треба розробити програму моделювання деякої динамічної системи (ДС) наприклад, ракети, реактора для синтезу стиролу, торговельного закладу, ставка з рибою. Припустимо, що ми вже розробили алгоритм моделювання і тепер згідно з ним "пишемо" текст програми.

Відкриваємо меню програмування, ставимо курсор на вільне місце, клацаємо мишею по пункту Add Line 5 раз (а можна затриматись на Add Line, прочитати жовту підказку..., 5 разів натиснути клавішу "]" ) і отримуємо (крок1).

Ставимо курсор на перший слот (слот фрейма програми) і набираємо, те що там набране (крок 2). Не виходячи з набраного клацаємо мишею (КМ) по п. " $\leftarrow$ " (крок 3).

Після цієї стрілки присвоєння з'явиться слот (маленький прямокутник). Заповнимо його початковим значенням х1 (крок 4).

Аналогічно запишемо в 2-му і 3-му рядках відповідні присвоєння (крок 5).

Ставимо курсор у 4-ий рядок і КМ по пункту for - з'являється заготовка (фрейм) циклу "for-next" ( крок 6).

Задаємо параметри циклу. Ставимо курсор на слот, що розташований під "for.." і натискаемо "]" (крок 7).

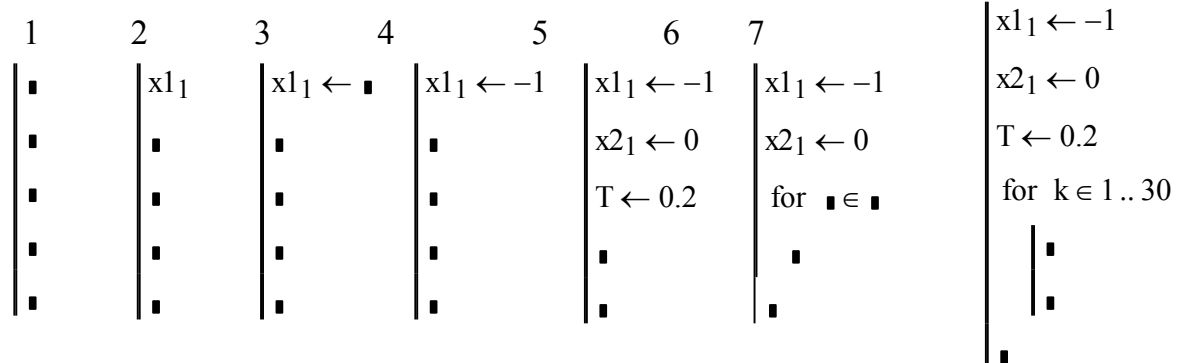

Можете потренуватись прямо на цих об'єктах (видалити, добавити...) Увага! Якщо Ви – початківець: можете писати своє прямо тут - натисніть кілька разів Ctrl+F9 – добавити рядок - і на вільному місці пишіть, копіюйте своє.

Заповнимо програму заданими рівняннями та алгоритмами. Залишається приладнати до цієї структури "голову" – ім'я цієї програми і – головне, як відомо з класики, - приставити "хвіст", тобто в кінці програми записати саме те, що програма повинна повер- нути в документ. Поряд з програмою подаємо її фрейм і структуру.

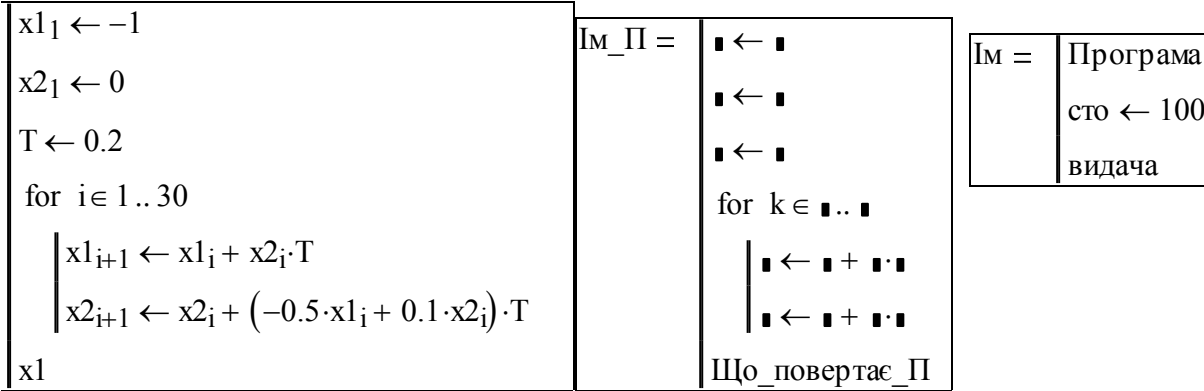

Подаємо правила взаємодії програми з документом, в якому вона записана:

- Змінні, введені в програмі є локальними змінними цієї програми.
- Змінні документа є "видимими" у програмі.

×

- **В документ передасться тільки те, що записано в останньому рядку програми.**
- Можна визначити функцію користувача у вигляді програми.

Робимо остаточні доповнення і тестуємо отриману програму:

 $P1 :=$  $x1_1 \leftarrow -1$  $\mathbf{1}$  $x2_2 \leftarrow 0$ <br>T  $\leftarrow 0.5$  $\mathbf{1}$  $-1$  $\overline{2}$  $-1$  $\overline{3}$  $-0.75$ for  $k \in 1...30$  $P1 =$  $-0.375$  $\overline{4}$  $\begin{cases} x\mathbf{1}_{k+1} \leftarrow x\mathbf{1}_{k} + x\mathbf{2}_{k} \cdot T \\ x\mathbf{2}_{k+1} \leftarrow x\mathbf{2}_{k} + (-1.0 \cdot x\mathbf{1}_{k} - 1.0 \cdot x\mathbf{2}_{k}) \cdot T \end{cases}$ 5  $\overline{0}$ 6  $0.281$  $\overline{7}$  $0.422$ 8  $0.422$ Те що поверне ця програма ← х1

#### Додаток 2. Як побудувати гістограму

Для аналізу статистичних даних, чи даних обчислювальних експериментів на імітаційних моделях звичайно використовують частотні розподіли - гістограми, що дають залежність емпіричної ймовірності від значення якогось параметра. Побудуємо розподіли імовір ностей для чисельності покупців універсамів. Вирізаємо масив у сталених даних.

 $\text{Ra}$  = histogram(st, Vd1)  $\text{Ra}$  = histogram(st, Vd2)  $\text{Ra}$  = histogram(st, Vd3)

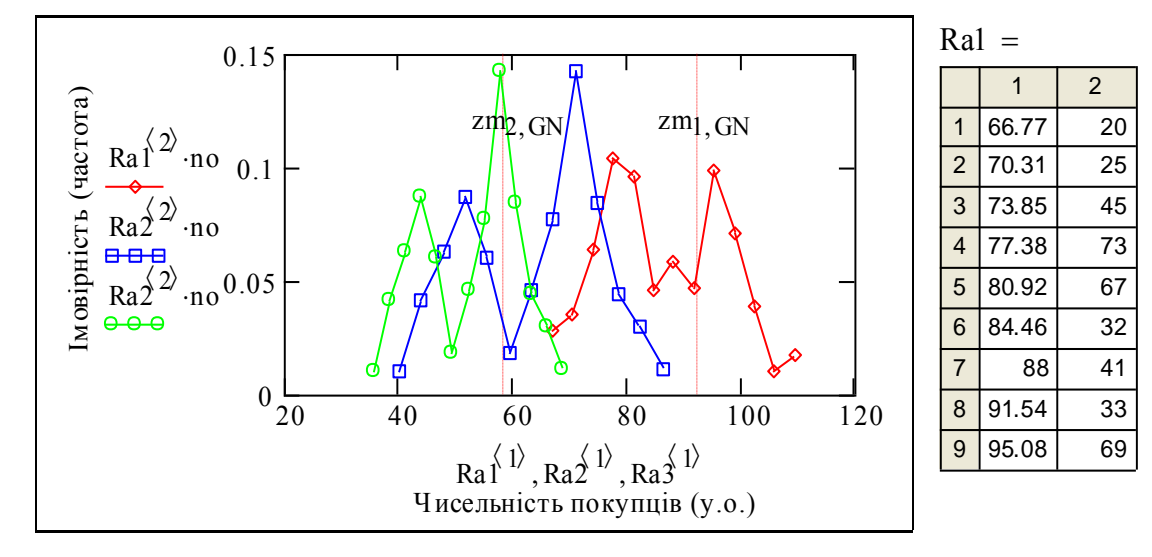

Останнє завдання (важке). Частотні розподіли покупців у різних у ніверсамах дуже несхожі на нормальний розподіл. Чому б це так? (Підказка: сума покупців - постійна).

# **Математика процесів розподілу ресурсів. Оптимум функції багатьох змінних при обмеженнях**

У цьому розділі розглядаються:

- Оптимальний розподіл обмеженого ресурсу у виробничій системі при **наявності** інформації про виробничі функції елементів.
- Оптимальний розподіл обмеженого ресурсу у виробничій системі при **неопуклих** виробничих функціях її елементів.
- Оптимальний розподіл обмеженого ресурсу у виробничій системі при **невідомих** виробничих функціях – аукціон.
- Оптимальне управління виробничою системою. Розподіл ресурсів в часі. Задача Марковіца.

Після вивчення цього розділу ви **зможете:**

- 1. Формулювати задачі знаходження екстремуму функції декількох змінних при обмеженнях.
- 2. Знаходити екстремум при обмеженні альтернативними методами.
- 3. Знаходити залежності оптимального розподілу ресурсу від рівня обмеження для довільних функцій ефективності елементів системи.
- 4. Розробляти алгоритми і програми для оптимізації розподілу ресурсу ігровими методами – через аукціони і торги на базі принципу відкритого управління.
- 5. Формулювати задачі знаходження оптимальних управлінь динамічними системами – варіаційні задачі.
- 6. Конструювати функцію Гамільтона і розв'язувати оптимізаційні задачі методом принципу максимуму.
- 7. Розробляти програми оптимізації та моделювання процесів розвитку.
- 8. Дати визначення термінам:

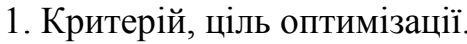

- 
- 3. Функція ефективності елемента 9. Опукла/неопукла функція. виробнича функція.

4. Функція Лагранжа, невизначений 10. Функція оптимального розпомножник Лагранжа.

5. Функціонал ефективності - інтегральний критерій.

6. Принцип відкритого управління.

7. Функція Гамільтона.

2. Функція обмеження. 8. Принцип максимуму.

ділу обмеженого ресурсу.

11. Максимум функції, точна верхня границя функції.

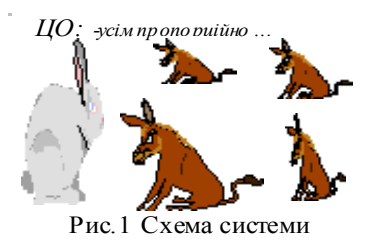

## **3.1. Оптимальний розподіл обмеженого ресурсу у виробничій системі при наявності інформації про виробничі функції елементів**

## Постановка задачі Постановка задачі

Більшість сучасних організаційно-виробничих систем є розподіленими, децентрализованими и про виробничі функції елементів<br>
<sup>Рис. 1</sup> Схема системи<br>
Більшість сучасних організаційно-виробничих систем є розподіленими, децентра-<br>
лізованими – вони складаються з певних елементів (заводи, хімреактори, с працюють паралельно і видають якусь матеріальну і (або) інформаційну продукцію згідно з рівнянням: **yi = fi(xi** згідно з рівнянням: **y<sup>i</sup>**  $(i)$ ,  $i = 1..N$ , де рис. 1 Схема системи<br>Більшість сучасних організаційно-виробничих систем є розподіленими, децентра<br>30 ваними – вони складаються з певних елементів (заводи, хімреактори, сервери...), що<br>30 вацюють паралельно і видають якусь — Постановка задачі<br>Більшість сучасних організаційно-виробничих систем є розподіленими, децентра-<br>зованими – вони складаються з певних елементів (заводи, хімреактори, сервери...), що<br>оацюють паралельно і видають якусь ма **EXECTE THE EXECT THE EXECT**<br> **EXECT EXECT**<br> **EXECT**<br> **EXECT**<br> **EXECT**<br> **EXECT**<br> **EXECT**<br> **EXECT**<br> **EXECT**<br> **EXECT**<br> **EXECT**<br> **EXECT**<br> **EXECT**<br> **EXECT**<br> **EXECT**<br> **EXECT**<br> **EXECT**<br> **EXECT**<br> **EXECT**<br> **EXECT**<br> **EXECT**<br> **E** (ноють паралельно і видають якусь матеріальну і (або) інформаційн<br>
но з рівнянням:  $y_i = f_i(x_i)$ ,  $i = 1...N$ , де<br>  $y_i$  - обсяг продукції, що виробив і-ий елемент;<br>  $x_i$  - обсяг ресурсу, що отримав і використав у виробництві і

**yi** - обсяг продукції, що виробив і-ий елемент;

**xi** - обсяг ресурсу, що отримав і використав у виробництві і-ий елемент;

**fi(xi ) -** виробнича функція і-го елемента. Ця функція повинна задовольняти такі обмеження: незменшення по х;  $f_1(0) = 0$  - це вимоги здорового глузду. Часто задають ще одну умову - опуклість (вгору). Чи це природно, обов'язково? Розглянемо такі альтернативи: альтернативи: **fi(x<sup>i</sup>** 3 рівнянням: **У<sub>I</sub> = n(x<sub>I</sub>)**, 1 = 1.. N, де<br>**V<sub>I</sub>** - обсяг продукції, що виробив i-ий елемент;<br>**X<sub>I</sub>** - обсяг ресурсу, що отримав i використав у виробництві i-ий елемент;<br>fi(x<sub>I</sub>) - виробнича функція i-го елемента. Ця фу  $y_i$  - обсяг продукції, що виробив і-ий елемент;<br>  $x_i$  - обсяг ресурсу, що отримав і використав у виробництві і-ий елемент;<br>  $f_i(x_i)$  - виробнича функція і-го елемента. Ця функція повинна задовольняти<br>
бмеження: незменшен **x<sub>i</sub>** - обсяг ресурсу, що отримав і використав у виробництві і-ий елемент;<br> **fi(x<sub>i</sub>)** - виробнича функція і-го елемента. Ця функція повинна задовольняти такі<br>
бмеження: незменшення по x; fi(0) = 0 - це вимоги здорового

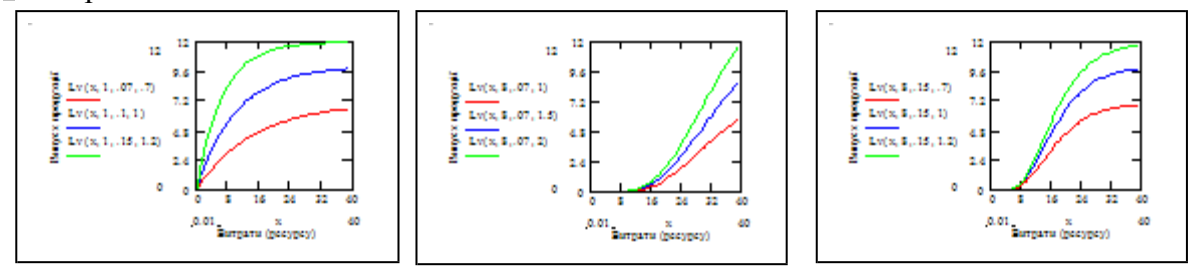

Які виробничі функції є реалістичними, а які - ні: **Відповідь1 := (0 0 0)** 

#### Формулювання оптимізаційної задачі

В системі працюють паралельно виробничі елементи з певними виробничими функціями. Природно взяти за критерій оптимальності системи в цілому сумарний випуск продукції, тобто:

$$
F(x_1, x_2, ... x_N) = \sum_{i=1}^{N} y_i = \sum_{i=1}^{N} f_i(x_i); \quad i = 1..N
$$

Згідно з умовою задачі і економічною реальністю необхідно врахувати обмеження по ресурсу, а саме:

$$
G(x_1, x_2, ... x_N) = \sum_{i=1}^{N} x_i - R = 0
$$
, *qe R -* обмеження по ресурсу.

Задачі такого класу "знайти екстремум функції декількох змінних при обмеженнях дуже поширені в техніці і економіці. Знаходження значень x1\*, x2\*, що забезпечують екстремум (максимум чи мінімум, залежно від умов задачі) - важлива **практична** та не дуже важка **математична** задача якщо не враховувати обмеження. Обмеження можуть бути типу а) G(x1,x2..) = 0; або H(x1,x2..) < 0 чи H(x1,x2..) > 0.

В реальних задачах функції F(.), G(.), H(.) є невизначеними, або дуже нечіткими, наприклад, функція корисності покупця, виробнича функція виробника шлягерів, яка, як відомо, залежить від такої сумнівної речі, як "натхнення".

Перш, ніж перейти до розв'язання задачі, ще раз перевіримо інтуїцію. Розглянемо базовий приклад розподілу ресурсу між двома виробничими підсистемами. Який розподіл дасть більше сумарне виробництво?

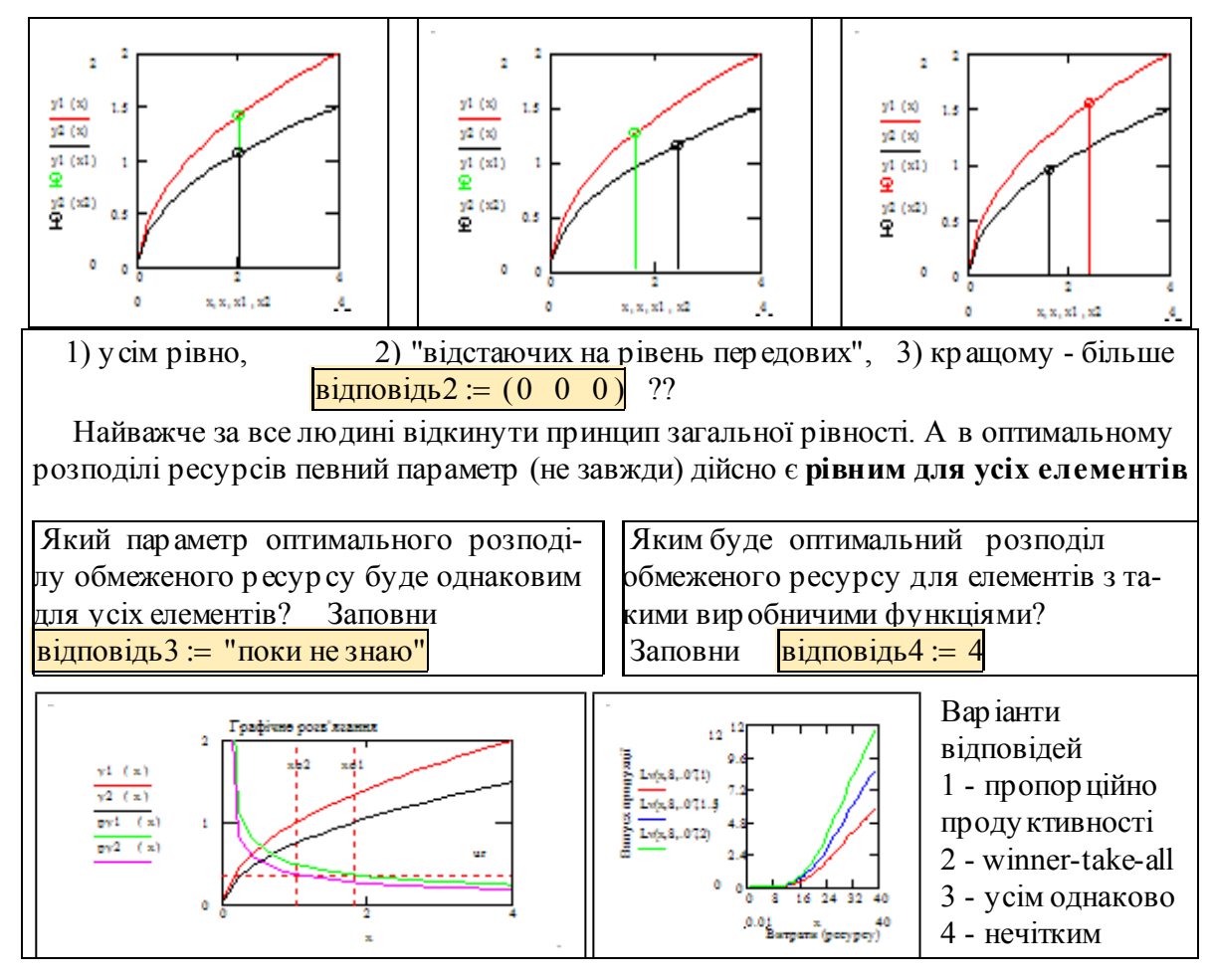

#### **Завдання**

1. Для свого варіанту завдання визначить екстремум функції F(x1,x2) - "сумарне виробництво" при обмеженнях по ресурсу G(x1,x2) методом невизначених множників Лагранжа. Використати а) методи символьних обчислень, б) числові методи пакета. 15 б

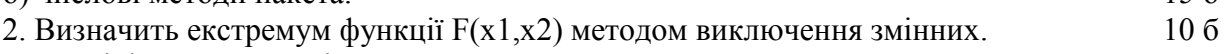

3. Дослідіть властивості оптимального розв'язку. 5 б

4. Отримайте рівняння і побудуйте графіки а) ліній постійного рівня, б) ліній постійного обмеження. Побудуйте тривимірний графік функції F(x1,x2). 10 б

## **Факультативні завдання**

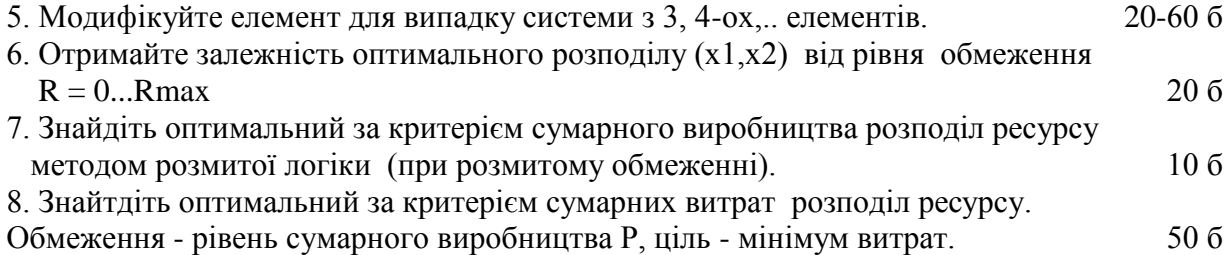

$$
F(x1, x2) := a1 \cdot \sqrt{x1} + a2 \cdot x2^{-75}
$$
\n
$$
G(x1, x2) := x1 + x2 - R
$$
\n
$$
F(x1, x2) := a1 \cdot \sqrt{x1} + a2 \cdot \ln(x2 + 1)
$$
\n
$$
G(x1, x2) := x1 + x2 - R
$$
\n
$$
F(x1, x2) := a1 \cdot \sqrt{x1} + a2 \cdot \ln(x2 + 1)
$$
\n
$$
G(x1, x2) := a1 \cdot \sqrt{x1} + a2 \cdot \sqrt{x2}
$$
\n
$$
G(x1, x2) := a1 \cdot \ln(x1 + 1) + a2 \cdot \sqrt{x2}
$$
\n
$$
G(x1, x2) := x1^2 + x2^2 - R^2
$$
\n
$$
G(x1, x2) := x1 + x2 - R^2
$$
\n
$$
G(x1, x2) := a1 \cdot \sqrt{x1} + a2 \cdot \sqrt{x2}
$$
\n
$$
G(x1, x2) := x1^2 + x2^2 - R^2
$$
\n
$$
G(x1, x2) := x1 \cdot x2 - R^2
$$
\n
$$
F(x1, x2) := a1 \cdot \sqrt{x1} + a2 \cdot \sqrt{x2}
$$
\n
$$
G(x1, x2) := x1 \cdot x2 - R^2
$$
\n
$$
F(x1, x2) := x1 \cdot x2 - R^2
$$
\n
$$
F(x1, x2) := x1 \cdot x2 - R^2
$$
\n
$$
G(x1, x2) := x1 + x2 - R
$$
\n
$$
G(x1, x2) := x1 + x2 - R
$$

#### Зразок виконання

Записуємо (копіюємо з варіантів і відкриваємо для обчислень через меню Format- Properties-Calculation- Disable Evaluation знімаємо позначку. Інший спосіб - курсор на вираз, натискуємо праву кнопку миші вибираємо і натискуємо Enable Evaluation - так легше) вирази для функцій, а значення параметрів введемо пізніше – для символьних обчислень небхідно мати змінні, яким не присвоєно числові значення (символьний процесор автоматично підставляє числові значення змінних у вираз). Чорний прямокутник в кінці кожної формули означає "формула не обчислюється, знімається цей режим через меню "властивості".

#### **Хочу одразу подивитись підсумки**

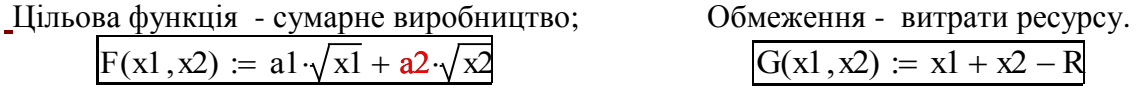

## Альтернативні методи знаходження екстремуму функції декількох змінних при обмеженнях

Розглядаємо такі альтернативи знаходження екстремуму:

1. Метод невизначених множників Лагранжа. Метод працює тільки тоді, коли виробничі функції елементів опуклі і мають неперервні похідні.

2. Метод вилучення змінних. Рівняння обмежень використовуються для визначення деяких змінних через інші. Після цього отримуємо звичайну задачу знаходження екстремуму без обмежень. Проблеми можуть виникнути коли рівняння обмеження не дає можливості отримати явний вираз для змінної, що вилучається.

3. Метод оптимізації на базі розмитої логіки. Замінюємо "чітке" обмеження на витрати ресурсу:  $x1 + x2 \le R$  "нечітким" – розмитим. Економічна інтерпретація розмитого обмеження – певна функція штрафу за перечи недовитрати ресурсу. "Комбінуванням" критерію і розмитого обмеження отримуємо "функцію належності", потім знаходимо екстремум цієї функції.

Далі розглянуті усі ці альтернативи для одного з варіантів завдань.

1. Знаходження екстремуму методом невизначених множників Лагранжа Дано: критерій  $F(x1, x2) := a1 \sqrt{x1 + a2} \sqrt{x2}$ ; обмеження  $G(x1, x2) := x1 + x2 - R$ . **Записуємо функцію Лагранжа** (дивись підручники з математики):

$$
L(x1, x2, \lambda) := F(x1, x2) + \lambda \cdot G(x1, x2)
$$

1.2 **Знаходимо похідні від L(.) по незалежних змінних x1 та x2** вручну або за допомогою символьного процесора:

$$
\frac{d}{dx}\mathcal{L}(x1, x2, \lambda) \to \frac{1}{2} \cdot \frac{a1}{\frac{1}{2}} + \lambda \qquad \frac{d}{dx} \mathcal{L}(x1, x2, \lambda) \to \frac{1}{2} \cdot \frac{a2}{\frac{1}{2}} + \lambda
$$

Бачимо – вирази не елегантні, але коректні. Тепер **задаємо значення**  параметрів виробничих функцій (=ефективностей) <mark>a1 := 1</mark> ; <mark>a2 := .75</mark> та обмеження по-ресурсу R := 5 . Дивлячись на видані символьним процесором вирази записуємо більш компактні вирази для похідних:

$$
pL1(x1,\lambda) := \frac{a1}{2\sqrt{x1}} + \lambda
$$
\n
$$
pL2(x2,\lambda) := \frac{a2}{2\sqrt{x2}} + \lambda
$$

Щоб вставити в текст математичні вирази *встановлюємо курсор у відповідному місці тексту, в меню Insert вибираємо рядок Math Region, з'явиться плейсхолдер, туди*  впишемо вираз. Копіюємо вирази для функцій F(.), G(.), L(.). Тепер, коли значення параметрів задано, ці вирази обчислюються.

$$
F(x1, x2) := a1 \cdot \sqrt{x1} + a2 \cdot \sqrt{x2}
$$
  

$$
L(x1, x2, \lambda) := F(x1, x2) + \lambda \cdot G(x1, x2)
$$

Аналітичні вирази для похідних можуть бути складними, або, взагалі, відсутніми. Згадаємо, що виробничі функції в реальних задачах можуть бути задані в табличному вигляді. Визначаємо похідні через вбудовану функцію пакета - диференціювання числовими методами.

$$
PL1(x1, x2, \lambda) := \frac{d}{dx1} L(x1, x2, \lambda) \qquad PL2(x1, x2, \lambda) := \frac{d}{dx2} L(x1, x2, \lambda)
$$

1.3 **Прирівнюємо похідні до нуля - отримуємо систему рівнянь** (необхідна умова екстремуму), добавляємо рівняння обмеження - маємо в нашому випадку три рівняння з трьома невідомими: х1, х2,  $\lambda$ .

#### **1.3а Отримання розв'язання системи рівнянь у числовому вигляді**

Для розв'язання системи рівнянь використовуємо **розв'язувальний блок** - вбудований метод розв'язання системи алгебраїчних рівнянь. Ось як це робиться:

 *Задаємо початкові наближення обчислюваних змінних (поближче до розв'язань)*  $X1 := 33;$   $X2 := 1;$  $lmbd := 2;$  $ORIGIN = 1$ .

*Після слова Given записуємо систему рівнянь.*

Given  
\n
$$
pL1(X1, hmbd) = 0
$$
\n
$$
pL2(X2, hmbd) = 0
$$
\n
$$
G(X1, X2) = 0
$$

.*Потім систему рівнянь записуємо через функцію Find(..) - "знайти" те, що ми власне шукаємо*. Вибираємо для розв'язку інші означення, ніж для шуканих змінних у системі рівнянь. Виводимо отримані значення змінних.

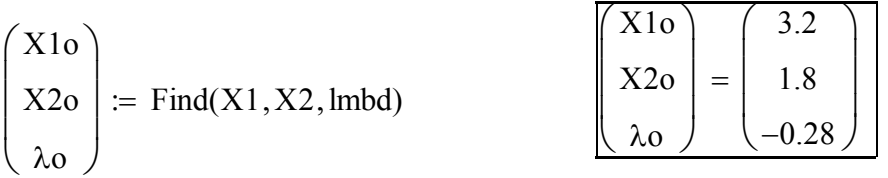

#### **1.3б Отримання розв'язання системи рівнянь у символьному вигляді** (факультатив)

Головне ускладнення в тому, що усі **змінні не повинні мати числових значень**  (інакше ці значення обов'язково будуть підставлені у остаточні вирази). Копіюємо (вище) потрібні нам вирази і змінюємо імена змінних на подібні, але без числових значень:

$$
pol1(xx1, \lambda\lambda) := \frac{aal}{2\sqrt{xx1}} + \lambda\lambda
$$

$$
pol2(xx2, \lambda\lambda) := \frac{aa2}{2\sqrt{xx2}} + \lambda\lambda
$$

$$
G(xx1, xx2) := xx1 + xx2 - RR.
$$

Як і при числовому розв'язанні після слова Given записуємо систему рівнянь.

Given 
$$
pol1(xx1, \lambda\lambda) = 0
$$
  
\n $pol2(xx2, \lambda\lambda) = 0$   
\n $G(xx1, xx2) = 0$ 

Як і при числовому розв'язанні після рівнянь записуємо, через функцію Find(..) те, що ми власне шукаємо, але замість "=" ставимо стрілку символьного виведення (вона знаходиться в меню "x =" на математичній палітрі) ... і отримуємо отаке:

$$
\text{Find}(\text{xx1}, \text{xx2}, \lambda \lambda) \rightarrow \begin{pmatrix} \text{RR} \cdot \frac{\text{aa1}^2}{(\text{aa2}^2 + \text{aa1}^2)} & \text{RR} \cdot \frac{\text{aa1}^2}{(\text{aa2}^2 + \text{aa1}^2)} \\ \text{aa2}^2 \cdot \frac{\text{RR}}{(\text{aa2}^2 + \text{aa1}^2)} & \text{aa2}^2 \cdot \frac{\text{RR}}{(\text{aa2}^2 + \text{aa1}^2)} \\ \frac{-1}{2} \cdot \frac{(\text{aa2}^2 + \text{aa1}^2)}{[(\text{aa2}^2 + \text{aa1}^2) \cdot \text{RR}^2]} & \frac{1}{2} \cdot \frac{(\text{aa2}^2 + \text{aa1}^2) \cdot \text{RR}^2}{[(\text{aa2}^2 + \text{aa1}^2) \cdot \text{RR}^2]} \end{pmatrix}
$$

Але, якщо придивитись, тут все ОК: виведено два стовпчики по три значення тобто для х1, х2,  $\lambda$ , для +, - значень кореня. Дивлячись на це комп'ютерне, записуємо робочі вирази (повертаємось до старих імен змінних, пишемо знак кореня замість такого:  $(a2^2+a1^2)(1/2)$  . Порівнюємо розв'язання отримані числовим методом і за формулами, що видав символьний процесор.

$$
x1o := R \cdot \frac{a1^2}{a1^2 + a2^2}
$$
  

$$
x2o := R \cdot \frac{a2^2}{a1^2 + a2^2}.
$$

Розв'язання, що отримане числовим методом:

1-му елементу, який має ефективність  $al = 1$  дано ресурсу  $X10 = 3.2$ ; 2-му елементу, який має ефективність  $a2 = 0.75$  дано ресурсу  $X2o = 1.8$ . Розв'язання, що отримане символьним методом:  $x1o = 3.2$ ;  $x2o = 1.8$ 

### 2. Визначення екстремуму методом вилучення змінних

Використовуючи обмеження G(.), виражаємо x2 через x1 та підставляємо у F(.). Отримуємо функцію F1(x1) однієї змінної (для нашого випадку). Знаходимо екстремум F1(x1). Використовуємо або розв'язувальний блок **Given-Find(. ),** або функцію знаходження кореня рівняння з однією змінною **root(. )**. Зробимо це для заданих функцій. Із обмеження  $x1 + x2 = R$  маємо  $x2 = R - x1$ . Підставляємо у  $F(x1,x2)$ :  $F1(x1) := a1 \sqrt{x1} + a2 \sqrt{R - x1}$ .

Визначаємо х1 за допомогою блока Given-Find(. ) . Записуємо послідовно: початкове значення: рівняння: розв'язання:

$$
X1 := 1; \quad \text{Given} \quad \frac{d}{dX1}F1(X1) = 0; \quad \text{xlop} := \text{Find}(X1); \ \text{x2op} := R - x1op.
$$

Визначаємо х1 за допомогою функції root(.) :

$$
x1opt := root \left( \frac{d}{dX1} F1(X1), X1, .1, 4 \right).
$$

Виводимо отримані альтернативними методами значення оптимального розподілу ресурсу. Якщо вони не збігаються - десь є помилка.

Метод множників Лагранжа: <mark>X1o = 3.2</mark> . Метод вилучення змінних:

a) блок Given-Find(.)  $xlop = 3.2$ ; б) функція root(.)  $xlop = 3.2$ 

При більш складних виразах для вилучення змінних можна використати символьний процесор. В меню символьних операцій знаходимо і застосовуємо операції "розв'язати", "підставити":

$$
x1 + x2 = RR \text{ solve}, x2 \rightarrow -x1 + RR
$$
  
**a1**·√ $x1$  + a2·√ $x2$  substitutex2 = RR – x1 →

Нагадуємо - змінні повинні бути чистими від присвоєнь. Між іншим, у виразах, що подані вище, замінено англійські літери на відповідні українські: "ікс" на "ха" та ін.

**Спецзавдання** з нових інформаційних технологій: за 6 балів напишіть документ для випадку, коли ми виключаємо **не х2, а х1.**

Побудуємо графіки функції F1(x1), нанесемо на них точку екстремуму - перевіримо, чи справді знайдено розподіл ресурсу, що дає максимум сумарного виробництва при обмеженні.

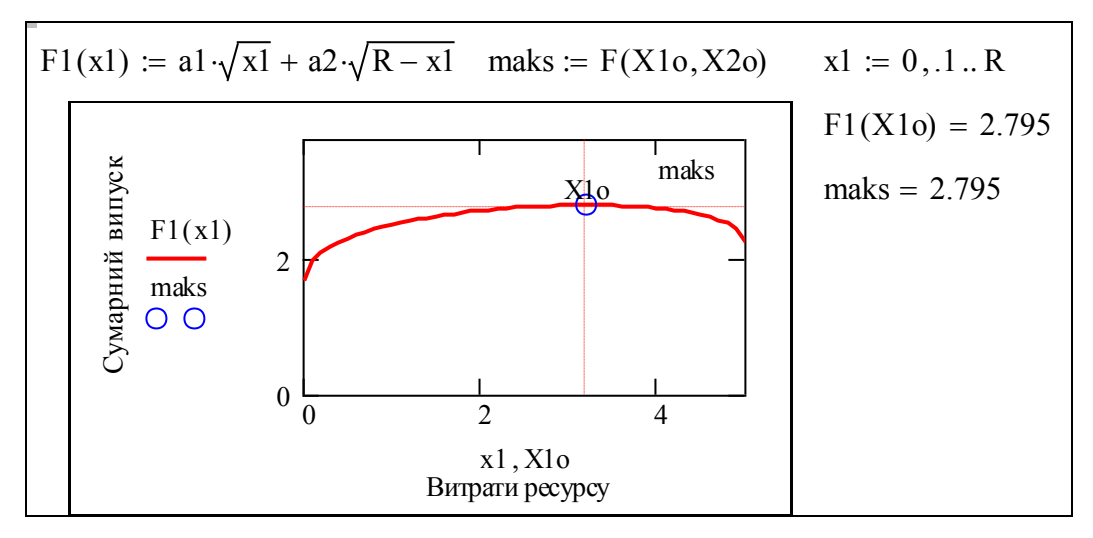

На графіку подано залежність сумарного виробництва від обсягу ресурсу для першого виробництва х1 (при умові, що х2 = R - x1), положення максимуму відмічають маркерами і окремою точкою. Бачимо, що а) максимум функції  $F(x1,x2)$  є також максимумом функції F1(x1), б) функція F1(x1) - це лінія перетину функцій F(x1,х2) та G(x1,x2). Підсумки, узагальнення. Що і де ми власне шукали?

Ну. знайшли ми двома чи більше способами оптимальний розподіл обмеженого ресурсу між двома елементами. Глянемо на усе це згори, буквально. Побудуємо на одному тривимірному графіку: а)цільову функцію, б) обмеження, в) лінію перетину цільової функції та обмеження, г) точку екстремуму. Тут же, біля графіка розташуємо зони введення параметрів задачі. Це дайджест попередніх 6-ти сторінок.

Цільова функциї

\n
$$
\begin{array}{ll}\n\text{Біх1, x2) := aA1·\sqrt{x1} + aA2·\sqrt{x2} \\
\text{Обмеження} \\
\text{Функція Лагранжа} & \boxed{\text{L1(x1, x2, \lambda)} := \text{Ff(x1, x2) + \lambda Gg(x1, x2)}}\n\end{array}
$$

Задаємо початкові значення для блока розв'язання  $xn1 := 8$ ;  $xn2 := 1$ ; lmd  $:= -1$ .

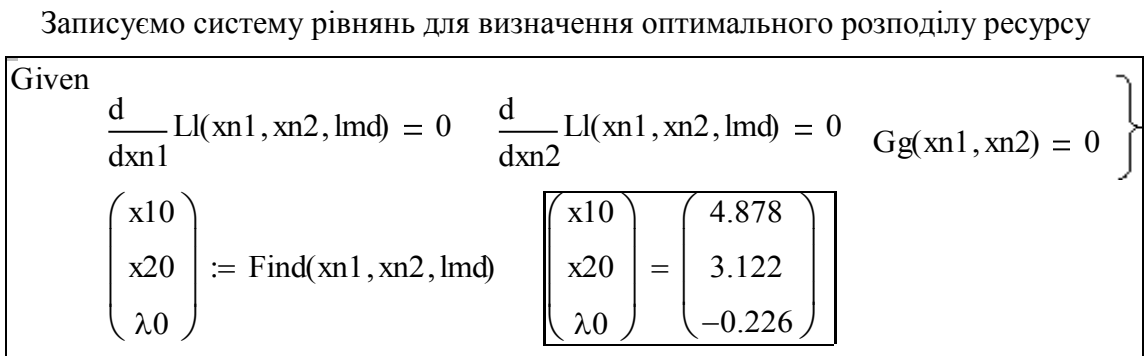

Формуємо блок формування даних для побудови графіків. Завдання: розберіться самостійно, як працює цей блок. **EXECUTE 20**<br>
рмування даних для побудови грас<br>
<u>й блок.</u><br>
zvF(x1) := root(Gg(x1,x2),x2,0,Rr)

EXECUTE: The following equations are represented by the following equations:

\nEXECUTE: The following equations are:\n
$$
\begin{align*}\n\text{Cov}(x) &= \text{Cov}(Gg(x1, x2), x2, 0, Rr) \\
\text{Ns} &= 21 \\
\text{Ns} &= 21 \\
\text{Ns} &= 1 \\
\text{Ns} &= 1 \\
\text{Ns} &= 1 \\
\text{Ns} &= 1 \\
\text{Ns} &= 1 \\
\text{Ns} &= 1 \\
\text{Ns} &= 1 \\
\text{Ns} &= 1 \\
\text{Ns} &= 1 \\
\text{Ns} &= 1 \\
\text{Ns} &= 1 \\
\text{Ns} &= 1 \\
\text{Ns} &= 1 \\
\text{Ns} &= 1 \\
\text{Ns} &= 1 \\
\text{Ns} &= 1 \\
\text{Ns} &= 1 \\
\text{Ns} &= 1 \\
\text{Ns} &= 1 \\
\text{Ns} &= 1 \\
\text{Ns} &= 1 \\
\text{Ns} &= 1 \\
\text{Ns} &= 1 \\
\text{Ns} &= 1 \\
\text{Ns} &= 1 \\
\text{Ns} &= 1 \\
\text{Ns} &= 1 \\
\text{Ns} &= 1 \\
\text{Ns} &= 1 \\
\text{Ns} &= 1 \\
\text{Ns} &= 1 \\
\text{Ns} &= 1 \\
\text{Ns} &= 1 \\
\text{Ns} &= 1 \\
\text{Ns} &= 1 \\
\text{Ns} &= 1 \\
\text{Ns} &= 1 \\
\text{Ns} &= 1 \\
\text{Ns} &= 1 \\
\text{Ns} &= 1 \\
\text{Ns} &= 1 \\
\text{Ns} &= 1 \\
\text{Ns} &= 1 \\
\text{Ns} &= 1 \\
\text{Ns} &= 1 \\
\text{Ns} &= 1 \\
\text{Ns} &= 1 \\
\text{Ns} &= 1 \\
\text{Ns} &= 1 \\
\text{Ns} &= 1 \\
\text{Ns} &= 1 \\
$$

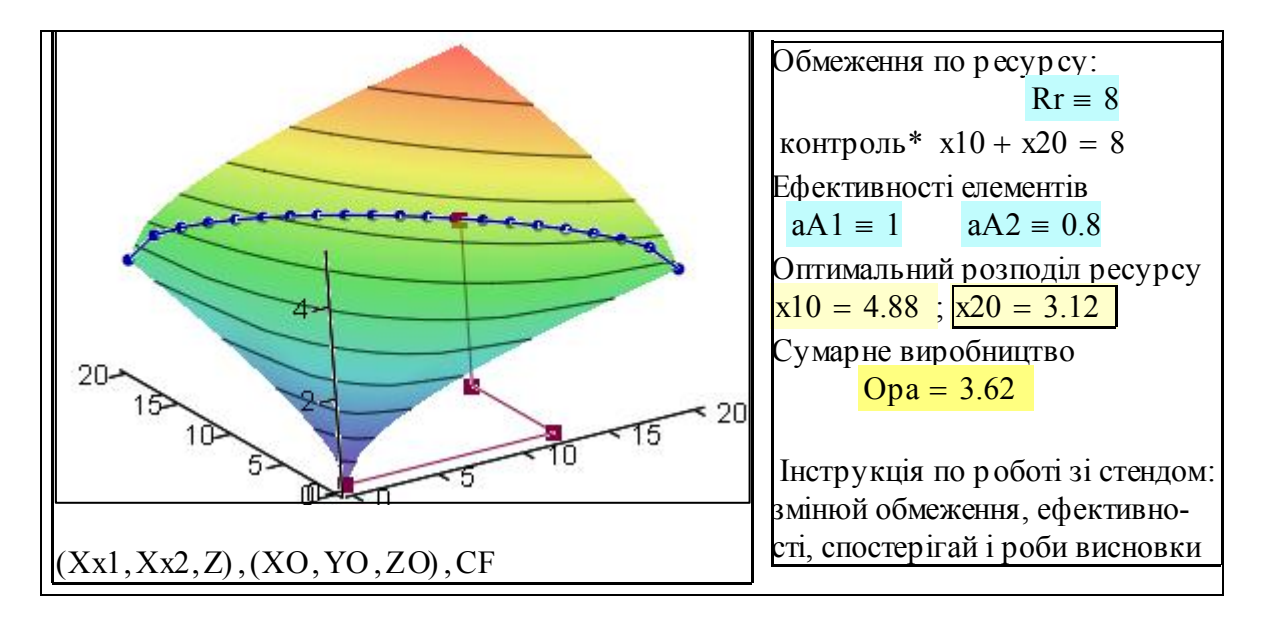

Що ми бачимо на цьому графіку? Побудовані: поверхня цільової функції - CF; лінія перетину цільової функції та обмеження -  $(X \times 1X \times 2Z)$  ; координати точки екстремуму (XO, YO, ZO). Бачимо, що лінія перетину лежить на поверхні цільової функції, а точка оптимального розподілу - на цій лінії. Спробуйте замінити (там, угорі) цільову функцію aa1  $\sqrt{x1}$  + aa2  $\sqrt{x2}$  на aa1  $\sqrt{x1}$  aa2  $\sqrt{x2}$  (суму на добуток) - побачите, що знову все лежить де потрібно.

## 3. Оптимізація на базі розмитої логіки (**факультатив**)

Теорія нечіткості (cучасна назва - фуззі) була запропонована для подання задач з розмитими, нечітко визначеними цілями, критеріями, умовами. Ефективним є застосування цієї теорії для розв'язання задач з обмеженнями. Навіть там, де все чітко визначено, введення штучної нечіткості підвищує ефективність числових методів пошуку екстремуму. Обмеження витрат у виробничій системі природним чином є нечітким - завжди можна витратити трохи менше, або більше ресурсу ніж виділено. Будемо вважати, що існує певний "штраф" за відхилення реальної витрати ресурсу від норми: (Rd - R). Виконаємо послідовно етапи "розмивання" обмежень та конструювання так званої "функції належності".

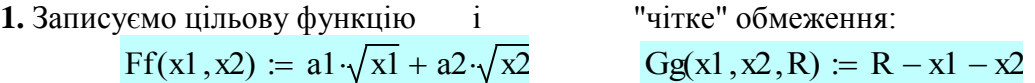

**2.** Перетворюємо обмеження у нечітке - конструюємо **функцію належності** для обмеження. (Для цього використовуємо вбудовану функцію нормального розподілу. Чому нормального? - Це не принципово, вирішальними є певні топологічні властивості функції, можна було взяти іншу функцію):

## $Gfuz(x1,x2,R) := dom(Gg(x1,x2,R),0,fuz)$

**3.** Конструюємо загальну функцію належності. Для цього ми виконуємо над усіма нечіткими обмеженнями і цільовою функцією операцію "нечітка кон'юнкція". Ця операція в теорії розмитих множин визначається ситуативно, в залежності від "фізичного смислу" цільової функції і обмежень, - розмірності та ін. Розглянемо дві альтернативи:

a) мінімум  $fmm(x1,x2,R) := min(Ff(x1,x2),Gfuz(x1,x2,R))$ 

б) добуток  $find(x1, x2, R) := Ff(x1, x2) \cdot Gf(x1, x2, R)$  від функцій належності.

Задаємо потрібні для побудови графіків ранжовані змінні, діапазони, крок зміни х1, х2:

qq := 20; i := 1... qq; j := 1... qq; h := .2;  $X1_i := h \cdot i$ ;  $X2_j := h \cdot j$ .

Для побудови тривимірних графіків формуємо (це не обов'язково) дискретні функнії

Функція належності обмеження нормована Функція належності загальна

$$
\text{Gfd}_{i,j} \coloneqq \text{Gfu}(X1_i,X2_j,R); \quad \text{Gfd} \coloneqq \frac{\text{Gfd}}{\max(\text{Gfd})} ; \quad \boxed{\text{Optl}_{i,j} \coloneqq \text{Ff}(X1_i,X2_j) \cdot \text{Gfd}_{i,j}}.
$$

Цільова функція "обрізана" обмеженням:

 $Fd_{i,j} := \text{Ff}(X1_i, X2_j) \cdot \text{if}(Gg(X1_i, X2_j, R+.2) > 0, 1, 0).$ 

А тепер, власне, оптимізація. Копіюємо з файла 04lec.mcd відповідний блок. Записуємо функцію, екстремум якої шукаємо:  $D(x1, x2) := \text{find}(x1, x2, R)$ . Записуємо початкові значення шуканих змінних:  $x1 \coloneqq 0.5R$  $x^2 = 0.5 \cdot R$ . Після ключового слова Given записується система обмежень (рівностей, нерівностей)

і отримуємо (не завжди) розв'язок:

$$
\begin{pmatrix} x1 \text{op} f \\ x2 \text{op} f \end{pmatrix} := \text{Maximize}(D, x1, x2)
$$

 $\setminus$ Порівнюємо з тим, що знайдено методом невизначених множників Лагранжа  $xlopf = 3.509$ ;  $x2opf = 1.974$ ;  $X1o = 3.2$ ;  $X2o = 1.8$ .

ſ  $\mathsf{I}$ 

Будуємо на одному тривимірному графіку:

Fd - цільову функцію з урахуванням обмеження;

Gfd - "розмите" обмеження = функція належності обмеження;

Opf1 - загальна функція належності. Також подаємо точки екстремуму обчислені за методом Лагранжа і методом нечіткої оптимізації.

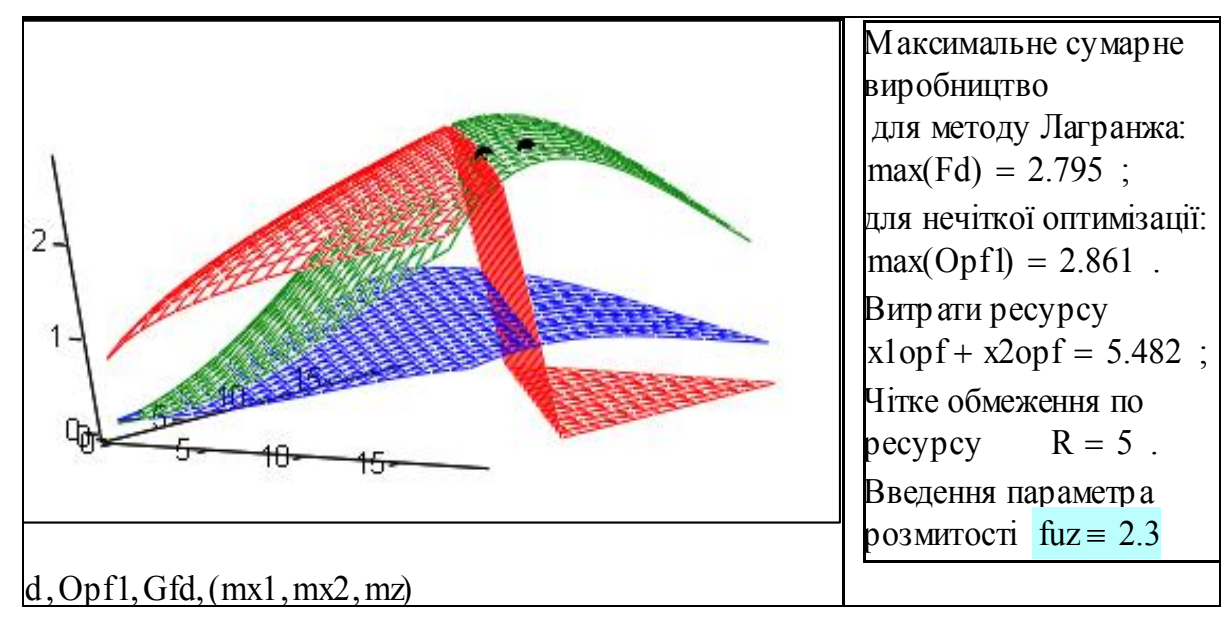

**Завдання**. Проведіть дослідження і порівняня чіткої і нечіткої оптимізації. Змінюйте параметр fuz.. Визначіть, як залежить відхилення розмитого розв'язку від "точного". . Спробуйте пояснити (виходячи з реалій економіки), чому виникає це відхилення і чи є воно помилкою.

## 4. Дослідження властивостей екстремуму при обмеженнях

Отримали ми розподілення ресурсу, що дає максимум сумарного виробництва. Ресурс ділиться пропорційно продуктивностям: кращому більше! (В наступній роботі ми розглянемо ситуації, коли, взагалі, "переможець отримує все". Чи можна знайти в оптимальному розподілі рівність елементів за якомось показником?

Обчислюємо значення похідних від функції Лагранжа  $L(.)$  та цільової функції F(.) в точці екстремуму, будуємо графіки виробничих функцій, похідних від виробничих функцій, наносимо значення похідних від виробничих функцій, аналізуємо.

Тут підставляємо виробничі функції. Записуємо загальні вирази для похідних:

$$
y1(x) := a1 \cdot \sqrt{x}
$$
;  $y2(x) := a2 \cdot \sqrt{x}$ ;  $py1(x) := \frac{d}{dx}y1(x)$ ;  $py2(x) := \frac{d}{dx}y2(x)$ .

В деяких випадках можна отримати ефективні і прості аналітичні вирази. Далі подано альтернативу - аналітичні вирази для похідних.

$$
\frac{d}{dx} a 10 \cdot \sqrt{x} \to \frac{1}{2} \cdot \frac{a 10}{\frac{1}{x^2}}; \quad \frac{d}{dx} a 20 \cdot \sqrt{x} \to \frac{1}{2} \cdot \frac{a 20}{\frac{1}{x^2}}; \quad Py1(x) = \frac{a 1}{2 \cdot \sqrt{x}}; \quad Py2(x) = \frac{a 2}{2 \cdot \sqrt{x}}.
$$

Обчислимо значення похідних в точці екстремуму. Похідні від функції Лагранжа:  $pL1(X10,\lambda_0) = 0$  ;  $pL2(X20,\lambda_0) = 0$  - так і повинно бути. Похідні від виробничих функцій елементів: ру $I(X1o) = 0.28$  ; ру $2(X2o) = 0.28$  - в точці екстремуму похідні від виробничих функцій - ОДНАКОВІ.

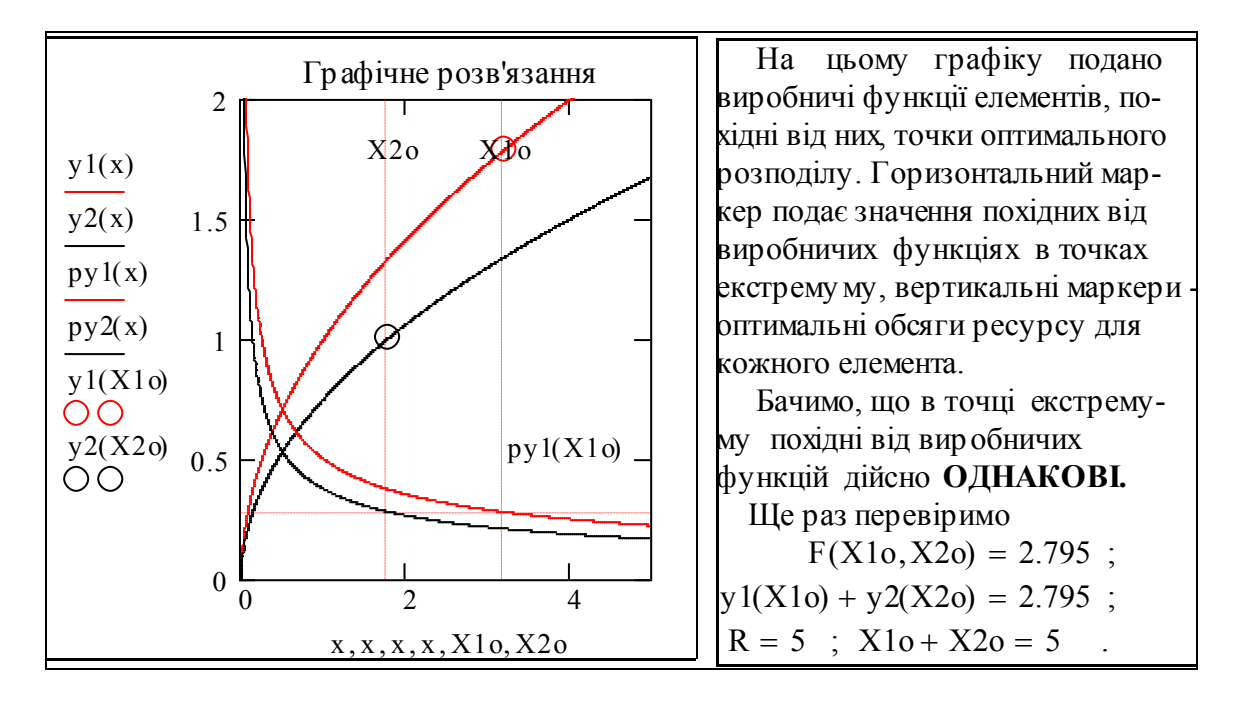

Інтерпретація цього така: якщо з'явиться мала кількість додаткового ресурсу - однаково, кому віддати його, бо потенційні можливості у точці екстремуму (приріст продукції) для всіх елементів РІВНІ.

## 5. Побудова ліній постійного рівня: F(.) = const та ліній постійного обмеження:  $R = const$

Беремо (копіюємо) задані функції F(x1,x2) i G(x1,x2) та розв'язуємо їх відносно  $x2$  при умові  $F(x1,x2) = Fc = const$  i  $G(x1,x2) = Gc = const.$ 

 $F(x1, x2) := a1 \sqrt{x1} + a2 \sqrt{x2}$ ;  $G(x1, x2) := x1 + x2 - R$ ;

$$
R = 5
$$
;  $maks = 2.795$ ;  $X1o = 3.2$ ;  $X2o = 1.8$ ;  $x11 := 0, 2...5$ ;  $v := -1, 0...20$ .

Pівняння для ліній постійного рівня виробництва xx2(x1, Fv)

$$
:= \left(\frac{Fv-a1\cdot\!\sqrt{x1}}{a2}\right)^{\!2};
$$

Рівняння для ліній постійного рівня ресурсу

 $X2(x1,Rv) := Rv - x1$ .

Будуємо графіки ліній постійного рівня х2(x1,Fv) і ліній постійного обмеження  $X2(x1,Rv)$  для значень Fv = 2.5, maks, 3; та Rv = R тобто навколо точки оптимуму.

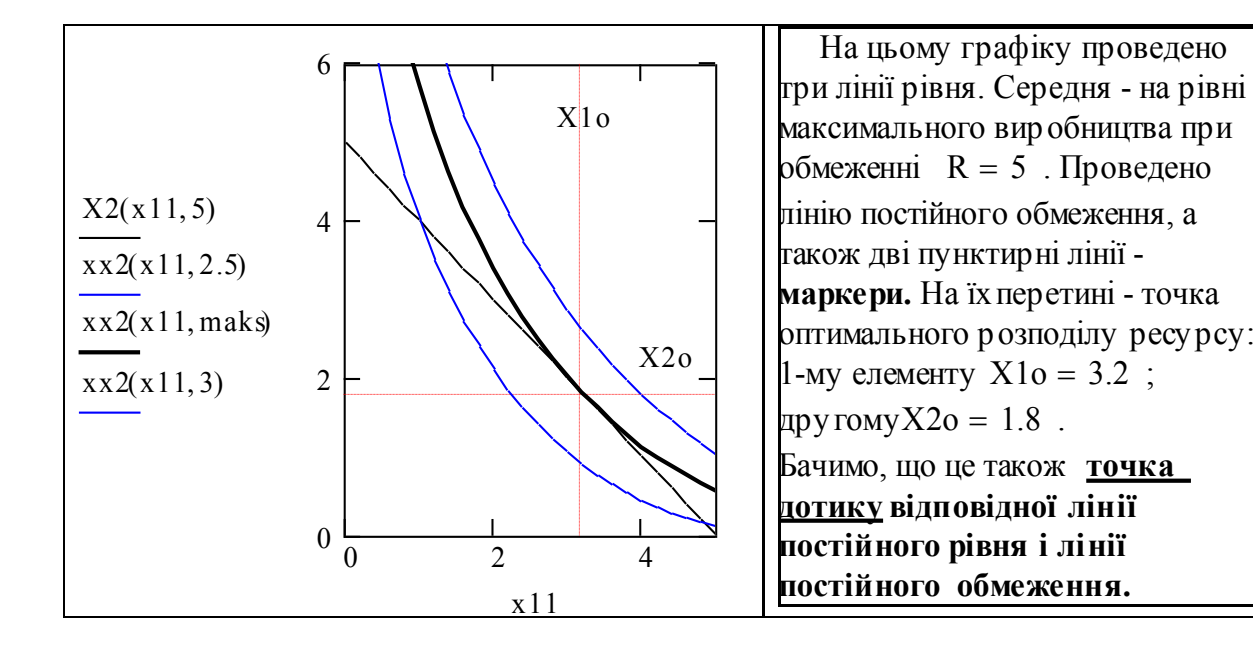

Як встановити маркери?: виділяємо графік, відкриваємо меню форматування і в листі меню XY axes ставимо √ у пунктах "показати маркери". Виходимо з меню. На графіку (якщо він виділений) з'являться по два плейсхолдери на кожній осі. Вписуємо в маркери числа, або імена змінних. Зауваження. Графік з маркерами неприємно "стрибає" при виділенні, але звикнути можна. Майже до всього.

## Контрольні запитання

1. Наведіть приклади систем сільгоспвиробництва, електроенергетики, комп'ютер- них мереж та ін., де виникають задачі розподілу ресурсів?

2. Порядок визначення екстремуму функції декількох змінних при обмеженні методом невизначених множників Лагранжа.

3. Порядок визначення екстремуму функції декількох змінних при обмеженні методом вилучення змінних.

4. Порядок визначення екстремуму функції декількох змінних при обмеженні методом нечіткої оптимізації.

5. Наведіть рівняння для ліній постійного рівня сумарного виробництва.

6. Наведіть рівняння для ліній постійного рівня обмеження.

7. Властивості оптимального розподілу ресурсів.
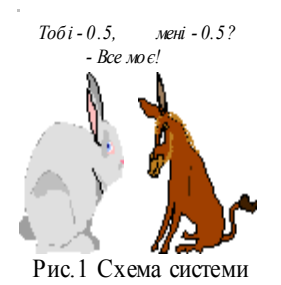

# **3.2. Оптимальний розподіл обмеженого ресурсу у виробничій системі при невипуклих виробничих функціях її елементів**

# Вступ. Постановка задачі

В попередньому розділі розглянуто теорію і методи для задач розподілу обмеженого ресурсу у виробничих системах. Нагадаємо постановку задачі.

Розглядається <u>система</u> з N (беремо поки  $N = 2$ , менше не можна) виробничих елементів, що використовують деякий ресурс у кількості **xi** і виробляють продукцію у кількості **yi(xi )** згідно з виробничими функціями з класу додатних функцій, що монотонно зростають:

$$
yi = fi(x_i); \quad i = 1..N,
$$

де x**i** - кількість ресурсу, виділеного i-му елементу;

Треба розподілити ресурс **R** так, щоб максимізувати сумарне виробництво:

$$
Fo(R) = \sum_{i=1}^{N} f_i(x_i) \Rightarrow max ; \quad m p u y m o b i \sum_{i=1}^{N} x_i = R.
$$

**Завдання в цілому.** *Знайти будь-яким методом вектор-функцію оптимального розподілу (х1(R),x2(R),..xN(R)) та дослідити її властивості при різних класах виробничих функцій.* 

**Проблема.** У випадку, коли виробничі функції усіх елементів - опуклі (рис.4) , то функції оптимального розподілу є гладкими (рис.2), при наявності елементів з неопуклими виробничими функціями (рис.5) розподіл стає негладким - має розриви (рис.3).

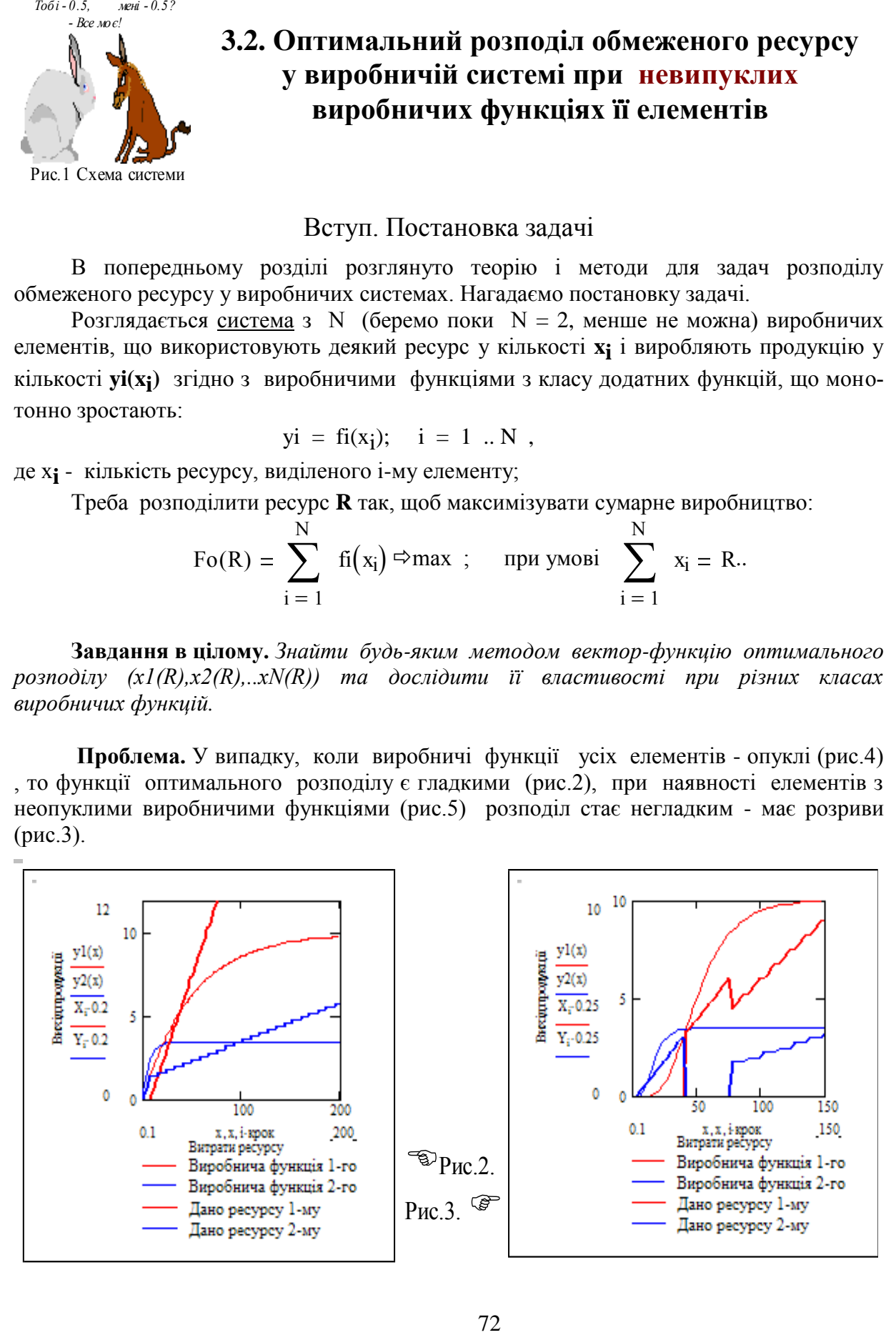

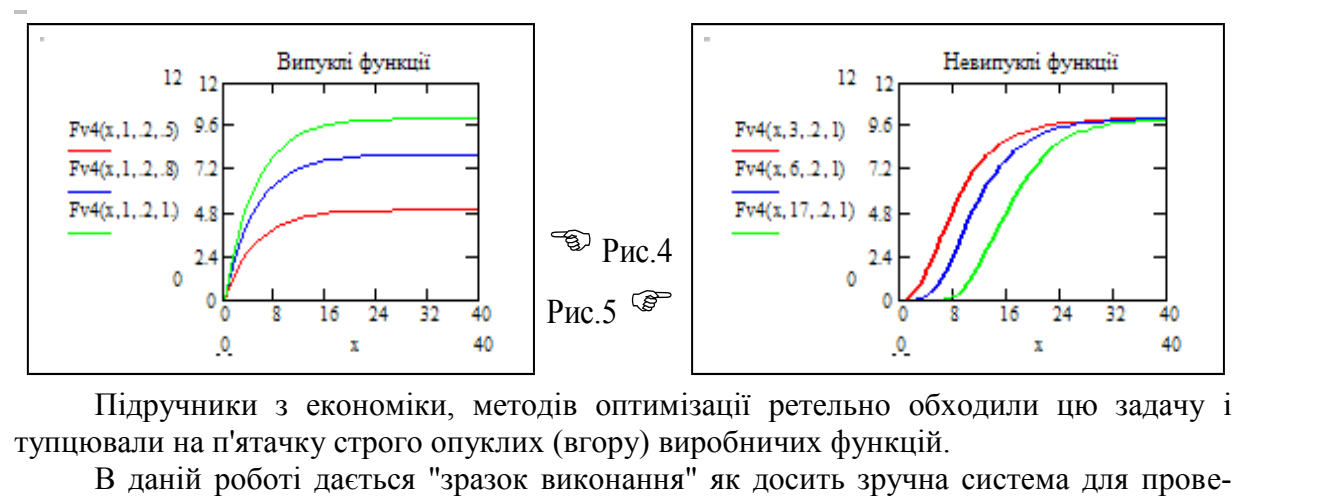

Підручники з економіки, методів оптимізації ретельно обходили цю задачу і тупцювали на п'ятачку строго опуклих (вгору) виробничих функцій.

В даній роботі дається "зразок виконання" як досить зручна система для проведення обчислювальних експериментів з дослідження оптимальних розподілів ресурсів в ення обчислювальних експериментів з дослідження оптимальних розподілів ресурсів в систематичних розподілів рес тупцювали на п'ятачку строго опуклих (вгору) виробничих функцій.<br>В даній роботі дається "зразок виконання" як досить зручна система для приня обчислювальних експериментів з дослідження оптимальних розподілів ресуристемах, В даній роботі дається "зразок виконання" як досить зручна система для проведення обчислювальних експериментів з дослідження оптимальних розподілів ресурсів в системах, елементи яких мають "некласичні" характеристики - опуклі виробничі функції

# *- це новий клас оптимізаційних задач. - це новий клас оптимізаційних задач.*

*Чому? Наведемо цитату з книги С. Келлі "Нові правила для нової економіки". Чому? Наведемо цитату з книги С. Келлі "Нові правила для нової економіки".*

The only ones complaining about superwinners are their competitors, because *increasing returns create a winner-take-most environment...* 

*Mono-sellers are actually desirable in a network economy. Because of increasing and the only ones compleming about superimment...*<br> *and nono-sellers are actually desirable in a network econor*<br> *a network econor*<br> *a network econor*<br> **a** *a single large pool is superior to many smalle*<br> **b a** *a returns and n2 value, a single large pool is superior to many smaller pools.* 

Гарантуємо, що Ви не зможете зрозуміти, про що тут йде мова, якщо не знаєте Mono-sellers are actually desirable in a network economy. Because of increasing<br>eturns and n<sup>2</sup> value, a single large pool is superior to many smaller pools.<br>
Гарантуємо, що Ви не зможете зрозуміти, про що тут йде мова, я видовищі. Переможець отримує все - коли, ч сласичну і нову економіку, якщо не "варились" у тому **соціо-техніко-економічному** се<br>оедовищі. Переможець отримує все - коли, чому?<br>Ця робота присвячена **математичним** аспектам, саме того нового, про що<br>овориться в цитат класичну і нову економіку, якщо не "варились" у тому **соціо-техніко-економічному** середовищі. Переможець отримує все - коли, чому?

Ця робота присвячена **математичним** аспектам, саме того нового, про що говориться в цитатах. Після виконання роботи, можна зрозуміти, що таке: *increasing returns and*  $n^2$  *value*. Що таке *winner-take-most* пояснено на Ця робота присвячена **математичним** аспектам, саме того нового, про що говориться в цитатах. Після виконання роботи, можна зрозуміти,

що таке: *increasing returns and n2 value.* 

Що таке *winner-take-most* пояснено на рис.2 і 3, а

- авторський неологізм, утворений від моно-поліст. *Mono-seller* - моно-продавець - авторський неологізм, від "моно-поліст".

одных в цитатах. TICJM виконання рообти, можна зрозуміти,<br>
що таке: *increasing returns and n<sup>2</sup> value*.<br>
Шо таке winner-take-most пояснено на рис.2 i 3, а<br> *Mono-seller* - моно-продавець - авторський неологізм, від "мон що таке: *increasing returns ana n*<sup>2</sup> value.<br>
Що таке winner-take-most пояснено на рис.2 i 3, а<br> *Mono-seller* - моно-продавець - авторський неологізм, від "моно-поліст".<br>
Одночасно ця робота - зразок розробки орієнтова дно так *иннет-нике-този* пояснсно на рис.2 г э, а<br> *Mono-seller* - моно-продавець - авторський неологізм, від "моно-поліст".<br>
Одночасно ця робота - аразок розробки орієнтованих на обчислювальних<br>
експеримент документів аналіз вхідних. Далі подано зразок-заготовку. Її слід доробити з**гідно з індивідуальним** експеримент документів - зроблених за сучасними інформаційними технологія<br>гучасні задачі. Суттєвим елементом даної роботи є графічне подання та віз<br>наліз вхідних. Далі подано зразок-заготовку. Її слід доробити **згідно з і** Одночасно ця робота - зразок розробки орієнтованих на обчислювальний експеримент документів - зроблених за сучасними інформаційними технологіями і під сучасні задачі. Суттєвим елементом даної роботи є графічне подання та візуальний **завданням** і провести дослідження заданої системи виробничих функцій.

Завдання № : Прізвище ...., група ....

Задаємо як "чорний ящик" (закрито паролем) деяку функцію  $L(x, A, w, s)$ , що **імітує результати обробки та ідентифікації статистичних даних**. Аналітичне описання функції "невідоме", але Ви можете змінювати параметри  $x, A, w, s$  і **спостерігати зміни функції.** 

Завдання 1. Треба виявити "фізичний смисл" параметрів функції  $Li(x2,pa,w,a1)$ , для чого слід побудувати серії графіків(2D, 3D) і визначити діапазони параметрів, в яких функція опукла, неопукла.... (6 балів).

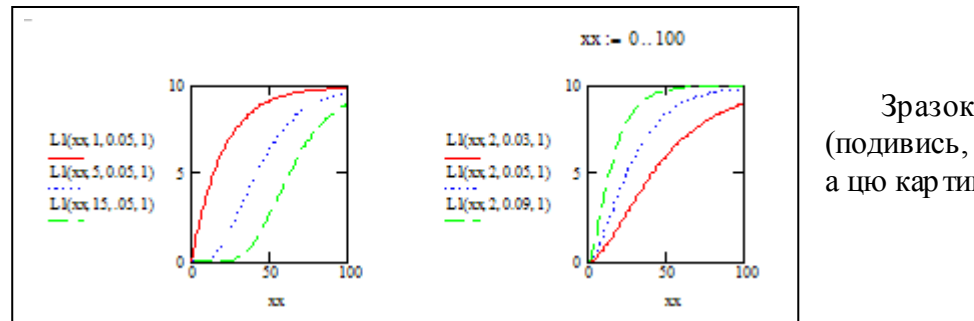

Зразок виконання (подивись, набери своє, а цю картинку зітри)

**Завдання 2.** Важливим елементом подання текстового і числового матеріалу, особливо в епоху Інтернет є візуальна організація - виділення певних елементів кольорами, рамками та ін. Далі подано блок, що є композицією текстового коментара і програмних елементів введення даних. Наберіть цей блок, вдоскональте його вигляд. Використовуйте опції меню: Insert math region, Properties. (5 балів) Розрізняйте текст і математичні вирази (в електронній версії для математичних виразів можна взяти інший колір).

**Функцій корисності**  $\left[ y1(x1) \coloneqq L(x1, A1, w1, s1) \right]$ ;  $\left[ y2(x2) \coloneqq L(x2, A2, w2, s2) \right]$ ; амплітуда  $A1 = 0.6$  ;  $A2 = 1$ ; частота  $w1 = 0.04$ ;  $w2 = 0.02$ ; увігнутість  $s1 = 10$ ;  $s2 = 10$ .

Цільова функція системи:  $F(x1, x2) := y1(x1) + y2(x2)$ .

Обмеження:  $x1 + x2 - R = 0$ , звідки маємо:  $Fo(x1, R) = F(x1, R - x1)$ . Діапазон зміни ресурсу:  $N = 60$ ;  $x = 0$ , крок. N·крок

*На цьому місці наберіть копію блока поданого вище*. (5 балів). ORIGIN = 1.

**Модуль оптимізації.** Цей модуль повинен обчислювати оптимальний розподіл ресурсу між виробничими елементами, як функцію обмеження по ресурсу R. Дискретизуємо цільову функцію. Для цього вводимо дискретні змінні **i** - для х1, **j** - для х2, k для R. Задаємо:  $M = N$ ; Rm := N·крон; i := 1.. N; j := 1.. M; k := 1.. Rm.

Вводимо кроки квантування для змінних x1 та x2  $\hbar r = \frac{Rm}{\Delta r}$ M  $:= \frac{Rm}{16}$ ;  $hx := \frac{Rm}{16}$ N  $:= \frac{1}{\sqrt{2}}$ .

**Спецзавдання. Розробіть програму пошуку екстремуму цільової функції при обмеженні**: Fo(x1,R). Для наших цілей зручно цю програму оформити як процедуру з параметрами: QQ(R,F), де  $R - o$ бмеження по ресурсу, F - цільова функція. Наша версія такої програми прихована (має пароль). **Розробіть свою** (25 балів). Все, що далі обчислюється і будується результат роботи закритої програми QQ(R,F).

Програма QQ є більш, ніж елементарною. Вихід програми - значення і координати максимуму для заданої цільової функції F та заданого обмеження по ресурсу R. Тестуємо програму:  $QQ(35 \cdot hr, F)$ 86 13  $\bigg($  $\mathbf{I}$  $\setminus$  $\setminus$  $\mathbf{I}$  $\int$  Інтерпретація виходу: 35 одиниць ресурсу діляться так першому - 22, другому  $35 - 22 = 13$ , Перший елемент вектора - це значення критерію (= сумарне виробництво)

Для побудови тривимірного графіка

а) формуємо дискретну цільову функцію:  $Ft_{i,j} := y1(i \cdot hx) + y2(j \cdot hx);$ 

б) визначаємо координати точок екстремуму для побудови тривимірного графіка:

$$
Z_i \coloneqq \text{QQ}(i \cdot hr, F)_1 \Big| \, ; \qquad \left| X_i \coloneqq \text{QQ}(i \cdot hx, F)_2 \cdot \frac{hx}{hr} - 1 \right| \, ; \qquad \left| Y_i \coloneqq i \cdot \frac{hx}{hr} - X_i - 1 \right| \, .
$$

**Завдання 3.** Введіть СВОЮ пару виробничих функцій (згідно з завданням) проведіть дослідження оптимального розподілу, сформуйте таблиці і графіки оптимального розподілу ресурсів. (13 балів).

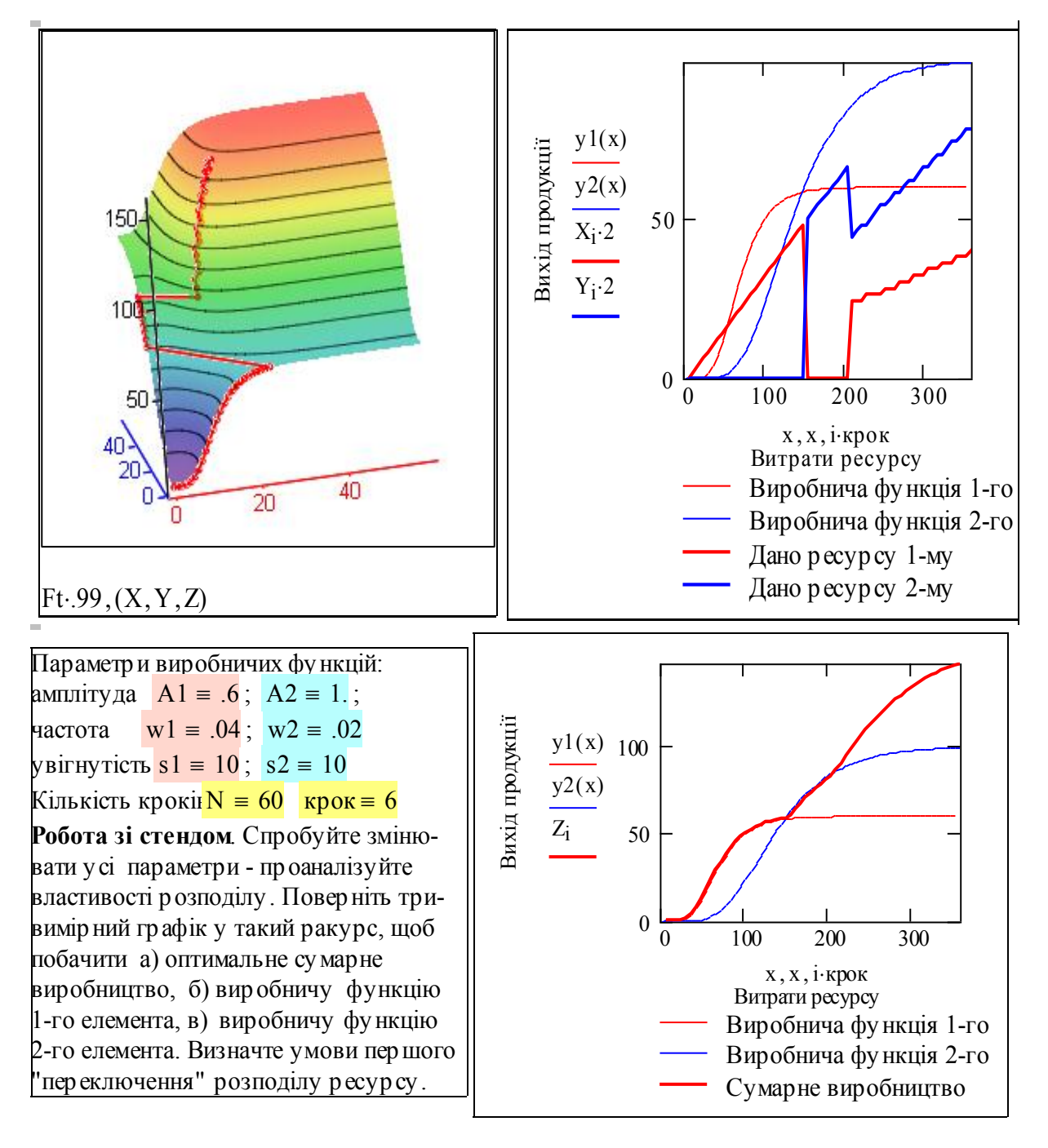

*Увага! Для якісного дослідження розподілу використайте можливості тривимірної графіки пакету: Наведіть курсор миші на тривимірний графік, натисніть і тримайте ліву кнопку миші. Тепер обережно ведіть мишу вверх-вниз, вправо-вліво. Ви побачите, що зображення відповідно обертається. Коли освоїтесь, то можете подивитись на графік зверху, знизу. Потім можете залишити його для друку у найкращому ракурсі. Якщо натиснути і тримати клавішу Ctrl, то затиснувши ліву кнопку миші можна рухом миші змінювати розмір зображення в полі графіка.* 

**Завдання 5.** Побудуйте 3D графік цільової функції з урахуванням обмеження по ресурсу. У псевдокодах це описується так: Fobm = Ft, якщо (x1+x2<R) - задовольняє обмеження, інакше Fobm = 0. Знайдіть ("спіймайте") значення обмеження Rкрит, при якому функція розподілу має розрив. (9 балів)

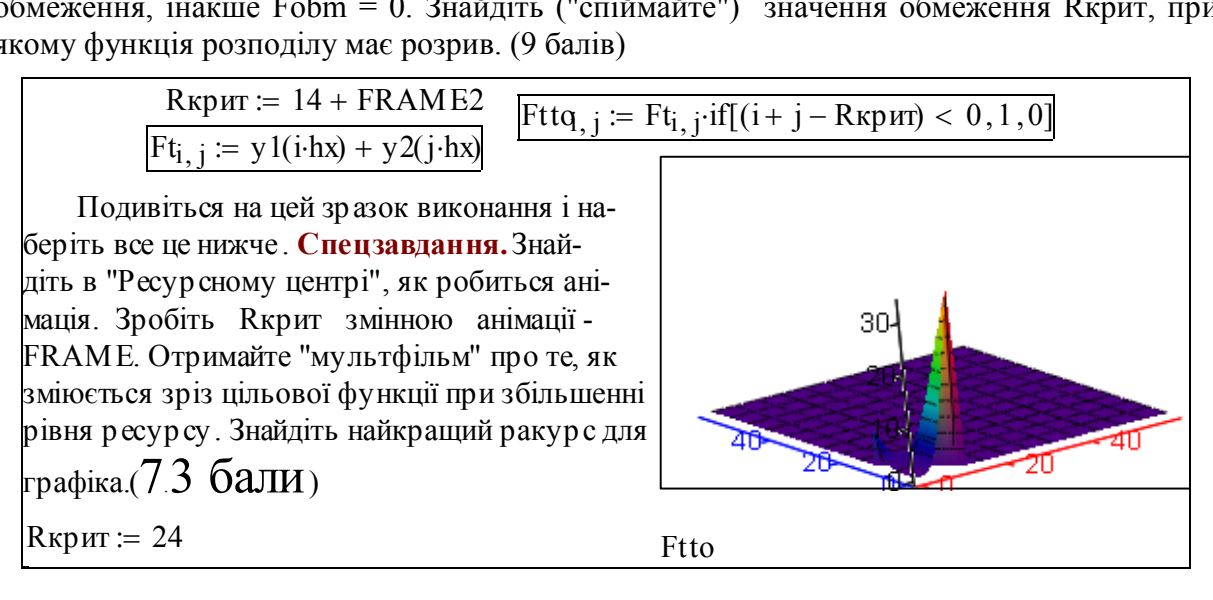

**Завдання 6.**. Введіть у відповідному місці (завд. 2) документа опуклі виробничі функції:  $y1(x1) = 1\sqrt{x1}$   $y2(x1) = a1\sqrt{x2}$ , отримайте розв'язок, зробіть висновки **стосовно залежності структури функції оптимального розподілу від класу виробничих функцій елементів. Знайдіть різницю між термінами "випуклий" та "опуклий"** (6-7 балів).

**Завдання 7**. Головне. Сформулюйте теореми:

1) про умови розривності/нерозривності функцій оптимальних розподілів ресурсу,

2) про кількість "перемикань" цієї функції для випадку числa виробничих елементів  $N = 2$ ;  $N > 2$  (40-400 балів).

#### **Факультатив**. Розробка сервісних модулів

Нижче подано заготовку - побудову а) ліній постійного рівня цільової функції; б) ліній постійного рівня обмеження. Цю заготовку можна вдосконалювати... Для визначення ліній рівня використовуємо розв'язувальний блок - числовий метод розв'язання системи рівнянь (відношень у загальному випадку). Розв'язок записуємо як функцію двох змінних. Задаємо початкове значення х2 і ранжовані змінні:  $x2 = 10$ кинь :=  $0.1...5$  і записуємо власне розв'язувальний блок:

Giver  $F(xal, x2) - \kappa u = 0$ ;  $xal \ge 0$ ;  $x2 \ge 0$  Lur(кинь, xa1) = MinEr(x2)

Задаємо дані для побудови графіків:  $ur = (25 \ 35 \ 45 \ 65 \ 80)$ ·крок;

76

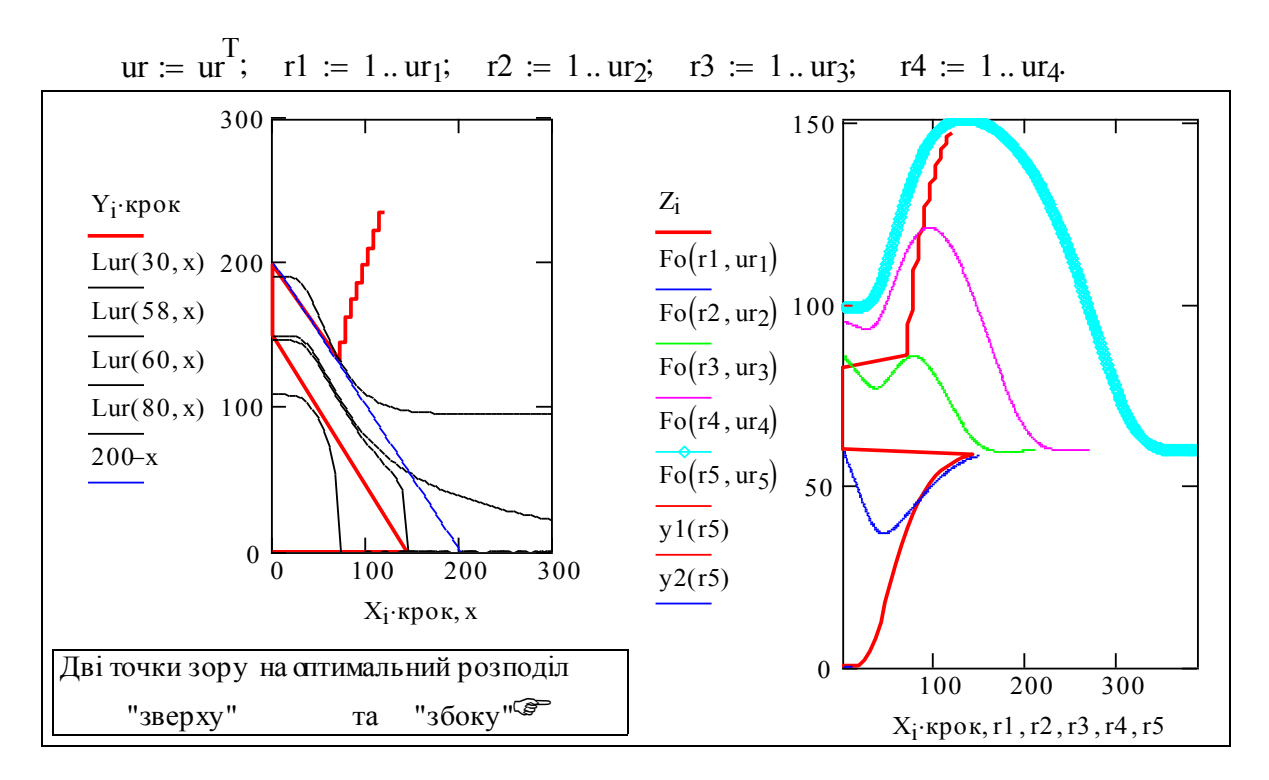

Формуємо таблицю (матрицю) вихідних даних. Формуємо таблицю (матрицю) вихідних даних.

Завдання 6: Виділіть кольором і рамкою таблицю даних. Прочитайте значення Ft для х = 40-50. Дайте коментар до виразу, таблиці і графіка.  $R \coloneqq X + Y$ ;  $Buxi \equiv \text{augment}(R, X, Y, Z)$  $\alpha_1 \cdot k \cdot p \cdot o \cdot k, \quad 1, 12, 13, 14, 13$ <br>Формуємо таблицю (матрицю) вихідних даних.<br>Завдання 6: Виділіть кольором і рамкою таблицю даних. Прочитайте значення Ft  $x = 40-50$ . Дайте коментар до виразу, таблиці і графіка.  $R :=$ 

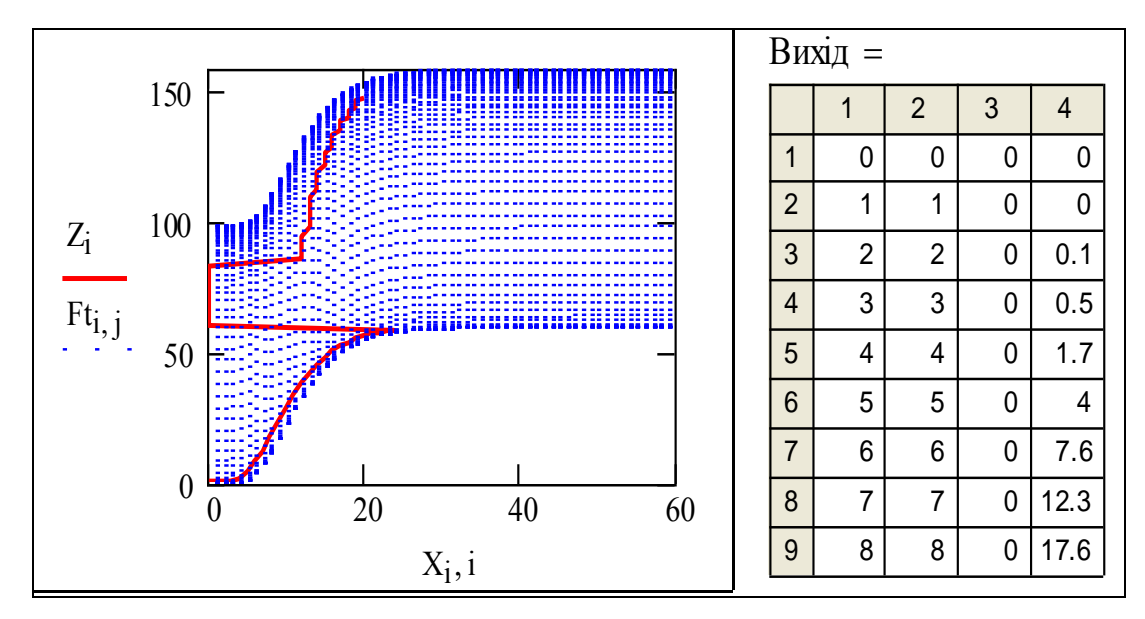

# Робота з компонентом Ексел

Для подання вихідних даних - результату розрахунку залежності оптимальних розподілів ресурсів від рівня обмеження на сумарний обсяг витрат ресурсу використовуємо можливості табличного процесора Ексел (можна навпаки). В даному випадку Ексел є компонентом програми, написаної в середовищі Mathcad.

Процес вбудовування компонента автоматизовано:

а) викликаємо в головному меню іконку Component Wizard;

б) вибираємо там компонент Ексел;

в) вибираємо готовий Ексел-документ з файла чи новостворюваний;

г) задаємо конфігурацію входів-виходів.

Натискуємо "готово" - з'являється таблиця.

Другий етап - редактирування таблиці в двох середовищах.

1) В середовищі Mathcad вводимо імена вхідних і вихідних (для таблиці) масивів.

2) В середовищі Ексел в режимі редагування встановлюються формати даних, границі, кольори таблиці, підписи та ін. Подаємо вихідну таблицю (заготовку), зроблену за описаною компонентною технологією. Вище подано маткадівську таблицю.

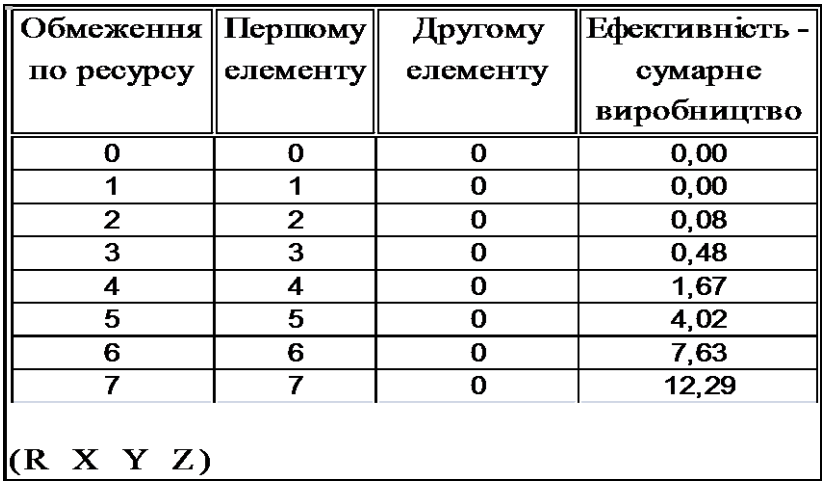

Зауваження - для використання компонентної технології необхідно мати на ПЕ-ОМ інстальовані компоненти (Ексел в даному випадку). Таким чином мінусом компонентної технології є

а) необхідність мати інстальовані компоненти;

б) підвищені вимоги до об'єму пам'яті;

в) можливе уповільнення виконання програми.

# Контрольні запитання

- 1. Наведіть приклади систем, елементи яких мають неопуклі виробничі функції або функції корисності..
- 2. Структура вектор-функції Хорt(R) оптимального розподілу ресурсу в системі з невипуклими виробничими функціями. Властивості оптимального розподілу ресурсів.
- 3. Порядок визначення екстремуму функціії декількох змінних при обмеженні методом виключення змінних.
- 4. Наведіть рівняння для ліній постійного рівня сумарного виробництва.
- 5. Наведіть рівняння для ліній постійного рівня обмеження.
- 6. Кількість точок перетину лінії постійного виробництва і постійного обмеження, що проходять через точку оптимуму при обмеженні по ресурсу. (ні одної? багато?)
- 7. В яких ситуаціях "переможець отримує все"?

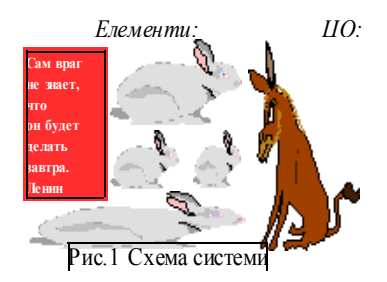

# **3.3. Оптимальний розподіл обмеженого ресурсу у виробничій системі. Випадок невідомих виробничих функцій – аукціон**

## **Вступ**

*Поки що* кращим методом оптимізації розподілу інвестицій була біржова гра і спекуляція (спекуляція - не обов'язково кримінал). Невідомий кращий метод розв'язання оптимізаційних задач з недовизначеними, нечіткими параметрами, ніж *певним чином* структурований ринковий механізм: пропозиція – попит - дефіцит - ціни.

Подамо приклад реалізації пункту "певним чином". Нобелівська премія з економіки 1997 року дана за роботу, що обгрунтувала нову систему аукціонів з приватизації. Ця система "перший сплачує ціну другого" значно підвищила ефект від приватизації в Англії. Суть системи проста: той, хто дав вищу (першу за рангом) ціну, платить другу ціну. З практичної точки зору система прозора, чітка, ефективна, тому непридатна ні для науки, ні для практики в Україні. Математична модель такої системи є досить складною для аналізу (просто так Нобелівські премії не дають).

Подамо також приклад реалізації пункту "поки що". Нобелівська премія з економіки 2001 року дана за "**аналіз ринків з асиметричною інформацією**". Суть проблеми в тому, що сьогодні біржі як інструмент оптимізації економіки втрачають довіру через банальний обман на базі рекламного зомбування, коли покупець знає про "товар" значно менше ніж продавець. або навпаки (це називають "інформаційною асиметрією").

Розглянемо розв'язання такого типу для задачі оптимізації ресурсів при частково відомих виробничих функціях. Теоретичні основи принципу відкритого управління розглянуті в курсі лекцій. Головним результатом цього підходу є висновок, щодо вибору оптимального методу управління системою з паралельно працюючих елементів: "**Системою все одно, як управляти**" - оптимізувати цільові функції "центра", чи оптимізувати цільові функції елементів. Необхідно лише, щоб система розподілу ресурсу відповідала певним умовам - МРУ (мінімально розумного управління). [Опойцев В.И. Равновесие и устойчивость в моделях коллективного поведения. М.: Наука, 1977]. Далі розглядається задача, що є прикладом такого управління. Особливість системи, що є об'єктом дослідження в цій роботі є те, що її елементи (заводи, індивіди, виробничі колективи) оптимізують тільки свої власні цілі, але при цьому і система в цілому досягає оптимуму - максимального сумарного виробництва.

#### Постановка задачі

Розглядається **система** з N виробничих елементів (рис. 2), що переробляють деякий ресурс **ri** у<sub>і</sub> згідно з виробничими функціями класу функцій Коба-Дугласа:

$$
yi = Fi(r_i); \quad i = 1 ... N.
$$

**Цільові функції** елементів мають вигляд Ki = Fi(r<sub>j</sub>) -  $\lambda * r_i$ , де r<sub>j</sub> - кількість ресурсу, виділеного i-му елементу;  $\lambda$  - ціна ресурсу. Таким чином Ki можна інтерпретувати як прибуток i-го елемента. **Ціль** елемента - максимізація свого доходу Ki.

ЦО (центральний орган) виконує розподіл **обмеженого** ресурсу R між елементами так, щоб R = Σг<sub>1</sub>, та назначає ціну ресурсу λ. **Цільова функція** ЦО: Ko = Σ $Fi(r_i)$ . **Ціль** ЦО (і системи в ці- лому) - максимізація сумарного виробництва Ko.

Головна складність, яка робить задачу нетривіальною, в тому, що виробничі функції Fi(ri) **невідомі для ЦО, а можливо i для самих елементів.** Припускаємо, що клас цих функцій відомий i невідомими є тільки параметри цих функцій.

Використаємо метаігровий метод оптимізації розподілу. Суть цього методу в тому, що періодично - щодня, щомісяця, щорічно, повторюється одна й та ж ігрова процедура розподілу ресурсу, в якій кожен елемент намагається збільшити свій "виграш". При певних умовах ця процедура сходиться до бажаного оптимуму. Процедура розподілу може бути реальною, або комп'ютерною імітацією.

#### Алгоритм методу

 **Елементи** на кожному періоді подають "заявки" => **xi** . Стратегія елемента у цій "грі" що повторюється (метагрі = грі з серії ігор) така: *якщо значення критерія зросло на даному кроці - продовжити зміну заявки xi в попередньому напрямі, якщо - ні, то змінити напрям зміни заявки.* Така стратегія називається **iндикаторною поведінкою**.

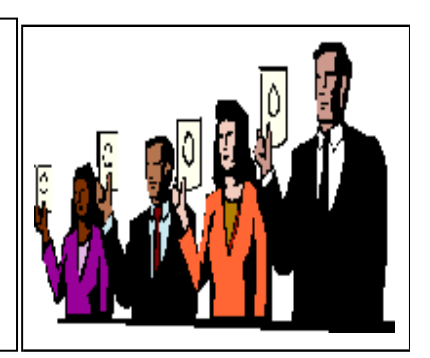

Для повного визначення процедури треба ще задати, на скільки змінювати заявку ко- жен раз. Це вирішується за допомогою так званих iнтуїції, темпераменту, iнтелекту (натурального чи штучного).

 **ЦО** використовує ПРИНЦИП ВІДКРИТОГО УПРАВЛІННЯ, тобто приймає **xi** за **аi** , знаходить розподіл ресурсу, що МАКСИМІЗУЄ цільові функції елементів Ki при умові **повного розподілу ресурсу** R та ПОВІДОМЛЯЄ елементам, як він ділить ресурс - тому і назва методу - відкрите управління.

Якщо усі **аi** відомі, неважко обчислити **хi** , за яких досягається максимум Ko чи Ki **на кожному кроці розподілу**. Таким чином оптимальний розподіл шукається методом проб і помилок, тому не може бути визначеним за один крок.

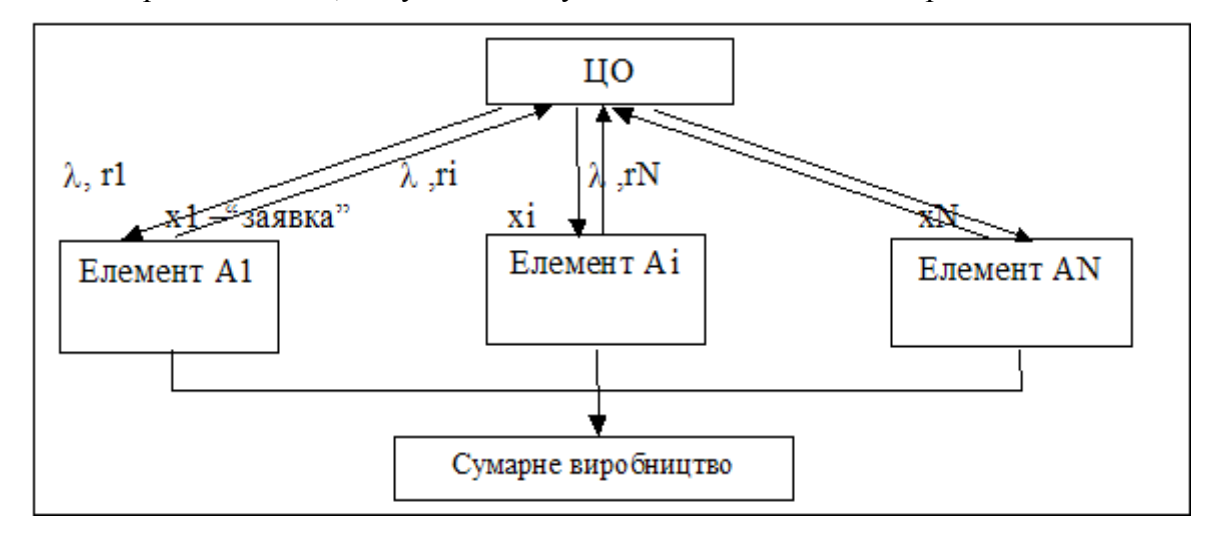

Рис. 2. Схема розподілу ресурсу за принципом відкритого управління

Подібні процедури знаходження екстремуму під назвами "метаігровий синтез", "автоматна оптимізація" широко використовуються в практичних і чисто математичних задачах. Суть такого підходу: з**амість аналітичного знаходження екстремуму будуємо систему зі зворотним зв'язком, усталений стан якої є бажаним екстремумом.** 

На рис.2 подано схему нашої **децентралізованої системи**. Ця схема є деталізацією дещо нечіткої схеми, поданої на рис.1. Виконана ця деталізація на базі постановки задачі - опису функціонування системи.

#### Завдання

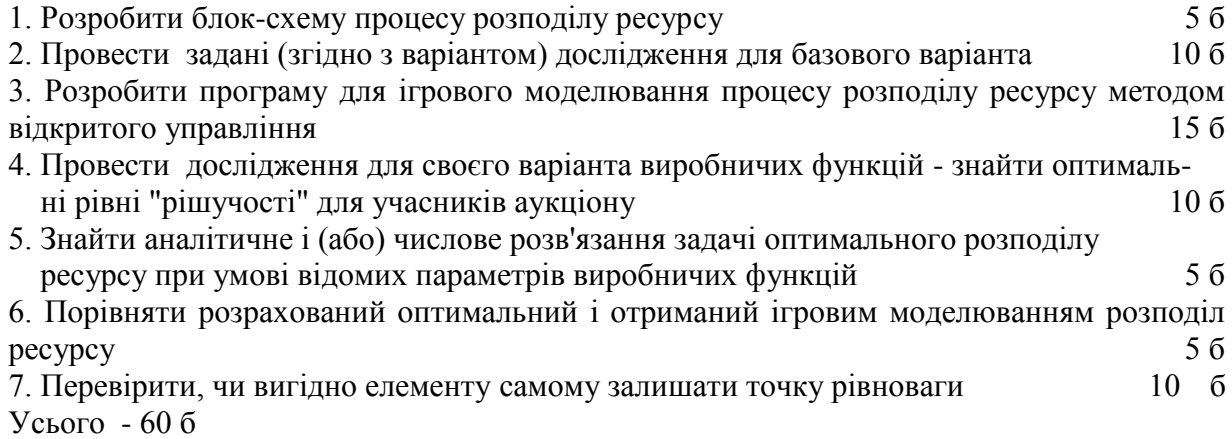

#### Варіанти завдань

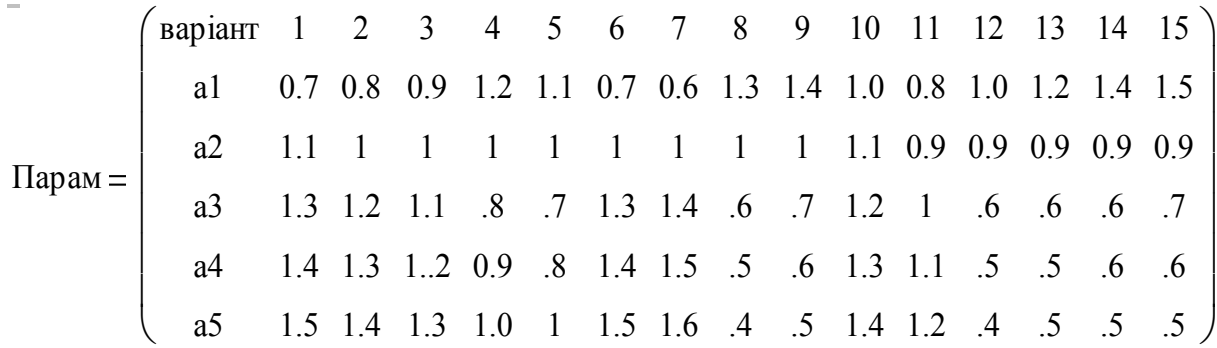

#### **Зразок виконання**

1. Розробка блок-схеми процесу розподілу ресурсу

Виконується самостійно - згідно з постановкою задачі. Блок-схема - це елемент ланцюга:лінгвістична модель, блок-схема, математична модель, програма моделювання.

2. Проведення заданих досліджень для базового варіанта

 Далі подано програму-прототип і стенд для проведення досліджень. Слід попрацювати зі стендом - встановити параметри елементів згідно з варіантом, отримати результати моделювання, оцінити зручність подання вхідних і вихідних даних. Після цього слід проаналізувати текст програми - як можна її узагальнити для довільного числа елементів і довільних виробничих функцій елементів, довільних методів розподілу ресурсу.

3. Розробка програми для моделювання процесу розподілу ресурсу

Далі подано коментований текст базової програми, яку можна (ну зовсім необов'язково) використати як прототип Вашої Власної Програми.

 $xx \leftarrow xo$  $D1 \leftarrow (0 \ 0 \ 0 \ 0 \ 0)$  $xx \leftarrow xo$ <br>D1 $\leftarrow$  (0 (<br>D1 $\leftarrow$  (D1)  $\leftarrow (D1)^T$  $D1 \leftarrow (0 \ 0 \ 0$ <br>  $D1 \leftarrow (D1)^T$ <br>  $Ny \leftarrow rows(xx)$ ooo Ry ow:<br>
Ny<br>
Ny  $\leftarrow$  $r \leftarrow (\text{000 000 000 000 000})$ <br>  $r \leftarrow r^T$ <br>
for  $k \in 1 ... Kk$  $r \leftarrow r^T$  $\sin z$ aj $\leftarrow 0$ smprd $\leftarrow$  0 sumzaj $\leftarrow$ sumzaj+ $(xx_i)^2$ smprd $\leftarrow$ smprd+ a<sub>i</sub>· $(r_i)^{0.5}$ for  $i \in 1$ . Ny  $\lambda_k \leftarrow 0.5$ sumzaj Ry  $\sqrt{}$  $\mathsf{I}$  $\setminus$  $\big)$  $\overline{\phantom{a}}$ J  $\leftarrow 0.5$  $r_i \leftarrow Ry$  $(xx_i)^2$ sumzaj  $\leftarrow$  Ry перенос  $\leftarrow$  "перенос"  $n_1 \leftrightarrow n_2$ <br>  $n_2 \leftrightarrow n_1$  $\leftarrow a_i \cdot (r_i)^{0.5} - \lambda_k \cdot r_i$ перенос ← "пер<br>D2<sub>i</sub> ← a<sub>i</sub>·(r<sub>i</sub>)<sup>0.5</sup> -<br>ΔD<sub>i</sub> ← D2<sub>i</sub> – D1<sub>i</sub> ddi  $\Delta D_i$ i)<sup>0.5</sup> –  $\lambda_k \cdot r_i$ <br>- D1<sub>i</sub><br>+ .2 D1<sub>i</sub> (D1<sub>i</sub> < 0) D1<sub>i</sub><br>2·D1<sub>i</sub>·(D1<sub>i</sub><br>D2<sub>i</sub> + D1<sub>i</sub>  $\leftarrow \frac{2\mathbf{E}_1 \cdot \mathbf{E}_2 \cdot \mathbf{E}_1 (\mathbf{E}_1 \cdot \mathbf{v})}{|\mathbf{D}_1| \cdot |\mathbf{D}_1|} \cdot \Delta_i$ dd<sub>i</sub>  $\leftarrow \frac{\Delta D_i + .2 \cdot D1_i \cdot (D_i)}{|D2_i| + |D_i|}$ kkk  $\leftarrow$  stack(r, xx, D1)  $\begin{aligned} \text{ad}_i \leftarrow \text{ad}_i \\ \text{kkk} \leftarrow \text{sta}_i \\ \text{D1}_i \leftarrow \text{D2}_i \end{aligned}$  $xx_i \leftarrow xx_i + dd_i + (rnd(v_i) - .5 \cdot v_i)$  $\lambda_k \leftarrow 0.5 \sqrt{\left(\frac{1}{100}\right)^2}$ <br>for i  $\in 1 \dots N$  y  $S^{\langle k \rangle} \leftarrow kkk$ S вводимо початковий розподіл (хо - задається далі внизу); - вводимо значення початкових доходів елементів; - визначаємо кількість елементів; - вводимо початковий розподіл ресурсу (усім по три кружечки?) - цикл по кроках моделювання; - обнулення суми заявок і сумарного випуску продукції; - цикл по усіх елементах; - обчислення суми заявок; - обчислення сумарного випуску; - обчислення ціни за умови повного розподілу ресурсу; - цикл по усіх елементах; обчислення кількості ресурсу для кожного елемента із умови оптимізації його уявної цільової функцїї; - обчислення поточного доходу; - обчислення приросту доходу; - обчислення приросту заявки елемента; - обчислення заявки елемента; - поточне стає попереднім; - формуємо видачу програми - - обчислення заявки елемента<br>- поточне стає попереднім;<br>- формуємо видачу програм<br>вектор S з поточних значень<br>ресурсів - г. заявок -хх. лохо ресурсів - r, заявок -xx, доходів - D1 по кожному учаснику. S - те, що повертається

Програма має а) задовільну ширину - є місце для коментарів, б) задовільну довжину, г) на додаток - є працездатною, і тому відповідає природним стандартам на прикладну програму. Видача програми – масив з 3\*5 = 15 рядків (5 учасників, три параметри для кожного) і Kk 150 стовпців (кількість кроків процесу) стовпців.

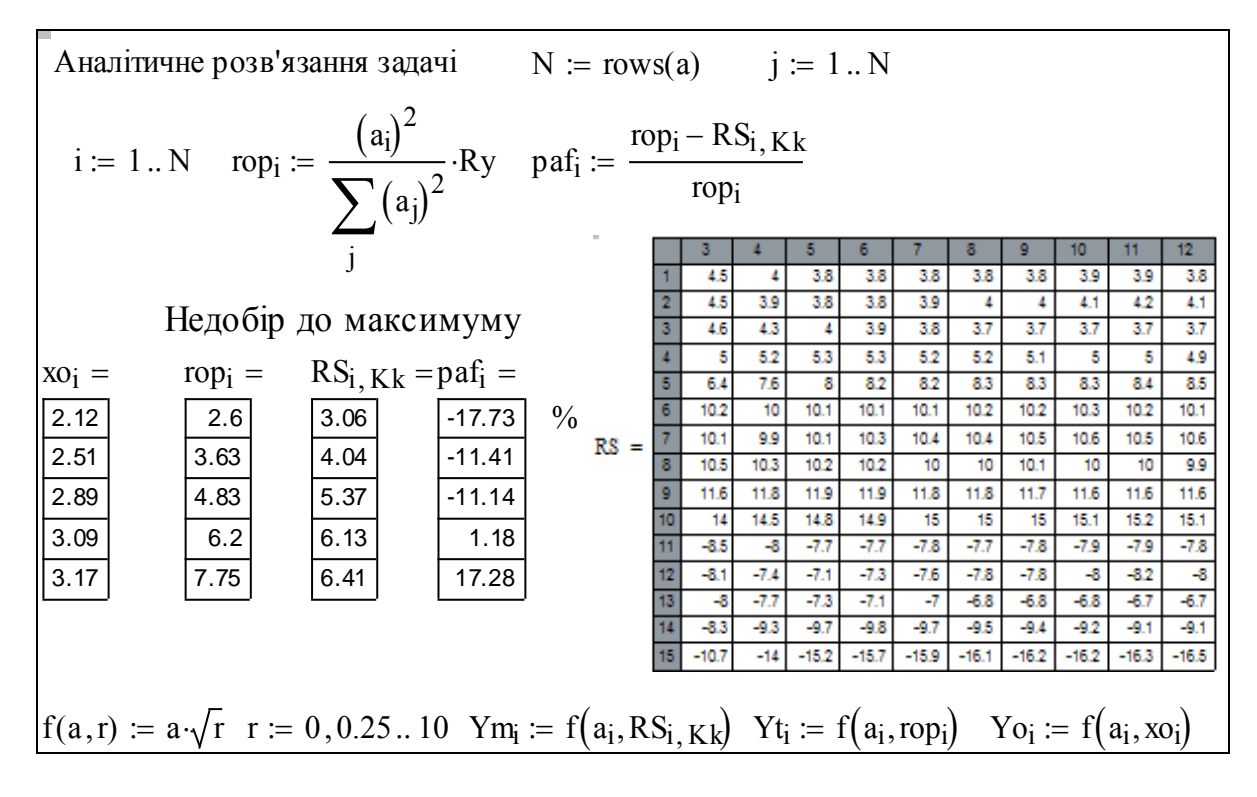

4. Розробка стенда. Дослідження процесів розподілу ресурсу

Розробляємо **стенд** для дослідження процесів розподілу ресурсу - в межах екранної сторінки розташовуємо введення вхідних даних, графіки процесу розподілу ресурсу. Використовуємо абсолютне присвоєння - воно діє по всьому документу: об'єк-

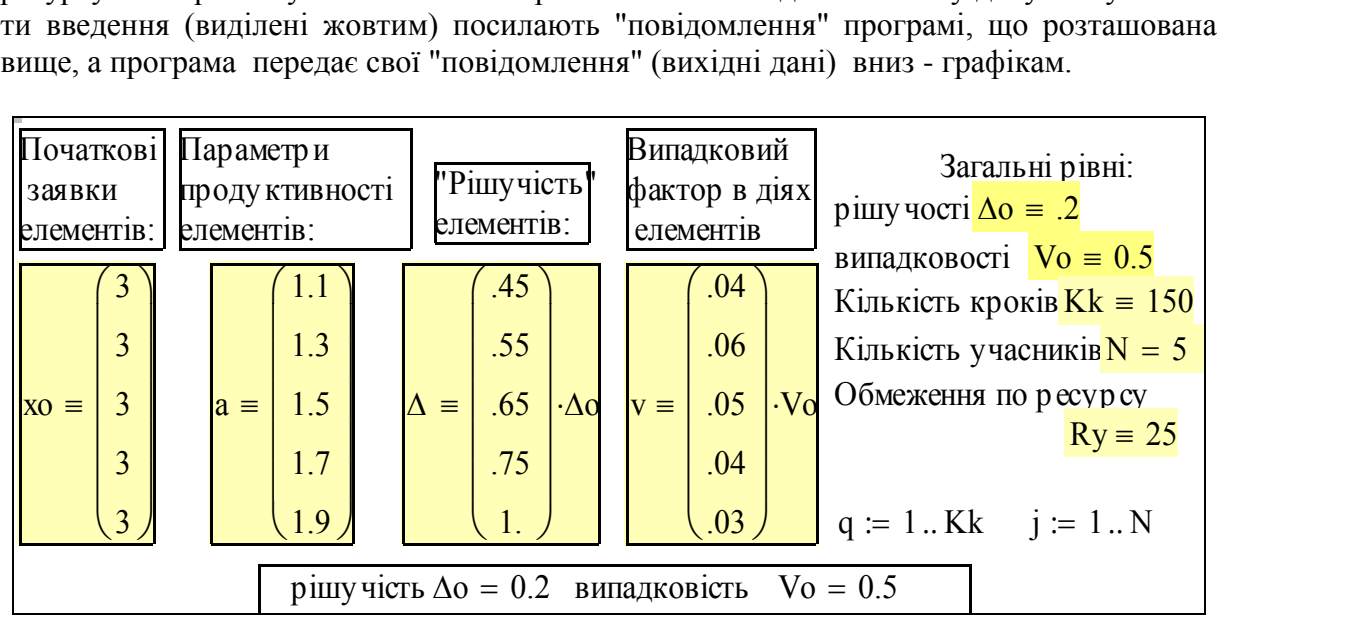

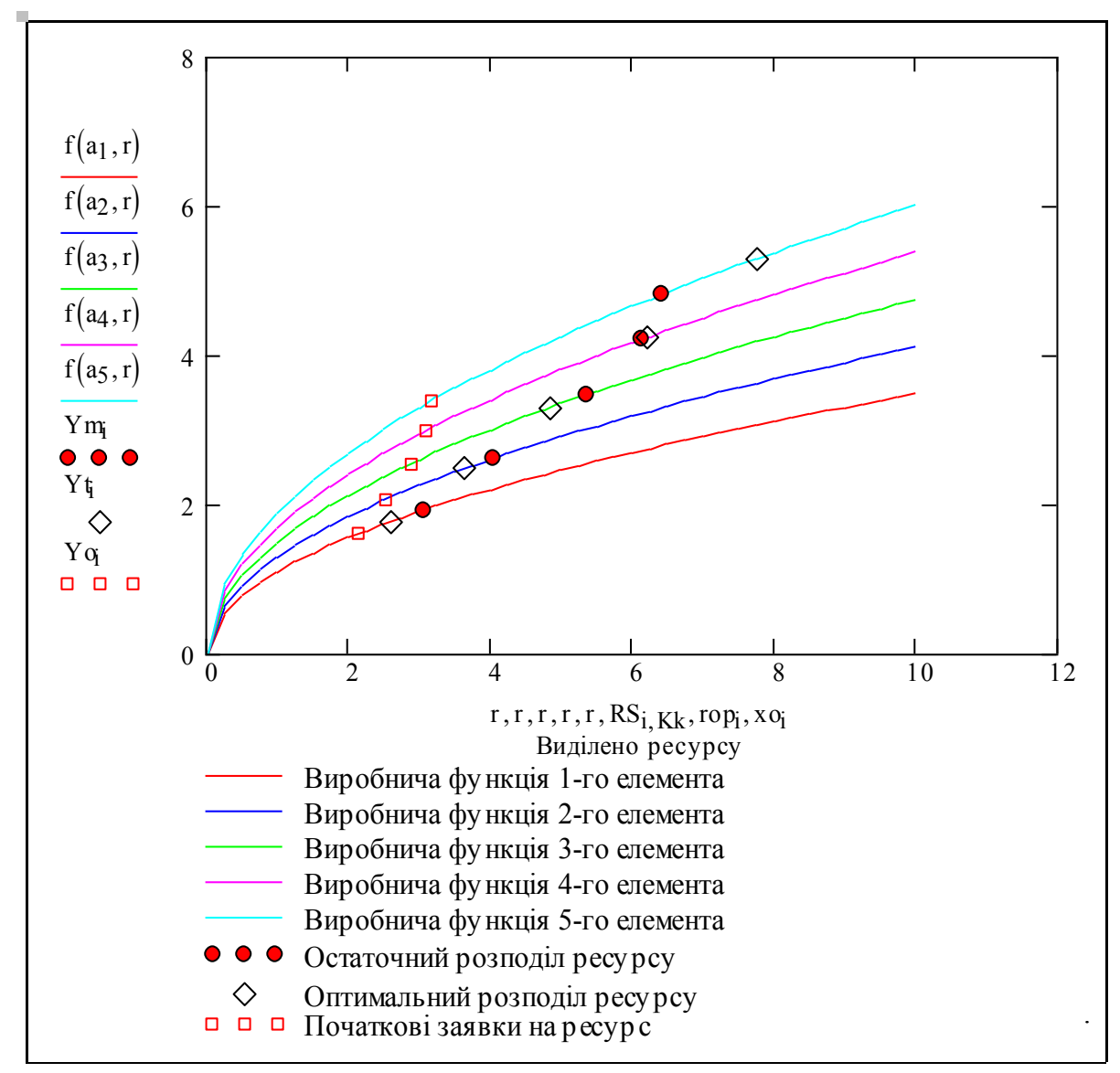

Рис. 3. Виробничі функції елементів і стани рівноваги

**Робота зі стендом.**. Змінюємо параметри продуктивності, початкові заявки і параметри поведінки елементів при формуванні заявки на ресурс - отримуємо результати. Можемо побачити, що остаточний (усталений) розподіл при одних умовах сходиться до оптимального, в інших - має певні помилки.

**Спробуйте проаналізувати** їх причину. Зверніть увагу на роль випадкового фактору - з одного боку він фактично забезпечує оптимізацію методом випадкового пошуку, з другого (боку) - є збуренням у розподілі ресурсу. Очевидно існує оптимальний рівень випадкових збурень.

**Розробіть методику** знаходження оптимального рівня випадковості в формуванні заявок елементами.

На графіках ви можете бачити коливання заявок елементів. **Знайдіть алгоритм** "згладжування" заявок, що зменшував би амплітуду коливань.

**Самостійно проаналізуйте** і потім опишіть суть процесів, які ви бачите на графіках.

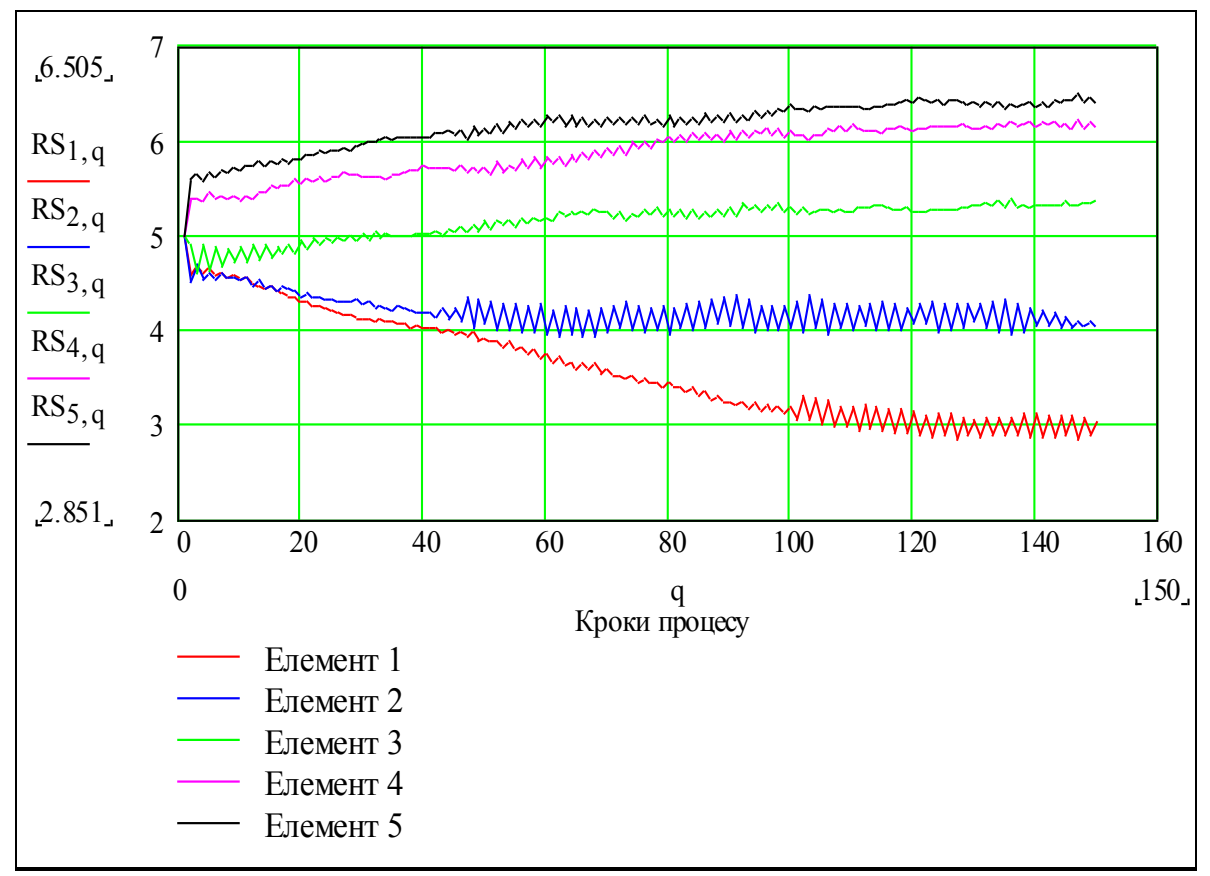

Рис. 4. Виробничі функції елементів і стани рівноваги

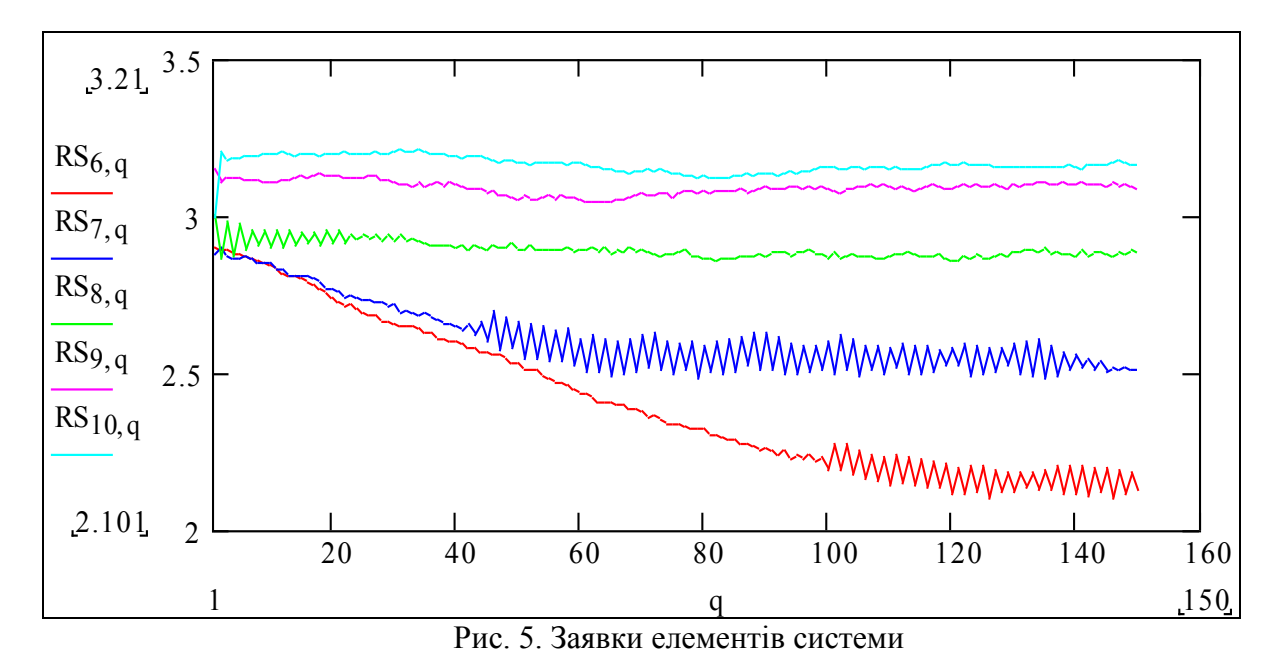

Як можна бачити (рис.5, 6), при однакових стартових заявках і прийнятій стратегії "доход збільшився - змінюй заявку у тому ж напрямі, якщо ні - у протилежному", елементи з високим рівнем продуктивності заявки збільшують, а елементи з низьким рівнем продуктивності - зменшують. Доходи усіх елементів не зменшуються, або зростають. Розподілення ресурсу встановлюється близьким до оптимального (рис.3, 4).

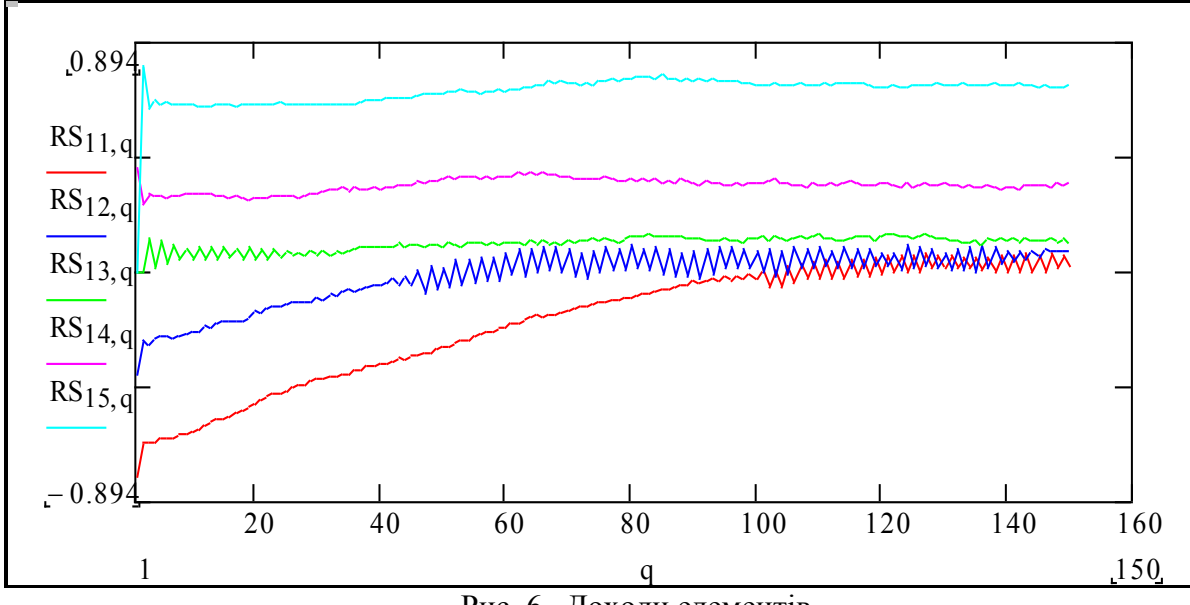

Рис. 6. Доходи елементів

Обчислюємо ціни і сумарне виробництво і будуємо графіки.

$$
I = 0.5 \cdot \sqrt{\left[\frac{\sum (RS_{j+5,q})^2}{R_y}\right]} \quad \text{Cymbup}(q) := \sum_j a_j \cdot \sqrt{RS_{j,q}} \qquad R_y = 25
$$

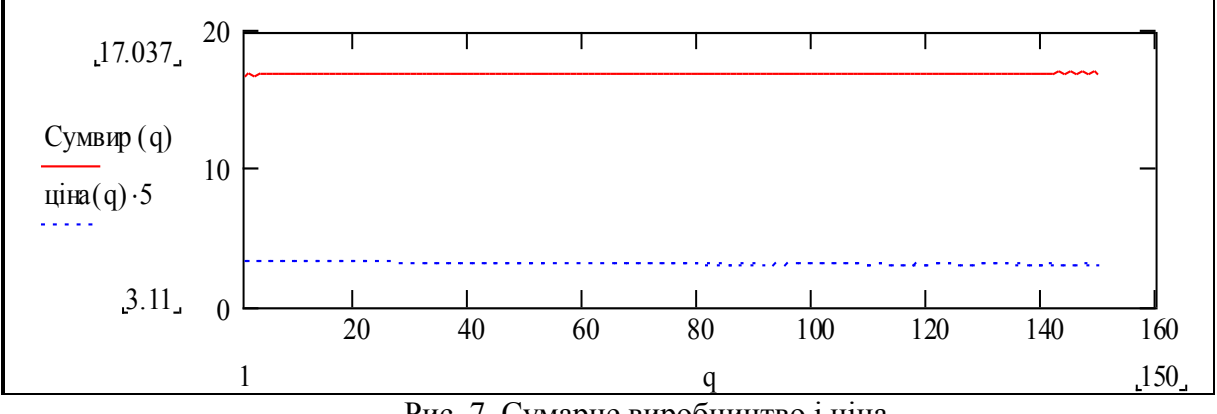

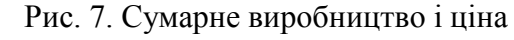

# 5. Завдання для самостійного виконання

1. Модифікуйте програму для побудови залежностей помилки розподілу (після 25 кроків процесу) відносно оптимального від рівня випадковості та рішучості елементів системи. 25 балів.

2. Модифікуйте програму для випадку, коли елементи мають довільні виробничі функції - лінійні, увігнуті, увігнуто-опуклі (див. розділ 3.3.). 55 балів. 3. Систему відкритого управління можна подати як систему автоматичного управління (САУ) із зворотними зв'язками. Складіть схему системи в стандарті структурних схем

САУ, проаналізуйте її. 12 балів.

#### **Методичні вказівки до подання результатів досліджень**

У звіті про виконання роботи повинні бути зафіксовані результати дослідження. Простіший спосіб для цього - скопіювати стенд (при натиснутій лівій кнопці миші Методичні вказівки до подання результатів досліджень<br>У звіті про виконання роботи повинні бути зафіксовані результати дослідження.<br>Простіший спосіб для цього - скопіювати стенд (при натиснутій лівій кнопці миші<br>обвести те - Paste Spesial - вибрати "Picture" - Enter) і потім поставити його як "картинку" - її можна довільно масштабувати, переносити в інші програмні платформи (Word, Excel). Нижче подано приклади таких картинок. Їх треба прокоментувати, наприклад отак: У звіті про виконання роботи повинні бути зафіксовані результати досліджен<br>Простіший спосіб для цього - скопіювати стенд (при натиснутій лівій кнопці м<br>обвести те, що копіюється, потім Ctrl-C), потім курсор на чисте місце обвести те, що копіюється, потім Ctrl-C), потім курсор на чисте місце і через меню I<br>• Paste Spesial - вибрати "Picture" - Enter) і потім поставити його як "картинку"<br>можна довільно масштабувати, переносити в інші програм Paste Spesial - вибрати "Picture" - Enter) і потім поставити його як "картиножна довільно масштабувати, переносити в інші програмні платформи Excel). Нижче подано приклади таких картинок. Їх треба прокоментувати, на рис. можна довільно масштабувати, переносити в інші програмні платформи (Wo<br>Excel). Нижче подано приклади таких картинок. Їх треба прокоментувати, наприкл<br>этак:<br>Днакові і менші усталених значень. Бачимо - процес задовільно схо

На рис. 8 подано процес для випадку, коли початкові заявки усіх елементів однакові і менші усталених значень. Бачимо - процес задовільно сходиться до оптимального розподілу, заявки суттєво змінюються. Mexcel). Нижче подано приклади таких картинок. Їх треба прокоментувати, на этак:<br>На рис. 8 подано процес для випадку, коли початкові заявки усіх е.<br>однакові і менші усталених значень. Бачимо - процес задовільно сходиться ртак:<br>На рис. 8 подано процес для в<br>рднакові і менші усталених значень. Б<br>пьного розподілу, заявки суттєво зміню<br>На рис. 9 подано процес для На рис. 8 подано процес для випадку, коли початкові заявки усіх елемен<br>инакові і менші усталених значень. Бачимо - процес задовільно сходиться до оптиг<br>пьного розподілу, заявки суттєво змінюються.<br>На рис. 9 подано процес

На рис. 9 подано процес для випадку, коли початкові заявки елементів пропорційні їх продуктивності і менші усталених значень. Бачимо процес добре сходиться до оптимального розподілення, заявки практично не змінюються. рднакові і менші усталених значень. Бачимо - процес задовільно сходиться до опти<br>пьного розподілу, заявки суттєво змінюються.<br>На рис. 9 подано процес для випадку, коли початкові заявки елемент<br>пропорційні їх продуктивност

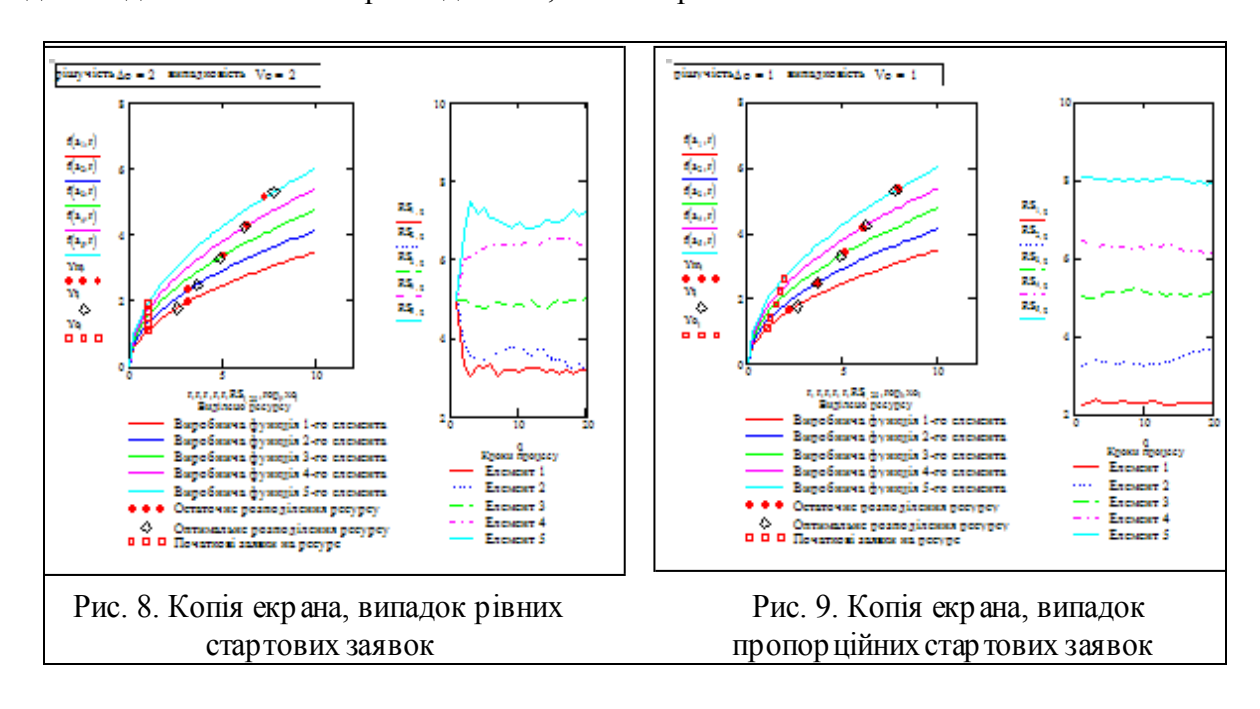

Висновки (самостійно!)

### Контрольні запитання

- 1. Порядок аналітичного розв'язання задачі про оптимальний розподіл ресурсу.
- 2. Визначення процесу відкритого управління
- 3. Чому навіть сам виробник може не знати свою виробничу функцію?
- 4. Що написано на рис.1?
- 5. Цільові функції центру та виробничих елементів.
- 6. Чому елементи не збільшують необмежено заявки на ресурс?
- 7. Як і ким обчислюється заявка?
- 8. Як і ким обчислюється кількість виділеного елементу ресурсу?
- 9. Що буде, якщо усі елементи разом зменшать свої заявки. Хто виграє і хто програє?

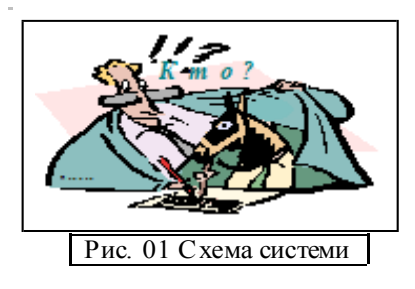

# **3.4. Оптимальний розподіл обмеженого ресурсу в часі. Задача Марковіца**

# Вступ

В попередніх роботах ми ділили ресурси "впоперек" - між підсистемами, що працюють паралельно (підприємствами, видами товарів та ін.). Ділили ми їх за критерієм сумарного виробництва на поточному кроці. Ми обчислювали функцію оптимального розподілу обмеженого ресурсу - залежність розподілу від обсягу ресурсу, що розподіляються. В математичному аспекті це були задачі визначення екстремуму функції декількох змінних - f(x1,x2,...,xМ).

Тепер розглянемо задачу теж з економіки, теж про розподілення ресурсу, але - не тільки "впоперек" - між підсистемами, а також "вздовж" - у часі і з іншим критерієм: не прибутком на кожному кроці, а **сумарними прибутком за N кроків процесу** функціонування системи. Ресурси ми тепер ділимо не один раз, а на кожному кроці. Скільки саме раз? - при зменшенні кроку квантування процесу ми формально приходимо до пошуку екстремуму функції нескінченного числа змінних. Що ми шукаємо? - не декілька чисел - кординат екстремальної точки, а **функцію оптимального управління** процесом. Задачі такого класу називаються **варіаційними**. Це перша особливість задачі.

Управління в певний момент часу впливає не тільки на поточний стан, але і на майбутні стани і прибутки системи, тому максимум прибутку на кожному кроці не гарантує максимум сумарного прибутку. Це друга особливість нашої задачі.

#### Постановка задачі

Розглядаємо ідеалізовану задачу з математичної економіки - задачу Марковіца. Маємо виробничу систему, де виробляються N видів продукції. Темпи випуску продукції дорівнюють x1(t), x2(t), x3(t),... x1(t), xN(t) (одиниць вимірювання продукції за місяць, квартал, рік). **Темп виробництва** - це синонім терміна **виробнича потужність**. Рівняння динаміки виробничих потужностей

$$
\frac{d}{dt}x(t)_i = \text{fin}(y(t)_i, i) = \text{fin}(xs(t) \cdot u_i, i), \text{ are}
$$

 $fin(y(t)_i, i)$  - функція інвестицій для і-го виробництва, що належить до класу монотонно зростаючих функцій; xs(t) N  $\sum x(t)_{j}$  $=$ - сумарне виробництво (в грошо-

вих одиницях) в момент t;  $0 \le u(t)_i \le 1$  - управління, змістовно, це частка сумарних поточних ресурсів, що виділяється в поточний момент для розширення виробничих потужностей по і-му продукту. Для управлінь виконується умова нормування: N

j

1

$$
\sum_{j=1}^{N} u(t)_{j} + \text{unak}(t) = 1
$$
, *Re* unak(t) - частka pecypcis, *mo йде* в накопичення.

 **Потрібно визначити оптимальну стратегію** інвестицій (не плутати з поточними витратами на виробництво видів продукції), що максимізує сумарний прибуток за

певний період:

$$
JN = \int_0^T \left(\sum_{j=1}^N x(t)_j\right) \cdot \text{unak}(t) dt
$$

Щоб краще бачити, чим ми власне управляємо, відобразимо постановку задачі у схуму виробничої системи.

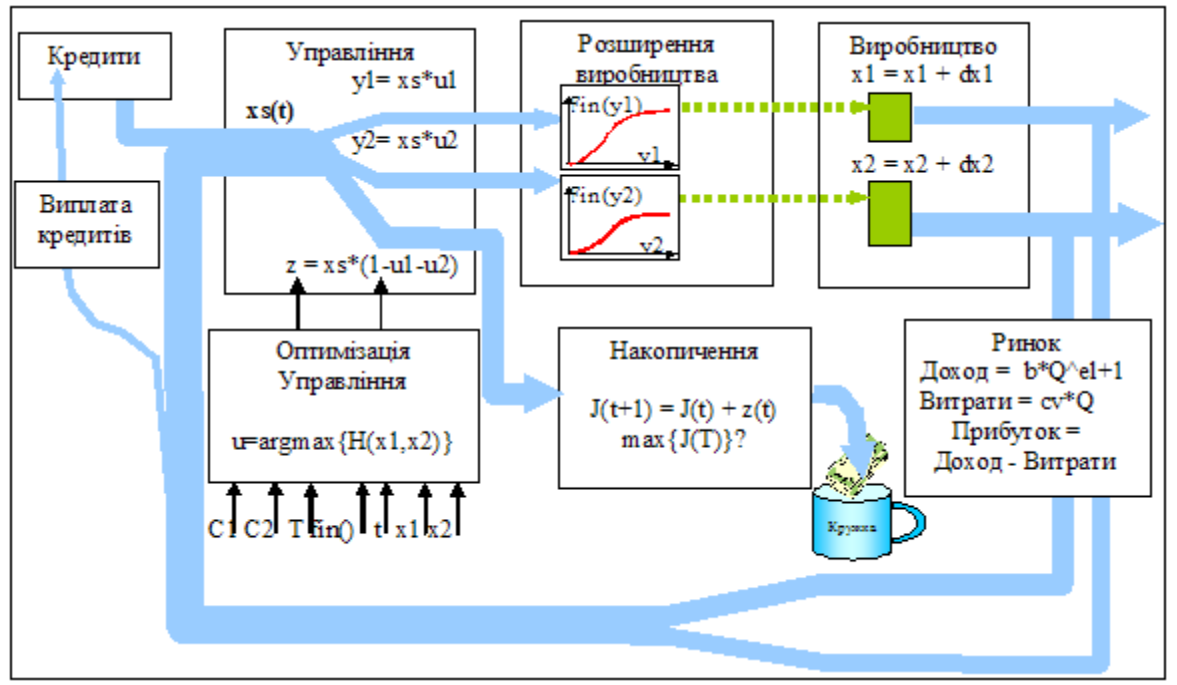

Рис.1. Схема функціонування виробничої системи

На цій схемі подані також фактори, що будуть розглядатись пізніше: можливість брати кредити, урахування собівартості продукції та можливостей ринку. Далі **розглядаємо одновимірну задачу Марковіца** - тільки з одним виробництвом.

## Розв'язання узагальненої оптимізаційної задачі

Для **окремих випадків** відоме аналітичне розв'язання задачі Марковіца. Ми будемо шукати розв'язання для довільних функцій віддачі інвестицій з позицій менеджера, що трохи озброєний знаннями про класи і методи розв'язання варіаційних задач та навичками моделювання процесів.

Визначимо, як впливає на критерій сумарного прибутку вибір управління на деякому кроці. На рис.2 подано графіки зміни виробничих потужностей, інвестицій та накопичень. На цій схемі  $S1 = x(t)(1 - u(t))$  - це та частина доходу, що йде в накопичення, S2 - те, що йде в інвестиції. Згідно з рівнянням динаміки виробничих потужностей частина  $S2 = x(t) \cdot u(t)$  створює приріст  $\Delta x = \text{fin}(x(t) \cdot u(t))$ виробничих потужностей. За рахунок цього приросту можна отримати до кінця процесу такий об'єм продукції: S3 =  $\Delta x(T - t) = \text{fin}(x(t) \cdot u(t)) \cdot (T - t)$ . Цю продукцію можна використати для накопичення чи інвестування.

Виходячи з цих міркувань, будемо вибирати управління u(t) так, щоб отримати

максимум функції  $H(x) = S1 + S3$ , яка характеризує приріст значення критерію, тобто:

$$
H(x, u) = x(t) \cdot (1 - u(t)) + \text{fin}(x(t) \cdot u(t)) \cdot (T - t) \to \max(H(x, u))_{u \in (0, 1)} \tag{1}
$$

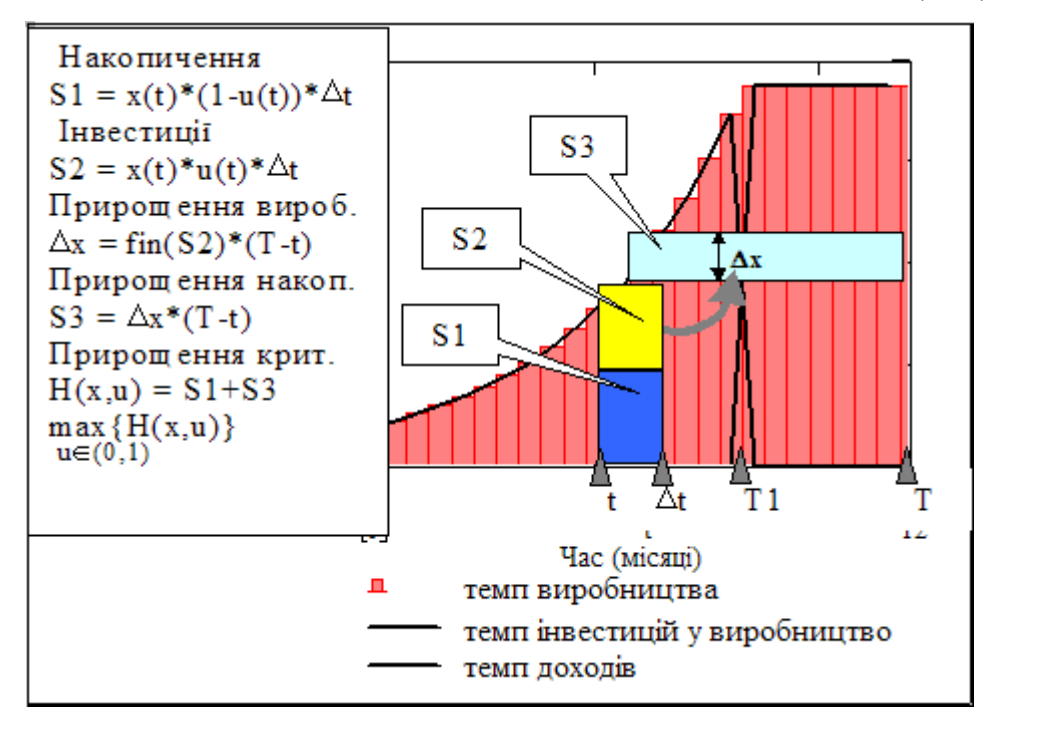

Рис.2. До визначення оптимального управління на поточному кроці

Зауважимо, що наше рішення залежить тільки від поточного стану виробництва x(t) і не залежить від "передісторії" - способу, яким система прийшла в даний стан (не завжди так буває). Це і є відомий **принцип оптимальності** Р.Белмана. А як справи з майбутнім? Чи гарантує вибір максимального значення  $H(x, u)$  на кожному кроці отримання максимума критерію - сумарного прибутку за N кроків? Строге доведення оптимальності згідно з стандартами математики може бути важкою проблемою.

Дослідимо властивості запропонованого управління у обчислювальних експериментах. Розробимо програму моделювання орієнтовану на проведення початкових досліджень. Потім на базі цієї програми можна розробити спеціалізовані модулі.

Розробка програми оптимізації і моделювання

Якщо ви засвоїли перші три сторінки (цього розділу), вам неважко буде зробити програму моделювання виробничої системи. Дивимось на рис. 1 - це фактично і є схема процесу функціонування системи. Програма повинна крок за кроком обчислювати стан системи. Стан системи визначимо так: управління - **uk**, темп виробництва (одиниць продукції за одиницю часу) - **xk**, темп накопичення (одиниць накопичень за одиницю часу) - **zk**. Випишемо рівняння для визначення кожного з компоненитів вектора стану

1) 
$$
x1_{k+1} = x1_k + fin(x1_k \cdot u, \text{mapamerp } u) \cdot \Delta t
$$
  
\n2)  $z1_{k+1} = x1_{k+1} \cdot (1 - u_{k+1})$   
\n3)  $u_{k+1} = max_u(H(x, u)) ; \qquad 0 \le u \le 1$   
\n $H(x, u) = x1_k \cdot (1 - u) + fin(x1_k \cdot u, \text{mapamerp } u) \cdot (T - t)$  (2)

В рівняннях  $(2)$  fin $(x1_k \cdot u, \text{mapamerp } u)$  - функція віддачі інвестицій, що вважається довільною і може залежати від певного числа **параметрів**. Будемо вважати, що темп виробництва, як і темп накопичень вимірюється в грошових одиницях. Звернемо увагу на те, що управління знаходиться з умови максимуму функції H(x,u). Таким чином, на кожному кроці шукаємо максимум функції від u - управління. Чи не забагато обчислень?

Оцінимо обсяги обчислень. Реалістично припустимо, що екстремум знаходиться методом перебору на сітці в 25 точок, а процес розбито на 40 кроків. В нашому випадку треба *40 раз знайти екстремум функції однієї змінної,* тобто 25х40 = 1000 разів обчислити H(x,u). При безпосередньому пошуку екстремуму функції нам треба *один раз знайти екстремум функції 40 змінних*, при визначенні екстремуму методом перебору на сітці в 25 значень для кожної змінної треба 25<sup>40</sup> разів обчислити критеріальну 40

функцію  $J1 = \sum x1_k(1 - u_k)$ 1 k  $=$ . Прогресивне людство ще в добіблейські часи знало

про це, згадайте прислів'я про сім і сорок разів.

Для практичного застосування оптимального управління важливо, що ми не визначаємо оптимальне управління до початку процесу, а обчислюємо його "онлайново" на кожному кроці. Це дозволяє використовувати нові уточнені дані про функцію віддачі інвестицій, ціни та ін. Подана нижче програма - **основа для ваших власних розробок**, тому перелічимо "проектні рішення", що закладені у програму.

 Щоб було зручно змінювати функцію інвестицій Fi(y), **робимо програму функцією від функції інвестицій**.

 Для пошуку екстремуму використовуємо числові методи, а з них - простіший: перебирання значень функції на регулярній сітці. Ви можете значно покращити нашу програму!

 В методичних цілях, щоб відділити власні (локальні) змінні програми і глобальні змінні документа, на початку програми присвоюємо локальним змінним імена відповідних глобальних змінних - вхідних параметрів нашої програми.

 Вихід програми формуємо з масиву значень u, x, z nf та значення сумарного доходу. Можна обчислювати також інші показники і розширити вихід програми.

На рис.3 подано схему програми - входи, виходи, структуру.

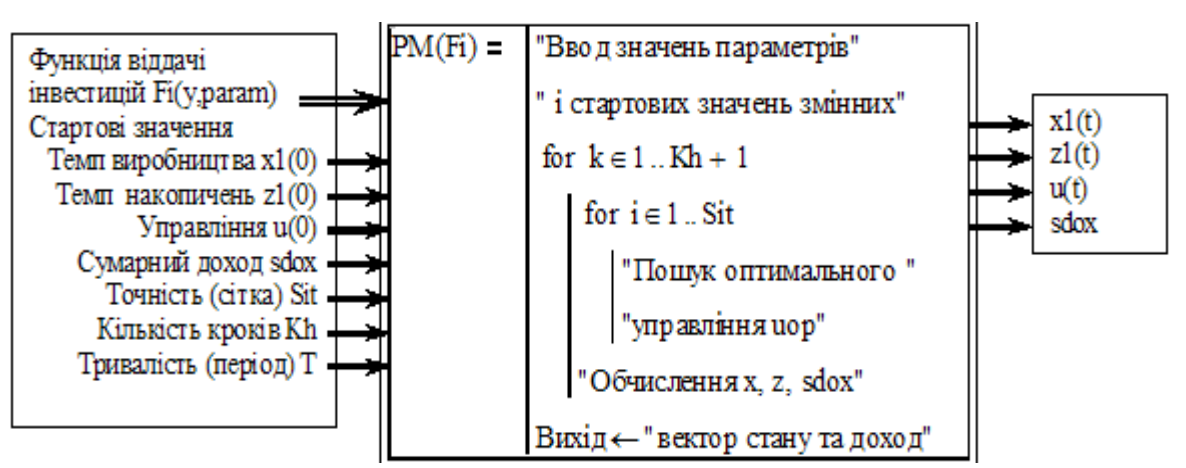

Рис.3. Схема програми моделювання і оптимізації виробничої системи.

**Завдання**. Напишіть коментарі до програми, нарисуйте її блок-схему

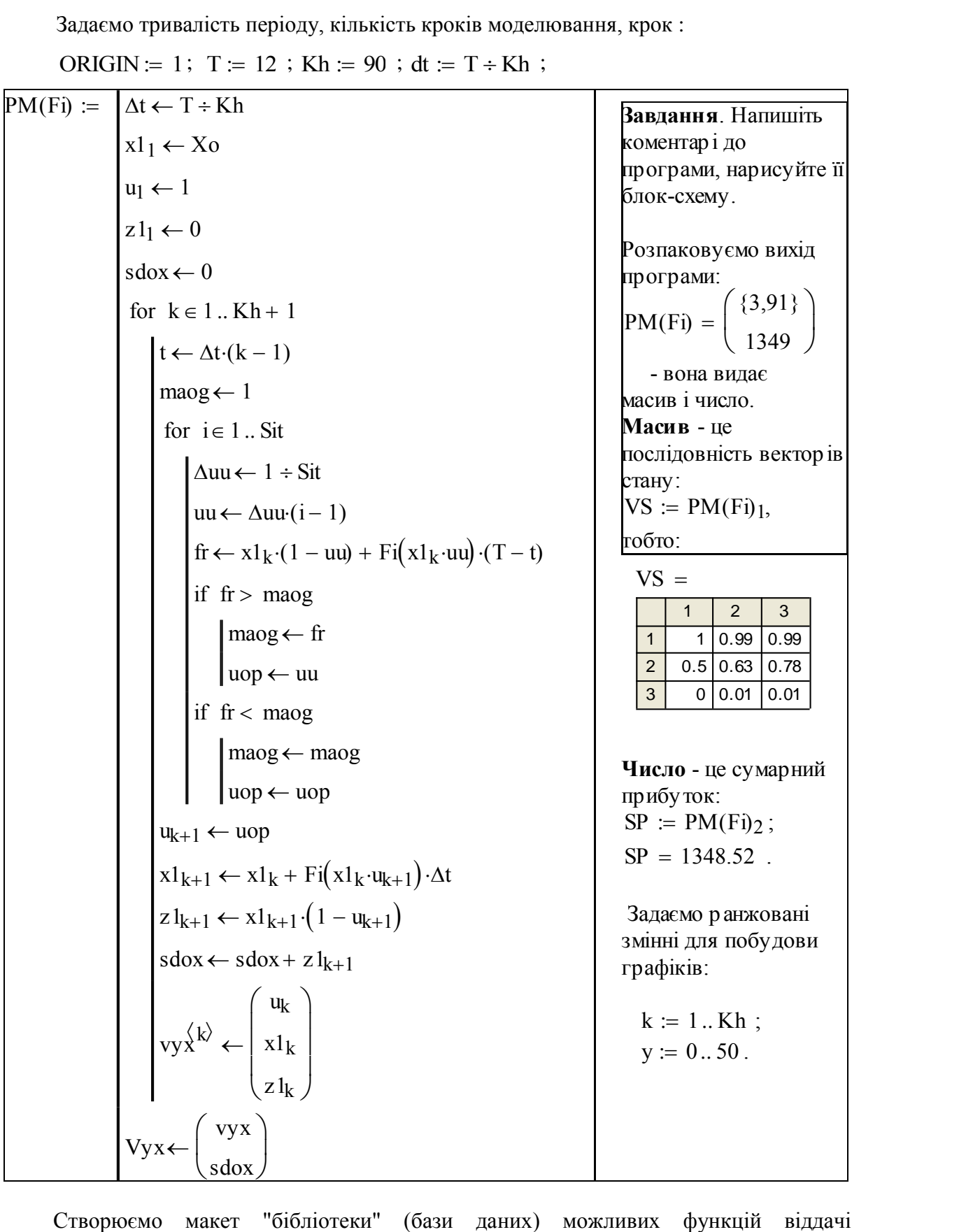

 $\begin{array}{c|cc} & \text{Vyx} \leftarrow & \\ \text{sdox} & & \\ \hline \end{array}$  Створюємо макет "бібліотеки" (бази даних) можливих функцій відд<br>інвестицій. Це можна зробити по-різному. Ідеальний варіант - меню з "картинкам<br>функцій. В даній версії треба вводит Створюємо макет "бібліотеки" (бази даних) можливих функцій від<br>інвестицій. Це можна зробити по-різному. Ідеальний варіант - меню з "картинка<br>функцій. В даній версії треба вводити (Сору та Paste ) імя вибраної з бібліот<br>фу Створюємо макет "бібліотеки" (бази даних) можливих функцій відда<br>інвестицій. Це можна зробити по-різному. Ідеальний варіант - меню з "картинкам<br>функцій. В даній версії треба вводити (Copy та Paste ) імя вибраної з бібліот інвестицій. Це можна зробити по-різному. Ідеальний варіант - меню з "картинками" функцій. В даній версії треба вводити (Copy та Paste ) імя вибраної з бібліотеки функції.

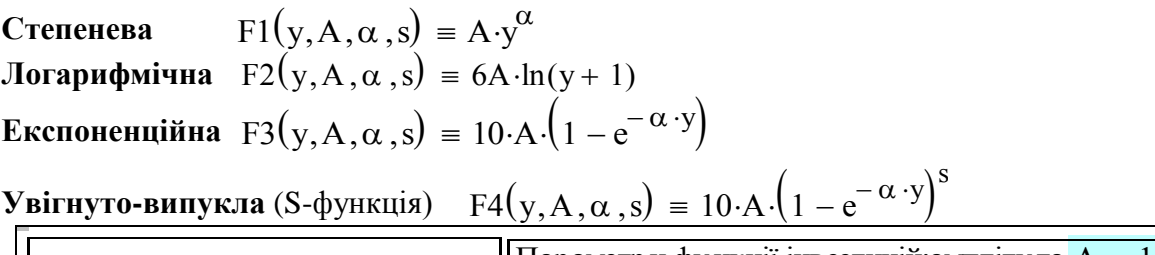

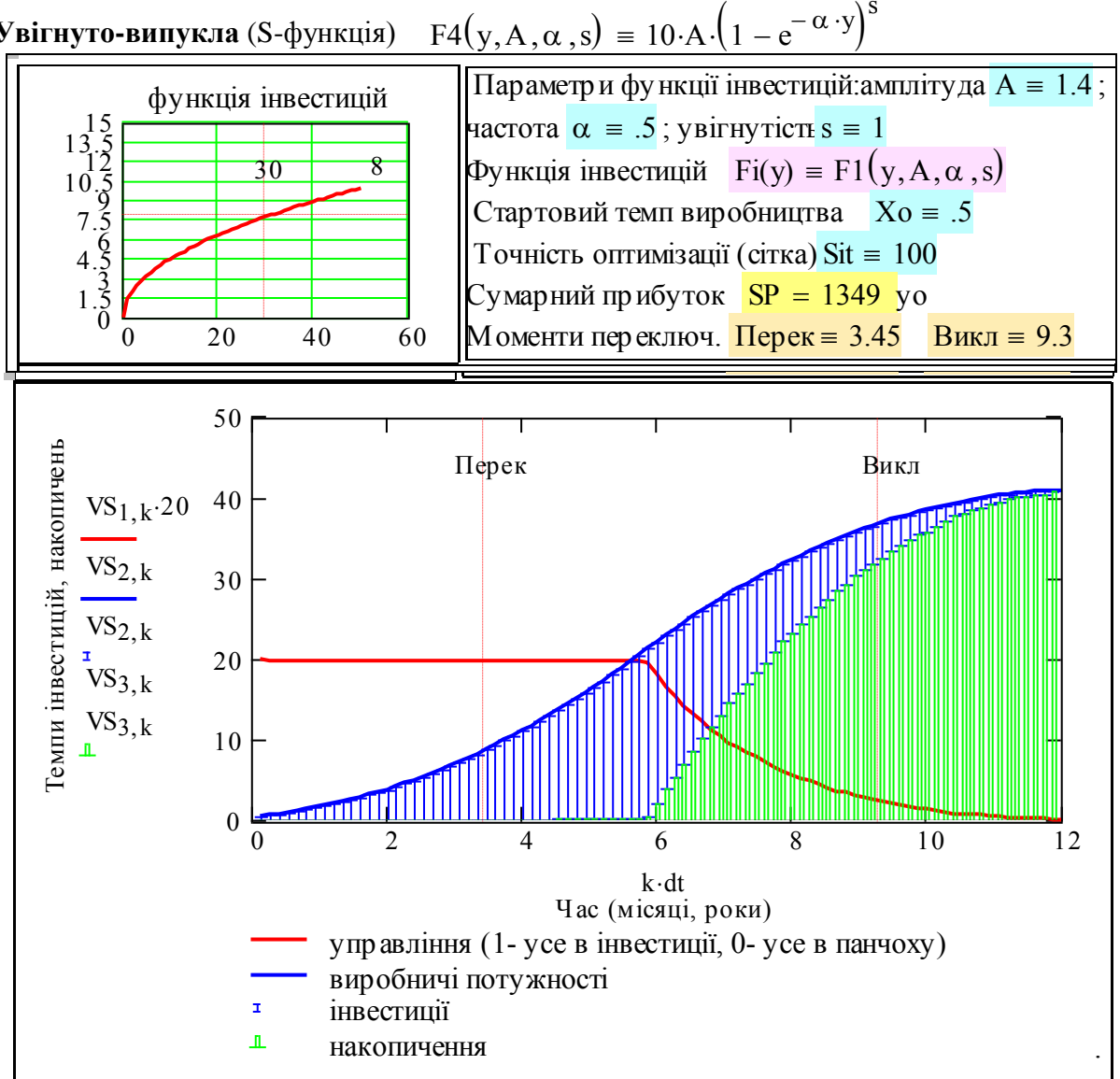

Рис. 4. Стенд. Максимізація сумарного прибутку при довільних функціях інвестицій Рис. 4. Стенд. Максимізація сумарного прибутку при довільних функціях інвестицій

### **Робота зі стендом Робота зі стендом**

1. Установлення функції інвестицій. Копіюємо з бібліотеки ліву частину потрібної функції і підставляємо в зоні введення на місце правої частини. Якщо потрібної функції нема в бібліотеці - визначте її самостійно і добавте у бібліотеку.

2. Масштабування функції інвестицій. В природній економіці середня ефективність інвестицій досить стабільна. Тому, щоб результати досліджень при різних видах інвестиційних функцій були порівнянними, необхідно вибрану функцію привести до цього середнього рівня. Для цього змінюйте параметр А (в зоні введення), функція не пройте через точку перетину маркерів. поки функція не пройте через точку перетину маркерів.

3. Визначення моментів переключення. В даній програмі спеціально не обчислюється "момент переключення", - коли починається накопичення (див рис. 4).

Цей момент треба визначити "експериментально": в зоні введення змінюєте змінну "Перекл", поки маркер на графіку процесу не пройде через точку переключення.

Простіший спосіб зафіксувати результати моделювання - скопіювати об'єкти стенда і потім поставити на вільному місці як "картинку". На рис .6 подано приклади таких копій екранів.

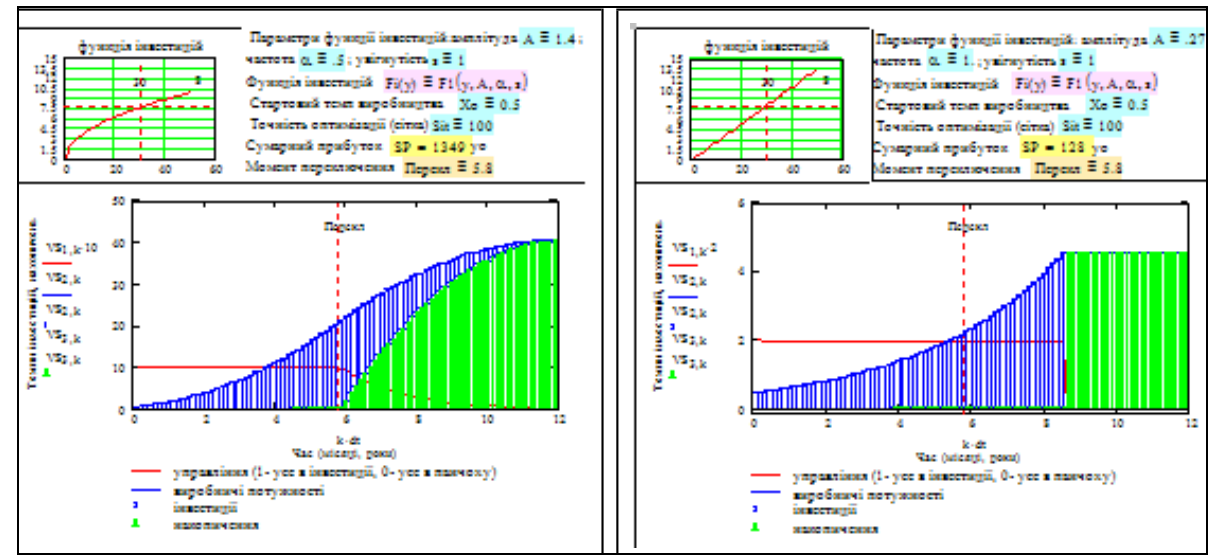

Рис.5 Приклади копій екрана (випадок випуклої і лінійної функцій інвестицій)

# Висновки

Конкретні висновки зробіть самостійно. Подамо тільки приклад того, що побачить у цій задачі менеджер, природні здібності якого підшліфовані конструктивним вивченням математики.

Варіаційна задача еквівалентна задачі пошуку екстремуму функції нескінченного числа змінних. Якщо варіаційну задачу дискретизувати, то це буде задача пошуку екстремуму N функцій M змінних, де M - число дискретних точок, а N - число управлінь Ми розбили процес теж на M кроків у часі. Але на на кожному кроці ми знаходимо оптимальне управління (N змінних) із умови екстремуму функції Н(x,u).

## Контрольні запитання

1. Дайте формулювання варіаційної задачі взагалі. Постановка задачі Марковіца критерій, обмеження, змінні управління, граничні умови.

2. Дайте визначення функції, функціоналу, оператора. Знайдіть в тексті документу приклади функції , функціоналу доператора

4. Дайте визначення "опуклості, лінійності, увігнутості.

5. Який "фізичний смисл" має функція, яку ми максимізуємо на кожному кроці процесу.

6. Дайте на якісному рівні описання оптимального управління для випадків опуклих, неопуклих (неологізм) та лінійних функцій інвестицій.

7. Назвіть "входи" і "виходи" програми моделювання та оптимізації процесу розвитку виробничої системи.

8. Можливі причини, що обумовлюють випуклість/невипуклість функції інвестицій.

9. Чи виправдана в економіці орієнтація на отримання максимального прибутку за визначений термін.

# **Зміст звіту**

1. Схема виробничої системи.

2. Постановка оптимізаційної задачі (рівняння динаміки, граничні умови, обмежен- ня, критерій, ціль оптимізації)

3. Принцип розв'язання оптимізаційної задачі.

4. Приклади процесів для опуклої, лінійної, неопуклої функцій інвестицій.

# Завдання загальне

Отримати оптимальні стратегії для випадків опуклої, лінійної, неопуклої функцій інвестицій. Підібрати стартовий рівень Хо і амплітуди А (для кожної функції), так, щоб сумарний доход дорівнював 2500 уо.

# Завдання для самостійного виконання

1. Дослідити вплив стартового рівня для випадків а) опуклої, б) лінійної, в) неопуклої, г) лінійної з обмеженням, д) лінійної з обмеженням і порогом функцій інвестицій.

2. Дослідити вплив помилкового оцінювання (розкид 5%, 10%, 20%) параметра А - амплітуди на сумарний прибуток для випадків: а) опуклої, б) лінійної, в) неопуклої, г) лінійної з обмеженням, д) лінійної з обмеженням і порогом функцій інвестицій.

3. Розробити більш ефективний алгоритм знаходження максимуму.

4. Модифікувати стенд так, щоб виводились одночасно три процеси - номінальний і для  $+\Delta p$ , - $\Delta p$  - заданого розкиду заданого параметра.

5. Модифікувати задачу для врахування можливості брати на кожному кроці кредити під заданий процент.

6. Модифікувати програму розв'язання задачі Марковиця для випадку 2-х, 3-х підприємств.

7. Дайте коментар до копій екрану, що подані нижче.

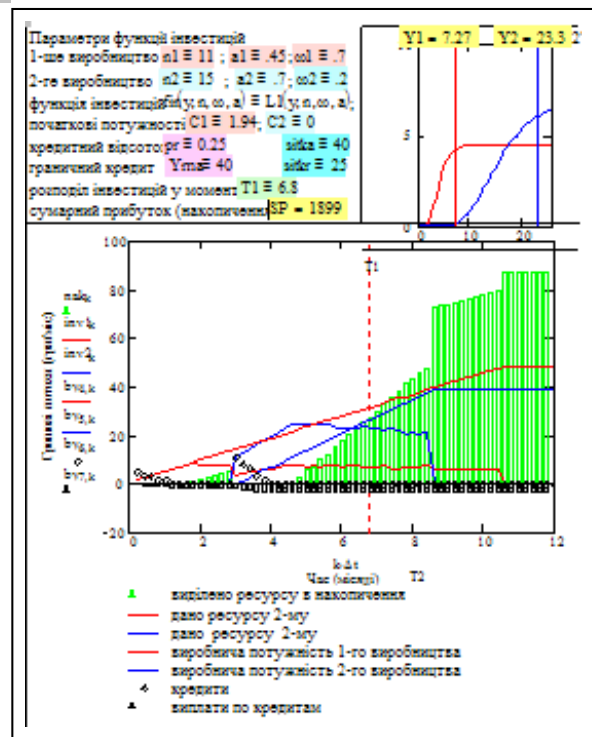

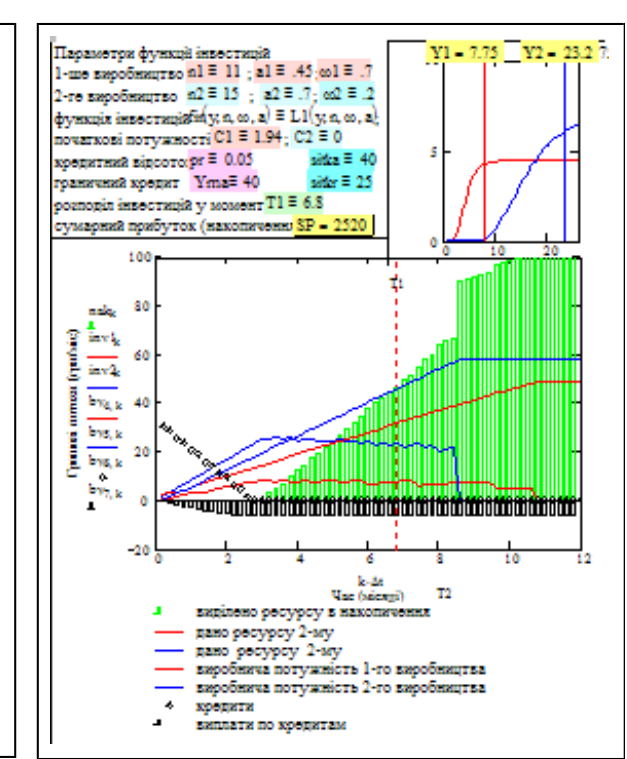

# **Математика процесів обміну ресурсами. Математичні моделі ринкових систем**

У цьому розділі розглядаються:

- Розробка моделей та програм для моделювання двотоварного ринку. Теореми ринку.
- Розробка узагальнених математичних моделей та програм моделювання ринків. Дослідження довільних ринків.

 $\checkmark$  Розробка моделей і програм для прогнозування в системах "виробництво-попит".

Після вивчення цього розділу ви **зможете:**

- 1. Записувати базові рівняння динаміки обміну і встановлення цін для ринків з довільним числом товарів і учасників.
- 2. Знаходити екстремум функції корисності при бюджетному обмеженні для довільних функцій корисності альтернативними методами.
- 3. Дати перелік і навести доведення основних теорем ринкового обміну.
- 4. Отримувати дифрівняння динаміки цін для окремих випадків.
- 5. Розробляти програми моделювання ринків довільної розмірності при довільних функціях корисності учасників.
- 6. Будувати "павутинні моделі" встановлення рівноваги в системах "попит-пропозиція".
- 7. Розробляти програми моделювання динаміки систем "попитпропозиція" для довільних функцій попиту і пропозиції і з урахуванням запізнення та ажіотажного попиту.
- 8. Формулювати умови стійкості станів рівноваги систем обміну та систем "попит-пропозиція"
- 9. Дати визначення термінам:

1. Корисність, відношення переваги.

6. Капітал учасника ринку.

2. Функція корисності учасника ринку.

- 
- 
- 5. Заявка учасника ринку. 10. Функція пропозиції.
- 7. Стани рівноваги ринку.
- 3. Вектор дефіциту. 8. Ціни рівноваги, стійкість ринку.
- 4. Вектор цін. 9. Функція попиту.
	-

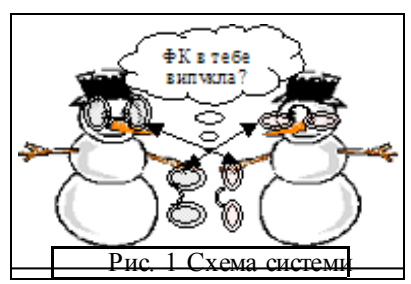

# **4.1. Розробка математичних моделей та програм для моделювання двохтоварного ринку. Теореми ринку**

Вступ. Постановка задачі

В розділах 3.1- 3.4 ми ділили ресурси. Тепер будемо їх обмінювати (див. рис.1). В цьому розділі розглядається новий клас математичних задач - динаміки і статики систем з обміном певними узагальненими ресурсами.

Цілі цієї роботи - а) освоєння базових математичних моделей **систем обміну ресурсами**, або ринків; б) вивчення фундаментальних законів ринку; г) освоєння нових інформаційних технологій - символьних обчислень, масштабування програм.

Термін "ринок" з багатьох причин для багатьох є якимось сумнівним, ну, як "секс". Підстави для цього - а) на ринку нічого не виробляється, б) в класичних моделях ринку ціна товару визначається не собівартістю, а **бажанням** (покупця мати цей товар) *помноженим* на **дефіцит** (товару на ринку) і *обмеженим* платоспроможністю (наявністю у покупця чогось для обміну).

"Марксисти" хотіли покінчити з "базаром". Відомо, що було замість. Для обгрутування корисності ринку звернемось до класиків і авторитетів (нобелевських). *У коротко зорої людини були окуляри для далекозорих, у далекозорого - навпаки* (див. рис.1)*. Зустрілись вони (на ринку) обмінялися - корисність набору товарів для кожного з них збіль- шилась: усім сторонам, тобто суспільству в цілому, стало краще.* - так пояснював В.Парето "марксистам", що, **хоч на ринку нема виробництва, але ринок може збільшувати суспільну корисність наявних у суспільстві товарів.** Для далекозорого **корисність** "далекозорих" окулярів вища ніж "короткозорих".

Але корисність - як мінімум важковимірювальний параметр, а часто, якщо товар іде не для виробництва, а для безпосереднього споживання - корисність стає туманною (= нечіткою) психофізиологічною категорією - відношенням споживацької переваги - чимось підозріло-фрейдистським, а не економіко-математичним. Як підсумок попереднього аналізу наведемо цитату з підручника "Елементи математичної економіки" відомого математика і економіста І.Екланда:

*"Исторически понятие функции полезности предшествовало понятию порядка предпочтения. Слово "полезность" традиционно, но обманчиво; поэтому Парето заменил его на "выгодность", однако эта терминология не отражает сути дела ... функция полезности, также как и порядок предпочтения, являются простыми констатациями. Например, при опросе наркомана могу заметить, что он отдаёт явное предпочтение героину. Я могу выразить этот факт, говоря, что распределениям, при которых он получает героин, соответствует высокая полезность. Однако это вовсе не означает, что наркотик ему полезен в обычном смысле этого слова.* 

*Коль скоро мы обнаружили эту ловушку и избежали её, мы можем двигаться дальше".*

Формально, функція корисності u(x1,x2,...xN) - монотонно зростаюча, додатна функція від усіх N аргументів - кількостей відповідних видів товарів чи ресурсів xі . Функції корисності використовуються для математичного подання **ситуації обміну товарів**:

*Прийшов "учасник ринку", на ринок, з набором товарів y1,y2,y3, дізнався про ціни на них p1,p2,p3, оцінив свій набір об'єктивно (в поточних цінах):*

$$
Capital = p1 * y1 + p2 * y2 + p3 * y3
$$

*и вірішив поміняти його на інший набір y1,y2,y3, - в рамках бюджетних обмежень:* 

$$
p1*x1+p2*x2+p3*x3=Capital;
$$

*З усіх можливих наборів, що задовольняють обмеженням учасник вибирає (або намагається вибрати) отимальний набір, тобто такий, щоб функція корисності*   $u(y1, y2, y3) \rightarrow max$ 

*тобто досягала б максимума при бюджетному обмеженні, природно.*

В математичному аспекті це задача знаходження максимуму функції при обмеженні.В більшості наукових робіт функції корисності апроксимують випуклими (вгору) функціями, наприклад:

 $u1(x1,x2) = x1a1*x2a2;$   $u2(x1,x2) = a1*ln(x1) + a2*ln(x2)$ .

Виявляється, що для товарів інформаційних, призначених для спілкування, таких як модеми, мобільні телефони, ці функції можуть бути увігнутими (опуклими вниз) це радикально міняє властивості ринку - такі функції розглядалося у розділі 3.2 присвяченому розподілу обмежених ресурсів. В наступних роботах будуть розглянуті моделі ринку для сучасних товарів і виробництв.

# Опис cистеми обміну ресурсами

Розглядається система з **М** елементів. Ці елементи мають деякі початкові запаси ресурсів (товарів ) **y, (у - N-**мірний вектор). Свої запаси елементи бажають поміняти на інші так, щоб максимізувати свої функції корисності **uk(x)** при умові, що ціна бажаного набору (вектора) ресурсів **х** в поточних цінах дорівнює ціні початкового набору **y.**

Принципова особливість ринкової системи в тому, що змінюються не тільки набори ресурсів (товарів) учасників але і ціни цих товарів. Тому ринок є нелінійною динамічною системою (маємо добуток змінних).

Вважається, що швидкість зміни вектора цін (prices) **p** на товари пропорційна різниці **Z = Х - У** між сумарним попитом та наявними на ринку товарами. Ця різниця може бути і додатною і від'ємною. Назвемо її незалежно від знаку: "дефіцит" (відомо, що розрізняють дефіціт і профіцит).

Потрібно отримати МАТЕМАТИЧНУ МОДЕЛЬ, що дозволяє розраховувати (прогнозувати) майбутні стани системи і загальні характеристики процесу перерозподілу ресурсів стійкість, швидкість збіжності до стану рівноваги, який відповідає оптимальному для кожного учасника розподілу ресурсів.

### Словесна модель функціонування ринку

Центральний момент в теорії ринку припущення, ціни ринку залежать від дефіциту і змінюються згідно з дифрівнянням:

$$
dp/dt = z(p) , \t\t(1)
$$

де **p** вектор цін, **z(p)** вектор дефіцитів. Це рівняння суть ринкового регулятора (= механізму), має таку словесну формулу: *швидкість зміни цін пропорційна величині дефіциту, а напрям зміни визначається знаком дефіцита.* Подамо словесний опис алгоритму функціонування ринку.

1 <sup>™</sup> "Секретар ринку" визначає сумарну кількость кожного виду товарів (ресурсів), що виставили на обмін учасники ринку (елементи системи)

 $2^{\circ}$  Кожний учасник оцінює свій початковий набір товарів (запаси) у поточних цінах. Ця сума - його "капітал" або "бюджет". Він може поміняти початковий набір на інший, але такої ж вартості.

3 Кожний учасник розв'язує задачу максимізації своєї функції користності при бюджет- ному обмеженні і знаходить оптимальний набір товарів (на практиці це може робитися методом пошуку, проб і помилок) і подає "заявку" на такий набір.

4 "Секретар ринку" збирає ці заявки і визначає сумарну потребу по кожному виду то- варів, а потім порівнює їх з наявними сумарними запасами - визначає **дефіцит**.

5 <sup>•</sup> Ціни змінюються пропорційно дефіцитам згідно з рівнянням (1) і цикл (пункти 2-5) повторюється, поки дефіцити не стануть нульовими - це **стан рівноваги** ринку.

*Зауваження 1*. Ця схема дуже і дуже умовна, але вона відображує головні механізми ринку і (як побачимо) є корисною для практики.

*Зауваження 2.* На початковому етапі ми вважаємо сумарні запаси товарів постійними - не розглядаємо виробництво і споживання. В наступних розділах буде розглянута модель ринку з виробництвом.

 *Зауваження 3*. Виникають два питання: ХТО в реальних системах визначає дефіцити і змінює ціни? Краще коли ніхто і усі разом. У розподілених системах РИН-КОВОЇ ЕКОНОМІКИ за цим слідкує кожен учасник і покупець і продавець і одразу реагує на зміни - змінюючи ціни своїх товарів і обсяги купівлі чужих. Ці механізми порушуються при монополіях і соціалізмах.

 Ринковий механізм - природний, часто ефективний регулятор виробництва і взагалі розвитку суспільства, але (тут багато "але"). Ринок розв'язує одні проблеми і створює інші - свої. Перша з цих проблем. - **стійкість ринку, друга - прогнозування ринку.** 

## Завдання загальні

- 1. Провести дослідження впливу на перехідні процеси та усталений стан: а) початкових цін;
	- б) початкових сумарних запасів товарів;
	- в) початкових розподілів запасів між учасниками;
	- г) функцій корисності учасників.
- 2. Сформулювати висновки за результатами досліджень.
- 3. Узагальнити методи експериментальних та аналітичних доведень теорем ринку.

#### Завдання індивідуальні

Розробити програму для моделювання ринку

1) з 3-ма товарами і 2-ма учасниками з функціями корисності (ФК) учасників  $uk(x, a) = a_{1, k} \cdot ln(x_1) + a_{2, k} \cdot ln(x_2) + (1 - a_{1, k} - a_{2, k}) \cdot ln(x_3);$ 

2) з 3-ма товарами і 3-ма учасниками з функціями корисності (ФК) учасників  $uk(x, a) = a_{1, k} \cdot ln(x_1) + a_{2, k} \cdot ln(x_2) + (1 - a_{1, k} - a_{2, k}) \cdot ln(x_3);$ 

3) з 2-ма товарами і 2-ма учасниками з функціями корисності (ФК) учасників  $uk(x, a) = a_{1, k} \sqrt{x_1 + (1 - a_{1, k})} \sqrt{x_2};$ 

4) з 3-ма товарами і 2-ма учасниками з функціями корисності (ФК) учасників  $uk(x, a) = a_{1, k} \sqrt{x_1 + a_{2, k} \sqrt{x_2 + (1 - a_{1, k} - a_{2, k})} \sqrt{x_3}};$ 

5) з 2-ма товарами і 3-ма учасниками з функціями корисності (ФК) учасників  $uk(x, a) = a_{1, k} \sqrt{x_1} + (1 - a_{1, k}) \sqrt{x_2}$ ;

6) з 3-ма товарами і 3-ма учасниками з функціями корисності (ФК) учасників  $uk(x, a) = a_{1, k} \sqrt{x_1 + a_{2, k} \sqrt{x_2} + (1 - a_{1, k} - a_{2, k}) \sqrt{x_3}};$ 7) з 2-ма товарами і 2-ма учасниками з функціями корисності (ФК) учасників  $ul(x,a) = a_{1,1} \cdot \sqrt{x_1} + (1 - a_{1,1}) \cdot \sqrt{x_2}$  ra  $ul(x,a) = a_{1,2} \cdot ln(x_1) + (1 - a_{1,2}) \cdot ln(x_2)$ 8) з 3-ма товарами і 2-ма учасниками з функціями корисності (ФК) учасників  $ul(x,a) = a_{1,k} \sqrt{x_2} + (1 - a_{1,k}) \sqrt{x_3} \tau a \quad ulx(x,a) = a_{1,2} \sqrt{x_1} + (1 - a_{1,2}) \sqrt{x_3}$ .

# **Зразок виконання**

#### **1. Отримання математичної моделі функціонування ринку**

Перекладемо словесний сценарій функціонування ринку у математичні моделі. В даному розділі розглядаємо двохтоварний ринок. Задаємо параметри матмоделі ринку: кількість учасників  $M \coloneqq 3$ ; ; кількість видів товарів  $N = 2$ ; крок обчислень ; число кроків обчислень <mark>Kk := 30</mark>.

Вводимо відповідні ранжовані змінні:

дискретний час  $t = 1..Kk$ ; індекс ресурсу  $i = 1..N$ ; індекс елементу  $j = 1..M$ 

Функція корисності формально яка завгодно позитивна, монотонно зростаюча функція від N змінних (кількостей товарів). Візьмемо, наприклад, таку, однопараметричну:

$$
uk(x1, x2) = ak \cdot ln(x1) + (1 - ak) \cdot ln(x2)
$$
 (2)

#### **1.1 Структуризація параметрів і змінних**

*Сьогодні завдяки математичним пакетам розмивається границя між математичною моделлю і програмою. Раніше було: "матмодель-алгоритм-програма" тепер - "жива математика", тобто виконувана матмодель. Але іноді буває так, що це і неелегантна математична модель і неефективна програма.* 

*Слід пам'ятати, що ця виконувана матмодель - верхівка айсберга, де внизу програмні модулі на VC++. Ідеал у конструюванні нового класу об'єктів - ефективна програма і ефектна матмодель досягається, якщо одним оком дивитись "під воду" - в глибини програмування, другим - на вершини чистої математики. Далі подано факультативний підготовчий матеріал до конструювання гібридів - матмоделей-програм. Зокрема розглянуто методику роботи з масивами розмірності 3 і більше.* При бажанні можна одразу перейти до розділу 1.2.

Задаємо вектор параметрів функцій корисності учасників  $a<sup>T</sup> = (0.2 \t0.5 \t0.8)$ . Цьому вектору можно дати таку інтерпретацію: 1-ий учасник віддає перевагу другому товару, 3-ий - першому товару, а для 2-го вони однаково корисні.

Задаємо матрицю початкових запасів товарів учасників:

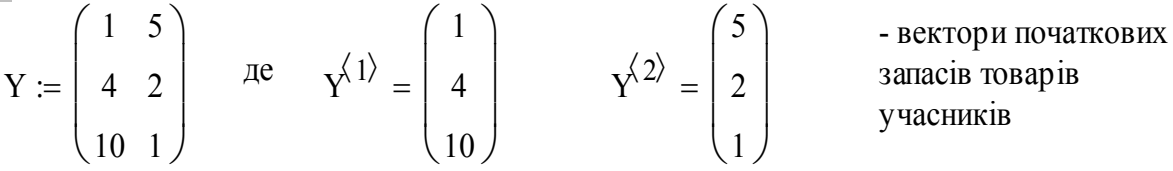

Кожен учасник оцінює вартість свого товару у поточних цінах. Вектор поточних

цін на k-му кроці процесу:  $(c_{2,k})$ 

 $c^{\langle k \rangle} = \begin{cases} c_{1, k} \end{cases}$  $c_{2, k}$ ſ L  $\setminus$  $\setminus$  $\overline{\phantom{a}}$ J

Капітал і-го учасника можна обчислити за такими формулами:  $\mathbf{r}$ 

$$
\text{Kap}_{i,k} = \sum_{j} c_{j,k} \cdot y_{j,k} \quad \text{afo:} \quad \text{Kar}_{i,k} = c^{\langle k \rangle^{T}} \cdot y^{\langle i \rangle}.
$$

 $j$ <br>Нагадаємо, що в даному прикладі  $i = 1..2$  - індекс товару;  $j = 1..3$  - індекс учасника.

ика.<br>Легко помилитись у матрично-векторних виразах. Підставимо числа і перевіримо: Легко помилитись у матрично-векторних виразах. Підставимо числа і перевіримо:

$$
c^{(3)} := \begin{pmatrix} 1 \\ 2 \end{pmatrix} \quad j1 := 2 \quad k1 := 3
$$
  
\n
$$
c^{(k1)} = (1 \quad 2) \quad \gamma^{(j1)} = \begin{pmatrix} 5 \\ 2 \\ 1 \end{pmatrix}
$$
  
\n
$$
\sum_{i} (c^{(k1)})_{i} Y_{j1, i} = 8 \quad c^{(k1)}^{T} \cdot (\gamma^{T})^{(j1)} = (8)
$$

Записуємо вираз для обмеження - заявка учасника на товари Х не повинна перевищувати його "капіталу" Y - вартості його запасу в поточних цінах.

$$
\sum_{j} c_{j,k} \cdot X_{j,k} = \sum_{j} c_{j,k} \cdot Y_{j,k}
$$
 (3)

 $=1$ .

Згідно з класичною моделлю ринку - **заявка Х вибирається так, щоб максимізувати функцію корисності даного учасника**, яка для випадків 2-ох і 3-ох товарів має вигляд:

$$
u(x1, x2)_j = a_j \cdot ln(x1) + (1 - a_j) \cdot ln(x2); a1_j + a2_j = 1;
$$
  

$$
u(x1, x2, x3) = a1_j \cdot ln(x1) + a2_j \cdot ln(x2) + (1 - a1 - a2) \cdot ln(x3); a1_j + a2_j + a3_j = 1.
$$

 $u(x_1, x_2, x_1) = a_1 \lim_{x \to 1} (x_1) + a_2 \lim_{x \to 1} (x_2) + (1 - a_1 - a_2) \lim_{x \to 1} (x_2)$ ,  $a_1 \lim_{x \to 1} a_2 \lim_{x \to 1} (x_1 + a_2) = 1$ . використаємо більш складні структури ніж вектори і матриці - введемо індексовану матрицю - тривимірний масив, де і - індекс товару, ј - індекс учасника, k- індекс кроку  $\alpha$ емо більш складні структури і матрицю - три-

Propolecy.

\n
$$
Xd_1 := \begin{pmatrix} 0 & 4 \\ 1 & 7 \\ 3 & 33 \end{pmatrix} \quad Xd_2 := \begin{pmatrix} 1 & 3 \\ 1 & 0 \\ 2 & 2 \end{pmatrix} \quad Xd = \begin{pmatrix} \{3,2\} \\ \{3,2\} \end{pmatrix} \quad (Xd_2)_{2,2} = 0 \quad (Xd_1)_{1,2} = 4
$$

Особливістю роботи з такою структурою є те, що вона не виводиться безпосередньо, уся разом - а показується тільки її розмірність. До елементів структури треба звертатись як до елементів звичайної матриці. Звикніть до цих структур. роботи з такою структурою є те, що вона не виводитьс разом - а показується тільки її розмірність. До елементів структурі до елементів звичайної матриці. Звикніть до цих структур.<br>- Це, наприклад, вектор заявки 1-го учас

безпосередньо, уся разом - а показується тільки її розмірність. До елементів структур  
греба звертатись як до елементів звичайної матриці. Звикніть до цих структур.  
\n
$$
\left(\frac{Xd_1}{\right)^{1} = \begin{pmatrix} 0 \\ 1 \\ 3 \end{pmatrix}
$$
\n- Це, наприклад, вектор заявки 1-го учасника на товари № 1, 2, 3 на  
\n
$$
\left(\frac{Xd_1}{\frac{3}{2}}, 2 = 33 \right)
$$
\n- A от це заявка 3-го учасника на 2-ий товар на 1-му кроці троцесу.  
\nДивіться вище на XD.

Резюме: якщо звикнути до цих означень, то навіть зручно.

Визначимо тепер вектор дефіциту, що є різницею між вектором запасів товарів і поточними сумами заявок на кожен товар

$$
k1 := 1; \quad z_{i,k1} := \sum_{j} (Xd_{k1})_{j,i} - \sum_{j} Y_{j,i} ; \quad z = \begin{pmatrix} -11 \\ 36 \end{pmatrix}
$$

#### **1.2 Розв'язання оптимізаційної задачі учасника**

Вважаємо сумарні запаси товарів на ринку постійними, тобто розглядаємо тільки торги, без виробництва і споживання. Запишемо разом дифрівняння та еквівалентне різницеве рівняння для динаміки цін на ринку

$$
\frac{d}{dt}c(t) = z(p) \qquad ; \qquad c^{(k+1)} = c^{(k)} + z^{(k)} \cdot T \tag{4}
$$

Щоб розв'язати ці рівняння - неперервне чи дискретне, треба визначити вектор дефіциту z. Нагадаємо, як визначається дефіцит: **кожен учасник ринку розв'язує оптимізаційну задачу визначення найбільш корисного, при даних поточних цінах і при даному обмеженні капіталу, НАБОРУ ТОВАРІВ**. Це буде "заявка". Різниця між су- мою заявок і сумою товарів на ринку - це дефіцит.

Д**ано**: цільова функція: u(x1,x2,aj) := aj·ln(x1) + (1 - aj)·ln(x2);

обмеження  $cl \cdot x1 + c2 \cdot x2 - K = 0;$   $x1 \ge 0;$   $x2 \ge 0.$ 

**Ціль оптимізації** - максимум  $u(x1, x2, aj)$  по х1, х2.

**Метод оптимізації** - з можливих альтернатив: метод Лагранжа, виключення змінних - вибираємо останній. Виключаємо х2 (за допомогою символьного процесора):<br>  $p1 \cdot x1 + p2 \cdot x2 - K = 0$  solve  $x2 \rightarrow \frac{-(p1 \cdot x1 - K)}{2}$ .

$$
p1 \cdot x1 + p2 \cdot x2 - K = 0 \text{ solve, } x2 \to \frac{-(p1 \cdot x1 - K)}{p2}.
$$

Підставляємо вираз для х2 у цільову функцію

$$
\text{Higcras} \text{Jigcras} \text{Jigcras} \text{Jigra} \text{Kigra} \text{Kigra} \
$$

Визначаємо похідну по х1 від отриманого виразу

$$
p2 \t p2
$$
\nВизначаемо похідну по х1 від отриманого виразу

\n
$$
\frac{d}{dx1} \left[ aj \cdot ln(x1) + (1-aj) \cdot ln \left[ \frac{(-p1 \cdot x1 + K)}{p2} \right] \right] \rightarrow \frac{aj}{x1} - (1-aj) \cdot \frac{p1}{(-p1 \cdot x1 + K)}.
$$

Прирівнюємо похідну до нуля, значодимо оптимальні x1 та x2  
\n
$$
\frac{aj}{x1} - (1 - aj) \cdot \frac{p1}{(-p1 \cdot x1 + K)} = 0 \text{ solve, x1} \rightarrow aj \cdot \frac{K}{p1}; \qquad \qquad x1op = aj \cdot \frac{K}{p1}; \qquad (5)
$$

$$
x2 = \frac{-(p1 \cdot x1 - K)}{p2} \begin{bmatrix} \text{substitutex1} = aj \cdot \frac{K}{p1} \\ \text{simplify} \end{bmatrix} \Rightarrow x2 = -K \cdot \frac{(-1 + aj)}{p2} \cdot \frac{x2op = (1 - aj) \cdot \frac{K}{p2}}{p2}.
$$

Припустимо, що усі учасники ринку мають однакові функції корисності. Запишемо вираз для заявки - функції попиту учасника і, нарешті, вираз для дефіциту одного учасника. Це буде різниця між "заявкою" і початковими запасами учасника.

$$
xop(p, aj) = \begin{bmatrix} aj \cdot \frac{K_j}{p_1} \\ \cdot & \cdot \\ (1 - aj) \cdot \frac{K_j}{p_2} \end{bmatrix}; \overline{z(p, aj, y) = xop(p, aj) - y}; \overline{ae} y = \begin{bmatrix} y_1 \\ y_2 \end{bmatrix} - \text{no-vari
$$

запаси товарів на ринку. Розкриваємо вираз для дефіциту

$$
z(p,aj,yj) = \begin{bmatrix} aj \cdot \frac{K_j}{p_1} - yj_l \\ \cdot & \cdot \\ (1 - aj) \cdot \frac{K_j}{p_2} - yj_l \end{bmatrix} i \text{ nigrano coqu bupaa jna } K_j:
$$

$$
\begin{bmatrix}\n(1-a_1)\cdot\frac{y}{p_2} - y_1 \\
\frac{y}{p_1} - y_1\n\end{bmatrix}
$$
\n
$$
\begin{bmatrix}\na_j \cdot \frac{K_j}{p_1} - y_1 \\
(1-a_j)\cdot \frac{K_j}{p_2} - y_1^2\n\end{bmatrix}
$$
\n
$$
\begin{aligned}\n\text{substituteKj} &= p1 \cdot y_11 + p2 \cdot y_1^22 \rightarrow \begin{bmatrix}\na_j \cdot \frac{(p1 \cdot y_11 + p2 \cdot y_1^2)}{p_1} - y_1^2 \\
(1-a_j) \cdot \frac{(p1 \cdot y_11 + p2 \cdot y_1^2)}{p_2} - y_1^2\n\end{bmatrix}.\n\end{aligned}
$$

Виконуємо алгебраїчні перетворення (групуємо складові по змінних yj1 та yj2.

Bukонyемо алгебраїчні перетворення (групуемо складові по змінних уј1 та уј2.  
\n
$$
\begin{bmatrix}\naj \cdot \frac{(p1 \cdot yj1 + p2 \cdot yj2)}{p1} - yj1 \\
(1 - aj) \cdot \frac{(p1 \cdot yj1 + p2 \cdot yj2)}{p2} - yj2\n\end{bmatrix}
$$
\ncollect, yj1 →
$$
\begin{bmatrix}\n(-1 + aj) \cdot yj1 + aj \cdot p2 \cdot \frac{yj2}{p1} \\
(1 - aj) \cdot \frac{p1}{p2} \cdot yj1 + (1 - aj) \cdot yj2 - yj2\n\end{bmatrix}
$$
\n
$$
\begin{bmatrix}\n(-1 + aj) \cdot yj1 + aj \cdot p2 \cdot \frac{yj2}{p1} \\
(1 - aj) \cdot \frac{p1}{p2} \cdot yj1 + (1 - aj) \cdot yj2 - yj2\n\end{bmatrix}
$$
\ncollect, yj2 →
$$
\begin{bmatrix}\n(-1 + aj) \cdot yj1 + aj \cdot p2 \cdot \frac{yj2}{p1} \\
-aj \cdot yj2 + (1 - aj) \cdot \frac{p1}{p2} \cdot yj1\n\end{bmatrix}
$$

Нарешті отримуємо вираз для дефіциту - різниці між наявним набором товарів і

бажаним (оптимальним в межах наявного капіталу) для j-го учасника.  
\n
$$
\begin{bmatrix} (-1 + aj) \cdot yj1 + aj \cdot p2 \cdot \frac{yj2}{p1} \\ -aj \cdot yj2 + (1 - aj) \cdot \frac{p1}{p2} \cdot yj1 \end{bmatrix} = \begin{bmatrix} \frac{p2}{p1} \cdot aj \cdot yj2 - (1 - aj) \cdot yj1 \\ \frac{p1}{p2} \cdot (1 - aj) \cdot yj1 - aj \cdot yj2 \end{bmatrix}
$$
\n(6)

Перш, ніж перейти до наступного розділу, проаналізуємо технологію розв'язання оптимізаційної задачі - фактично ми тільки задавали вхідні дані, вибирали потрібні алгебраїчні перетворення ("розв'язати", "підставити", "згрупувати", "спростити"...), а виконувались вони символьним процесором. Ми отримали не числа, а певні алгебраїчні вирази. **Це ще один приклад так званих "нових інформаційних технологій** і фактично - стандарт виконання математичних робіт і досліджень. Чому? Для чого? - в першу чергу для зменшення кількості дуже дорогих помилок, в другу чергу - для підвищення продуктивності праці спеціаліста. Чому дорогих? - Сьогодні результати роботи математика використовуються в програмах обробки інформації, планування, прогнозування, підтримки прийняття рішень на усіх рівнях - від сімейного господарства до національної економіки.

#### **1.3 Отримання рівнянь динаміки ринку**

Для отримання вектора дефіциту товарів на ринку треба скласти дефіцити (7) усіх учасників. Зробимо це і подивимось на вираз в цілому і суми, що входять до нього. Суми - це константи, що залежать від параметрів функцій корисності учасників і початкових запасів товарів. Вираз в цілому є функцією тільки відношення цін r = p1/p2 (дійсно, одиниці вимірювання цін - рублі-гривні, не змінюють обмінної вартості товарів - "відро картоплі за кілограм сала"). Вводимо означення для сум і отримуємо остаточний вираз для дефіциту.

$$
z(p, y) = \begin{bmatrix} \frac{p2}{p1} \cdot \sum_{j} a_{j} \cdot y_{j}^{2} - \sum_{j} (1 - a_{j}) \cdot y_{j}^{2} \\ \frac{p1}{p2} \cdot \sum_{j} (1 - a_{j}) \cdot y_{j}^{2} - \sum_{j} (1 - a_{j}) \cdot y_{j}^{2} \\ \frac{p1}{p2} \cdot \sum_{j} (1 - a_{j}) \cdot y_{j}^{2} - \sum_{j} a_{j} \cdot y_{j}^{2} \end{bmatrix} = \begin{bmatrix} \frac{p2}{p1} \cdot A(a, y) - B(a, y) \\ \frac{p1}{p2} \cdot B(a, y) - A(a, y) \end{bmatrix}
$$
(7)

Записуємо вирази для сум. задаємо вектор початкових цін р(0)

$$
A(a,y) := \sum_{j} a_j \cdot y_2, j
$$
;  $B(a,y) := \sum_{j} (1-a_j) \cdot y_1, j$ ;  $p\langle 1 \rangle := \begin{pmatrix} 10 \\ 5 \end{pmatrix}$ 

І тепер можемо записати нелінійне різницеве рівняння, що описує динаміку цін.

$$
\begin{pmatrix} p_{1,t+1} \\ p_{2,t+1} \end{pmatrix} := \begin{pmatrix} p_{1,t} \\ p_{2,t} \end{pmatrix} + \begin{bmatrix} A(a,y) \cdot \left( \frac{p_{2,t}}{p_{1,t}} \right) - B(a,y) \cdot dT \\ B(a,y) \cdot \left( \frac{p_{1,t}}{p_{2,t}} \right) - A(a,y) \cdot dT \end{pmatrix}; \quad r(t) := \frac{p_{1,t}}{p_{2,t}} \quad (8)
$$

Те, що отримано - головний результат - це базова програма моделювання ринків. Цю програму можна масштабувати в "довжину" - збільшувати число учасників, і в "ширину" - збільшувати число товарів і учасників. В наступних розділах розглянуто і тритоварні ринки. Порівняємо модель ринку з моделями натурального обміну з роботи 1.2 (двогалузева економіка, екологічні системи "вовки-зайці" та ін. ).

$$
\mathbf{x}^{\langle t+1 \rangle} = \mathbf{x}^{\langle t \rangle} + \left[ \begin{array}{c} (a\mathbf{1}\mathbf{1} \cdot \mathbf{x} \mathbf{1}^{s\mathbf{1}} - a\mathbf{1}\mathbf{2} \cdot \mathbf{x}\mathbf{1} \cdot \mathbf{x}\mathbf{2}) \cdot d\mathbf{T} \\ (-a\mathbf{2}\mathbf{1} \cdot \mathbf{x}\mathbf{2}^{s\mathbf{2}} + a\mathbf{2}\mathbf{2} \cdot \mathbf{x}\mathbf{1} \cdot \mathbf{x}\mathbf{2}) \cdot d\mathbf{T} \end{array} \right] \tag{9}
$$

В рівнянні ринку (8) змінними є **ціни**, а в рівнянні натурального обміну (9) змінні - **обсяги** товарів, виробництва. В формально-математичному плані ці рівняння є диференціальними, або різницевими **нелінійними** рівняннями. Різниця між ними - в характері нелінійностей - для ринку - це *відношення* цін, для натурального обміну *добутки* від обсягів обміну.

Запишемо також рівняння динаміки запасів товарів у кожного учасника. Для цього спочатку визначимо вартості поточних запасів товарів учасника.

$$
K(p, x, i) := \sum_{i} p_{i} \cdot x_{i}; \ x1^{\langle 1 \rangle} := y^{\langle 1 \rangle}; \ x2^{\langle 1 \rangle} := y^{\langle 2 \rangle}; \ x3^{\langle 1 \rangle} := y^{\langle 3 \rangle};
$$
  

$$
y = \begin{pmatrix} 20 & 10 & 0 \\ 0 & 10 & 30 \end{pmatrix}; \ x3 = \begin{pmatrix} 0 \\ 30 \end{pmatrix}; \ x1_{1, 1} = 20.
$$

Записуємо рівняння для визначення поточних векторів запасів товарів учасників. Для цього використовуємо вирази (5). Зауваження. Це можуть бути як реально куплені чи обміняні товари, а можуть бути тільки заявки - математична модель задачі від цього не змінюється.

$$
x1^{\langle t+1 \rangle} := \left[\begin{array}{c} a_1 \cdot \left(\sum_{i} p_{i,t} \cdot y_{i,1}\right) \\ \frac{p_{1,t}}{\sum_{i} p_{i,t} \cdot y_{i,1}} \\ \frac{p_{2,t}}{\sum_{i} p_{i,t} \cdot y_{i,2}} \end{array}\right]; x2^{\langle t+1 \rangle} := \left[\begin{array}{c} a_2 \cdot \left(\sum_{i} p_{i,t} \cdot y_{i,2}\right) \\ \frac{p_{1,t}}{\sum_{i} p_{i,t} \cdot y_{i,2}} \\ \frac{p_{2,t}}{\sum_{i} p_{i,t} \cdot y_{i,2}} \end{array}\right] \qquad (10)
$$
\n
$$
x3^{\langle t+1 \rangle} := \left[\begin{array}{c} a_3 \cdot \left(\sum_{i} p_{i,t} \cdot y_{i,3}\right) \\ \frac{p_{1,t}}{\sum_{i} p_{i,t} \cdot y_{i,3}} \\ \frac{p_{1,t}}{\sum_{i} p_{i,t} \cdot y_{i,3}} \end{array}\right] \qquad \begin{array}{c} 3ay\text{важення. } \text{М и розглядаемо модель } \\ \text{динку, } \text{у насники заявкам и -товари } \\ \text{занинаються } \text{у учасникія до моменту, коли } \\ \text{встановить ся рівновага між политі оюва сещо інакше - "бери } \\ \text{льотдні, бо...". } \text{Можна і потрібно розглянути } \end{array}\right]
$$

 $(1 - a_3)$ 

 $\mathbf{r}$  $\mathbf{r}$  $\mathsf{L}$ L

i

 $p_2$ , t

 $\overline{\phantom{a}}$ J  $\overline{\phantom{a}}$  $\overline{\phantom{a}}$  $\overline{\phantom{a}}$  $\rfloor$ 

L  $\setminus$ 

.

**позицією.** В житті буває дещо інакше - "бери сьогодні, бо...". Можна і потрібно розглянути заишаються у учасників до моменту, коли<br>**встановить ся рівновага між попитом і про-**<br>позицією. В житті буває дещо інакше - "бери<br>сьогодні, бо...". Можна і потрібно розглянути<br>іншу модель, де на кожному кроці процесу<br>товар встановиться ривновата миж попитом гиро-<br>позицією. В житті буває дещо інакше - "бери<br>сьогодні, бо...". Можна і потрібно розглянути<br>іншу модель, де на кожному кроці процесу<br>товари обмінюються, продаються - як у житті.

2. Моделювання динаміки ринку

Даний документ - це робочий інструмент для прогнозування динаміки цін на базі математичних моделей. Для того, щоб користувачу було зручно ставити питання "що буде, якщо" (виконувати обчислювальні експерименти), слід сформувати **стенд**  екранну сторінку, де зібрані входи і вихід системи.

Задаємо крок обчислень, початкові набори товарів та параметри функцій корисності

$$
dT = .05; \t y = \begin{pmatrix} 20 & 10 & 0 \\ 0 & 10 & 30 \end{pmatrix}; \t a = \begin{pmatrix} .2 \\ .5 \\ .8 \end{pmatrix}.
$$

Будуємо тепер графіки для динаміки цін. Для двох товарів та логарифмічних функцій корисності процеси сходження цін до стану рівноваги - стійкі, а усталені ціни визначаються запасами товарів та функціями корисності їх для учасників.

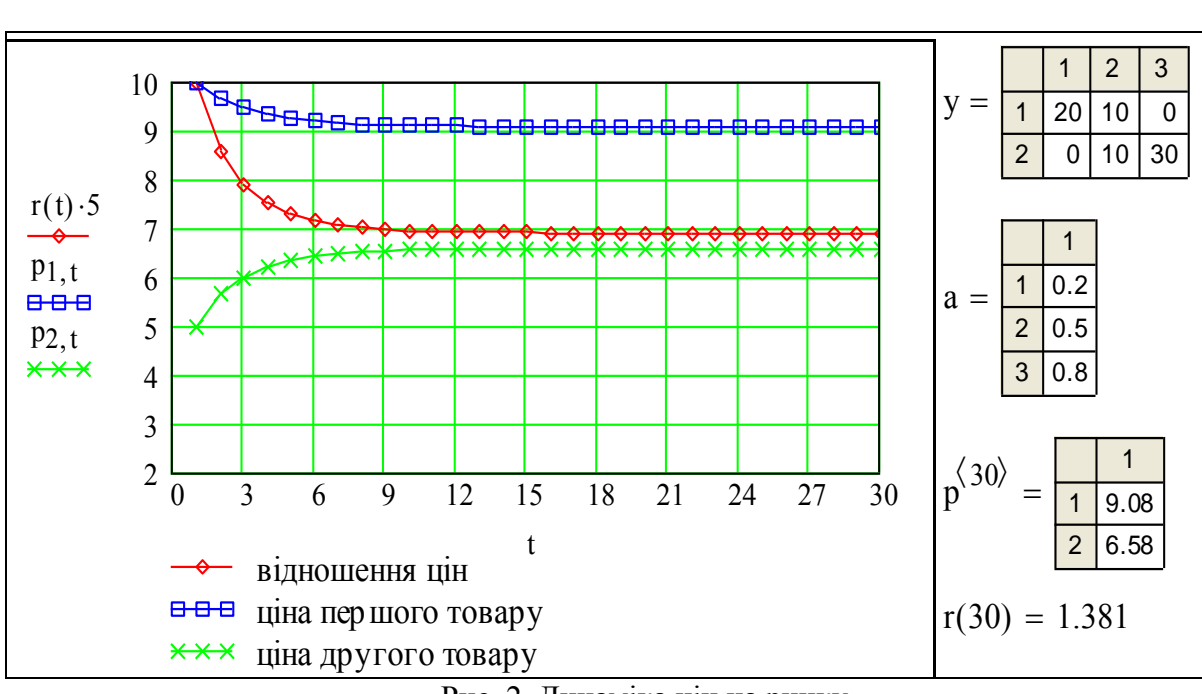

Рис. 2. Динаміка цін на ринку

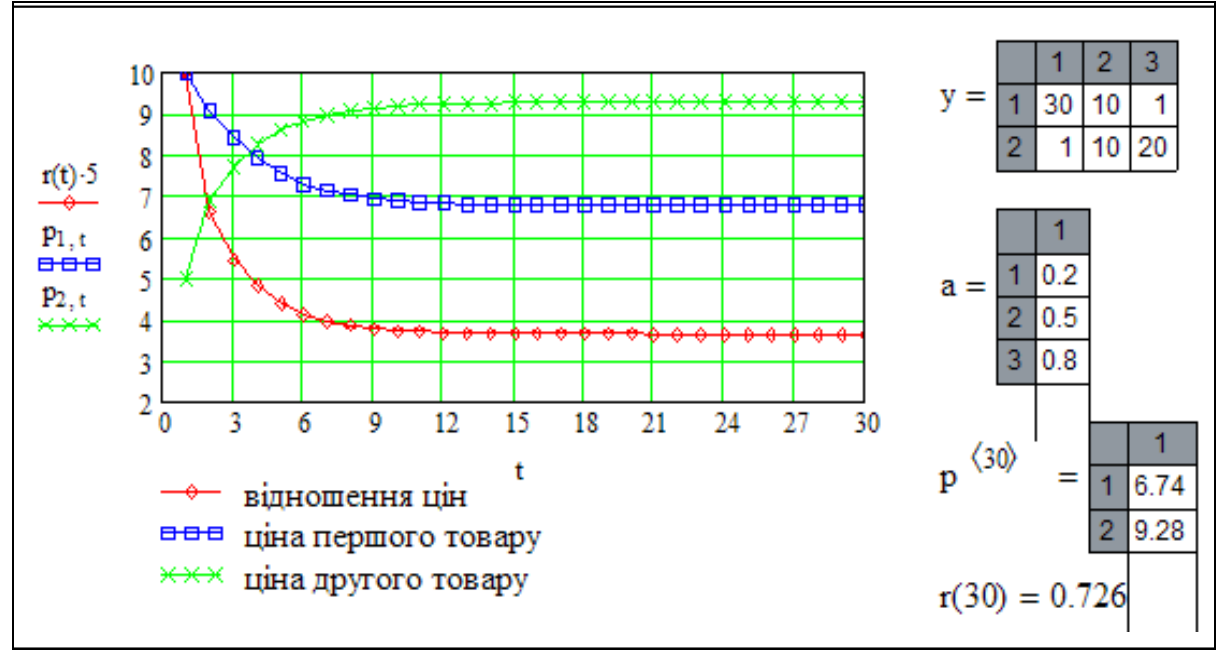

Рис. 3. Динаміка цін на ринку (копія екрана)

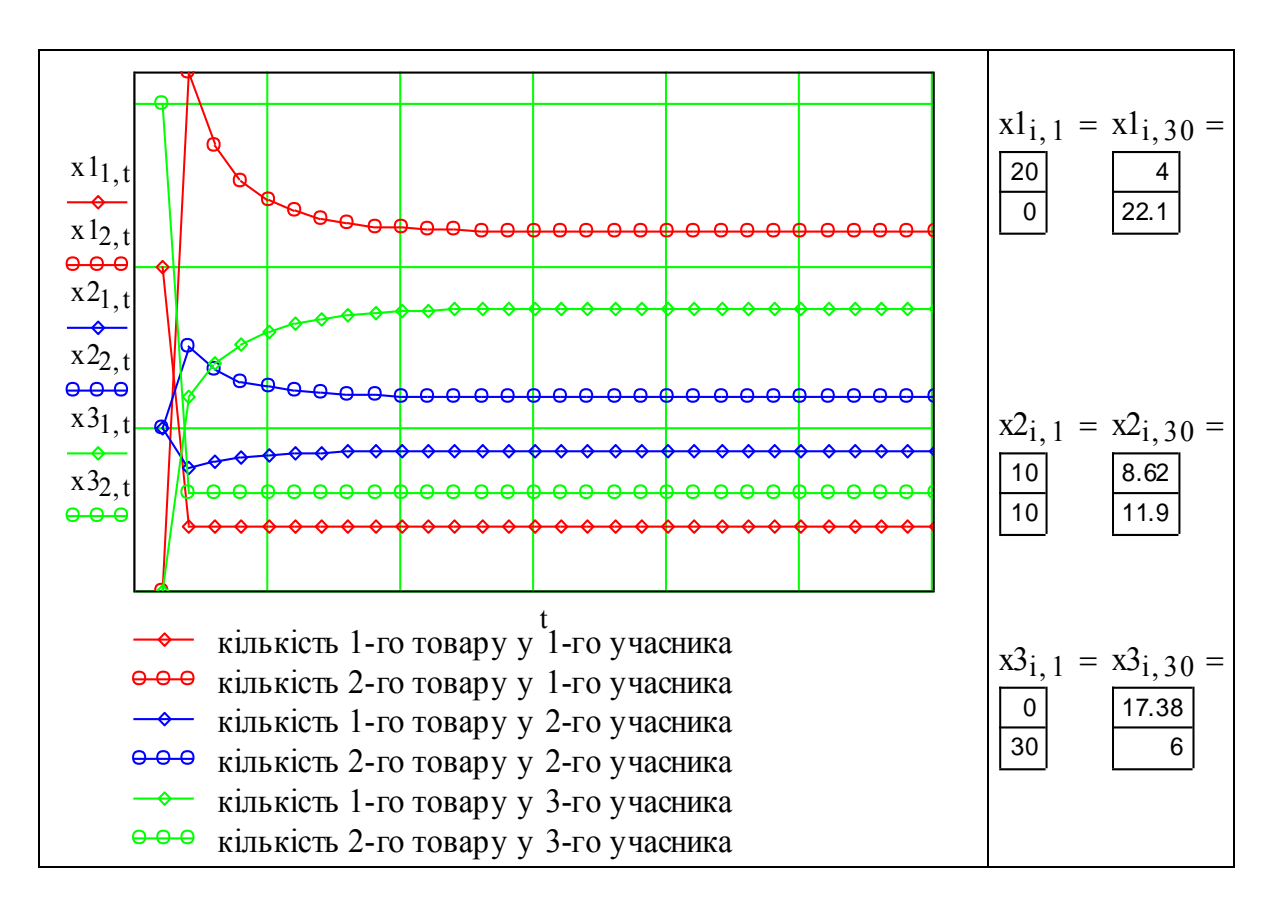

Рис. 4. Динаміка перерозподілу товарів на ринку

Головна методична вказівка: як виконати індивідуальне завдання

Розділи 1.1 та 1.2 дають необхідний матеріал для розробки власної програми моделювання ринку з іншими кількостями товарів і учасників. Змінюйте розмірність відповідних векторів, матриць, систем рівнянь. Подана у цьому "зразку виконання" програма працююча, але можна зробити її більш ефективною, універсальною - тут для Вас все відкрито.

### 3. Математичне дослідження властивостей ринку. Теореми ринку

Наводимо теореми ринку [Дж.Кемени, Дж.Снелл Кибернетическое моделирование. - М.: Советское радио, 1972.].

*Ми отримали систему звичайних нелінійних дифрівнянь, що описують процес зміни цін на ринку. В межах прийнятих припущень про функції корисності та раціональну поведінку користувача і на основі теорії дифрівнянь - траєкторія зміни цін у фазовому просторі повністю визначається цінами у початковий момент. Через одну точку фазового простору проходить тільки одна фазова траєкторія.* 

*Згадаємо ще раз "стихію ринку". Ретельно вивчіть подані далі теореми ринку. Ви побачите, що ця "стихія" в дійсності є проявом фундаментальних законів ринку.*

*Той, хто має дійсно університетську освіту, побачить дивну аналогію між законами ринку і законами небесної механіки. Дійсно, орбіти системи двох тіл прості, зрозумілі, легко прогнозуються (еліпси, параболи, гіперболи). Орбіти трьох і більше тіл можуть бути занадто складними і непередбачуваними.*
*Виявляється, і для ринку є щось подібне - двохтоварний ринок завжди стійкий, поведінка ринку з трьома і більше товарами складна і стійкість не гарантується. Так все-таки ринок - стихія чи не стихія? В математиці є розділ - "Теорія хаосу". До хаотичних відносять динамічні системи з детермінованою, але не прогнозованою поведінкою. Це окрема тема, але основою гармонії в багатьох випадках, в тому числі в економіці, є саме хаос.*

**Теорема 1. Якщо вектор цін в початковий момент**  $\left|p^{\langle 1 \rangle} > 0\right.,$  **то**  $\left|p^{\langle t \rangle} > 0\right.$  **для усіх t>0.** ( $p^{\langle 1 \rangle}$  > 0 означає, що **усі** компоненти вектора цін більші нуля) **Доведення експериментальне**. Екпериментальний матеріал у нас - результат розраху-

нку вектора цін р за рівнянням (8):

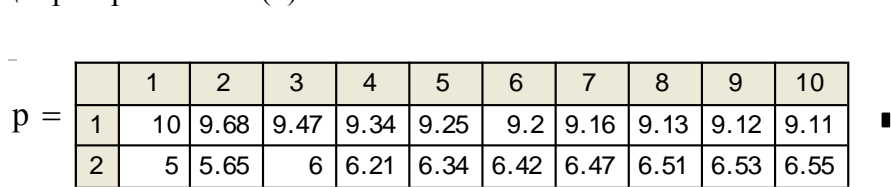

Можна просто продивитись цю таблицю, але це неелегантно. Конструюємо таку функцію:

$$
Vci_c\kappa\pi a a j o b i_m \cos\pi r m b m i (Bekrop) := \prod_{i=1}^{\text{length(Bekrop)}} (Bekrop) - 0)_i.
$$

Очевидно, що ця функція дорівнює нулю, якщо хоч один елемент змінної "Вектор" непозитивний. Виводимо значення функції для цін у початковий та довільний моменти часу <mark>tдов := 13</mark>.

Усі\_складові\_позитивні $\left(p^{\langle 1 \rangle}\right) = 1$ ; Усі\_складові\_позитивні $\left(p^{\langle t \text{log} \rangle}\right) = 1$ .

**Доведення аналітичне.** Використовуємо припущення і обмеження, на яких базується класична модель ринку:

1)  $dp/dt = z(p)$  - темп зміни цін товарів пропорційний дефіцитам товарів;

2) дефіцит **z** є неперервною функцією цін **p ;**

3) якщо деяка ціна  $p_i = 0$ ,то  $z_i > 0$  - дефіцит завжди позитивний (халява завжди бажана?).

Припустимо, що в якийсь момент часу t деяка ціна стала нульовою:

 $p^{\langle t \rangle}$ ps; ps<sub>i</sub> = 0; i∈1 .. Кільк\_товар іі. Згідно з умовою 2 повинна існувати неперервна траєкторія, що проходить через околиці точки ps. В цій околиці, згідно з умовою 3, дефіцит  $z_i > 0$ , і згідно з умовою 1 маємо:  $dp_i/dt = z_i > 0$  - тобто ціна в околиці точки ps зростає. Така точка не може належати траєкторії. Протиріччя доводить теорему.

**Теорема 2**. (Закон Вальраса) **Сума поточних дефіцитів в поточних цінах дорівнює нулю:**

$$
p^{\langle t \rangle} \cdot z^{\langle t \rangle} = 0 \tag{11}
$$

(цей вираз – скалярний "добуток" (production, произведение), що дорівнює у даному випадку:

$$
p_1, t^2, t + p_1, t^2, t).
$$

**Доведення експериментальне**. Беремо дані з обчисленого вище процесу. Записуємо вираз для дефіциту і підставляємо в (11). Бачимо, що закон виконується для усіх  $\lambda\lambda$ :

$$
\lambda \lambda := 12; \qquad p^{\langle \lambda \lambda \rangle} \cdot \left( x1^{\langle \lambda \lambda \rangle} + x2^{\langle \lambda \lambda \rangle} + x3^{\langle \lambda \lambda \rangle} - \sum_{j} y^{j} \right) = 0
$$
  

$$
\lambda \lambda := 21; \qquad p^{\langle \lambda \lambda \rangle} \cdot \left( x1^{\langle \lambda \lambda \rangle} + x2^{\langle \lambda \lambda \rangle} + x3^{\langle \lambda \lambda \rangle} - \sum_{j} y^{j} \right) = 0 \qquad (12)
$$

**Доведення аналітичне.** Згідно умові, на якій базується класична модель ринку, вартість поточної заявки учасника дорівнює вартості його запасів у поточних цінах:

$$
\sum_{i\,=\,1}^N\; p_{i,\,t} \cdot \bigl( x_t \bigr)_{i,\,j} \,=\, \sum_{i\,=\,1}^N\; p_{i,\,t} \cdot y_{i,\,j}\,,\, \text{bilinear mean}\bigl\{\;\sum_{i\,=\,1}^N\; p_{i,\,t} \cdot \bigl( x_t \bigr)_{i,\,j} \,-\, \sum_{i\,=\,1}^N\; p_{i,\,t} \cdot y_{i,\,j} \,=\, 0\;.
$$

Виносимо операцію сумування по усіх товарах а потім сумуємо усі рівності (12) по усіх учасниках ринку. Змінюємо порядок сумування і бачимо - сума по j - це вектор дефіцитів по кожному товару. Теорему доведено:

$$
\sum_{i\,=\,1}^N\,\left[\,p_{i\,,\,t}\cdot\left(x_t\right)_{i\,,\,j}-p_{i\,,\,t}\cdot y_{i\,,\,j}\,\right]=\,0\;:\;\;\sum_{i\,=\,1}^N\,\,p_{i\,,\,t}\cdot\sum_{j\,=\,1}^M\,\left[\left(x_t\right)_{i\,,\,j}-y_{i\,,\,j}\,\right]=\,\sum_{i\,=\,1}^N\,\,p_{i\,,\,t}\cdot z_{i\,,\,t}\,=\,0.
$$

**Теорема 3**. **Кожна фазова траєкторія процесу зміни цін при будь-яких початкових умовах лежить на поверхні N-мірної сфери.**

**Доведення експериментальне**. Ціни в замкнутій ринковій системі змінюються не довільно - вектор цін переміщується тільки по гіперсфері ( для даної задачі - по дузі кола). Перевіримо цю властивість - побудуємо параметричний графік залежності цін та виведемо значення суми квадратів цін. Для емпіричних даних такий контроль дозволяє визначити, наскільки реальний ринок відрізняється від класичної моделі.  $Rk_t := (p_{1,t})^2 + (p_{2,t})^2$ . н. ,<br>ри<br>Rk<sub>t</sub>

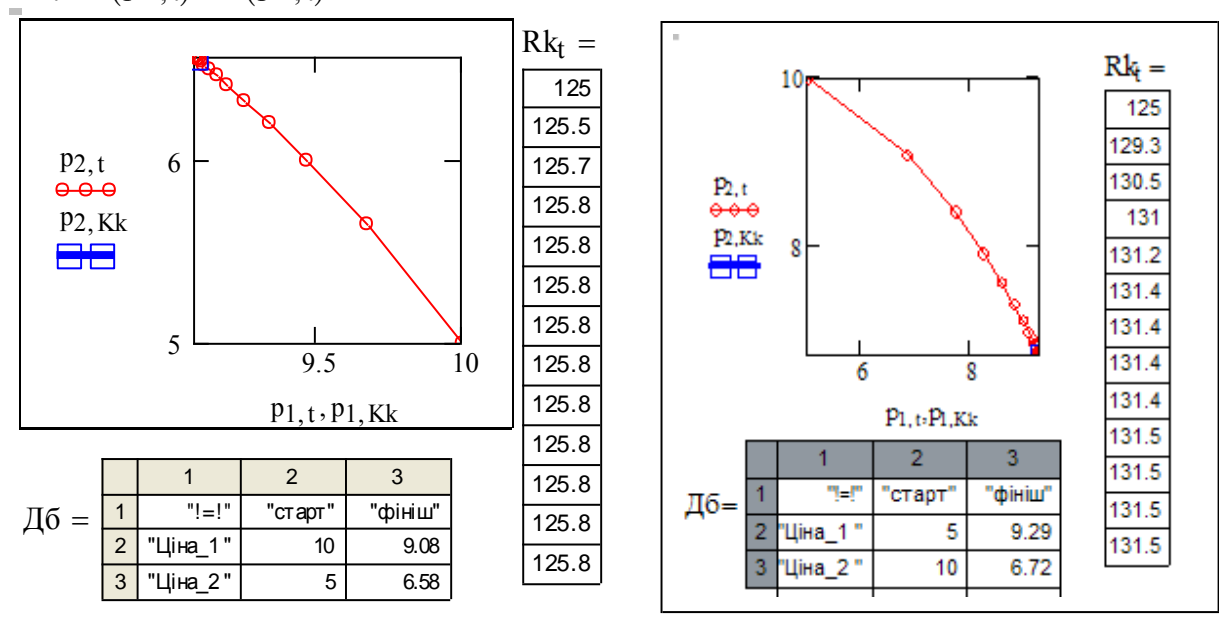

Рис. 5. Фазові траєкторії цін при різних початкових умовах

Бачимо, що сума квадратів цін на протязі процесу - постійна величина. Бачимо також, що ціни стану рівноваги не залежать від початкових умов.

**Доведення аналітичне.** Нам треба отримати рівняння, куди входять тільки ціни. Згідно з теоремою 2 маємо  $p z = 0$  підставимо z з базового рівняння dp/dt = z(p) і просумуємо по усіх видах товарів:

$$
\sum_{i=1}^{N} p_i \cdot \frac{d}{dt} p_i = 0.
$$
 Interpyemo ne pibhahha sa 998°, I = 1  

$$
\sum_{i=1}^{N} \frac{1}{2} \cdot (p_i)^2 = 0.5Rk,
$$

де 0.5\*Rk - константа. Це рівняння сфери, в нашому випадку - дуги кола. Теорему доведено.

Подаємо наступні теореми без доведень. Зробіть їх самостійно.

#### **Теорема 4**. **На кожній сфері (фазової траєкторії цін) є, як мінімум одна точка рівноваги ро > 0.**

Ринок не завжди є стійким. Для забезпечення стійкості необхідні додаткові обмеження, наприклад, умова А:. для довільного вектора цін рівноваги **ро** та довільного нерівноважного вектора **р** має місце: **po\*z(p) > 0** (нагадаємо, що згідно з законом Вальраса: **p\*z(p) = 0**). Умова А виконується для деяких практично важливих ринкових ситуацій.

### **Теорема 5**. **Якщо усі елементи системи мають однакові цільові функції, то умова А виконується.**

Важливою характеристикою ринку в аспекті стійкості є умова Б.

Умова Б (повної замінюваності). Якщо ціна одного товару збільшується, а усіх інших - фіксована, попит на усі ці товари збільшується. Математично це означає, що

окремі похідні pj  $\frac{\partial}{\partial x_i}$ д  $> 0$ ſ  $\mathbf{r}$  $\setminus$  $\setminus$  $\overline{\phantom{a}}$ J при  $j \neq i$ .

#### **Теорема 6**. **При виконанні умови А множина векторів рівноваги є опуклою.**

Введемо D(t) = (p(t) - po)\*(p(t) - po)) - квадрат відстані між поточним вектором цін і вектором рівноваги. Тоді має місце:

## **Теорема 7**. **Якщо виконано умову А, то: а) для будь якого вектора рівноваги**

ро **і нерівноважного вектора р має місце:**  t  $\frac{d}{d}D(t)$ d 0 **; б) ринок є стійким.**

## Контрольні запитання

1. Запишіть послідовність кроків сценарію функціонування ринку.

2. Як учасник визначає свою заявку на товари? Від чого залежить темп зміни цін?

3. Що таке функція корисності? Яким умовам повинна відповідати функція корисності?

4. Які властивості (визначені теоремами) ринку залежать від виду функцій корисності, які - не залежать?

5. Задано набори цін деякого замкненого ринку для двох моментів часу t1, t2.

Придумайте таку функцію Тeo2(p), щоб для двох моментів часу виконувалась умова:

 $T\text{e}o2(p_{1, t1}, p_{2, t1}, p_{3, t1}) = T\text{e}o2(p_{1, t2}, p_{2, t2}, p_{3, t2})$ 

6. Формулювання закону Вальраса.

7. Запишіть систему дифрівнянь динаміки цін для ринку з двома товарами.

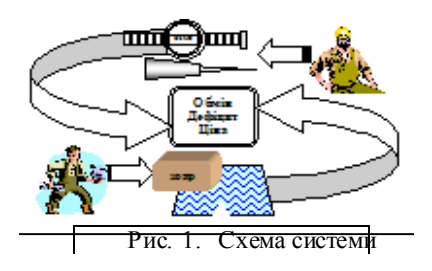

# **4.2. Розробка узагальнених математичних моделей та програм для моделювання ринків. Дослідження довільних ринків**

## Вступ. Постановка задачі

Цей розділ - продовження розділу 4.1, де отримано рівняння динаміки цін на двотоварному ринку. На жаль, у багатьох випадках аналітичне розв'язання для задачі моделювання ринку не існує. **Цілі цієї роботи - а) отримання більш універсальних робочих моделей ринку, б) освоєння нових інформаційних технологій, зокрема, "візуального" стилю створення програм, аналіз ринку.** 

Пакет Mathcad крім базової мови - мови класичної математики, має мову програмування. Загальні можливості програмування в Mathcad обмежені відносно VB, VC, VJ, але для математичних задач оптимізації, моделювання процесів та обробки даних в середовищі пакета можна швидко створювати ефективні програми. Це обумовлено по- тужними математичними можливостями пакета і тим, що за вбудованими функціями стоять написані професіоналами на С++ ефективні програмні модулі.

Ця робота - крок до ідеалу: розробки універсальної робочої програми "моделювання процесу встановлення цін", в якій можна зручно змінювати розмірність задачі: кількості товарів та учасників і, головне, підставляти в програму довільні функції корисності учасників або алгоритми поведінки учасників в ситуаціях прийняття рішень відносно обміну товарів.

Призначення універсальної програми - а) проведення досліджень властивостей ринків в режимі обчислювального експерименту, б) вбудовування в системи класу "**що буде, якщо"** для підтримки рішень менеджера. Така програма розрахована на кваліфікованого спеціаліста - менеджера маркетингу, менеджера ресурсів, навіть менеджера персоналу, але не на совкового "оператора АСУ" чи "оператора експертної системи". Тобто, користувач а) повинен розуміти змістовну суть своєї задачі, б) мати деякий практичний досвід, в) орієнтуватись у відкритому тексті програми, г) щоб свідомо вносити потрібні зміни прямо в текст.

У світі зараз мають великий попит програми-порадники, програми-помічники для прогнозування в системах обслуговування. З ними працюють професіонали з високим рівнем знань у своїй професійній області, а також і в програмуванні. Їм не потрібно давати інструкцію по оптимізації їх власних рішень - це їх власна справа і власні професійні таємниці. Їм потрібен персональний помічник. Але професіонали не будуть працювати з "чорним ящиком" за сценарієм "введи те, це і оте. Готово!".

Відкритий текст програми на природній математичній мові дозволяє бачити "механізм" системи і свідомо його змінювати. Процедура прогнозування в системі **"що буде, якщо"** така:

1) користувач постійно отримує статистику по своїх ринках і продажах;

2) користувач вибирає модель ринку, настроює її параметри згідно з статданими;

3) програма розраховує номінальний процес зміни цін і обсягів продаж;

4) програма розраховує варіації процесу при можливих розкидах вхідних даних.

Користувач отримує номінальний прогноз зміни цін і продаж і діапазон розкиду цього процесу, порівнює з поточними статистичними даними...

#### Завдання загальні

- 1. Провести дослідження впливу на перехідні процеси та усталений стан: а) початкових цін;
	- б) початкових сумарних запасів товарів;
	- в) початкових розподілів запасів між учасниками;
	- г) функцій корисності учасників.

2. Сформулювати висновки за результатами досліджень.

доведень теорем ринку.

3. Урахувати виробництво (темп поставок пропорційний попиту...)

#### Завдання індивідуальні

Розробити програму для моделювання ринку 1) з 3-ма товарами і 2-ма учасниками з функціями корисності (ФК) учасників  $uk(x, a) = a_{1, k} \cdot ln(x_1) + a_{2, k} \cdot ln(x_2) + (1 - a_{1, k} - a_{2, k}) \cdot ln(x_3);$ 

2) з 3-ма товарами і 3-ма учасниками з функціями корисності (ФК) учасників  $uk(x, a) = a_{1, k} \cdot ln(x_1) + a_{2, k} \cdot ln(x_2) + (1 - a_{1, k} - a_{2, k}) \cdot ln(x_3);$ 

3) з 2-ма товарами і 2-ма учасниками з функціями корисності (ФК) учасників

 $uk(x, a) = a_{1, k} \sqrt{x_1} + (1 - a_{1, k}) \sqrt{x_2}$ ; 4) з 3-ма товарами і 2-ма учасниками з функціями корисності (ФК) учасників

 $uk(x, a) = a_{1, k} \sqrt{x_1 + a_{2, k} \sqrt{x_2} + (1 - a_{1, k} - a_{2, k}) \sqrt{x_3}};$ 5) з 2-ма товарами і 3-ма учасниками з функціями корисності (ФК) учасників

 $uk(x, a) = a_{1, k} \sqrt{x_1} + (1 - a_{1, k}) \sqrt{x_2}$ ; 6) з 3-ма товарами і 3-ма учасниками з функціями корисності (ФК) учасників

 $uk(x, a) = a_{1, k} \sqrt{x_1 + a_{2, k} \sqrt{x_2 + (1 - a_{1, k} - a_{2, k})} \sqrt{x_3}};$ 

7) з 2-ма товарами і 2-ма учасниками з функціями корисності (ФК) учасників

 $ul(x,a) = a_{1,1} \cdot \sqrt{x_1 + (1 - a_{1,1}) \cdot \sqrt{x_2}}$  ra  $ul(x,a) = a_{1,2} \cdot ln(x_1) + (1 - a_{1,2}) \cdot ln(x_2);$ 8) з 3-ма товарами і 2-ма учасниками з функціями корисності (ФК) учасників  $ul(x,a) = a_{1,k} \sqrt{x_2 + (1 - a_{1,k})} \sqrt{x_3}$  ra  $ul(x,a) = a_{1,2} \sqrt{x_1 + (1 - a_{1,2})} \sqrt{x_3}$ .

#### Зразок виконання

#### 1. Словесна модель функціонування ринку

В розділі 4.1 було подано словесний опис функціонування (абстрактного!) ринку. На базі цього опису там була отримана система нелінійних диференційних рівнянь, що описують динаміку цін ринку.

В цьому розділі на базі цього словесного опису створимо програму імітації функціонування ринку спочатку у "псевдокодах". Потім на основі цієї псевдопрограми **створимо працюючу програму** у мові програмування пакету. Подамо словесний опис алгоритму функціонування ринку і "програму" у псевдокодах. (Виникає питання, чи є це стандартом розробки програм? Якщо вважати стандартом те, що зручне і результативне, то - так.

"Задано стартові ціни товарів" "Задано початкові запаси товарів" "кожного учасника" "Секретар підсу мовує запаси" "і поставки товарів" "для k-го моменту часу "  $for \, j \in 1$ .. Кількість товар ів  $for i \in 1$ .. Кількість учасників "Кожен учасник" "визначає сумар ну вартість" "усіх своїх товарів = капітал" for  $j \in 1$ . Mkt "Кожен учасник визначає" "оптимальний набір товарів" "при обмеженні сумар ної" "вар тості = капітал" for  $i \in 1$ . Nky "Для у сіх товар ів " "по усіх у часниках" "підсу мовуємо заявки та " "запаси товарів" for  $i \in 1$ . Nky "по кожному товар у: " "а) визначаємо дефіцит" "б) визначаємо нову ціну " for  $i \in 1$ . Mkt for  $k \in 2$ . Трив моделювання "виводимо масив цін усіх товар ів " "для усіх кр оків моделювання" 1 • "Секретар ринку" визначає сумарну кількость кожного виду товарів (ресурсів), що виставили на обмін учасники ринку (елементи системи) 2 Кожний учасник оцінює свій початковий набір товарів (запаси) у поточних цінах. Ця сума - його "капітал" або "бюджет". Він може поміняти початковий набір на інший, але такої ж вартості. 3 Кожний учасник розв'язує задачу максимізації своєї функції користності при бюджетному обмеженні і знаходить оптимальний набір товарів (на практиці це може робитись методом пошуку, проб і помилок) і подає "заявку" на такий набір. 4 "Секретар ринку" збирає ці заявки і визначає сумарну потребу по кожному виду товарів, а потім порівнює їх з наявними сумарними запасами - визначає дефіцит. 5 Ціни змінюються пропорційно дефіцитам згідно з рівнянням (1) і цикл (пункти 2-5) повторюється, поки дефіцити не стануть нульовими – це буде стан рівноваги ринку.

Головний елемент програми моделювання ринку - модуль оптимізації вибору учасника ринку. З нього починаємо розробку програми.

## 2. Розробка модуля оптимізації вибору учасника ринку

У роботі 4.1 отримано аналітичне розв'язання оптимізаційної задачі визначення найбільш корисного НАБОРУ ТОВАРІВ а) при даних поточних цінах, б) при даному обмеженні капіталу і при даній функції корисності (ФК) учасника. Це те, що називають "заявка" учасника ринку. Ця оптимізована заявка може бути:

а) суб'єктивною, коли учасник ринку і близько не підозрює, що у нього є якісь там функції корисності, і діє майже безпомилково, виходячи з поточної та очікуваної вигоди;

б) об'єктивною, коли учасник має університетську освіту і розраховує оптимум неіснуючої функції корисності з підручника. І теж виграє, іноді, тому що ринок - це стихія.

В цій роботі **ставиться задача розробити універсальний модуль оптимізації** для довільних ФК і для довільних кількостей товарів. **Альтернативи розробки:**

а) напрацювати бібліотеку оптимальних розподілів для окремих класів ФК та кількостей товарів 2, 3, 4, 5, ...;

б) розробити універсальну програму для довільних ФК і кількостей товарів.  $ORIGIN = 1$ 

Оскільки ФК учасників ринку звичайно відрізняються тільки параметрами нам зручно задати її як функцію *вектора параметрів* та *вектора розподілу,* наприклад:

$$
fl3(\alpha, X) := \alpha_1 \cdot ln(X_1 + 1) + \alpha_2 \cdot ln(X_2 + 1) + (1 - \alpha_1 - \alpha_2) \cdot ln(X_3 + 1).
$$

Тестуємо цю структуру - задаємо матриці векторів заявок та параметрів ФК для випадку ринку з трьома учасниками.

$$
\text{xm} := \begin{pmatrix} x11 & x12 & x13 \\ x21 & x22 & x23 \\ x31 & x32 & x33 \end{pmatrix}; \text{ am} := \begin{pmatrix} a11 & a12 & a13 \\ a21 & a22 & a23 \end{pmatrix}; \text{ am}^{\langle 3 \rangle} \rightarrow \begin{pmatrix} a13 \\ a23 \end{pmatrix}; \text{ xm}^{\langle 2 \rangle} \rightarrow \begin{pmatrix} x12 \\ x22 \\ x32 \end{pmatrix};
$$
  
fl3
$$
\text{f13}(\text{am}^{\langle 3 \rangle}, \text{xm}^{\langle 2 \rangle}) \rightarrow \text{a13} \cdot \text{ln}(x12 + 1) + \text{a23} \cdot \text{ln}(x22 + 1) + (1 - \text{a13} - \text{a23}) \cdot \text{ln}(x32 + 1)
$$

Спочатку запишемо вручну розгорнуту вектор-функцію корисності для 3-ох учасників:

$$
\text{f133}(\alpha, \text{X}) := \begin{bmatrix} \alpha_{1,1} \cdot \ln(X_{1,1} + 1) + \alpha_{2,1} \cdot \ln(X_{2,1} + 1) + (1 - \alpha_{1,1} - \alpha_{2,1}) \cdot \ln(X_{3,1} + 1) \\ \alpha_{1,2} \cdot \ln(X_{1,2} + 1) + \alpha_{2,2} \cdot \ln(X_{2,2} + 1) + (1 - \alpha_{1,2} - \alpha_{2,2}) \cdot \ln(X_{3,2} + 1) \\ \alpha_{1,3} \cdot \ln(X_{1,3} + 1) + \alpha_{2,3} \cdot \ln(X_{2,1} + 1) + (1 - \alpha_{1,3} - \alpha_{2,3}) \cdot \ln(X_{3,1} + 1) \end{bmatrix}
$$

А тепер це зробить символьний процесор (в трошки інших позначеннях):

$$
fl33(am,xm) \rightarrow \left[\begin{array}{c} a11 \cdot ln(x11 + 1) + a21 \cdot ln(x21 + 1) + (1 - a11 - a21) \cdot ln(x31 + 1) \\ a12 \cdot ln(x12 + 1) + a22 \cdot ln(x22 + 1) + (1 - a12 - a22) \cdot ln(x32 + 1) \\ a13 \cdot ln(x13 + 1) + a23 \cdot ln(x21 + 1) + (1 - a13 - a23) \cdot ln(x31 + 1) \end{array}\right]
$$

Матрично-векторна форма запису змінних і векторизація обчислень дозволяють робити компактні і ефективні програми.

Аналітичні розв'язання оптимізаційних задач - дуже рідке явище. Тому вибираємо числові методи. Тут можна виділити такі **альтернативи методів оптимізації:**

- а) на базі використання похідних від ФК;
	- метод виключення змінних;
	- метод невизначених множників Лагранжа;
- б) на базі безпосереднього пошуку екстремуму;
- г) на базі розмитої (нечіткої) логіки.

Знайдемо оптимальний розподіл як функцію усіх параметрів ФК за допомогою розв'язувального блока Given-Find. Цей блок дозволяє знаходити не тільки розв'язання для конкретних значень параметрів, а і розв'язання **як функцію заданих параметрів.**

#### **2.1 Розробка модуля оптимізації вибору для двотоварного ринку**

Розглянемо спочатку випадок двотоварних ринків. Візьмемо тестові приклади два з типовими для підручників гомогенними (складеними з функцій одного класу ) ФК (1,2), третій - з гетерогенною ФК (3). Знайдемо оптимальні набори товарів для цих ФК

$$
fl(\alpha, X) := \alpha \cdot ln(X_1 + 1) + (1 - \alpha) \cdot ln(X_2 + 1); \qquad (1)
$$

$$
fs(\alpha, X) := \alpha \cdot \sqrt{X_1} + (1 - \alpha) \cdot \sqrt{X_2} \tag{2}
$$

$$
f_{\mathbf{r}}(\alpha, X) := \alpha \cdot \sqrt{X_1} + (1 - \alpha) \cdot 2 \cdot \ln(X_2 + 1)
$$
 (3)

**Оптимальний розподіл капіталу учасника між товарами для випадку гомогенної ФК на базі логарифмічних функцій**. Записуємо цільову фунцію  $\text{Fc}(\alpha, X) = \text{fl}(\alpha, X)$ , та обмеження  $G(C, X) := (K - C_1 \cdot X_1 - C_2 \cdot X_2).$ 

Складаємо функцію Лагранжа (детальніше **див. роботу 3.1**)

$$
L(\alpha, X, \lambda, K, C) := \alpha \cdot ln(X_1 + 1) + (1 - \alpha) \cdot ln(X_2 + 1) + \lambda \cdot (K - C_1 \cdot X_1 - C_2 \cdot X_2)
$$

Нагадуємо позначення:

 $\alpha$  - вектор параметрів ФК, Х - вектор набору товарів,  $\lambda$  - множник Лагранжа,

K - бюджетне обмеження - капітал, C - вектор цін товарів (ціна одиниці вимірювання).

Згідно з методом невизначених множників прирівнюємо похідні від функції  $L(\alpha, X, \lambda, K, C)$  по X до нуля, добавляємо до них рівняння обмеження  $G(C, X)$  і отримуємо так отримуємо систему рівнянь для визначення оптимального набору товарів.

Цю систему рівнянь розв'язуємо численими методами за допомогою так званого "розв'язувального блока Given - Find" ("Дано - Знайти").

Задаємо початкові значення змінних:

 $x1 := 1$ ;  $x2 := 1$ ;  $\lambda := -1$ ;  $c1 := 2$ ;  $c2 := 1.5$ ;  $K := 10$ .

Записуємо систему рівнянь: вирази для похідних, обмеження

Given

$$
\frac{d}{dx}(\alpha \cdot \ln(x1 + 1)) - \lambda \cdot c1 = 0
$$
  
\n
$$
\frac{d}{dx}[(1 - \alpha) \cdot \ln(x2 + 1)] - \lambda \cdot c2 = 0
$$
  
\nK - c1 \cdot x1 - c2 \cdot x2 = 0  
\nx1 \ge 0  
\nx2 \ge 0

Записуємо функцію розв'язання:  $\text{vol}(\alpha, \text{K}, \text{c1}, \text{c2}) \coloneqq \text{Find}(\text{x1}, \text{x2}, \lambda)$ 

Робимо більш компактну версію функції оптимального розподілу бюджету учасника між товарами:  $\text{ron}(\alpha, K, C) \coloneqq \text{vol}(\alpha, K, C_1, C_2)$ . Задаємо значення параметру  $\alpha = 0.2$  Виводимо значення цих функцій:

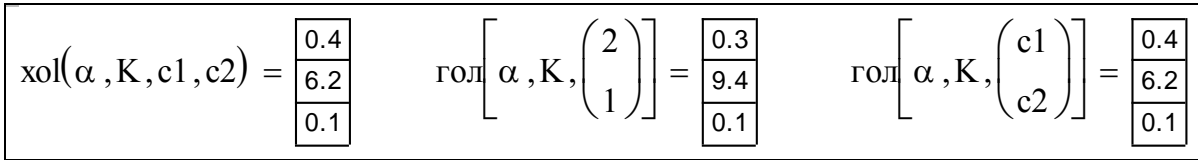

**Оптимальний розподіл капіталу учасника між товарами для випадку гомогенної ФК на базі степеневих функцій.** Копіюємо і редагуємо попередній модуль документа

$$
L(\alpha, X, \lambda, K, C) := \alpha \cdot \sqrt{X_1} + (1 - \alpha) \cdot \sqrt{X_2} + \lambda \cdot (K - C_1 \cdot X_1 - C_2 \cdot X_2);
$$
  
xxl := 1; xx2 := 1;  $\lambda \lambda := -1$ ; ccl := 1; cc2 := 1; KK := 22;  $\alpha \alpha := 0.3$ .

Записуємо систему рівнянь:

вирази для похідних: і обмеження:

Mcyemo системy pibhafhe:

\nBippa314 для похідних:

\nGiven

\n
$$
\frac{0.5 \cdot \alpha \alpha}{\sqrt{xxl}} - \lambda \lambda \cdot \text{ccl} = 0
$$
\nKK - ccl·xxl - ccl·xx2 = 0

\n
$$
\frac{0.5 \cdot (1 - \alpha \alpha)}{\sqrt{xxl}} - \lambda \lambda \cdot \text{ccl} = 0
$$
\nXx2 ≥ 0

Записуємо функцію розв'язання: xos KK cc1 cc2 Findxx1 xx2 . Робимо більш компактну версію функції  $\text{ron}(\alpha, K, C) := \text{cos}(\alpha, K, C_1, C_2)$ . Виводимо значення функцій:

гол 10 1 5 2.4 1.5 0.1 гол 20 1 5 4.8 3 0 xos KK cc1 cc2 3.4 18.6 0.1 

**Оптимальний розподіл капіталу учасника між товарами для випадку гетерогенної ФК (логарифмічна та степенева функції).** Знову копіюємо і редагуємо попередній модуль.

$$
L(\alpha, X, \lambda, K, C) := \alpha \cdot 4 \cdot \ln(X_1 + 1) + (1 - \alpha) \cdot \sqrt{X_2} + \lambda \cdot (K - C_1 \cdot X_1 - C_2 \cdot X_2)
$$
  
x1 := 1; x2 := 1;  $\lambda = -1$ ; c1 := 1; c2 := 1; K := 22;  $\alpha = .3$ .

Given 
$$
\frac{4 \cdot \alpha}{x1} - \lambda \cdot c1 = 0 \quad \frac{1}{2} \cdot \frac{(1 - \alpha)}{\sqrt{x2}} - \lambda \cdot c2 = 0
$$

$$
x1 \ge 0 \quad x2 \ge 0 \quad K - c1 \cdot x1 - c2 \cdot x2 = 0
$$

$$
xog(\alpha, K, c1, c2) := Find(x1, x2, \lambda)
$$

Пакет має багато різних форм (способів) подання вихідних даних. Подаємо приклади форматування вихідних таблиць, звичні:

$$
xog(\alpha, 10, 1, 5) = \frac{1}{\begin{array}{c} 1 \\ 2 \end{array} 0.3} \quad \text{for } \left[\alpha, 10, \left(\frac{1}{5}\right)\right] = \frac{8.7}{\begin{array}{c} 0.3 \\ 0.1 \end{array}} \quad \text{for } \left[\alpha, 20, \left(\frac{1}{5}\right)\right] = \frac{15.8}{\begin{array}{c} 0.8 \\ 0.1 \end{array}}
$$

Це менш звичні, але теж природні, способи (виведення), - "зверху", "посередині" і "знизу".  $H$ изу".

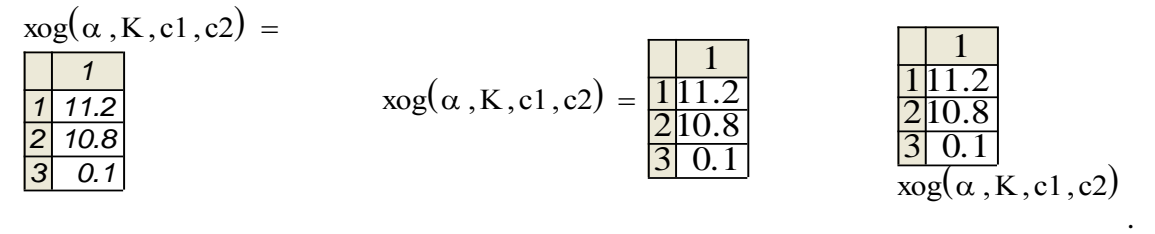

Будуємо графіки отриманих оптимальних наборів товарів (= розподілів капіталу між товарами). Дайте 2-3 приклади з науки, техніки, і дитячої економіки, де виникають ситуації максимізації функцій корисності (тест).

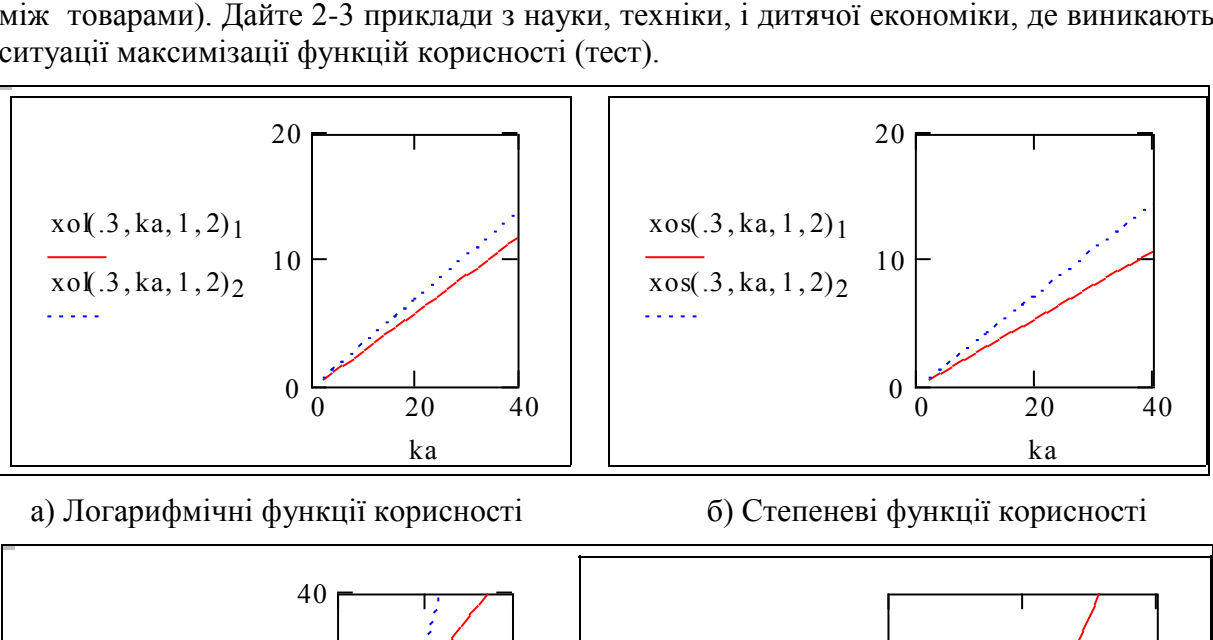

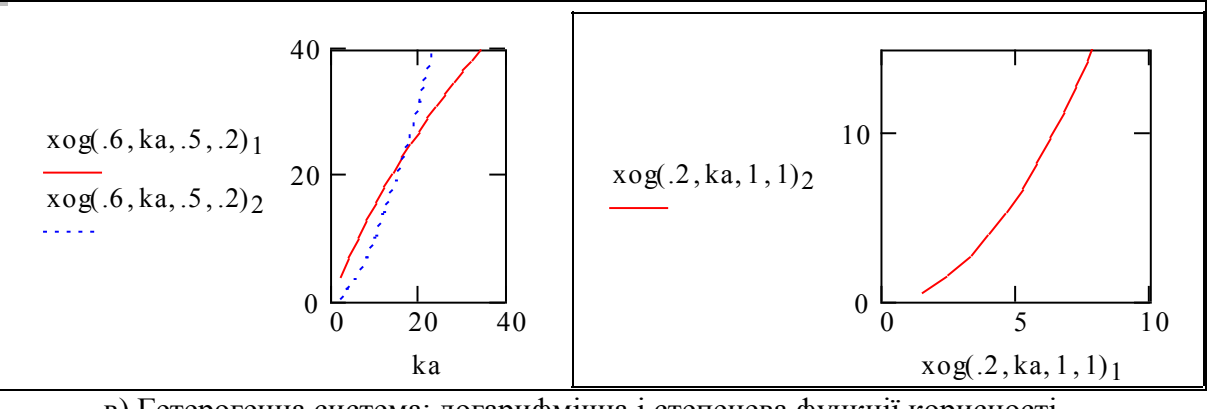

 в) Гетерогенна система: логарифмічна і степенева функції корисності Рис. 2. Залежності оптимального розподілу капіталу між товарами від рівня капіталу

Подаємо приклад відповіді на тест. Якщо ви придумали, щось подібне - ви на вірному шляху до оволодіння математикою систем з обміном ресурсами.

*а) Фермер спеціалізується на вирощуванні пшениці, частину її використовує в тваринництві, частину обмінює (продає-купує) на сою, яку теж використовує в тваринництві. Він може побудувати емпіричну функцію корисності наборів товарів "пшениця", "соя", оцінюючи вихід продукції тваринництва при різних раціонах (наборах).* 

*б) Транснаціональна корпорація має 10 автозаводів і 10 фабрик з виробництва морозива і шампунів (що виробляються за однаковими технологіями з приблизно однакових компонентів). На основі комплексного аналізу попиту, конкуренції, наукового прогресу і прогнозу астролога, виявляється, що набір 8 автозаводів і 25 фабрик шампунів для собак буде мати більшу корисність і тому рада директорів продає 2 автозаводи і будує в різних регіонах 15 фабрик шампунів для собак.* 

*в) "Вовочка" має 7 гривень, на які може купити 2 морозива і 3 ракети, або 4 морозива і 1 ракету, виходячи із своїх вбудованих у підсвідомість ФК він вибирає перший набір товарів.*

#### **2.2. Розробка модуля оптимізації вибору для тритоварного ринку**

Переробка програми на іншу (звичайно більшу) розмірність задачі називається масштабуванням. Для одних випадків це навіть не потребує переробки програми, для інших - потребує радикальних змін. **Переробимо** попередні модулі для випадку трьох товарів.

**Оптимальний розподіл капіталу учасника між трьома товарами для випадку гомогенної ФК (логарифмічні функції).** 

Спробуйте написати програму для обчислення ФК з довільним числом складових.

$$
L(\alpha, X, \lambda, K, C) := \alpha_1 \cdot ln(X_1 + 1) + \alpha_2 \cdot ln(X_2 + 1) + (1 - \alpha_1 - \alpha_2) \cdot ln(X_3 + 1) ...
$$
  
+  $\lambda \cdot (K - C_1 \cdot X_1 - C_2 \cdot X_2 - C_3 \cdot X_3)$ 

 $x1 := 1; x2 := 1; x3 := 1; \lambda := -1; c1 := 1; c2 := 1; c3 := 1; K = 6; \alpha1 := .3; \alpha2 := .3.$ 

Given  
\n
$$
\frac{\alpha 1}{(x1+1)} - \lambda \cdot c1 = 0 \qquad \frac{\alpha 2}{(x2+1)} - \lambda \cdot c2 = 0 \qquad K - c1 \cdot x1 - c2 \cdot x2 - c3 \cdot x3 = 0
$$
\n
$$
\frac{(1 - \alpha 1 - \alpha 2)}{(x3+1)} - \lambda \cdot c3 = 0
$$
\n
$$
x1 \ge 0 \qquad x2 \ge 0 \qquad x3 \ge 0
$$

Записуємо функцію розв'язання і визначаємо для неї більш компактну форму:

$$
x31(\alpha1, \alpha2, K, c1, c2, c3) := Find(x1, x2, x3, \lambda);
$$
  

$$
x031(\alpha, K, C) := x31(a_1, a_2, K, C_1, C_2, C_3).
$$

Тестуємо функцію:

$$
I = B
$$
кідні дані: αν :=  $\begin{pmatrix} .3 \\ .2 \end{pmatrix}$ ;  $C = \begin{pmatrix} 1 \\ 2 \\ 3 \end{pmatrix}$ ; a це результат: хо3l(αν, K, C) =  $\frac{1}{\begin{pmatrix} 1 & 2.6 \\ 2 & 0.2 \\ 3 & 1 \end{pmatrix}}$ .

1

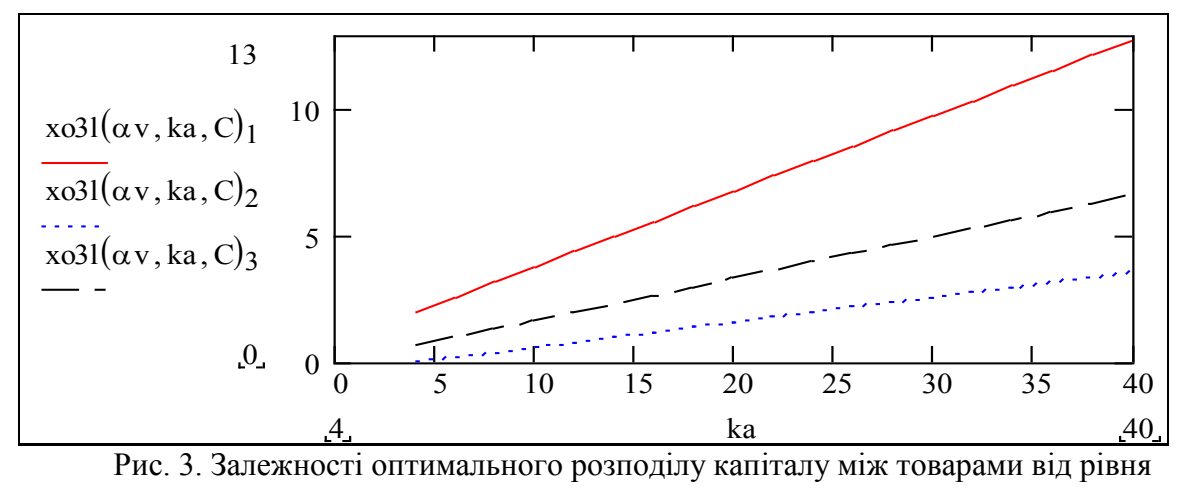

капіталу

Дивимось на графіки і, як сказав Національний Поет Америки (Іосиф Бродський), "... не дивные дива увидишь, а то, что лишь ждал" - бачимо, що функція оптимального розподілу для трьох товарів неперервна і для випадку гомогенної адитивної ФК ще й лінійна. Чи можна було чекати чогось іншого? Час зробити **теоретичне узагальнення. Сформулюйте і доведіть теореми про властивості оптимальних розподілів (наборів товарів):** 

**а) для адитивної ФК та б) адитивної гомогенної ФК. Яким умовам повинні відповідати складові - ФК окремих товарів, щоб функція оптимального розподілу була а) неперервною, б) лінійною.** 

**Оптимальний розподіл капіталу учасника між трьома товарами для випадку гетерогенної ФК (логарифмічна та степеневі функції).** Копіюємо та уважно редагуємо попередній блок.

$$
L(\alpha, X, \lambda, K, C) := \alpha_1 \cdot ln(X_1 + 1) + \alpha_2 \cdot \sqrt{X_2} + (1 - \alpha_1 - \alpha_2) \cdot \sqrt{X_3} ... ;
$$
  
+  $\lambda \cdot (K - C_1 \cdot X_1 - C_2 \cdot X_2 - C_3 \cdot X_3)$ 

 $x1 := 1; x2 := 1; x3 := 1; \lambda := -1; c1 := .3; c2 := 1; c3 := 1; K := 6; \alpha 1 = 0.3; \alpha 2 = 0.3$ 

Given  
\n
$$
\frac{\alpha 1}{(x1+1)} - \lambda \cdot c1 = 0 \quad \frac{1}{2} \cdot \frac{\alpha 2}{\sqrt{x2}} - \lambda \cdot c2 = 0 \quad \frac{1}{2} \cdot \frac{(1-\alpha 1-\alpha 2)}{\sqrt{x3}} - \lambda \cdot c3 = 0
$$
\n
$$
K - c1 \cdot x1 - c2 \cdot x2 - c3 \cdot x3 = 0 \qquad x1 \ge 0 \qquad x2 \ge 0 \qquad x3 \ge 0
$$

.

Записуємо функцію розв'язання:  $x3\text{g}(\alpha 1, \alpha 2, \text{K, c1, c2, c3}) \coloneqq \text{Find}(x1\text{,}x2\text{,}x3\text{,}\lambda).$  $xo3g(a, K, C) := x3g(a_1, a_2, K, C_1, C_2, C_3).$ 

$$
\alpha v := \begin{pmatrix} .2 \\ .3 \end{pmatrix}; \quad C := \begin{pmatrix} 1 \\ 2 \\ 3 \end{pmatrix}; \quad C1 := \begin{pmatrix} 0.7 \\ 2 \\ 3 \end{pmatrix}; \quad \text{mod} \ g(\alpha v, K, C) = \begin{pmatrix} \frac{1.4}{0.8} \\ \frac{1}{0.1} \\ \frac{1}{0.1} \end{pmatrix}.
$$

функції оптимального розподілу  $k_k = 1..40$ .

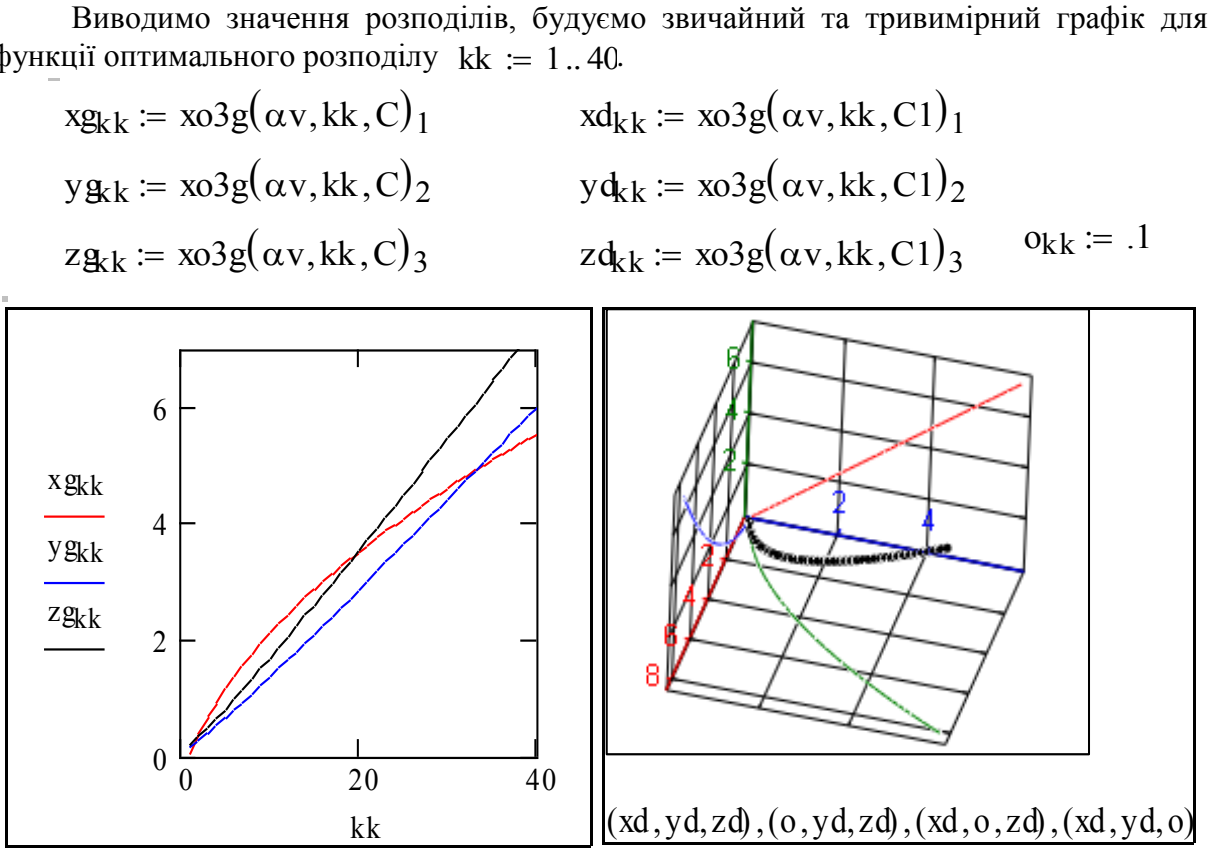

Рис. 4. Залежності оптимального розподілу капіталу між товарами від рівня капіталу

Тест. Що подано на цих графіках? Де на тривимірному графіку осі: "перший товар", "другий товар", "третій товар"? Який зв'язок між цими графіками?

#### 3. Розробка програми моделювання динаміки ринку

Далі подано текст програми моделювання ринку. Ця програма - **прототип для розробки Вашої програми** згідно з завданням. Традиційний стандарт розробки програм вимагає такої послідовності: математична модель, алгоритм ("схема алгоритму"), текст програми. Так було в епоху перфокарт. В сучасних візуальних програмних середовищах і об'єктних системах програмування все набагато простіше (збираємо програму з готових модулів) і одночасно складніше - ваша програма часто не має традиційного текста, вона майже вся складається з викликів функцій операційної системи, програмної платформи та ін. Як набирається текст програми в середовищі Mathcad?

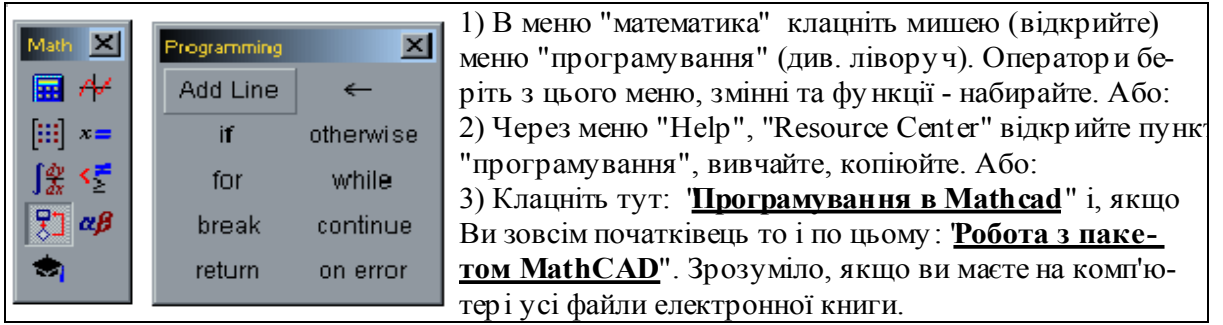

Замість коментарів подаємо програму "у псевдокодах", на базі якої розроблена ця, робоча програма Подивіться в кінець програми - її вихід - ціни товарів. Неважко вихід розширити - виводити дефіцити, набори товарів по кожному учаснику та ін.

 $C_1^{(1)}$  ← Старт\_ціна  $Yt_1 \leftarrow$  поч\_запаси\_тов  $\mathrm{f\hspace{0.25pt}u\hspace{0.25pt}f}_{i,\,j}$   $\leftarrow$   $\left(\mathrm{Yt\hspace{0.25pt}t\hspace{0.25pt}t_{k-1}}\right)_{i,\,j}$ + виробництво  $_{i,\,j}$ for  $j \in 1$ . Mkt for  $i \in 1$ . Nky  $Yt_k \leftarrow \text{fuf}$  $K_{i, k} \leftarrow 0$  $K_{i, k} \leftarrow K_{i, k} + (Yt_k)_{i, j} C i_j, k-1$ "цикл по товарам і-го у часника" for  $i \in 1$ . Mkt  $Xz_1, i \leftarrow xos(v\alpha_1, K_{1, k}, Ci_{1, k-1}, Ci_{2, k-1})_1$  $X_{\mathbb{Z}_2, i} \leftarrow \text{cos}( \text{va}_i, K_{i,k}, \text{Ci}_{1,k-1}, \text{Ci}_{2,k-1})_2$ for  $i \in 1$ . Nky  $xz_k \leftarrow Xz$  $X$ sm<sub>ik</sub>  $\leftarrow$  0  $Ysm_{i,k} \leftarrow 0$  $Xsgn_{j,k} \leftarrow Xsgn_{j,k} + (xz_k)_{j,i}$  $\text{Ysm}_{j,k} \leftarrow \text{Ysm}_{j,k} + (\text{Yt}_k)_{i,j}$ for  $i \in 1$ . Nky  $\det_{i,k} \leftarrow (Xsm_{i,k} - Ysm_{i,k})$  $|{\rm Ci}_{j,\,k}$  ←  ${\rm Ci}_{j,\,k-1}$  +  ${\rm def}_{j,\,k}$ .Чутливість\_цін  $\text{Cij}_{,k} \leftarrow \begin{bmatrix} \text{Cij}_{,k} & \text{if } \text{Cij}_{,k} > 0 \end{bmatrix}$ **0** otherwise for  $i \in 1$ . Mkt for  $k \in 2$ . Кільк кроків Ci

"Задано стартові ціни товарів" "Задано початкові запаси товарів" "кожного учасника" "Секретар підсу мовує запаси" "і поставки товарів" "для k-го моменту часу "  $for \, j \in 1$ .. Кількість товар ів for  $i \in 1$ . Кількість учасників "Кожен учасник" "визначає сумар ну вартість" "усіх своїх товарів = капітал" for  $j \in 1$ . Mkt "Кожен учасник визначає" "оптимальний набір товарів" "при обмеженні сумар ної" "вар тості = капітал" for  $i \in 1$ . Nky "Для у сіх товар ів " "по усіх у часниках" "підсу мовуємо заявки та " "запаси товарів" for  $i \in 1$ . Nky "по кожному товар у: " "а) визначаємо дефіцит" "б) визначаємо нову ціну " for  $j \in 1$ . Mkt for  $k \in 2$ . Трив моделювання "виводимо масив цін усіх товар ів " "для усіх кр оків моделювання"

Узагальнимо: програмування - це логіка, точність, виразність, а мова пограмування – "будівельні матеріали" та технології. Завдяки можливостям мови С++ зникла чітка границя між мовами програмування і природними мовами, за виключенням неперекладабельних.

# 4. Розробка стенда для моделювання динаміки ринку та проведення досліджень

Компонуємо в одній сторінці входи - зони введення параметрів задачі, і виходи графіки, числові дані. Пам'ятаємо, що це тільки ескіз стенда для проведення простіших досліджень. Для серйозних досліджень слід розширити функції програми: обчислення залежностей вихідних даних від вхідних параметрів, тривимірна графіка, запис результатів досліджень у файли та бази даних.

На цьому стенді подано графіки залежності цін від часу та фазова траєкторія цін (для класичного ринку траєкторія зміни цін лежить на гіперсфері - у нас на дузі кола). Виведено відношення цін, стартові і кінцеві ціни.

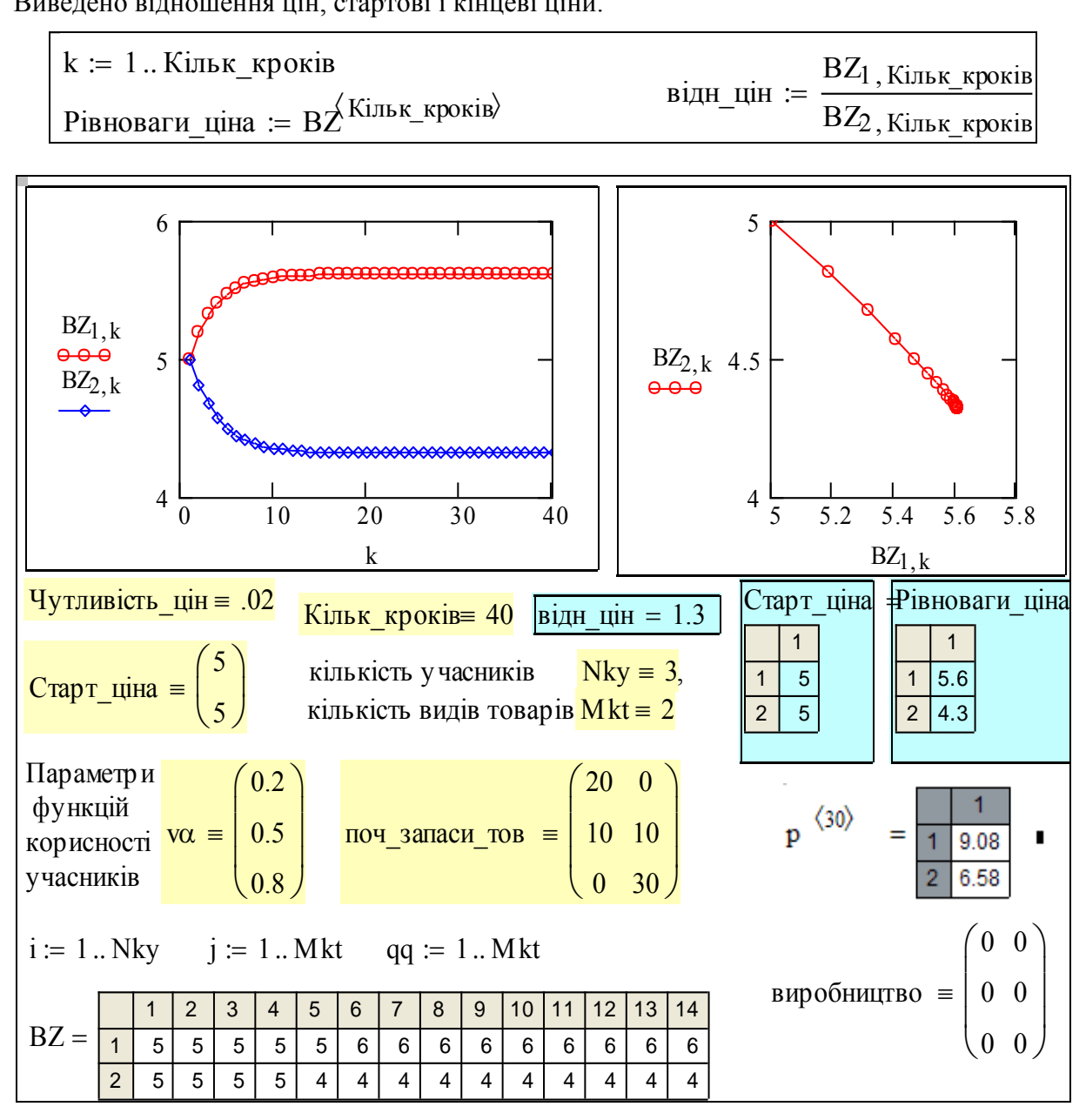

Приклади досліджень. Далі подано копії екрана, що робляться так: виділяємо мишею групу об'єктів (натискуємо ліву кнопку і тягнемо мишу по діагоналі через об'єкти), потім копіюємо (Ctrl+C), потім ставимо курсор на вільне місце і через меню Edit - Paste Special вставляємо все як "Рисунок".

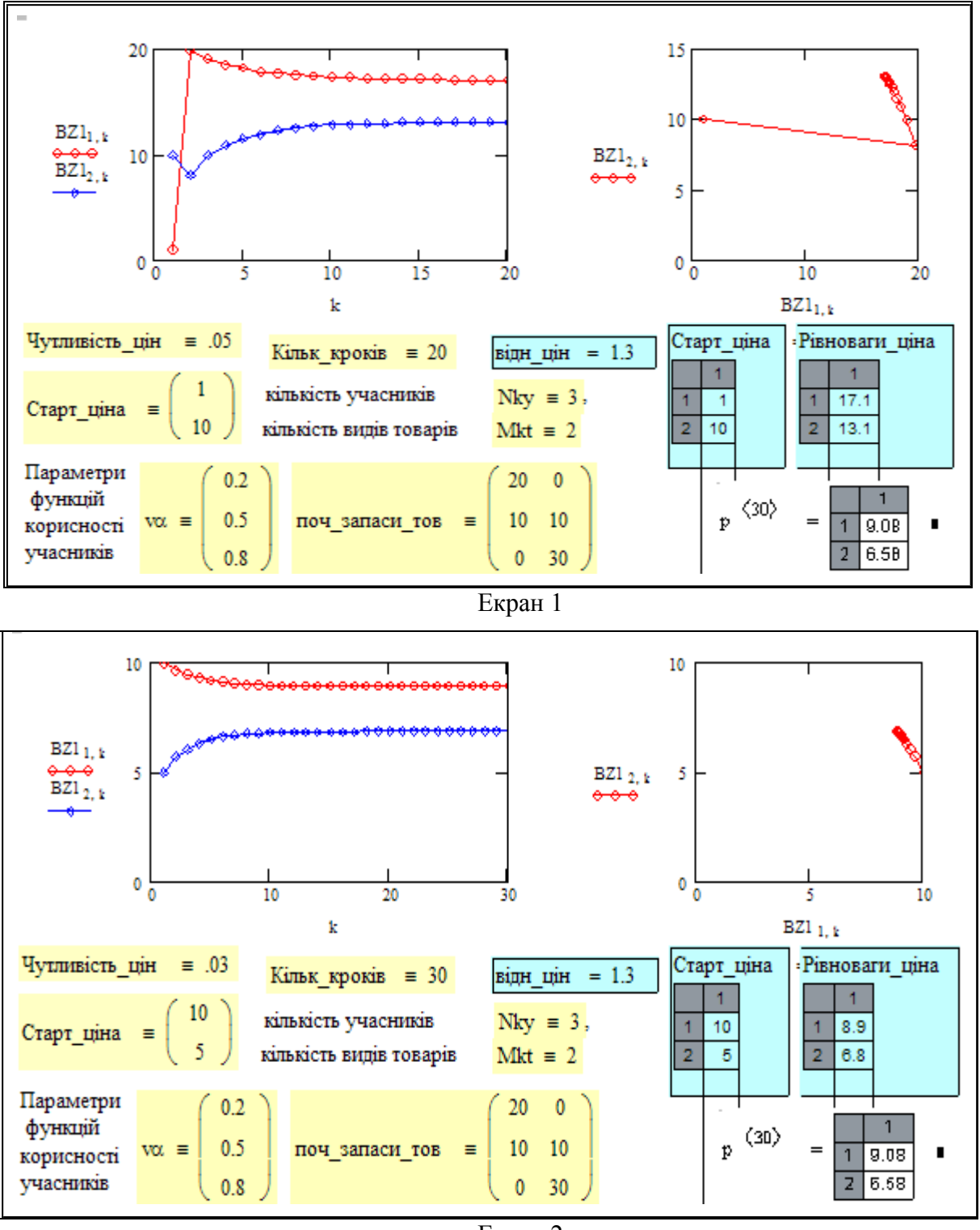

Екран 2

На екрані 2 подано наш "контрольний приклад" - процес, що розраховано за тими ж даними, що і в розділі 4.1 за аналітичною моделлю. Бачимо, ціни на 30-му кроці майже збігаються. Порівняйте те, що подано на стенді з екраном 1. Різниця тільки в початкових цінах. В усталеному стані маємо теж саме відношення цін рівноваги, але дещо інші ціни.

Зауваження. "Зайві рисочки" на копіях екранів - це не гірші дефекти програмної продукції корпорації Microsoft.

# Висновки

### (приклад)

Розроблено математичну модель і програму для моделювання динаміки цін на ринку без виробництва - з постійним обсягом товарів. Досліджено властивості процесів для випадку опуклих функцій корисності.

Двотоварний ринок, як це стверджувалось в теоремах ринку (див. розділ 4.1) є дійсно стійким при довільних монотонно зростаючих функціях корисності учасників.

# Контрольні запитання

1. Запишіть послідовність кроків сценарію функціонування ринку.

2. Як учасник ринку визначає свою заявку на товари?

3. Від чого залежить темп зміни цін на ринку?

3. Що таке функція корисності? Яким умовам повинна відповідати функція корисності?

4. Які властивості (визначені теоремами) ринку залежать від виду функцій корисності, які - не залежать?

5. Задано набори цін деякого замкненого ринку для двох моментів часу t1, t2. Придумайте таку функцію Сумква(p), щоб для довільних моментів часу виконувалась умова:

CУМКВа $(p_{1, t1}, p_{2, t1}, p_{3, t1}) =$  Сумква $(p_{1, t2}, p_{2, t2}, p_{3, t2}).$ 

6. Сформулюйте закон Вальраса.

7. Запишіть систему різницевих рівнянь динаміки цін для ринку з двома товарами.

8. Запишіть систему різницевих рівнянь динаміки цін для ринку з трьома товарами.

9. Від чого і як залежать кількість і стійкість станів рівноваги ринку?

10. Чи можна відділити товар-еталон з незмінною ціною відносно якого встановлюються ціни і споживання інших товарів?

11. Як включити в модель ринку виробництво? Чи є ринок регулятором виробництва?

12. Як включити в модель ринку рівень споживання або рівень доходів населення?

13. Розглядається перехідний процес встановлення цін при відсутності збурень. Як буде змінюватись сума квадратів цін протягом процесу: а) зростати, б) зменшуватись, в) буде постійною, г) буде коливатись).

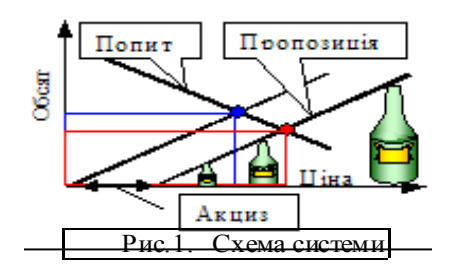

# **4.3. Розробка математичних моделей і програм для прогнозування в системах "виробництво-попит"**

### Вступ. Постановка задачі

В масових програмних продуктах класу "порадник менеджера", "біржовий порадник" з різних причин, але обов'язково, даються більш ніж ідеалізовані (дуже спрощені) моделі ринків, зокрема, систем "виробництво-попит". Аналіз процесу встановлення цін та визначення стану рівноваги в системах "виробництво-попит" актуальна і для практики і для теорії задача.

Розглянемо актуальний і змістовний приклад процесу встановлення рівноваги у системі "попит-пропозиція" - сільське господарство. По-перше, це загальнозрозуміло, по-друге, тут є природна дискретність процесу - від врожаю до врожаю, і запізнення реакції - корекція обсягу випуску продукції робиться вже на наступний сезон.

Припустимо, що існують і визначені залежності попиту (споживання) і пропозиції (те, що можуть дати виробники) від ціни, що склалася на ринку (рис.2). При відсутності збурень існує точка рівноваги - на перетині цих залежностей.

Припустимо, що в поточному році стихійне лихо (повінь, посуха) обсяг продукції зменшився, а ціна зросла до **ро.** Припустимо, що виробники запланують виробництво **q1** наступного року виходячи з ціни **ро -** на рис.1 це точка (**ро, q1** ), де **q1 = Prop(p0).**

Ми знаємо, що коли кількість товару на ринку збільшується, ціна його падає. Згідно з функцією попиту **q1** одиниць продукції буде повністю закуплено при ціні **р1 = poP(q1)** (poP(q1) - зворотна функція). Якщо виробники вирішать розпродати весь врожай (не покласти на зберігання, не знищити частково), то на ринку встановиться саме така ціна.

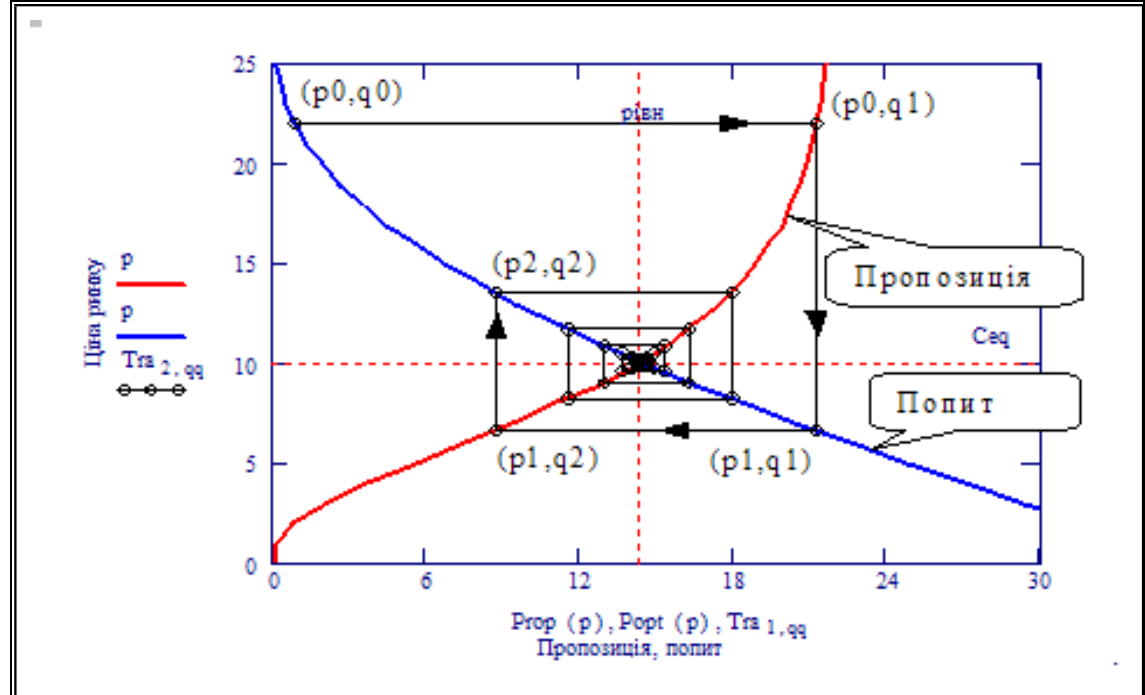

Рис. 2. "Павутинна" модель встановлення рівноваги на однотоварному ринку

Припустимо, що на наступний рік виробники будуть знов планувати обсяг виробництва виходячи з поточної ціни (якби вони могли бачити цей графік, вони б запланували обсяг **q**рівн, але ж наші графіки - ідеалізація, спрощення реальної ситуації, залежності попиту і пропозиції - нечіткі, нестаціонарні, замість точки їх перетину ми маємо якусь сумнівну область можливої рівноваги). На графіку - це точка (**р1, q2** ), де **q2 = Prop(p1).** Якщо споживачі не мають альтернативних товарів чи постачальників, то вони, будуть вимушені купити зменшену кількість по підвищеній ціні **р2**. На графіку це точка (**р2, q2** ), де **р2 = poP(q2)**.

Далі цей цикл повторюється і, якщо залежності попиту і пропозиції задовольняють **певні умови** (*Ви їх повинні визначити у цій роботі*), то процес сходиться до точки рівноваги (**р**рівн**, q**рівн). Якщо з'єднaти лініями послідовність точок (p0,q0), (p0,q1), (p1,q1), (p1,q2)...- ринкових ситуацій, то отримаємо траєкторію подібну до павутини. Тому така модель встановлення рівноваги споживання і виробництва називається "cobweb model".

**Зауваження 1.** "Павутина" на рис.2 **не намальована, а побудована** програмою, яку *Ви повинні розробити самостійно*.

**Зауваження 2**. В новій економіці, для таких товарів, як модеми, мобільні телефони, компакт-диски (дивись, наприклад книгу *С. Келлі "Нові правила для нової економіки"*) розглядаються незвичайні "перевернуті з ніг на голову" функції попиту і пропозиції. Але це тема окремої роботи.

Розглянемо ще більш конкретний приклад виробництва, яке тісно пов'язане з аграрним сектором економіки (подобається нам воно, чи ні - але це вагома і стійка реальність, працювати з цією реальністю треба вкрай обережно. Згадаємо: сухий закон у США - формування мафії, сухий закон у СРСР - ).

Треба визначити, як позначиться акциз на положенні точки рівноваги. Подивимось на рис.1: бачимо, що акциз зсуває на відповідну відстань вправо криву пропозиції. Рівновага "попит-пропозиція" досягається при вищій ціні і меншому обсязі виробництва. *Спробуйте поставити і розв'язати оптимізаційну задачу* про оптимальний розмір акцизу, що дає максимальний прибуток державі.

Як вже було сказано, в підручниках розглядаються строщені, лінійні моделі "виробництво-попит". В цій роботі ставиться задача побудови узагальненої моделі системи "виробництво-попит": а) для довільних функцій попиту і виробництва; б) з урахуванням запізнень, в) з урахуванням випадкових збурень, г) з урахуванням ажіотажного попиту.

## Визначення узагальнених функцій попиту і пропозиції

Виберемо якусь функцію, яка б за рахунок зміни 2-3-х параметрів дозволяла подати будь-які можливі залежності попиту і пропозиції від ціни ринку. Відомо багато моделей функцій попиту і виробничих функцій - лінійні, нелінійні, стаціонарні, нестаціонарні, опуклі, увігнуті, обмежені, необмежені (за рівнем споживання).

Виходячи з результатів досліджень таких функцій в роботах Форрестера, Акоффа, Янча, Пешеля, та ін. [7-12] введемо узагальнену функцію попиту - параметризовану логістичну залежність (далі використовуємо термін "L-функція"). Ця функція дає залежність обсягу споживання чи виробництва певного товару від ціни продажу.

Перевага L-функції порівняно з іншими апроксимаціями реальної залежності в тому, що вони є результатом розв'язання певних диференціальних рівнянь нелінійних, нечітких, що відображають реально діючі механізми виробництва і формування попиту, обмеження по ресурсах, обмеження споживання, насичення попиту.

Логістична залежність за певних умов дає опис механізму споживацького вибору. Згідно з логістичними залежностями проходить технічний прогрес на базі одного конкретного фундаментального принципу.

Наприклад, в електроніці згідно з цією залежністю змінювались характеристики елементів на базі вакуумних ламп, потім напівпровідників, тепер - мікросхем. Вибираємо функцію, яка при мінімальній кількості параметрів дозволяє отримати усі можливі види функцій пропозиції і попиту.

**Узагальнену функцію виробництва** задаємо так:

 $Lv(x, n, \omega, a) =$  монотонна зр ост $\phi$ ункція(ціна увігнутість частота амплитуда) (1)

Вводимо діапазон зміни параметра  $p := 0..40$  (price - ціна продажу) будуємо графіки.

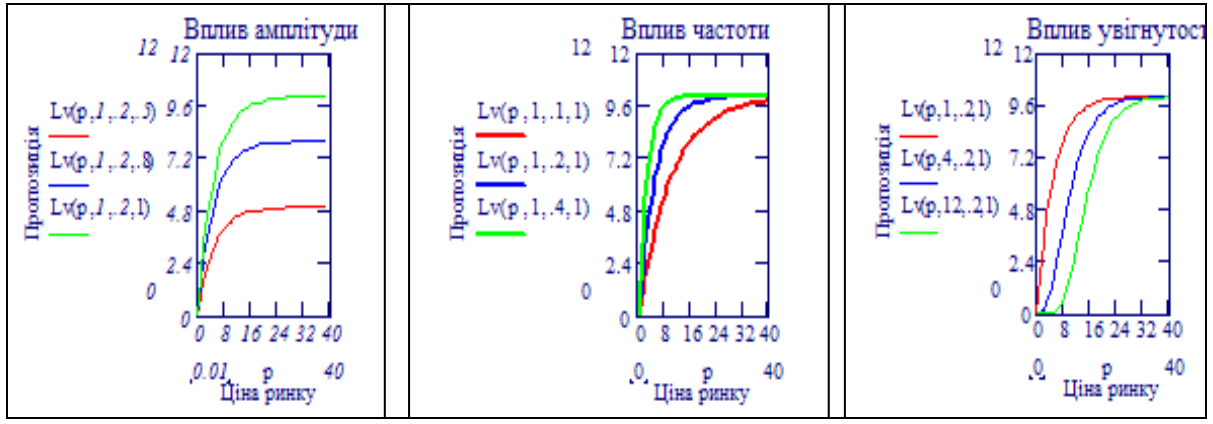

Рис. 3. Узагальнена функція пропозиції Рис. 3. Узагальнена функція пропозиції

цими функцими в тому, що класична *функци пропозици* (вирооництва) починаеться з<br>нульової ціни і монотонно зростає, *функція попиту* монотонно зменшується, функціями в тому, що класична *функція пропозиції* (виробництва) починається з починаючи з нульової ціни і при деякій ціні Xmax стає нульовою. починаючи з нульової ціни і при деякій ціні Xmax стає нульовою. Аналогічно визначаємо і ФУНКЦІІЮ ПОПИТУ. Фундаментальна різниця між цими функціями в тому, що класична *функція пропозиції* (виробництва) починається з функціями в тому, що класична *функція пропозиції* (виробництва) починається з

нульової ціни і **монотонно зростає**, *функція попиту***монотонно зменшуюється**,

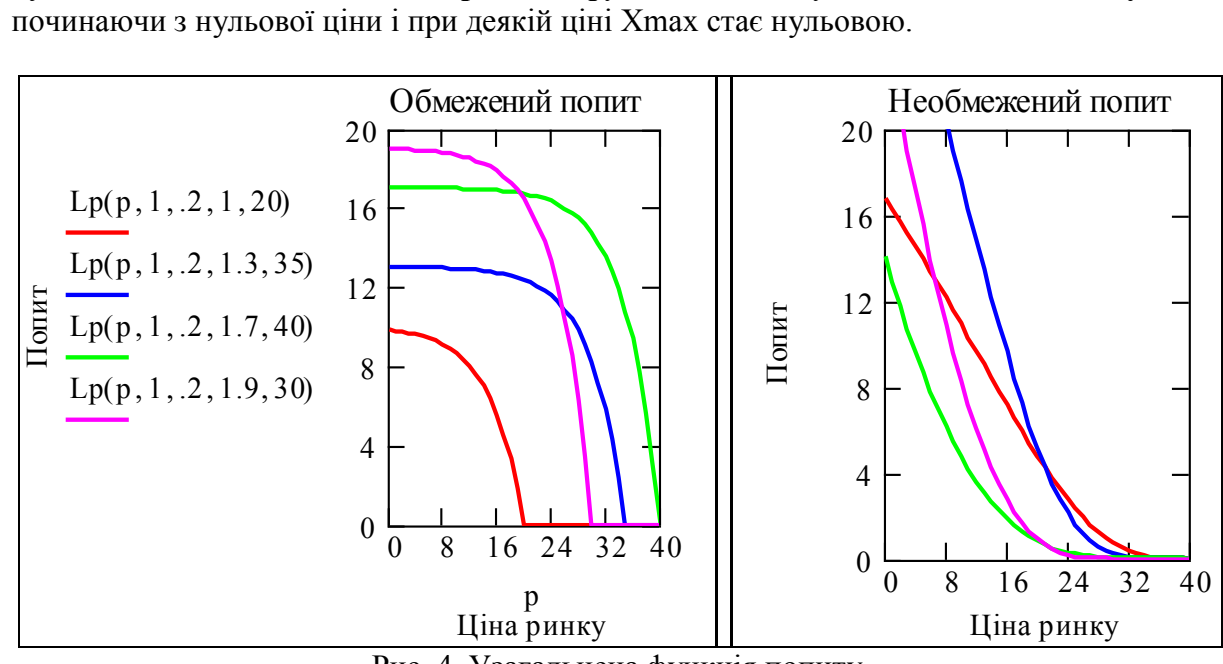

Рис. 4. Узагальнена функція попиту

Вибором параметрів можна отримати усі відомі функції попиту. Ми не розглядаємо тут традиційні проблеми еластичності попиту для різних класів товарів - це окрема тема. Створюємо узагальнену функцію попиту (конкретна залежність тут не наводиться). Вибором параметрів цієї функції можна відобразити типові функції попиту.

 $Lp(p, n, \omega, a, s) =$  монот зменш $\omega$  фу нкція(ціна увігн. частота ампл старт\_ціна) (2)

Зауваження 1. За традицією, в економічній літературі функції попиту і пропозиції подають як залежності ціни від обсягу. Тут, для узгодженння з розділами цієї книги по виробничим функціям, функціям користності, оптимізації виробництва та ринкового вибору, взято зворотню залежність - обсягів від ціни. Далі, графіки подаються вже в традиційному виді.

Зауваження 2. Для сучасних товарів, таких як мікропроцесори, електронні годинники та ін., **практично** не існує виробничих обмежень (ресурси, фонди) головне обмеження - ємкість ринку. Але в концептуальному плані такі обмеження є і це враховано в моделі. Як можна бачити з графіків на рис.3, при усіх наборах параметрів функція є обмеженою по обсягу виробництва. Тіж самі міркування обумовили введення обмежень функції попиту.

#### **Визначення точки рівноваги в системі "попит пропозиція"**

Тепер подамо графіки функції попиту (Demand) і пропозиції (Supply) сумісно. Точка перетину цих двох кривих дає ціну рівноваги. Для монотонних додатних функцій ціни, одна з яких зростає, інша зменшується при зростанні ціни, існує не більше одної точки рівноваги "попит-виробництво". В певних випадках можна знайти аналітичні вирази для координат точки рівноваги. Для довільних функцій попиту і пропозиції завжди можна знайти точку рівноваги числовим методом.

Використовуємо вбудовану функцію пакету для знаходження нульового кореня ціни рівноваги. Задаємо діапазон Цмін := 0 ;Цмакс := 40, в якому шукаємо цей корінь. Записуємо:

Црівн $:= \text{root}[(Lv(\text{ціна}, 12, 2, 2.5) - Lp(\text{ціна}, 4, 0.05, 3, 40)), \text{ціна}, L[M, L]M, L]$ какс]; Випрівн $:=$  Lv(Црівн, 12, .2, 2.5); Црівн = 12.7 ; Випрівн = 9.2.

Виводимо обчислені координати точки рівноваги: *Срівн* - ціна рівноваги, *Випрівн* і випуск рівноваги у виді маркерів на графіку функцій. Бачимо - що обчислена точка дійсно точкою перетину функцій попиту і пропозиції.

Другий графік (рис.6) подаємо в традиційному виді. При розрахунку процесів динаміки цін, попиту, пропозиції і рівноваги нам будуть потрібні зворотні функції залежності цін від обсягів попиту і пропозицій. Визначаємо ці функції за допомогою вбудованої функції пакету root(рівняння(х), х).

 $ORIGIN = 1$ :  $cn := 10$ ;  $vrb := 0..25$ .  $poP(vy) := root (Lp(cn, 4, 0.05, 3, 40) - vyr, cn);$ orP(vyr)  $r = root(Lv(cn, 12, 2, 2.5) - vvr, cn)$ .

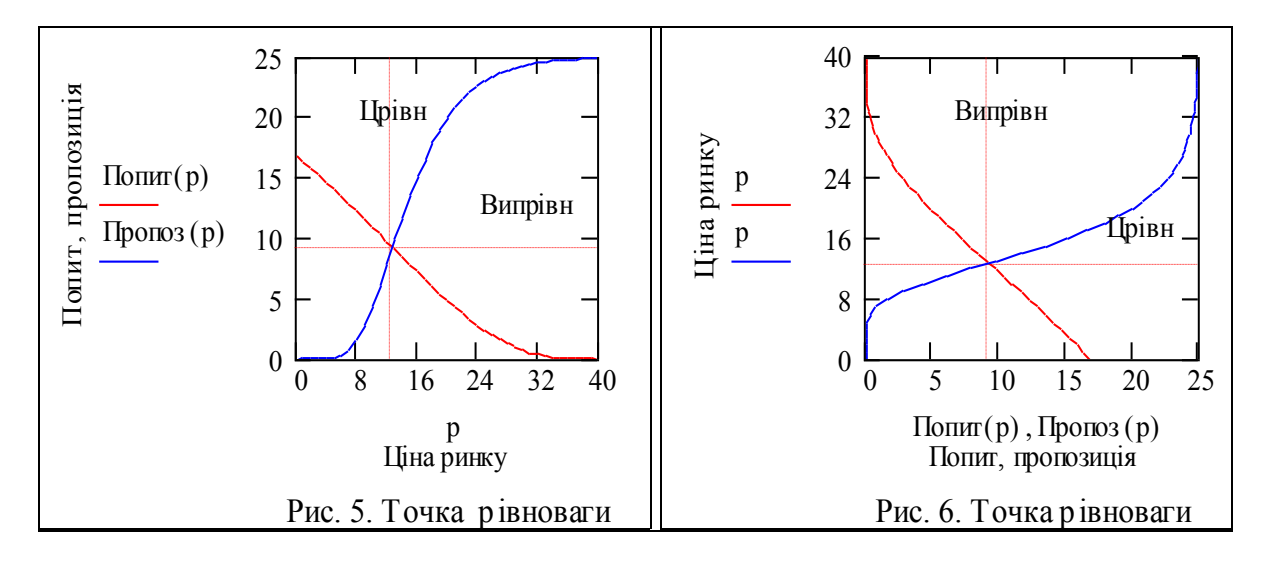

Тестуємо отримані зворотні функції - будуємо їх разом з прямими, бачимо зворотні функції є коректними.

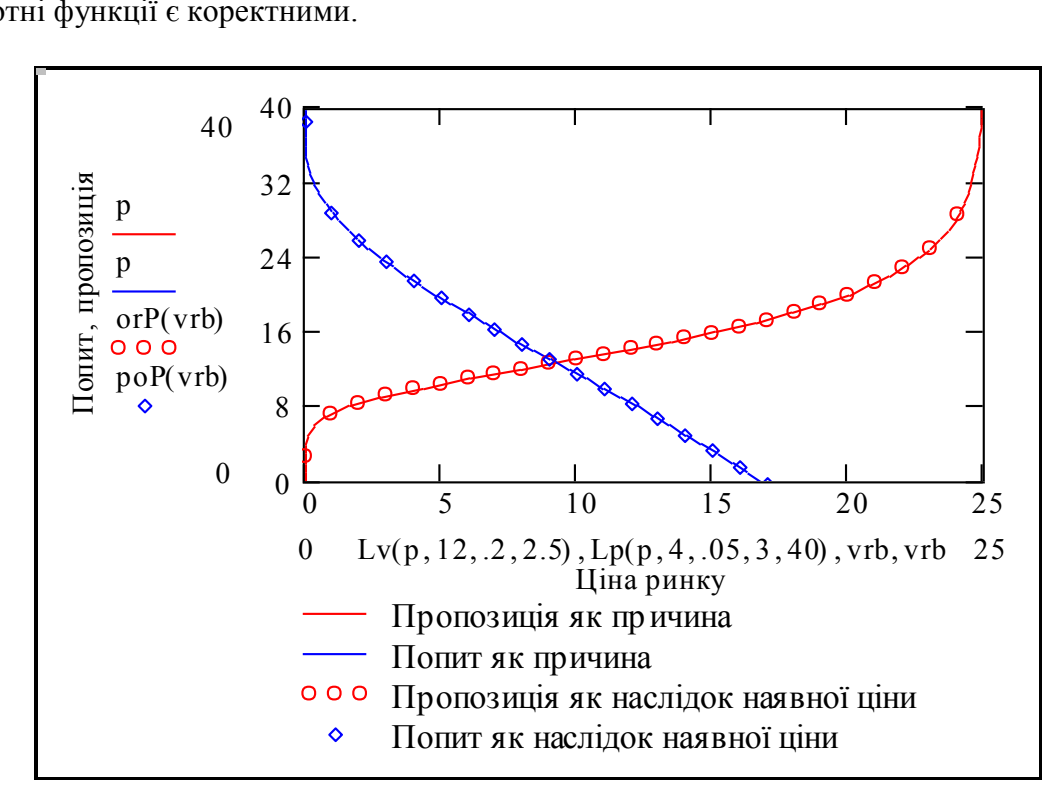

Рис. 7. Узагальнені зворотні функції попиту і пропозиції

#### Завдання загальні

1. Розробити програму для моделювання динаміки процесу згідно з логікою "cobweb" моделі. Побудувати графіки "павутини" і залежностей попиту, пропозиції і ціни від часу.

- 3. Знайти параметри функції попиту, при яких система стає нестійкою.
- 4. Знайти параметри функції пропозиції, при яких система стає нестійкою.
- 5. Сформулювати умови стійкості системи (як вимоги до функцій попиту і пропозиції).

# Завдання індивідуальні

Розробити програму для моделювання і дослідження динаміки системи:

1) з урахуванням випадкових збурень;

2) з урахуванням ажіотажного попиту;

3) з урахуванням інерційності виробництва;

4) з урахуванням технічного прогресу;

5) з урахуванням інерційності попиту на новий продукт.

Розробити програму для моделювання динаміки системи

6) для випадку двох класів покупців з різними функціями попиту;

7) для випадку двох класів виробників з різними функціями пропозиції.

Розробити програму для моделювання динаміки системи:

8) для випадку, коли учасники ринку приймають рішення тільки на підставі наявного дефіциту;

9) для випадку, коли учасники ринку приймають рішення тільки на підставі динаміки цін.

**Усі програми оформити як функції від параметра, що досліджується.**

### **Зразок виконання**

#### **1. Розробка програми для моделювання "cobweb"-процесу**

Програма нам потрібна як засіб обчислювального експерименту. Тому усі вхідні дані будемо вводити біля графіків і таблиць - після програми, в абсолютному присвоєнні. Але ж ми звикли читати книги зліва-направо, зверху-вниз, звикли до логіки "після цього - в наслідок цього". Тому введемо ритуально дані тут. Задаємо кількість кроків процесу nh 20 . Вводимо:

параметри функції попиту: увігну = 3; часто = 0.03; амплі = 20; старт = 27  $i$  функції пропозиції: увігнутість = 2.5 ; частота = 0.15 ; амплітуда = 2.2.

старт  $\overline{\mathbf{u}} = 2$ .

Записуємо функції попиту, пропозиції та відповідні їм зворотні функції:

 $Popt(C) := Lp(C, yB\text{irну}, \text{Yacro}, \text{амruri}, \text{crapr})$ ;

 $Prop(C) := Lv(C, yBirhyrict, yaccora, aminirya);$ 

 $Cpo(vyr) := root(Popt(cn) - vyr, cn);$ 

 $Cpr(vyr) := root(Prop(cn) - vyr, cn)$ 

Знаходимо ціну рівноваги:  $Ceq := root[(Prop(i)H) - Popt(i)H]$ , ціна, 0,20]. Тестуємо введені функції:

Ceq = 10.356 ; рівн := Popt(Ceq); рівн = 12.145 ; Cpo(рівн) = 10.356.

Записуємо базову версію програми. Вона написана так, що кожний може в чомусь її покращити.

Завданння №1. Задайте змінні як компоненти вектора стану і скоротіть програму.

Pwt C1 старт\_ці W 1 Pop tC1 PropC1 C1 Qpop<sup>t</sup> Pop tCt Qprot PropCt Qpopt1 Qprot Ct1 CpoQprot Qprot1 PropCt1 Qpopt2 Qprot1 Ct2 CpoQprot1 Qprot2 PropCt2 W t Qpopt Qprot Ct W t1 Qpopt1 Qprot1 Ct1 W t2 Qpopt2 Qprot2 Ct2 for t 1 3 nh W **Програма моделювання процесу встановлення рівноваги в системі "попит-пропозиція".** - задаємо вектор стану на першому кроці, - цикл по кроках процесу. Як коментар до програми подаємо її видачу - графік "павутинного процесу". Кожному рядку програми у тілі циклу відповідає точка графіка одного циклу "павутини". Користувач може з'єднати лініями (в паперовій версії ) відповідні точки графіка і ряд- ки програми. В електронній - досить натиснути текстову "кнопку". Видача програми: Pwt 1 2 3 4 5 6 1 2 3 29.4 0.8 19.8 6.4 16.1 9.2 0.8 19.8 6.4 16.1 9.2 14.2 2 21.4 6.3 14.3 8.2 12.2 

Задаємо індексовані змінні для побудови графіка "павутини"

$$
tt := 1...nh; \t qq := 1...2\cdot nh.
$$

**Завдання №2**. Як можна бачити з таблиці видачі, програма видає послідовність векторів стану процесу в функції номера кроку - дискретного часу. Нам для побудови "павутини" потрібно мати залежність попиту-пропозиції від цін.

**Напишіть самостійно програму**, що з видачі програми Pwt робить послідовність пар (обсяг, ціна) для побудови "павутини".

**Завдання №3**. Що робить програма подана праворуч? Що вона повертає? **Завдання №4**. Дані з таблиці ліворуч відображені в графіках нижче. Як саме?

#### Завдання №5. .Де обчислюється масив Рwt?

**Завдання №6.** Напишіть програму, що обчислює дані для побудови "павутини".

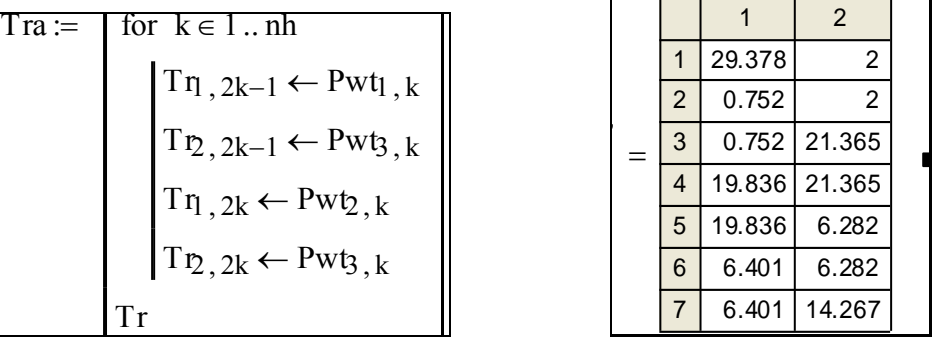

Задаємо <u>(для своєто варіанту</u>) кількість кр оків процесу nh = 20 <mark>старт\_ці = 2</mark>. Вводимо<br>параметри функції попиту: увігну = 3; часто = 0.03; амплі = 20; старт = 27 параметри функції попиту: увігну  $\equiv 3$ ;  $\phi$ ункції пропозиції: увігнутість = 2.5; частота = 0.15; амплітуда = 2.2. :

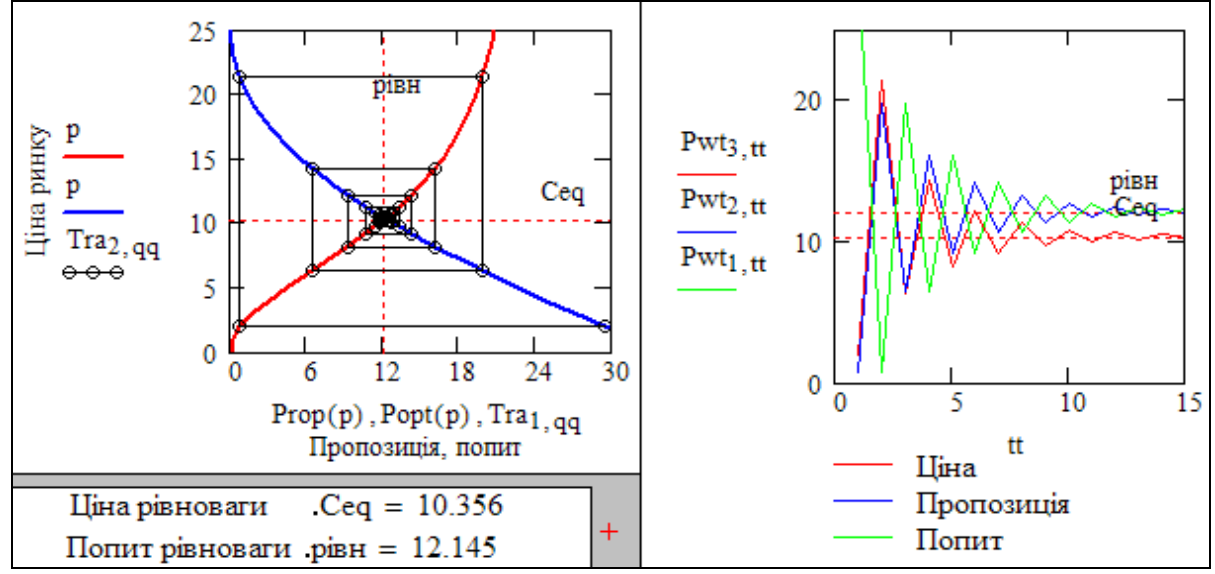

Рис.8. Процеси встановлення рівноваги згідно з "павутинною" моделлю

#### **2. Визначення параметрів функцій попиту і пропозиції, при яких система стає нестійкою**

Ці пункти виконуються в значній мірі **самостійно.** Рекомендуємо задачу виконувати так - спочатку дослідити стійкість у відносно малій області навколо точки рівноваги. Малою областю вважаємо таку, де функції попиту і пропозиції можна вважати лінійними.

Потім можна дослідити стійкість системи при великих відхиленнях від точки рівноваги. Слід ввести якусь класифікацію для систем попит-пропозиція з нелінійними функціями, наприклад: 1) опукла функція пропозиції - опукла функція попиту, 2) опукла функція пропозиції - неопукла функція попиту... та ін.

Змінюючи відповідні параметри, знайдіть ситуації, коли система буде на границі стійкості. Далі наведено графіки з прикладами таких ситуацій.

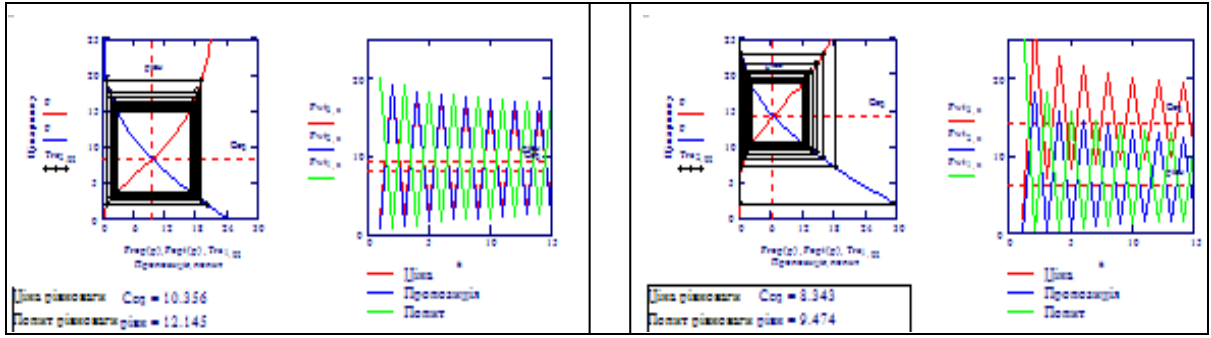

 Рис.9. Приклади процесів зміни цін на границі стійкості Рис.9. Приклади процесів зміни цін на границі стійкості

при великих і навпаки. Можна додатково виводити значення похідних в зоні точки  $\mathbf{F}$ великих і навигиських виводити значення похідних в заходити значення похідних в заходити як яких Зверніть увагу на ситуації, коли система стійка при малих відхиленнях і нестійка рівноваги та ін.

#### 4. Визначення умов стійкості системи "попит-пропозиція"

для випадків лінійних і нелінійних функцій попиту і пропозиції. Як підказку слід використати результат виконання пункту 3. Цей пункт також виконується **самостійно.** Треба сформулювати умови стійкості

# Факультатив (бали не нараховуються)

# 1ф. Узагальнення програми моделювання процесів в системі "попит**ропозиція"**

В попередніх розділах виконано моделювання процесів, коли функції попиту і пропозиції відомі. Стан рівноваги ми знаходили як точку перетину цих функцій, або ітеративно за допомогою "павутинної" моделі. Цей процес може бути коливальним і тривалим. Що треба зробити, щоб процес встановлення цін був стійким і досить швидким? – В першу чергу – зручну програму молелювання.

Далі подано програму для моделювання процесів встановлення ціни на якийсь продукт. В цій програмі **розглядається інший механізм встановлення цін** - через поточний дефіцит. Програма зроблена відкритою та структурованою так, що кожен рядок від повідає якійсь реальній категорії (ціна, дефіцит...) або дії.

В програму можна підставляти різні ринкові механізми, імітувати випадковість дій учасників ринку, в нашому випадку виробників і споживачів деякого продукту. Розглядаємо "природний" механізм регулювання цін через дефіцит. **Вважаємо, що ціна продукту змінюється пропорційно дефіциту.** Враховуємо також в спрощеному вигляді ажіотажний ефект. Ринок – це не тільки економіка, це і психологія соціуму. В класичних підручниках з економіки постульовано: *при зростанні цін попит падає*. А в житті частіше буває навпаки, наприклад, бензин почав дорожчати - його беруть більше, бояться, що далі він буде ще дорожчим.

Тому і необхідно розглядати навколишню реальність не як окремі технічні, економічні, соціальні системи, а **як цілісні соціо-техніко-економічні системи.** В реальній системі "попит-пропозиція" при коливаннях цін одночасно діють два механізми: ціна росте споживання спадає; ціна почала зростати споживання росте: споживачі (виходячи з власних прогнозів, чуток, ефекту натовпу та ін.) намагаються створити запаси товару, що немовби буде і далі дорожчати. Саме цей попит називають ажіотажним через деякий час попит стає нижче номінального - це працюють ажіотажні запаси.

Протилежні явища мають місце при зменшенні ціни - попит зменшується споживачі утримуються, - чекають подальшого падіння ціни. Розроблена програма враховує ці динамічні аспекти встановлення рівноваги і в цьому плані не має прототипів. Програма оформлена як функція від параметру dT, що характеризує швидкість зміни ціни на одному кроці процесу. **Зовнішні компоненти програми** функції попиту і пропозиції: Рор $(C) := Lp(C, 4, .05, 3, 40)$ ; Pro $(C) := Lv(C, 12, .2, 3)$ .

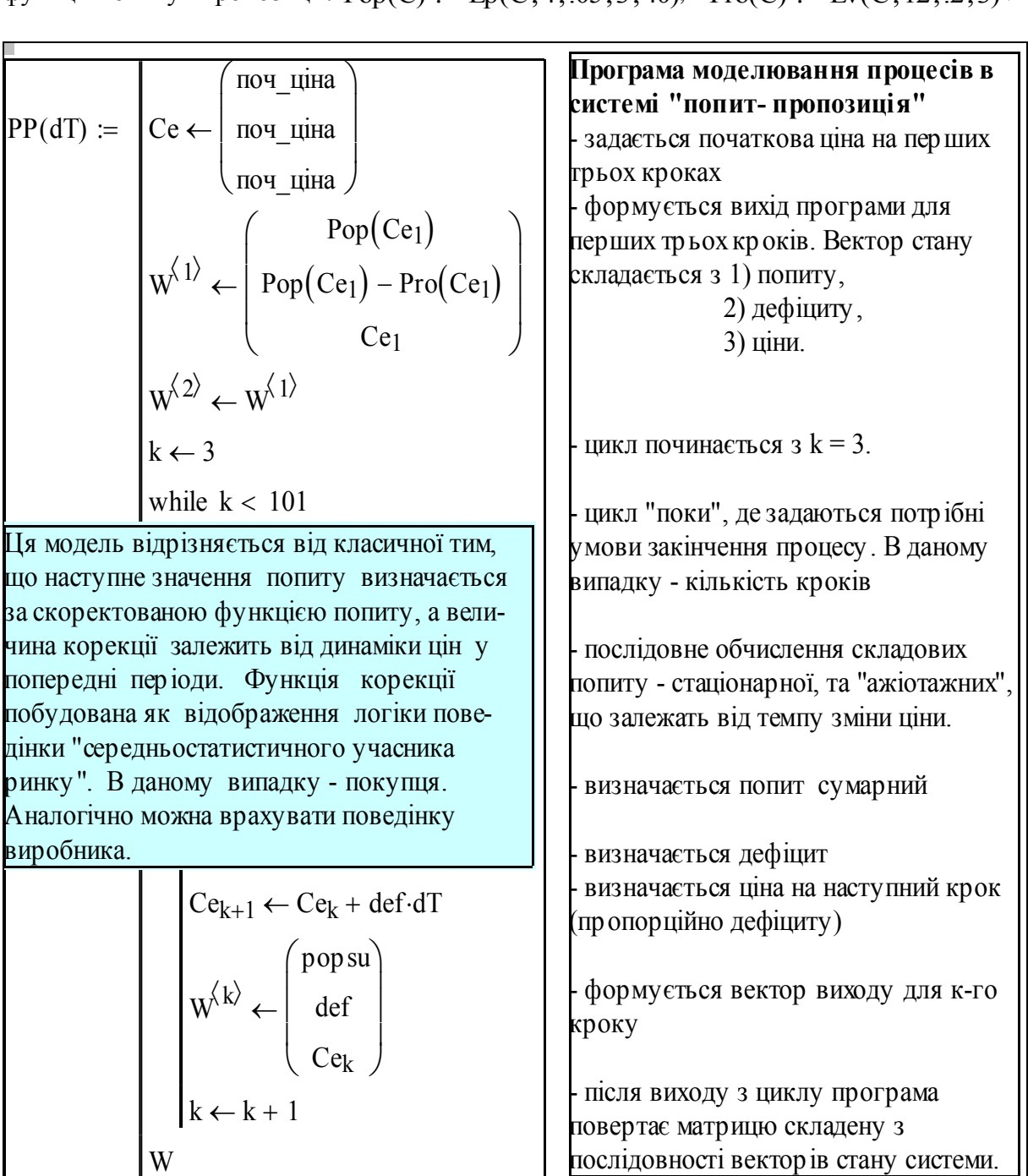

Будуємо перехідні процеси для різних значень параметра Dt. Інтерпретації цього параметру - частота оновлення цін при постійній величині корекції, або величина корекції цін при постійній частоті оновлення.

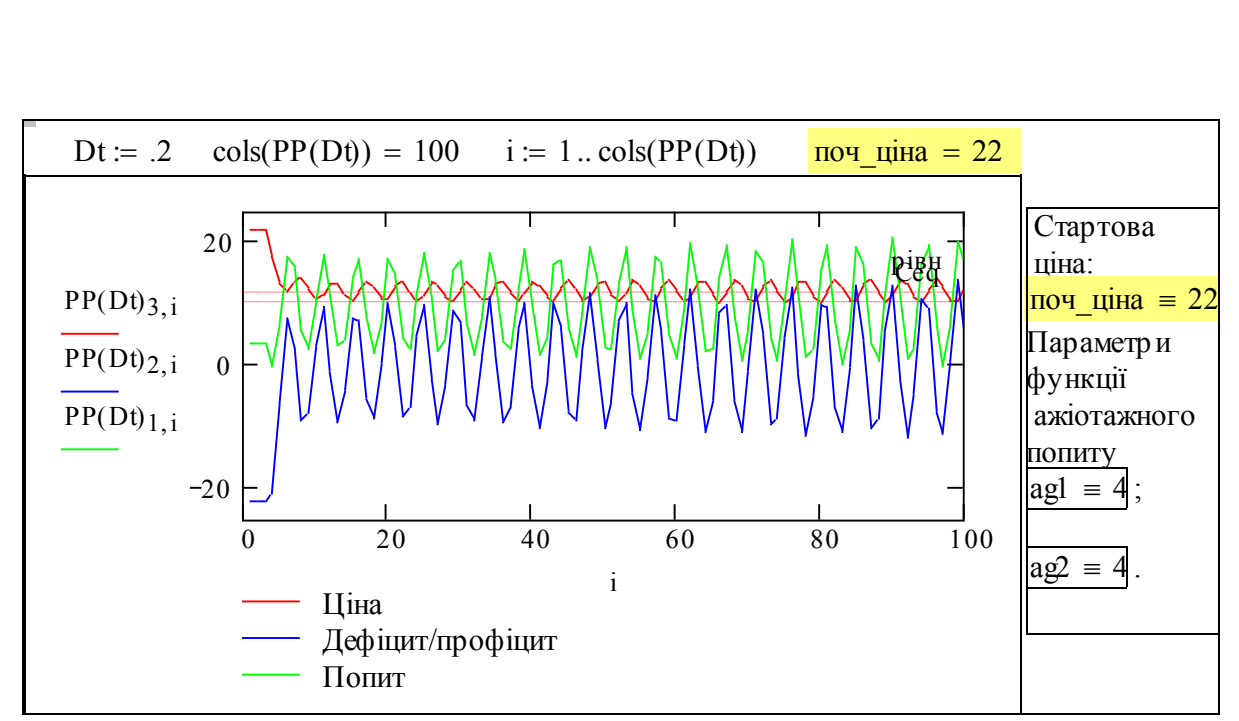

Рис.10. Перехідні процеси для моделі встановлення цін на базі дефіциту

Вище подано графіки процесів для  $Dt = 0.6$  та  $Dt = 0.2$ . Бачимо - зменшення кроку Dt стабілізує процес. Одне з призначень програми - альтернативний метод знаходження стану рівноваги. Обчислюємо стан рівноваги за допомогою вбудованої функції root():

Задаємо початкове значення та рівняння для обчислення ціни рівноваги

ціна := 10; Срівн := root [(Lv(ціна, 12, .2, 3) – Lp(ціна, 4, .05, 3, 40)), ціна].

рівновага. ціна: <mark>Срівн = 12.03</mark>; попит: Попрівн := Lv(Срівн, 12, .2, 3); <mark>Попрівн = 9.65</mark>. Фіксуємо параметри функцій попиту і рівноваги - задаємо відповідні функції по-

питу і пропозиції

Pop(C) := 
$$
Lp(C, 4, .05, 3, 40)
$$
; Pro(C) :=  $Lv(C, 12, .2, 3)$ 

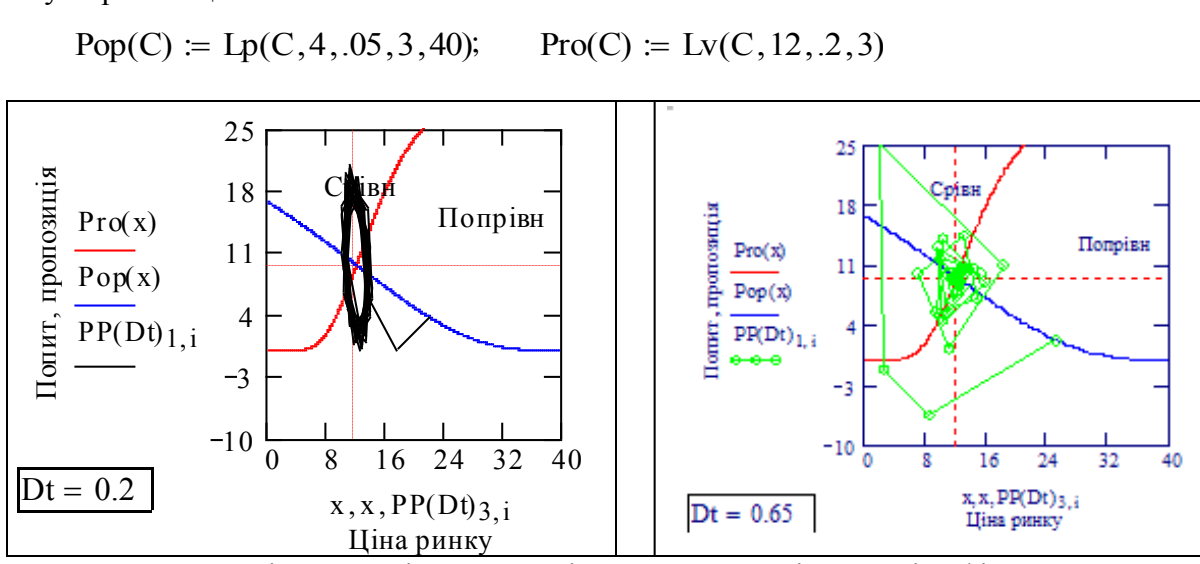

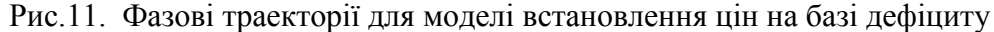

Бачимо процеси сходяться до точок рівноваги - програми коректні.

# 2ф. Розробка програми моделювання процесів в системі "попит-пропозиція" з урахуванням випадкових збурень

Модифікуємо розроблену програму так, щоб урахувати випадкові флуктуації попиту і пропозиції - зробимо модель ближчою до реальності. Ця модифікація є також прикладом для користувача: як самостійно модифікувати програму під свої задачі і свої знання про властивості конкретних ринків. А сам приклад - це демонстрація декларованих переваг програм з відкритим текстом і сучасних технологій програмування. вої знання про властивості к<br>екларованих переваг програм<br>я.<br> $PS(dT,\mu) := \begin{cases} Ce_1 \leftarrow \text{nor\_uina} \end{cases}$ 

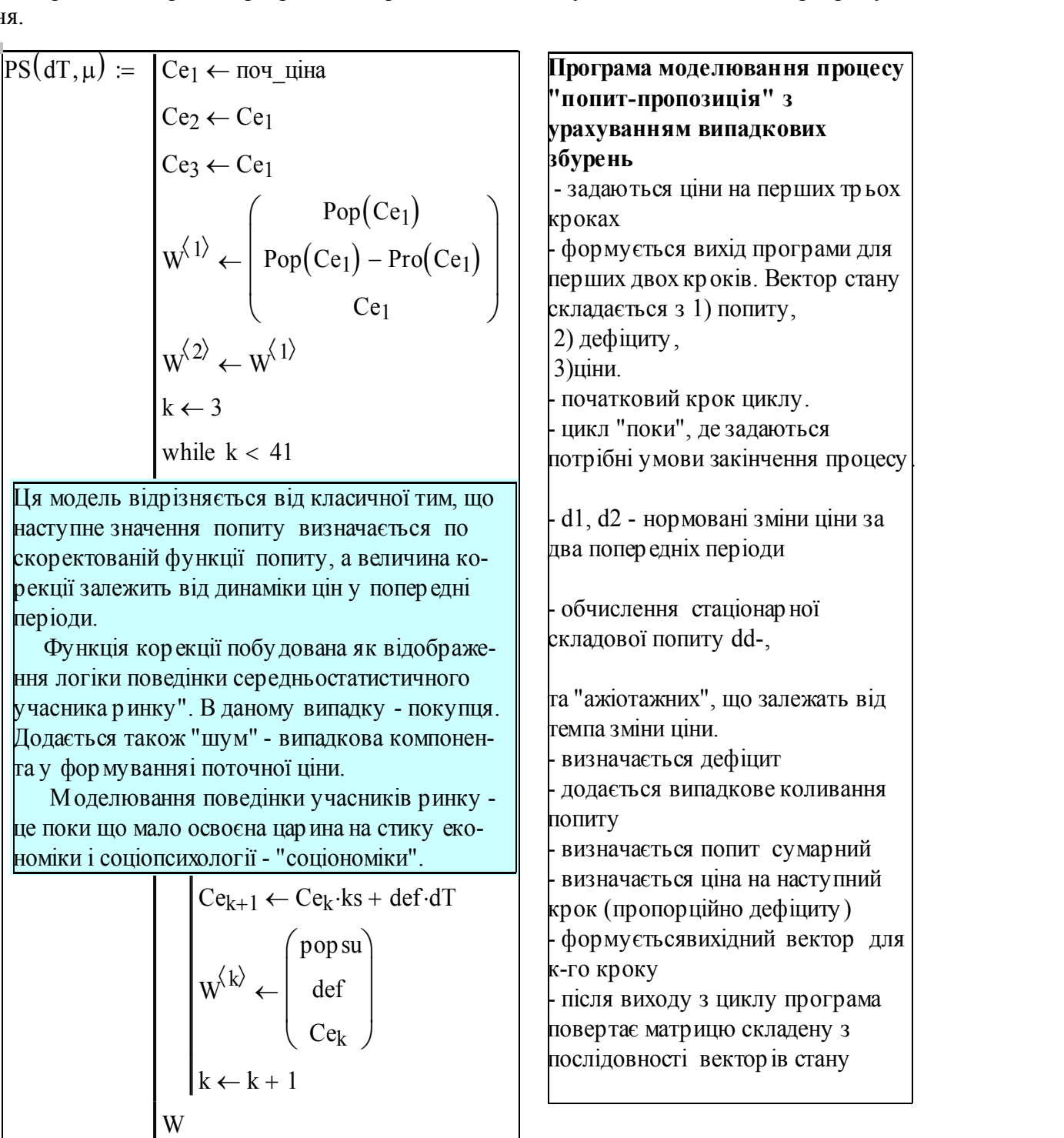

Ця програма побудована так, щоб її легко можна було нарощувати, врахувати

- 1) інерційність виробництва;
- 2) технічний прогрес;
- 3) інерційність попиту на новий товар.

Відтестуємо програму і одночасно проведемо дослідження впливу збурень при різних темпах встановлення цін Задаємо параметри для пари процесів - темп встановлення цін  $\text{Dt} = 0.5$  та рівні збурень:  $|\mu_1 := 0.0$   $|\mu_2 := 0.2$ .

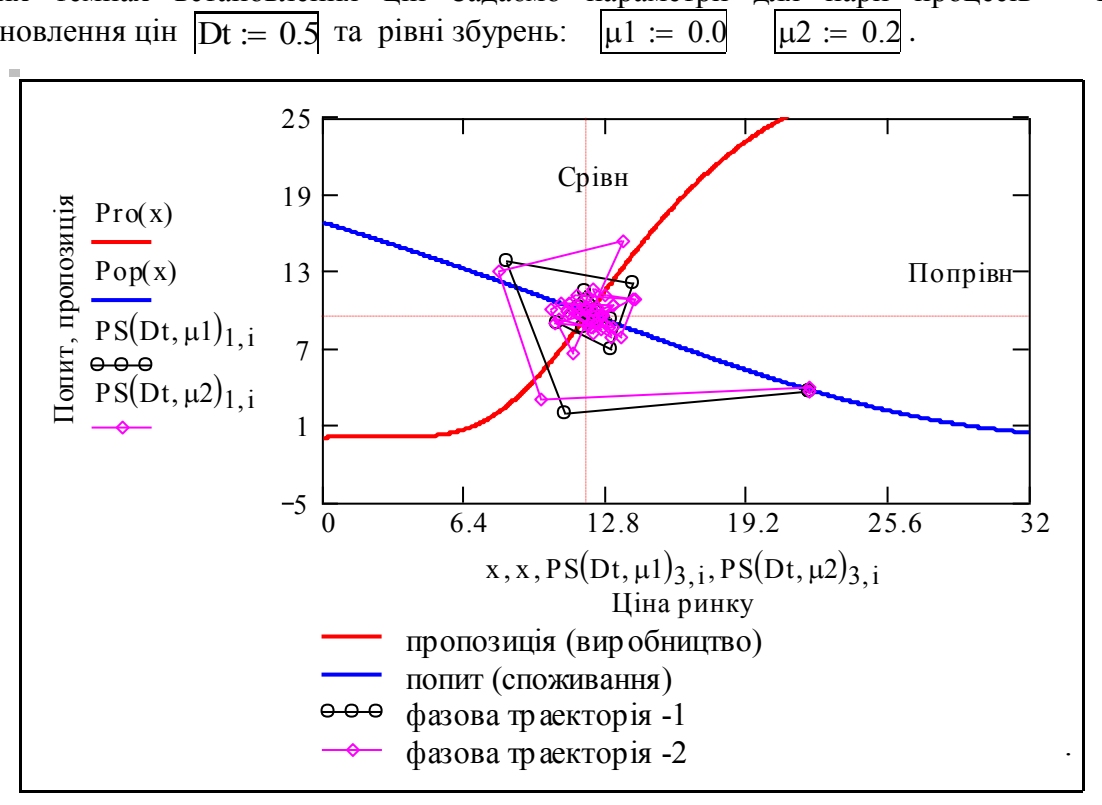

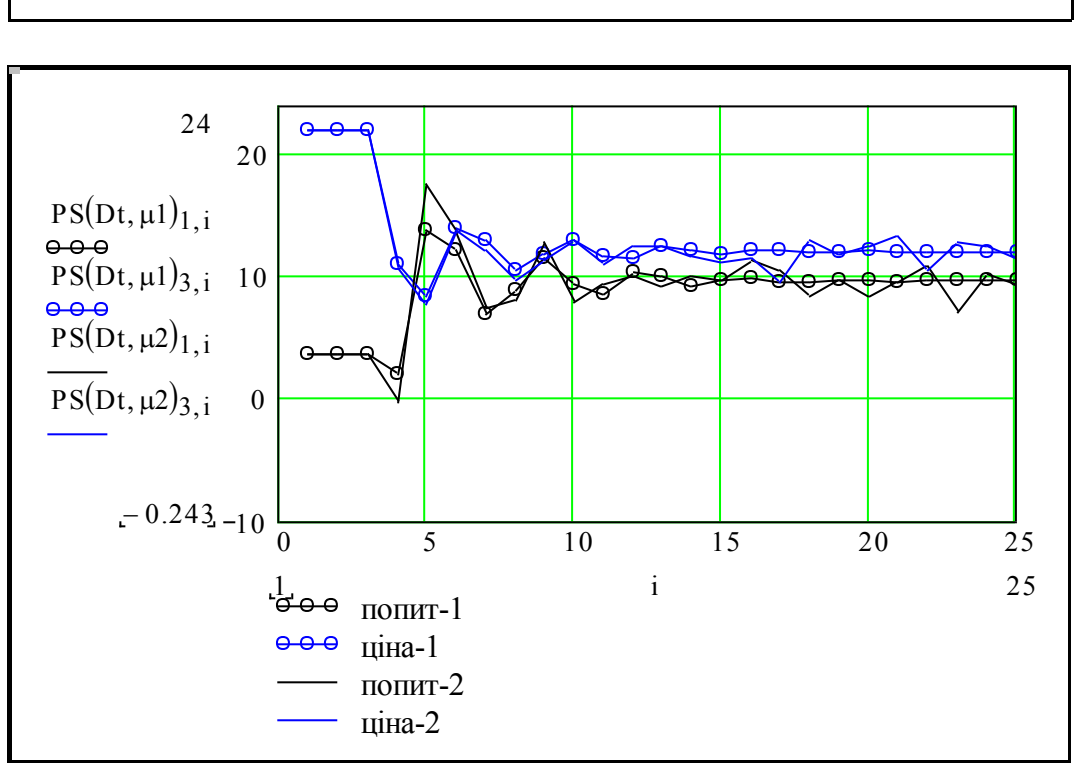

Рис. 12. Перехідні процеси при наявності збурень

Виводимо результат роботи програми у табличному виді для темпу зміни цін  $dt = 0.55$  і рівня шумів мю := 0

| $PS(dt, MO) = \vert$ |   |      |    | ີ                            |      |                        |                      |         |      |                |
|----------------------|---|------|----|------------------------------|------|------------------------|----------------------|---------|------|----------------|
|                      |   | 3.72 |    | $3.72$ 3.72                  |      | $0.08$   15.23   12.22 |                      | 6.04    |      | $9.12$   12.18 |
|                      |   |      |    | $\vert$ -22.15 -22.15 -22.15 |      | $-4.8$   14.08         | $-3.87$              | $-5.37$ | 4.18 | 2.27           |
|                      | ◠ | 22   | 22 | 22                           | 9.82 |                        | 7.18   14.92   12.79 |         | 9.84 | 12.14          |
|                      |   |      |    |                              |      |                        |                      |         |      |                |

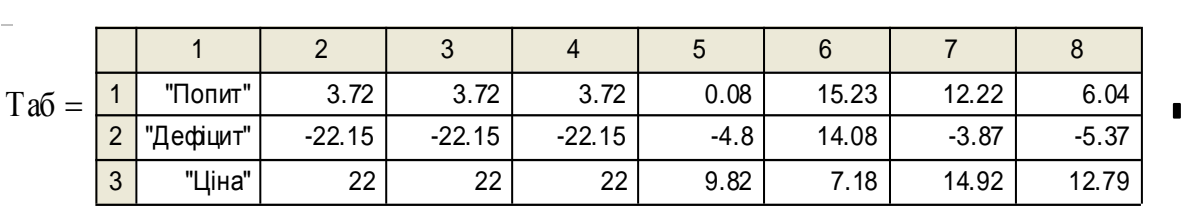

Можна сформувати більш зрозумілу таблицю:

Ще більш красиву таблицю можна зробити в Екселі і вбудувати як компонент. Як це зробити - окрема тема.

На рис.12 подано графіки процесів для **постійного темпу зміни цін і варіації рівню збурень**. Виконаємо ще одне мікродослідження - оцінимо **вплив темпу встановлення ціни** при **постійному рівні збурень**. Копіюємо попередній блок, вводимо значення параметрів. Задаємо параметри для пари процесів –

темпи встановлення цін  $Dt1 = 0.5$ ;  $Dt2 = 0.2$ ; збурення:  $\mu = 0.2$ .

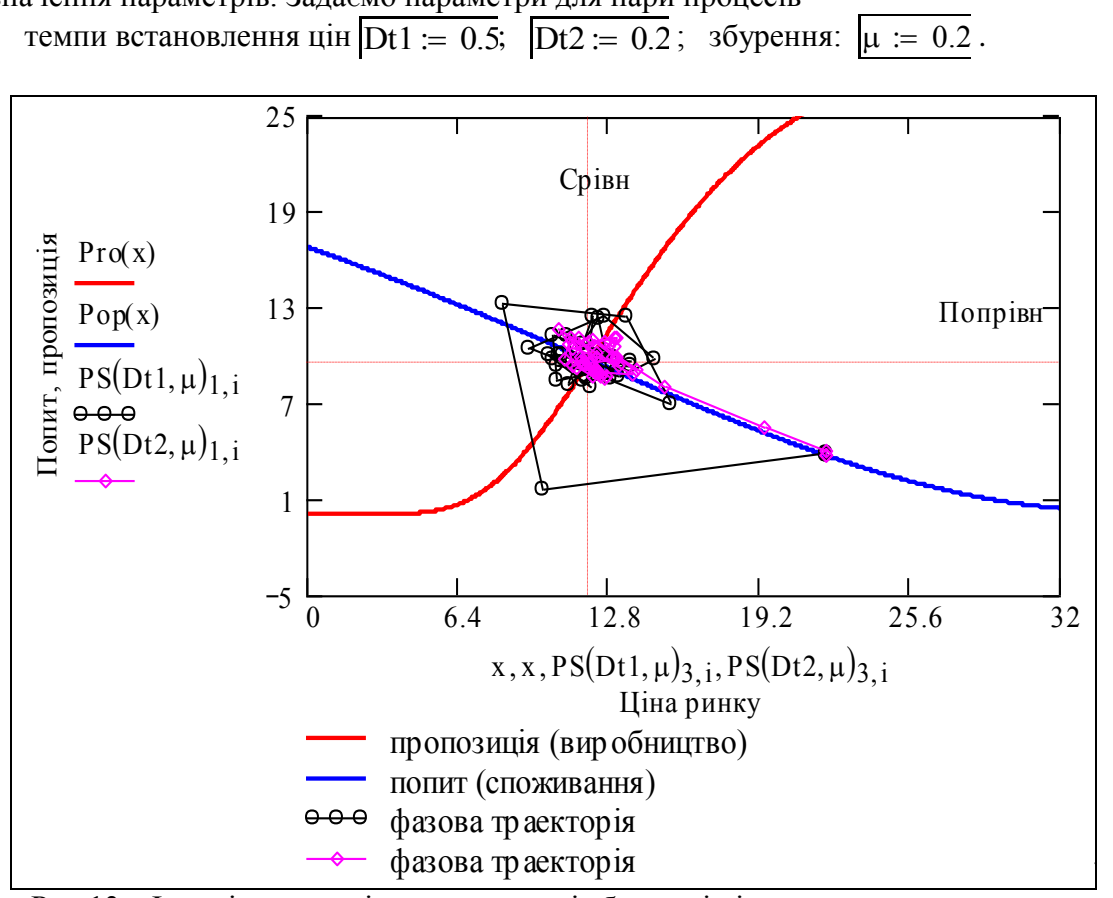

Рис.13. Фазові траєкторії при наявності збурень і різних темпах встановлення цін

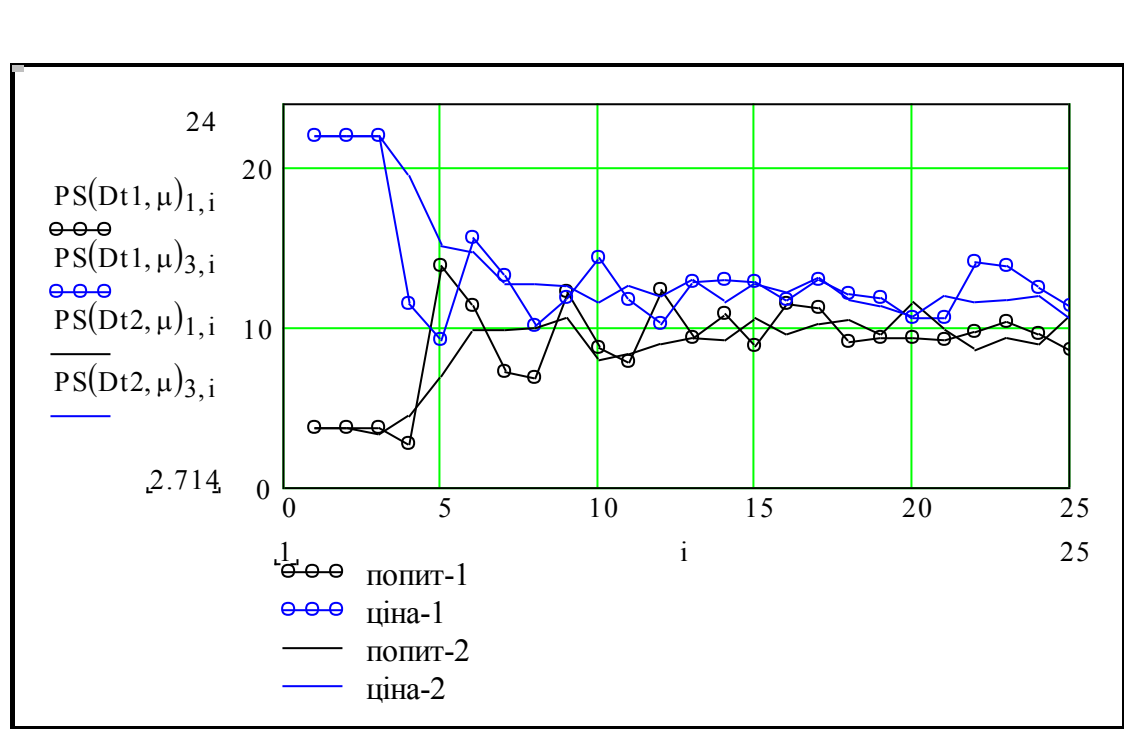

Рис.14 Перехідні процеси при наявності збурень і різних темпах встановлення цін.

### Висновки (приклад).

Розроблено робочі моделі для обчислення станів рівноваги "попит-пропозиція". Подано приклад дослідження процесу встановлення рівноваги від розміру темпу встановлення цін і рівня збурень. Програма дозволяє для ідентифікованих функціях попиту і пропозиції знайти максимальний допустимий темп встановлення цін і максимальний рівень збурень. Перевищення цих рівнів робить ринок нестійким. При збуреннях не вище критичного система досягає не точки, а області рівноваги, розмір якої залежить від рівня збурень.

#### Контрольні запитання

- 1. Визначення функцій попиту і пропозиції.
- 2. Логіка встановлення цін в павутинній моделі.
- 3. Рекурентне рівняння для процесу встановлення рівноваги.
- 3. Умови існування точки рівноваги.
- 4. Умови стійкості стану рівноваги.
- 5. Умови стійкості стану рівноваги для випадку лінійних функцій попиту і пропозиції.
- 6. Логіка встановлення цін в моделі на базі дефіциту.
- 7. Формула для координат точки рівноваги у лінійному випадку.
- 8. Чи можна без обчислень визначити стійкість системи:

Пропозиція (р) = 15\*р - 41 Попит(р) = 50 - 25\*р?

9. Знайдіть точку рівноваги для системи

Пропозиція (р) = 15\*р - 41 Попит(р) = 50 - 25\*р?

# **Математика процесів виробництва. Математичні моделі індустріальної та інформаційної економіки**

У цьому розділі розглядаються:

- Математичні моделі активних систем. Дослідження процесів з розгалуженням.
- Імовірнісні моделі розвитку виробничих систем. Зростання з обмеженням.

# Після вивчення цього розділу ви **зможете:**

- 1. Записувати базові рівняння процесів в системах, де розвиток елементів визначається імовірнісними факторами – росту і обмеження росту (успіху чи неуспіху).
- 2. Подати графи переходів, рівняння динаміки, частотні і рангові розподіли для класичних задач "запалюємо сірники", "російська рулетка", "випадкове блукання", "розорення гравця".
- 3. Записати математичну модель і програму для моделювання процесу еволюції системи науковців і "експериментально" отримати розподіл науковців за кількістю наукових праць.
- 4. Записати математичну модель і програму для моделювання процесу еволюції системи фірм - "економіки" і дослідити вплив рівня ризику та ефективності на сумарне виробництво та розподіл розмірів фірм..
- 5. Будувати частотні і рангові розподіли розмірів елементів систем і використовувати їх як індикатори оптимальності і стійкості систем.

# 7. Дати визначення термінам:

- 
- 
- 3. Негаусовий розподіл. 8. Медіана.
- 4. Гіперболічний розподіл. 9. Дисперсія.
- 5. Стійкий частотний розподіл. 10. Гістограма.
- 1. Частотний розподіл. 6. Процес з розгалуженням.
- 2. Ранговий розподіл. 7. Мода, математичне очікування.
	-
	-
	-

# **5.1. Математичні моделі активних систем. Дослідження процесів з розгалуженням**

#### 1. **Постановка задачі. Виробництво інтелектуальної продукції**

Сучасне виробництво все більше стає виробництвом інтелектуальної продукції. Автоматизація, високі технологіїї витісняють людину з сфери матеріального виробництва. Куди? - У проектування, організаційне управління (менеджмент), обслуговування. Сьогодні в першій десятці престижних професій - веб-дизайнер і математик-аналітик. Як вівся облік роботи фрезерувальника? - по кількості і складності деталей. Як ведеться облік роботи програміста? - Совкові економісти ще досі намагаються лічити рядки коду. Характер праці стає принципово іншим - стають невизначеними терміни виконання та якість кінцевого продукту. Розглянемо нову реальність на прикладах.

На очах усього світу Intel чи Microsoft анонсують новий мікропроцесор або програмний продукт. Потім вихід продукту переноситься, продукт виходить з десятками помилок, ну, не завжди так. Видача фірмою вчасно якісного програмного продукту або мікропроцесора - випадкова подія, такого ж класу, як і написання чергового роману письменником-професіоналом або чергового шлягера композиторомпрофесіоналом.

Але ми знаємо, що Д. Чейз написав більше 70 романів, корпорація Intel на базі попереднього досвіду відносно легко створює нові суперпроцесори. Один з головних аспектів інтелектуального виробництва - те, що **людина чи організація навчається, підвищує продуктивність**. І не на 10-20%, як у відлагодженому матеріальному виробництві, а в десятки і сотні разів. Наприклад, принципово новий тип, нова технологія виготовлення мікросхем, зменшує витрати в десятки разів.

Моделі таких процесів відносяться до класу процесів з розгалуженнями (= ветвящихся процессов). Теорія процесів з розгалуженнями досить важка, але моделювання їх не створює особливих проблем.

#### **2. Визначення активної системи**

Формально, активні системи - це системи, елементи яких характеризуються деяким параметром - "вагою", "розміром". В результаті дій зовнішнього оточення, інших елементів і в наслідок дій самого елемента, елементи можуть збільшувати або зменшувати свою "вагу". Елементи системи функціонують при дії двох протилежних факторів.

Перший фактор - додатний імовірнісний зворотний зв'язок типа "гроші йдуть до грошей, успіх породжує успіх",

Другий фактор - якесь, імовірнісне або детерміноване, але непередбачуване обмеження росту елементів.

Відома модель росту з обмеженням (розділ 1.1). Там розглядається процес росту при дії двох факторів - позитивного: "чим більший розмір системи, тим швидше вона росте" і негативного: "чим більший розмір системи, тим менше ресурсів для росту". Але ці фактори були детермінованими (згадаємо рівняння росту з обмеженням:

#### $dx/dt = ko*(Ro - ru*x)*x = k1*x - k2*x^2$ .

Що зміниться, коли ці фактори будуть імовірнісними? Властивості системи та її елементів можуть суттєво змінитися. Наприклад, якщо обмеження росту імовірнісне, то у досить великої множини елементів (вибірці) знайдуться елементи дуже великих розмірів. Наприклад, щука, короп ростуть, поки живуть.

Коротко еволюцію активних систем можна охарактеризувати як "концентрацію і розсіювання". Якщо взяти прикладом масу знань у якійсь новій науковій царині та вчених, що в ній працюють, то можна буде побачити, що все більшу частину знань продукує все менша частина вчених і одночасно мала, але ненульова частина знань буде розсіюватись по все більшій частині вчених, що приходять у цю нову царину знань. При певному характері і співвідношенні цих факторів виникають деякі парадоксальні для неспеціаліста розподіли елементів за розміром, дуже відмінні від відомих з підручників **гаусових** розподілів.

Розглянемо особливості гаусових і негаусових розподілів на такому прикладі. На деякому науковому форумі виконано статистичну обробку анкетних даних учасників і побудовано емпіричні частотні розподіли вчених за зростом та кількістю наукових праць(= статей). Зауваження. Вважаємо розв'язаною делікатну проблему - як урахувати дійсну кількість наукових праць. Індивід може мати 1000 публікацій і ні одної наукової праці.

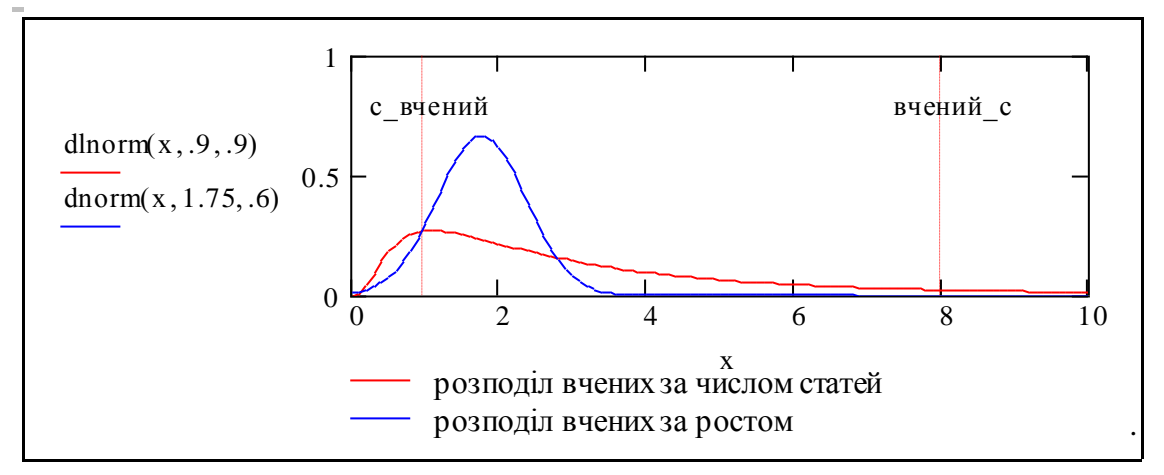

Рис.2 Приклад розподілів в пасивних і активних системах Рис.2 Приклад розподілів в пасивних і активних системах

Вище подано типові графіки цих розподілів. Розподіл вчених за ростом буде досить симетричним, з середнім десь 1,75м, як і у людства в цілому (наука - не баскетбол). Імовірність зустріти індивіда ростом  $1,75/2 = 0,9$ м або  $1,75 \times 2 = 3,5$ м практично нульова (є так званий "закон не подвоєння середнього"). Математично властивість малої ймовірності великих відхилень від середнього відображується як ність дисперсії. **До гаусових відносять розподіли з обмеженою дисперсією** обмеженість дисперсії. **До гаусових відносять розподіли з обмеженою дисперсією** (середньоквадратичним відхиленням). (середньоквадратичним відхиленням).

 Розглянемо розподіл вчених за кількістю праць. Він асиметричний - має довгий Розглянемо розподіл вчених за кількістю праць. Він асиметричний - має довгий "хвіст" з невеликої кількості дуже продуктивних вчених. Його середні значення не є "хвіст" з невеликої кількості дуже продуктивних вчених. Його середні значення не є однаковими. (Ми знаємо, що різних середніх приблизно 7. Для симетричних поділів вони усі збігаються). На графіку подано два середніх - мода (найбільш часте розподілів вони усі збігаються). На графіку подано два середніх - мода (найбільш часте значення числа праць у вибірці) і середнє арифметичне. Вони суттєво відрізняються. значення числа праць у вибірці) і середнє арифметичне. Вони суттєво відрізняються. Це можна сформулювати так: Це можна сформулювати так:

 *Середній вчений має 1,5 наукових праці* (мода). *Вчений в середньому має 8 наукових праць* (середнє арифметичне). *Вчений в середньому має 8 наукових праць* (середнє арифметичне).*Середній вчений має 1,5 наукових праці* (мода).

У вибірці можна зустріти вчених, що мають 100, навіть 200 наукових праць - це набагато більше подвоєного середнього. **Такі розподіли відносять до класу негаусових, вони мають нескінченну дисперсію.** Той, хто звик до "довірчих інтервалів" може просто не сприйняти негаусові розподіли. Але вони - основа сучасної науки та економіки.

До активних систем, що мають негаусову статистику, відносяться лазери, ядерні реактори, галактики, землетруси, наука, економіка, вища освіта, біологичні системи і продукти діяльності активних систем - нейронні та комп'ютерні мережі, статті, кни- ги, шлягери, програми, процесори, комп'ютери і просто тексти. Розподіл слів у тексті за частотою вживання є негаусовим, гіперболічним ( закон Зіпфа) - невелика кількість слів вживається дуже часто, а багато слів з'являються в тексті 1-2 рази.

**Зауваження.** А як же "світове павутиння", інтернет? Це безумовно активна система але, можливо, щось більш екзотичне. Вже створилася царина знань - "інтернетматематика". Виявлено незвичну конфігурацію зв'язків сайтів у цій мережі - "*краватка-метелик*". Зрозуміло, наскільки актуальною для прогнозування і планування є **задача ідентифікації механізмів, що породжують негаусові розподіли.** 

#### **3. Визначення процесу з розгалуженням**

Існують декілька альтернативних математичних моделей для опису функціонування активних систем.Далі розглядається одна з таких моделей **процеси з розгалу- женням.** В такому процесі, деякі елементи можуть ймовірнісно рости, розмножуватись, зникати. Загальнозрозумілий приклад подано на рис.1. Другий приклад - епідемія грипу: хворий може інфікувати інших (розмноження), з часом одужує (зупинка), чи... (зникнення). Механізм процесів з розгалуженням описати досить легко, але отримати аналітичні розв'язання навіть для простих задач дуже важко. Кожне розв'язання тут - іменне, наприклад "розподіл Юла-Фаррі". Для більш-менш складних задач майже єдиний шлях досліджень - використання **імітаційної моделі процесу з розгалуженням.**

Ця робота присвячена розробці імітаційних моделей активних систем класу "процеси з розгалуженням". Результат цієї роботи - "стенд" для дослідження широких класів процесів, для яких майже не існує аналітичних результатів. Стендом наз- вемо документ, що

а) містить у собі діючу (робочу) модель досліджуваного нами об'єкта чи процесу;

### б) **компактно і зручно зібрані "виходи" - графіки, таблиці і "входи" - поля введення даних, текстові кнопки управління, слайдери та ін.**

Стенд відрізняється від просто програми моделювання тим, що відстані у часі і просторі між "входом" і "виходом" мінімальні, а програма "прозора", відкрита для змін.

#### **Завдання**

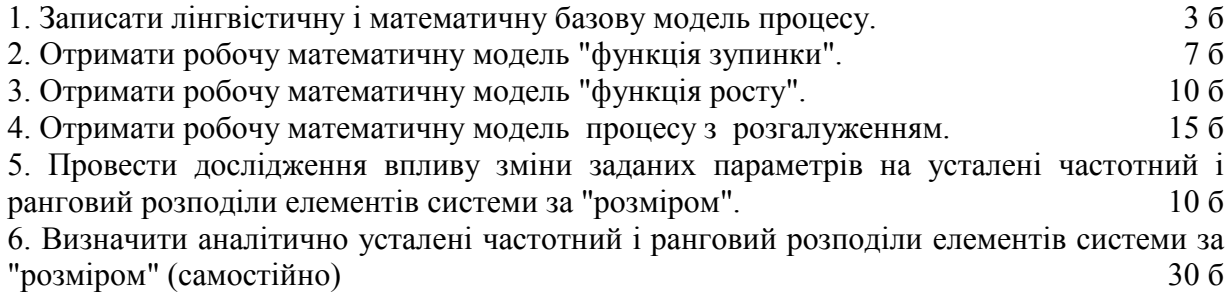
7. Довести оптимальність гіперболічного рангового розподілу за інформаційним критерієм (самостійно) 40 б

8. Довести оптимальність гіперболічного рангового розподілу за критерієм максимуму асиметрії (самостійно) 40 б

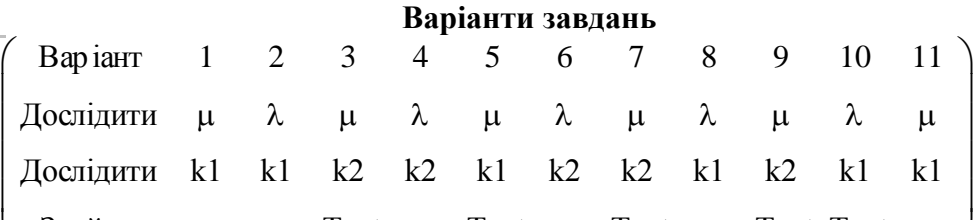

Знайти aas aas Tust aas Tust aas Tust aas Tust Tust aas  $\setminus$  $\int$ Визначення параметрів:

 $\lambda$  - ймовірність росту;  $\mu$  - ймовірність зупинки на певному кроці процесу;

k1, k2 - параметри процесів росту і зупинки;

as - нахил асимптоти рангового розподілу;

Tust - період усталення розподілу елементів (за узагальненим "розміром").

Діапазони зміни параметрів вибирати самостійно.

# **Зразок виконання**

## **1. Побудова робочої математичної моделі процесу з розгалуженням**

Дамо словесну формулу **базової моделі процесу** породження наукових праць вченим (**або випуску чергової моделі автомашини, мікропроцесора** та ін):

1. Імовірність написання нової статті (роботи) з даної тематики за час Dt вченим, що вже написав Х статей, *будемо вважати* пропорційною цій кількості, тобто

$$
p1(x->x+1) = \lambda^* x^* Dt = \Phi y\text{HKu} \text{u} \text{y} \text{p} \text{ocry}(\lambda, x, t) \tag{1}
$$

2. Імовірність припинення роботи з даної тематики (або припинення діяльності фірми в даному напрямку, в наслідок банкрутства та ін.) на інтервалі Dt *вважаємо* постійною

$$
p2(process->stop) = \mu^*Dt = \Phi \text{YHKU}(x, x, t) \tag{2}
$$

Перекладемо ці словесні формули у математичні формули і алгоритми. Задаємо кількість кроків моделювання Tmodel := 30 і відповідну ранжовану змінну t = 1. Tmode Задаємо кількість елементів у вибірці, в даному випадку це  $M$ е = 1000 вчених або фірм і, відповідну ранжовану змінну  $q := 1..M$  $\epsilon$ . Запишемо у загальному вигляді модель - систему рівнянь процесу.

$$
\begin{pmatrix} S_{q,t+1} \ Y_{q,t+1} \end{pmatrix} = \begin{pmatrix} \Phi y_{HKU} & \Phi y_{HKU} & \Phi y_{mH} & \Phi y_{m} & \Phi y_{m} & \Phi z_{m} & \Phi z_{m} & \Phi
$$

В цих рівняннях  $S_{q,t}$ - змінна-індикатор: "чи припинив роботу q-ий елемент на t-ому кроці"; Y<sub>q, t</sub> - змінна "кількість успіхів q-ого елемента на t-ому кроці процесу".

Задаємо параметри процесів росту  $\lambda$ **a** = 0.09  $\mu$   $\mu$   $\alpha$  = 0.17  $\mu$ початкові умови  ${Y_{q, 1} = 1 \choose ;}$   ${S_{q, 1} = 1 \choose ...}$ 

Для тих, хто ще цього не освоїв, - це текстова зона в яку "вкраплені" (за допомогою команди Math Region з меню Insert) математичні вирази. Деякі з них виділені кольором і рамками. Записуємо тепер робочі рівняння **згідно з прийнятими моделями** росту (1) і зупинки (2) центральна частина модуля - робочі рівняння:

$$
\begin{pmatrix} S_{q,t+1} \\ Y_{q,t+1} \end{pmatrix} := \begin{bmatrix} \text{if} (\text{rnd}(1) > \mu \omega, 1, 0) \cdot S_{q,t} \\ Y_{q,t+1} \text{if} [\text{rnd}(1) > (1 - \lambda a \cdot Y_{q,t}), 1, 0] \cdot S_{q,t} \end{bmatrix}
$$
(4)

Записуємо сервісний модуль для обчислення гістограми, та асимптоти для частотного і рангового розподілів. Увага! у зразку виконання взято варіант, для якого є аналітичні результати і, взагалі, все відомо. Зокрема, відомо що усталені розподіли мають асимптоти, відомі нахили асимптот. Задаємо змінні для побудови гістограм  $w := 1$ .. Tmodel.5;  $v := 1$ .. (Tmodel.5 - 1):

асимптота для рангового розподілу  $\text{as}_{q} := \text{T} \text{model} \cdot q^{-.5}$ , асимптота для частотного розподілу  $:= 2 \cdot v^{-2};$ система інтервалів для гістограми  $inT_w := 2.1 \cdot w - 2$ . Виводимо дані моделювання - для кінця:  $z1<sub>q</sub> := Y<sub>q</sub>$ , Tmodel i середини процесу:  $z2<sub>q</sub> := Y<sub>q</sub>$ , Tmodel 0.5

Обчислюємо рангові розподіли:

 $\text{Rang1} := -\text{sort}(-z1) + 0.001$ ;  $\text{Rang2} := -\text{sort}(-z2) + 0.001$ . Обчислюємо частотні розподіли

$$
rz1 := hist(inT, z1) \cdot \frac{1}{Me} \quad ; \quad rz2 := hist(inT, z2) \cdot \frac{1}{Me}.
$$

Записуємо модель в альтернативному вигляді - як програму. Можна бачити, що

y програмі записані тіж самі рівняння, що і у робочій моделі (4).  
\n
$$
\overline{VP(mu, la)} := \begin{cases}\nORIGIN \leftarrow 1 \\
for q \in 1.. Me \\
\begin{cases}\nS_{q, 1} \leftarrow 1 \\
Y_{q, 1} \leftarrow 1\n\end{cases} \\
for q \in 1.. Me \\
for t \in 1.. Tmodel \\
\begin{cases}\nS_{q, t+1} \leftarrow if(rnd(1) > mu, 1, 0) \cdot S_{q, t} \\
Y_{q, t+1} \leftarrow if(rnd(1) > (1 - la \cdot Y_{q, t}), 1, 0\right) \cdot S_{q, t} \\
\vdots \\
Y_{q, t+1} \leftarrow Y_{q, t} + if[rnd(1) > (1 - la \cdot Y_{q, t}), 1, 0] \cdot S_{q, t} \\
\vdots \\
Y_{q, T model}\n\end{cases}\n\end{cases}
$$

Робимо таке "зайве присвоєння":  $z3 = VP(\mu3, \lambda3)$  - щоб програма тільки один раз обчислила потрібні для подальшої обробки.

\n Обчислюємо рангові розподіли  \n 
$$
\text{Rang3} := -\text{sort}(-z3) + 0.001
$$
\n

\n\n Обчислюємо частотні розподіли  rz3 := hist(inT, z3) \cdot \frac{1}{Me}\n

Програма (5) відрізняється від (4) за виходом - ми виводимо тільки вектор числа "успіхів" кожного елемента на останньому кроці, тобто  $Y^{\langle M \rangle}$ .

Будуємо графіки частотних і рангових розподілів обчислених за альтернативними програмами. Бачимо деяку схожість з теорією ( з асимптотами).

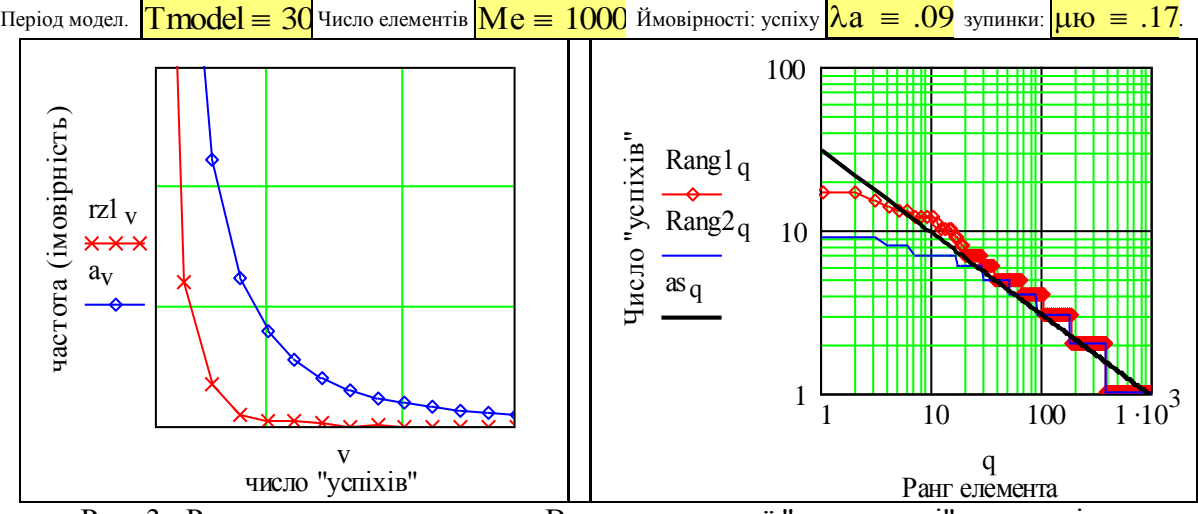

Рис. 3. Результати моделювання. Випадок високої "смертності" елементів

Будуємо графіки частотного і рангового розподілу для меншого значення параметра зупинки. На заданому періоді моделювання більше елементів "виживають" і досягають "стелі" росту. Ймовірності: успіху  $\lambda 3 = 0.5$  зупинки:  $\mu 3 = 0.15$ .

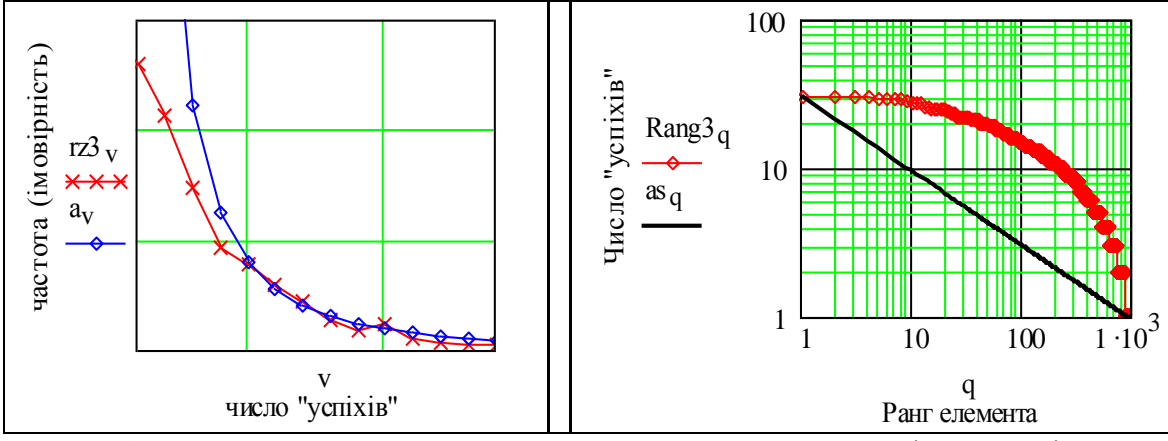

Рис. 4. Результати моделювання. Випадок низької "смертності" елементів

**Як коментар** до отриманих результатів наводимо побудовані за статистичними даними рангові розподіли доходів населенн Росії в 1993 році (приклад "еліптичного" розподілу) і програмних фірм США в1995 році (приклад линійного розподілу, гіперболічного в натуральних масштабах) побудованих у подвійному логарифмічному масштабі, як і модельні рангові розподіли. Можна бачити подібність відповідних рангових розподілів, але слід враховувати, що нахил асимптоти для статистичних розподілів: -1, а дли модельних: -0.5. Цим статистичним розподілам відповідає модель з іншими залежностями (1) і (2).

**Важливе Зауваження**. Причиною лідерства є також "ефект застрявання". В США вважають найбільш масштабним "застряванням" людства програмні продукти корпорації Microsoft. Зокрема,така неповноцінна рамка:  $\mu$ 3 = .15 - результат дрібної недоробки програмістів. Звичайний користувач легко виправить це:  $\mu$ 3 = .15 , але вручну. Якщо таких об'єктів в тексті тисячі, то це вже гарантує відставання науки?

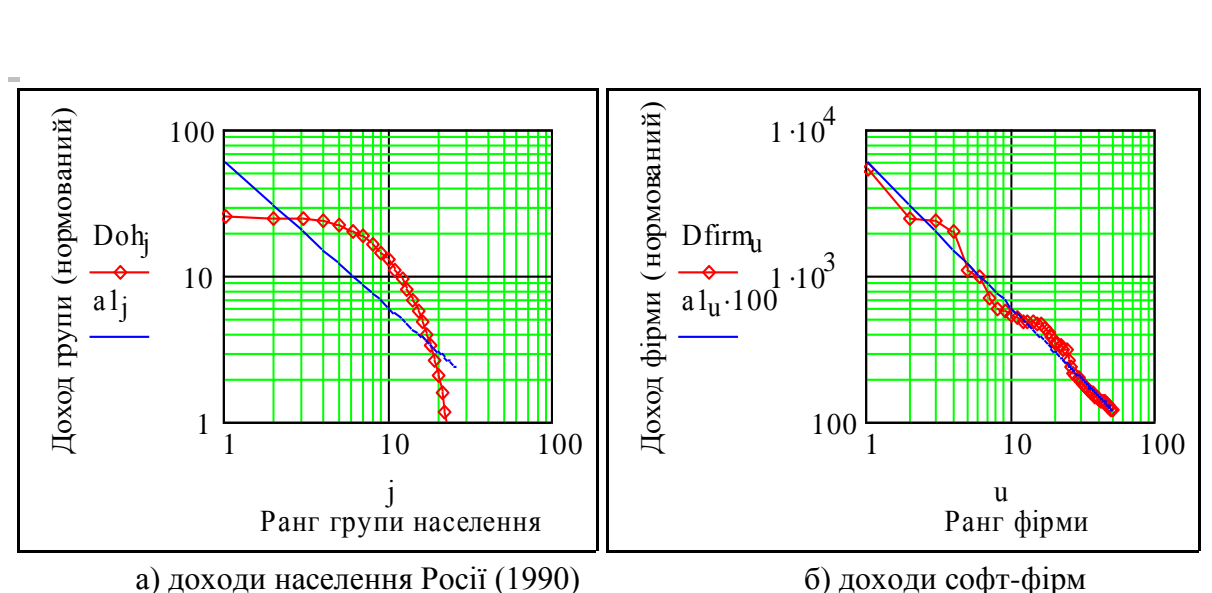

Рис. 5. Статистичні рангові розподіли

**Головне, що ми отримали** – виявляється, що і "еліптичний" ранговий розподіл і лінійний – **описуються однією математичною моделлю** тільки з різними параметрами. Аналізуючи графіки отриманих частотних і рангових розподілів, можемо прийти до попереднього висновку, що відомі емпіричні "еліптичні" розподіли (слів у нефільтрованих текстах) , лінійні - гіперболичні розподіли Зіпфа-Парето можна вважати параметричними версіями одної досить простої моделі, а не результатом композиції - паралельної дії структурно різних механізмів. Наведені базові документи можуть бути досить легко модифіковані для моделювання складніших процесів з нелінійними механізмами розмноження і зупинки та ін.

## **Висновки**

Подані моделі - не найкраще, що можна придумати для моделювання активних систем, але їх можна вдосконалювати, що зроблено в підрозділі 5.2.

# **Контрольні запитання**

1. Автоматизація, високі технологіїї витісняють людину з сфери матеріального виробництва у ... Куди саме?

- 2. Сьогодні в першій десятці престижних професій.. Які це професії?
- 3. Як формулюється закон св. Матфея?
- 4. Визначення активної системи.
- 5. Чому результати виробничої діяльності можуть бути імовірнісними?
- 6. Запишіть рівняння для процесу "розмноження".
- 7. Запишіть рівняння з постійною імовірністю зупинки.
- 8. Запишіть рівняння для гіперболічного рангового розподілу.
- 9. Запишіть рівняння для асимптоти рангового розподілу.
- 9. Перекладіть на мову математики:

```
"У кого багато було - ще більше буде, у кого мало - і те відберуть".
```
Назвіть першоджерело цього закону.

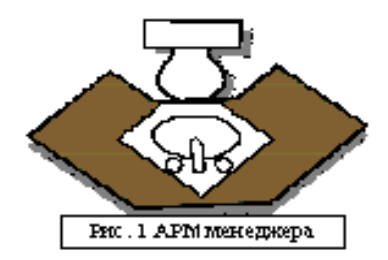

# **5.2. Імовірнісні моделі розвитку виробничих систем. Зростання з обмеженням**

# Вступ. Постановка задачі

Цей документ є ввідним до більш складних задач оптимізації і прогнозування соціо-техніко-економічних систем – складних, великих. Великі науково-дослідні заклади, сотні людей конструюють моделі галузей, національних економік з 70, 120, 200 рівнянь, де враховано все – касові залишки, процент безробітних, біржові індекси та індекси оптимізму споживачів, кількість шлюбів, врожай трав в попередній рік та багато іншого. Ці моделі дають задовільні прогнози розвитку економіки, не гірші, ніж прогнози отримані на відомій моделі Самуельсона-Хікса, яка, як відомо – **різницеве рівняння другого порядку.** 

Це все необхідно конструктивно осмислити. Крок за кроком. Цей документ побудований за **принципом поступового ускладнення задач, їх математичних моделей і програм**, що реалізують ці моделі. Усі математичні вирази, рівняння і програми в даному документі – працюючі. В звичайних підручниках і наукових працях спочатку даються теоретичні основи для побудови якоїсь технічної чи економічної системи, потім – вибір засобів моделювання і реалізації, розробка алгоритмів і програм моделювання і управління, відлагодження та випробування програм, реалізація і випробування систе ми, аналіз результатів.

В даному випадку на базі використання можливостей сучасних програмних середовищ ми починаємо з "онлайнової" реалізації простих, іграшкових, штучних, але конкретних задач, а теоретичні узагальнення робимо за результатами моделювання.

#### **Робочі цілі цього документа:**

– навчання користувача самостійній розробці діалогових систем для реалізації певного класу задач моделювання - імовірнісних;

– отримання користувачем навичок проведення моделювання і планування обчислювальних експериментів.

#### *Завдання подані в кінці документу.*

**Порядок роботи з документом.** Документ модульний, користувач сам вибирає. що саме і в якому порядку вивчати.

#### **Задача 1. Знаходимо мінімум і максимум в масиві даних**

Відомо, що майже усі мови програмування і офісні продукти мають **вбудовані**  функції обчислення максимуму і мінімуму. Але, один раз в житті, треба написати відповідну програму, або хоч подивитись, як це робиться.

Дані, на яких визначаємо мінімум і максимум імітуємо генератором випадкових чисел. Вводимо: початковий індекс масивів ORIGIN := 1; розмір масиву даних  $N = 100$ ; масив даних  $Vd = morm(N,0,1)$ . Функція  $morm(N,0,1)$  повертає N чисел, що розподілені за нормальним законом з середнім 0 і дисперсією 1.

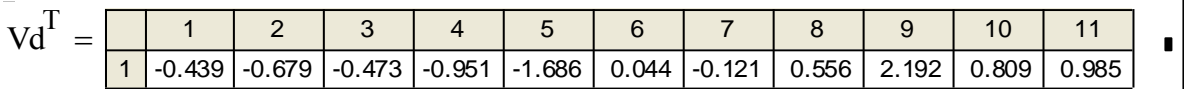

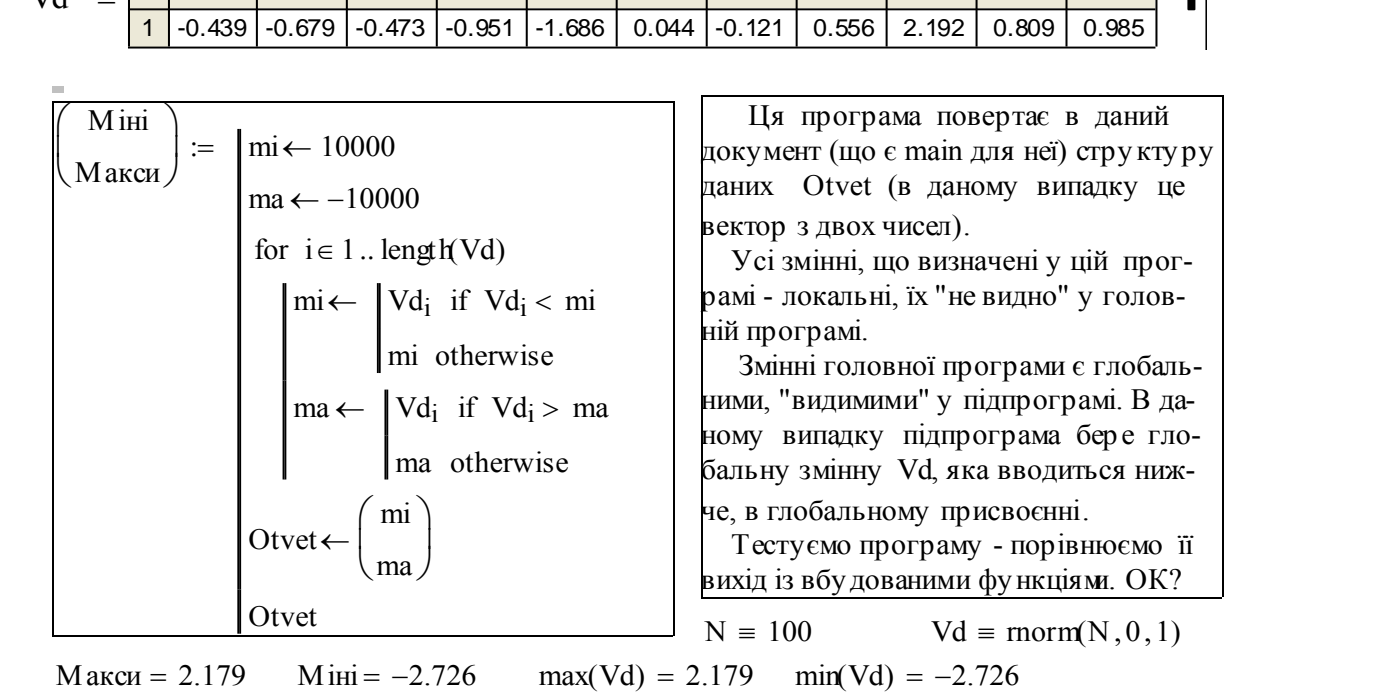

Той, хто має досвід у класичному програмуванні, можливо помітив певну незвичність структури підпрограми: класична підпрограма має одну "голову" - ім'я, а тут двоголова програма?

Неважко доповнити цю програму, щоб вона виводила ще й середнє. Зауважимо, що сучасні технології програмування еволюціонують до більш природної форми звичних математичних виразів та звичних математичних або лінгвістичних текстів. Ньютон тут все б зрозумів. Згадаємо, як визначається середнє арифметичне. Нагадаємо, що в сучасних "панельно- інструментальних" середовищах програмування зручно спочатку створити фрейм якогось виразу, а потім заповнити його. З точки зору теорії систем нижче подано:

спрощену структуру, деталізовану структуру системи і саму систему:

$$
\frac{1}{N} \cdot \frac{1}{N} = 1
$$
\n
$$
\frac{1}{N} \cdot \sum_{i=1}^{N} \cdot \frac{1}{N} = 1
$$
\n
$$
\text{mean}(Vd) = 0.116
$$
\n
$$
\frac{1}{N} \left( \sum_{i=1}^{N} Vd_i \right) = 0.116
$$

#### **Задача 2. Запалюємо сірники. Довжина серії успіхів**

Розглянемо таку задачу з підручників. Для оцінки надійності сірників беруться декілька коробок з партії, сірники з кожної коробки, послідовно запалюються, поки якийсь не запалиться. Потім, на основі розподілу довжини серій неперервних "успіхів", приймаєть- ся рішення - прийняти, чи забракувати усю партію сірників (або телевізорів).

Промоделюємо цей процес. Напишемо програму і виведемо результати її роботи.

Зрозуміло, чому програма для одних і тих же умов видає різні результати?

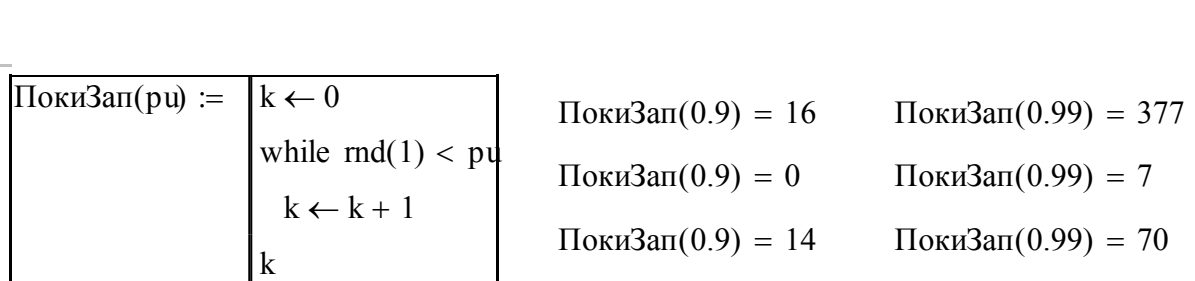

#### **Задача 3. Російська рулетка**

Модифікуємо попередню програмку, так щоб вона виконувала задану кількість випробувань (ну, десь  $\vert$ проб = 1000) і побудуємо розподіл довжин "успіхів" поспіль. Модифікуємс<br>ипробувань (ну, де<br>Сер ія(барабан) :=

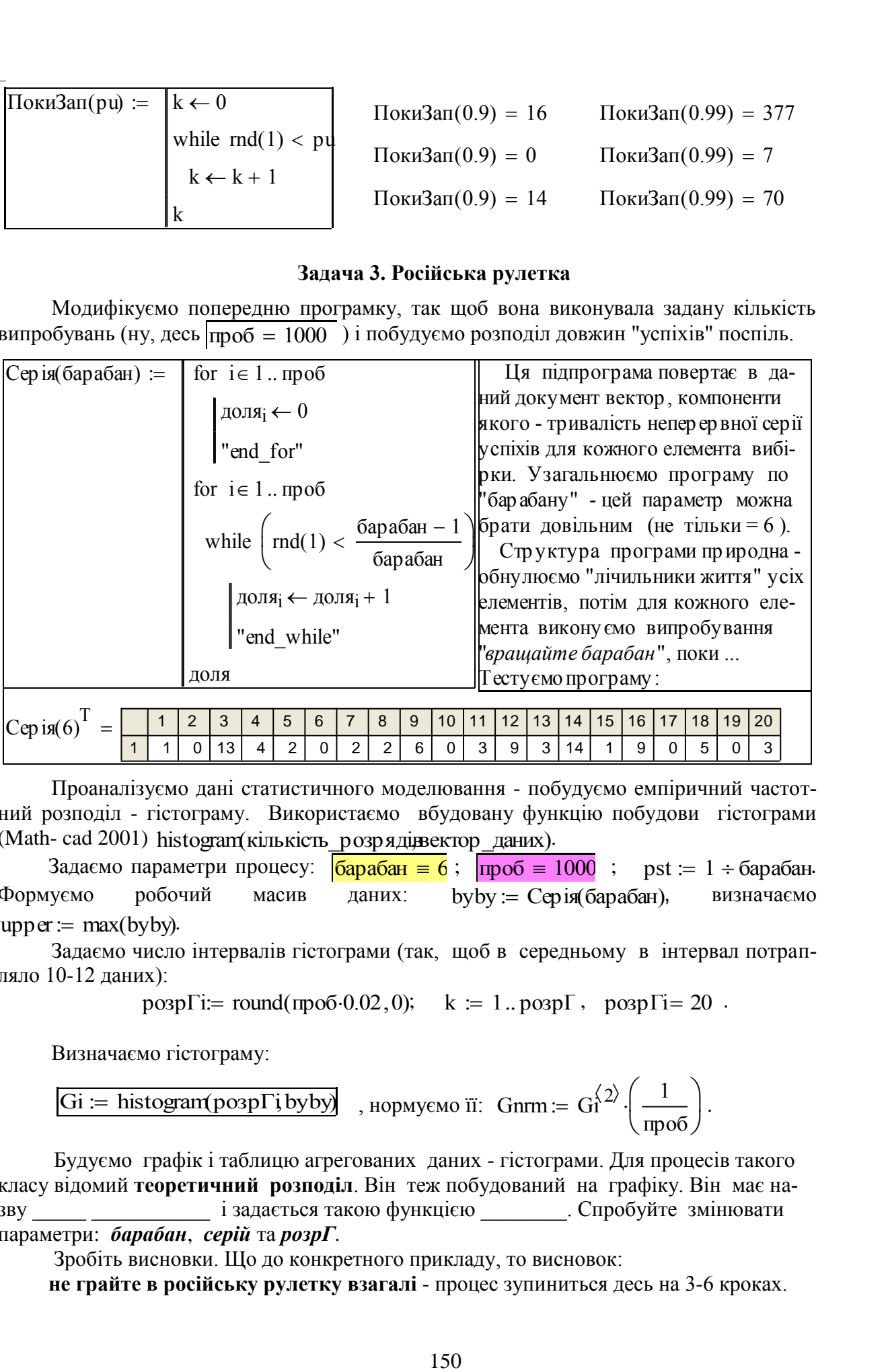

Проаналізуємо дані статистичного моделювання - побудуємо емпіричний частотний розподіл - гістограму. Використаємо вбудовану функцію побудови гістограми (Math- cad 2001) histogram(кількість\_розрядіввектор\_даних).

Задаємо параметри процесу:  $\sqrt{6apa6aH} = 6$ ;  $\sqrt{mp} = 1000$ ; pst := 1 ÷ барабан. Формуємо робочий масив даних: byby Серія(барабан), визначаємо  $upper := max(byby).$ 

Задаємо число інтервалів гістограми (так, щоб в середньому в інтервал потрапляло 10-12 даних):

 $pospTi = round (mpo 6.02, 0);$   $k = 1..pospT, popTi = 20.$ 

Визначаємо гістограму:

$$
Gi := \text{histogram}(posp\Gamma\text{j} \text{ byby}) \quad \text{, nonnegative in: } \text{Gnm} := Gl^{2} \cdot \left(\frac{1}{\text{mpo6}}\right).
$$

Будуємо графік і таблицю агрегованих даних - гістограми. Для процесів такого класу відомий **теоретичний розподіл**. Він теж побудований на графіку. Він має назву і задається такою функцією Спробуйте змінювати параметри: *барабан*, *серій* та *розрГ*.

Зробіть висновки. Що до конкретного прикладу, то висновок:

**не грайте в російську рулетку взагалі** - процес зупиниться десь на 3-6 кроках.

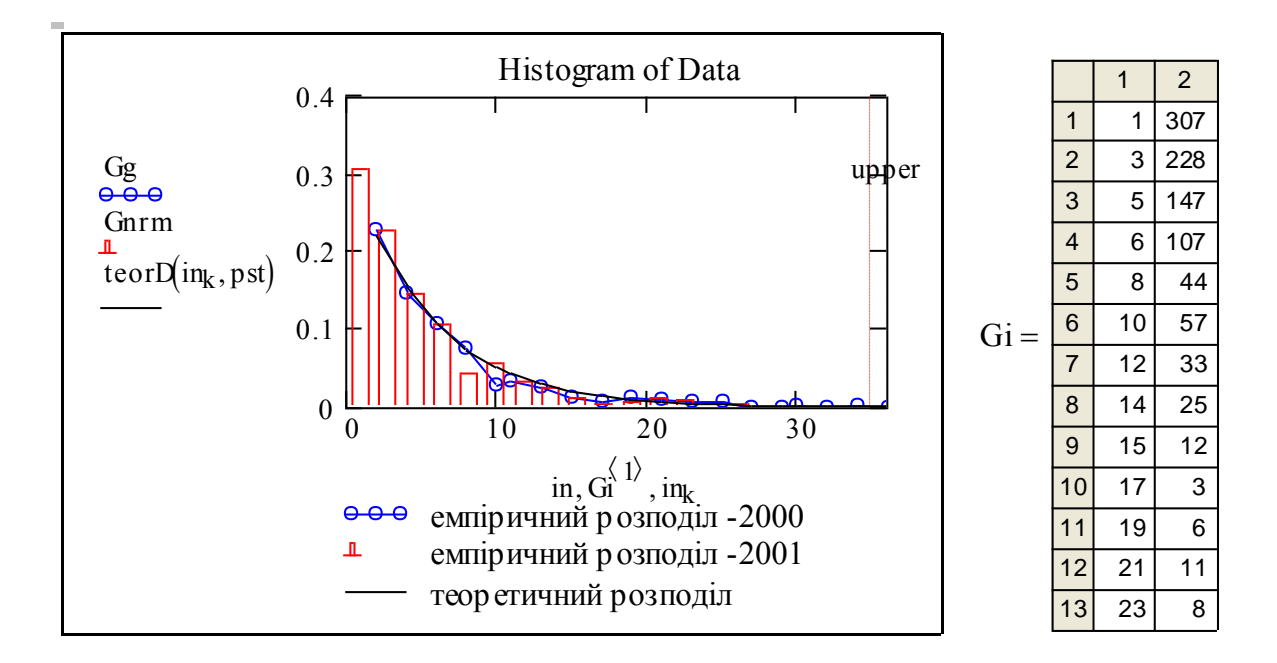

Ми розглянули частотні характеристики процесу - на масиві з проб = 1000 проб  $= 1000$ . Можна розглянути процес в часі. Далі подано "заготовку" для аналізу часових характеристик процесу - граф переходів, матрицю перехідних ймовірностей, початковий стан та та різницеве рівняння процесу. різницеве рівняння процесу.

**Завдання.** Побудуйте перехідні процеси для даного марківського процесу. **Завдання.** Побудуйте перехідні процеси для даного марківського процесу.

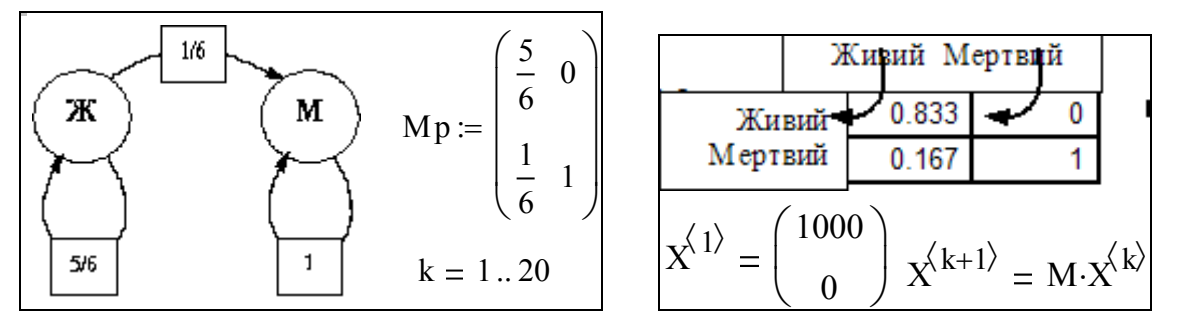

**Задача 4. Випадкове блукання на площині**

Це більш фундаментальна задача, ніж російська рулетка, хоч її називають іноді задачею про п'яницю. До моделей такого класу зводяться задачі фізики (поведінка газів та рідин), економіки та соціології.

Суть задачі. Певний об'єкт рухається на площині так: на кожному кроці він переміщується на одиничну відстань, у випадковому напрямку. З рівними імовірностями він може зробити цей крок 1) вгору, 2) вниз, 3) уліво, 4) управо.

Складаємо програму згідно з цим описом. Як і в попередньому випадку будемо обчислювати декілька процесів. Положення i-го об'єкта на t-му кроці визначається двома координатами - Xi,j та Yi,j. Сценарій роботи програми: "кидаємо монетку" (точніше тетраедр), потім обчислюємо приріст координат і самі координати. Як Ви помітили, програма написана без використання оператора розгалуження IF, із принципу.

Отакий вираз в дужках:  $(0.25 \times$ куд) програма сприймає як висловлювання, перевіряє його істинність (тест: звідки пішов термін "*істиннізм*"?) і присвоює йому значення "0" або "1". **Завдання.** Напишіть свою версію програми - з оператором IF.

$$
\begin{aligned}\n\begin{pmatrix}\nX_V \\
Y_V\n\end{pmatrix} &:= \begin{bmatrix}\nfor i \in 1..\text{molecules} \\
X_i, 1 \leftarrow 0 \\
Y_i, 1 \leftarrow 0\n\end{bmatrix} \\
\text{for } i \in 1..\text{mpouceis} \\
for i \in 1..\text{mpouceis} \\
for t \in 1..\text{mpouceis} \\
\text{for } t \in 1..\text{mpouceis} \\
\text{for } t \in 1..\text{mpouceis} \\
\text{for } t \in 1..\text{mpouceis} \\
\text{for } t \in 1..\text{mpouceis} \\
\text{for } t \in 1..\text{mpouceis} \\
\text{for } t \in 1..\text{mpouceis} \\
\text{for } t \in 1..\text{mpouceis} \\
\text{for } t \in 1..\text{mpouceis} \\
\text{for } t \in 1..\text{mpouceis} \\
\text{for } t \in 1..\text{mpouceis} \\
\text{for } t \in 1..\text{mpouceis} = 3 \text{mpouceis} = 150 \\
\text{if } t := 1..\text{mpouicis} = 150 \\
\text{if } t := 1..\text{mpovis} + 1 \\
\text{if } t := 1..\text{mpovis} + 1 \\
\text{if } t := 1..\text{mpovis} + 1 \\
\text{if } t := t\n\end{aligned}
$$
\n
$$
\begin{aligned}\nX_V &= \frac{1}{2} \begin{pmatrix} 1 & 2 & 3 & 4 & 5 \\
2 & 0 & 1 & 1 & 2 & 2 \\
2 & 0 & 0 & 1 & 1 & 0 \\
3 & 0 & 1 & 1 & 1 & 1 \\
\hline \\
1 & 1 & 1 & 1 & 1 & 1 \\
\hline \\
1 & 0 & 0 & 1 & 1 & 1 \\
\hline \\
1 & 0 & 0 & 1 & 1 & 1 \\
\hline \\
1 & 0 & 0 & 1 & 1 & 1 \\
\hline \\
1 & 0 & 0 & 1 & 1 & 1 \\
\hline \\
1 & 0 & 0 & 1 & 1 & 1 \\
\hline \\
1 & 0 & 0 & 1 & 1 & 1 \\
\hline \\
1 & 0 & 0 & 1 & 1 & 1 \\
\hline \\
1 & 0 & 0 & 1 & 1 & 1 \\
\hline \\
1 & 0 & 0 & 1 & 1 & 1 \\
\hline \\
1 &
$$

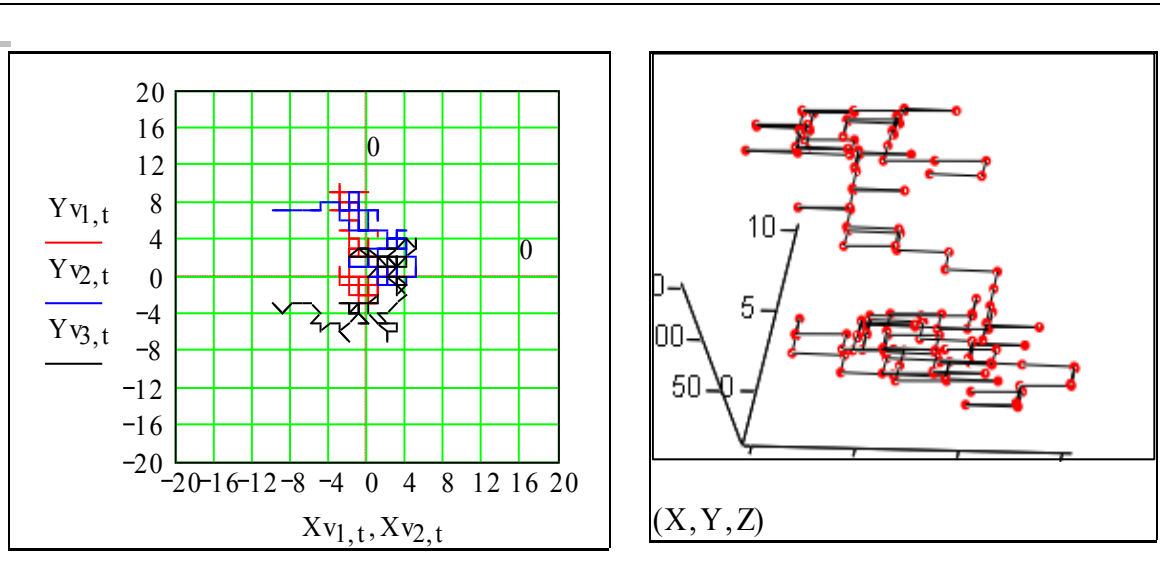

На графіках вище подано траєкторії процесу випадкового блукання на площі та в просторі (по осі Z відкладено номер кроку, тобто час). Знайдіть відповідність між графіками?

А чому ж це називається задачею про п'яницю? Подивимось на графік (на наступній сторінці): дехто йде по містку без поручнів, і нас цікавить, скільки в середньому кроків він пройде, поки відпаде (за межі пунктирних ліній - границь містка).

На основі розглянутих задач неважко почати розробку власних документів. Пропонуємо завдання для самостійного виконання.

1. Розробити програму і побудувати частотні **розподіли для часу**, за який об'єкт виходить за межі **квадрату або кола заданого розміру**.

2. Розробити програму і побудувати частотні **розподіли для відстані**, на яку об'єкт віддаляється від початку координат за певний час (**задане число кроків**).

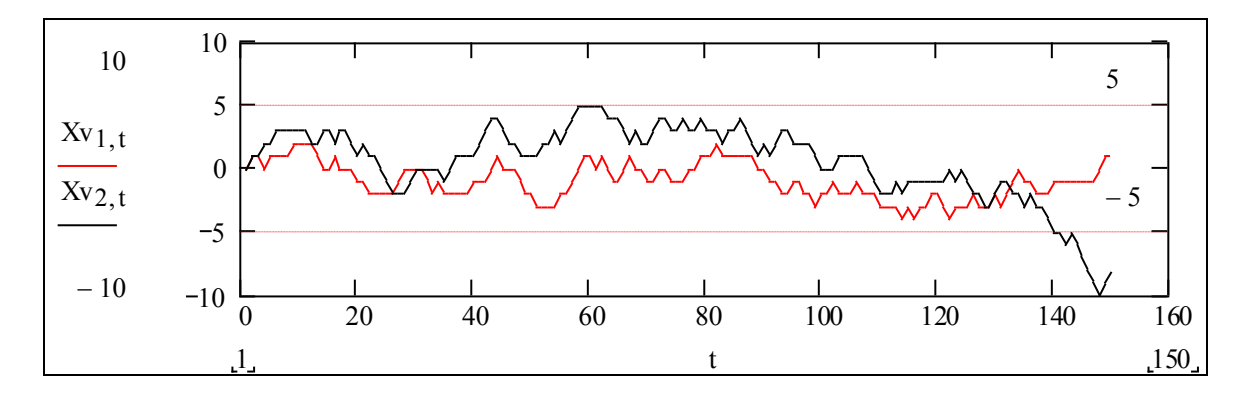

#### **Задача 5. Казино**

Розглянемо ще одну задачу з підручників. Дехто грає (не в рулетку - там результат від вас не залежить, а, наприклад, в покер) і виграє з імовірністю ру (що є показником його кваліфікації). Він має початковий капітал Ko уго (уго - умовна грошова одиниця). В казино він робить ставки в 1 уго і може, або виграти 1 уго з Розглянемо ще одну задачу з підручників. Дехто грає (не в рулетку - там<br>результат від вас не залежить, а, наприклад, в покер) і виграє з імовірністю ру (що є<br>показником його кваліфікації). Він має початковий капітал Ко уг банкрутства або подвоєння капіталу. Ця задача - чергова сходинка на шляху до оанкрутства аоо подвоєння каптталу. Ця задача - чергова сходинка на шляху до<br>моделювання складних систем і процесів. Треба розробити програму моделювання системи гравців, побудувати графіки процесів та гістограми. Подаємо приклад програми і її видачу. вадача 5. Казино<br>Возглянемо ще одну задачу з підручників. Дехто грає (не в рулетку - там<br>вазультат від вас не залежить, а, наприклад, в покер) і виграє з імовірністю р v (що є<br>оказником його кваліфікації). Він має початко эделювання складних систем і процесів. треба розробити програму моделювання с  $n_1$  придачу. оделювання складних<br>стеми гравців, побуду<br>1 і її видачу.<br>Гра(рv, Ko) :=  $k \leftarrow 0$ 

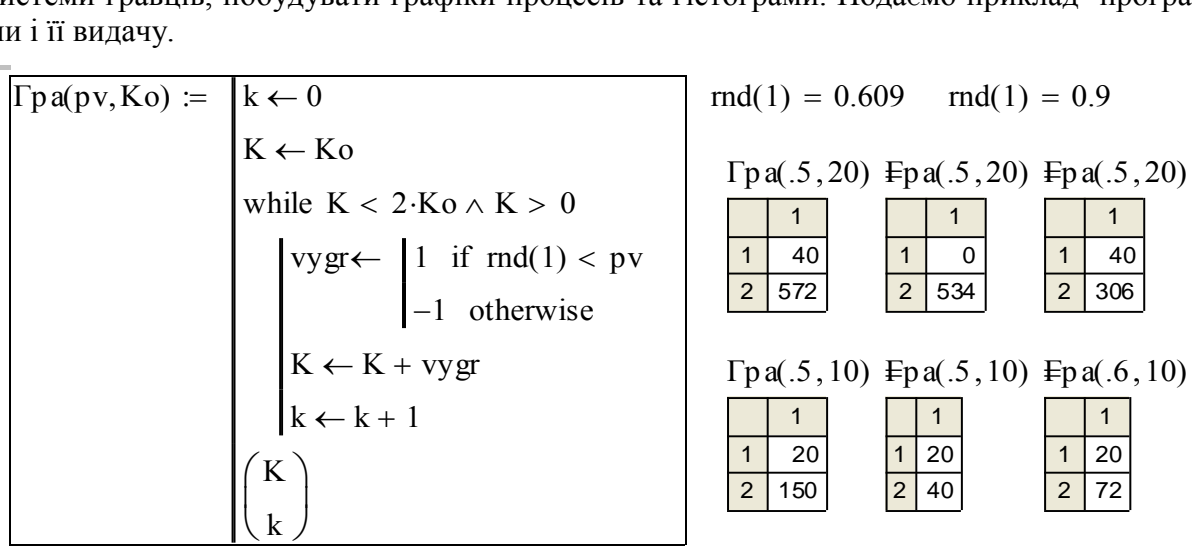

Дайте інтерпретацію результатів роботи програми імітаційного моделювання. **Завдання.** Розробіть альтернативну - марківську модель, побудуйте перехідні процеси для вибірки з 1000 гравців з початковим капіталом К = \$2. Нижче подано граф для процесу гри - підказку до складання матриці переходів .

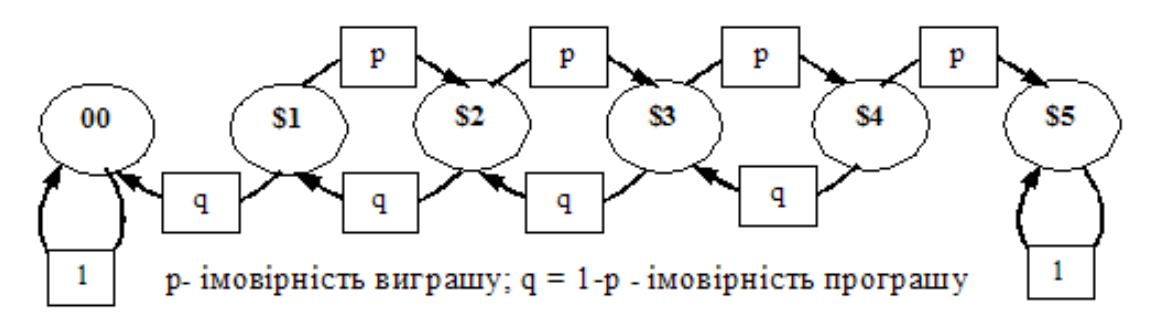

#### **Задача 6. Система гравців - перерозподіл капіталу**

Ми промоделювали поведінку і властивості процесу гри **одного гравця**. Тепер роз- глянемо **систему гравців**. Нас цікавить, як будуть перерозподілятись "капітали" .<br>Гравців, чи є якийсь усталений розподіл капіталів та ін.

Слово "гра" може здаватись дисонансом у документі, що присвячений моде- Ми промоделювали поведінку і властивості процесу гри **одного гравця**. Тепер розслово тра може здаватись дисонансом у документі, що приевячении — моде-<br>люванню та прогнозуванню техніко-економічних систем, тому наведемо назви художніх, наукових бестселерів різних років, згадайте їх авторів. "Гравець "\_\_\_\_\_\_\_\_, "Гра в бісер" \_\_\_\_\_ , "Теорія ігор та економічної поведінки"\_\_\_\_\_\_\_\_\_ , "Казино " Рояль"\_\_\_\_\_\_\_\_. ) та ін.  $\alpha$ ванню та прогнозуванню техніко-сконом  $\alpha$ , науковил осстеслерів різнил років, згадайте іл авторів. і равець  $\frac{1}{\alpha}$ ,  $\text{ccep}$  = , теорія пор та економічної поведінки = , тазино бестселерів різних років, згадайте їх авторів. "Гравець "<br>ix, наукових бестселерів різних років, згадайте їх авторів. "Гравець "\_\_\_\_\_, "]<br>icep" \_\_\_\_\_, "Теорія ігор та економічної поведінки" \_\_\_\_\_\_\_, "Казино "<br>Tь" \_\_\_\_\_\_,

Як і раніше припускаємо (поки), що кожен з гравців виходить з гри після подвоєння капіталу, або банкрутства. Програму робимо функцією ймовірності виграшу **рv**, та ня капіталу, або банкрутства. Програму робимо функцією имовірності виграшу **рv**, та початкового "капіталу" - **Ко**. Вважаємо ці параметри однаковими для усіх гравців -<br>**стартові умови для усіх рівні!**<br> $\boxed{\int \Gamma \text{C} \Gamma(p v, Ko)$ **стартові умови для усіх рівні!** 

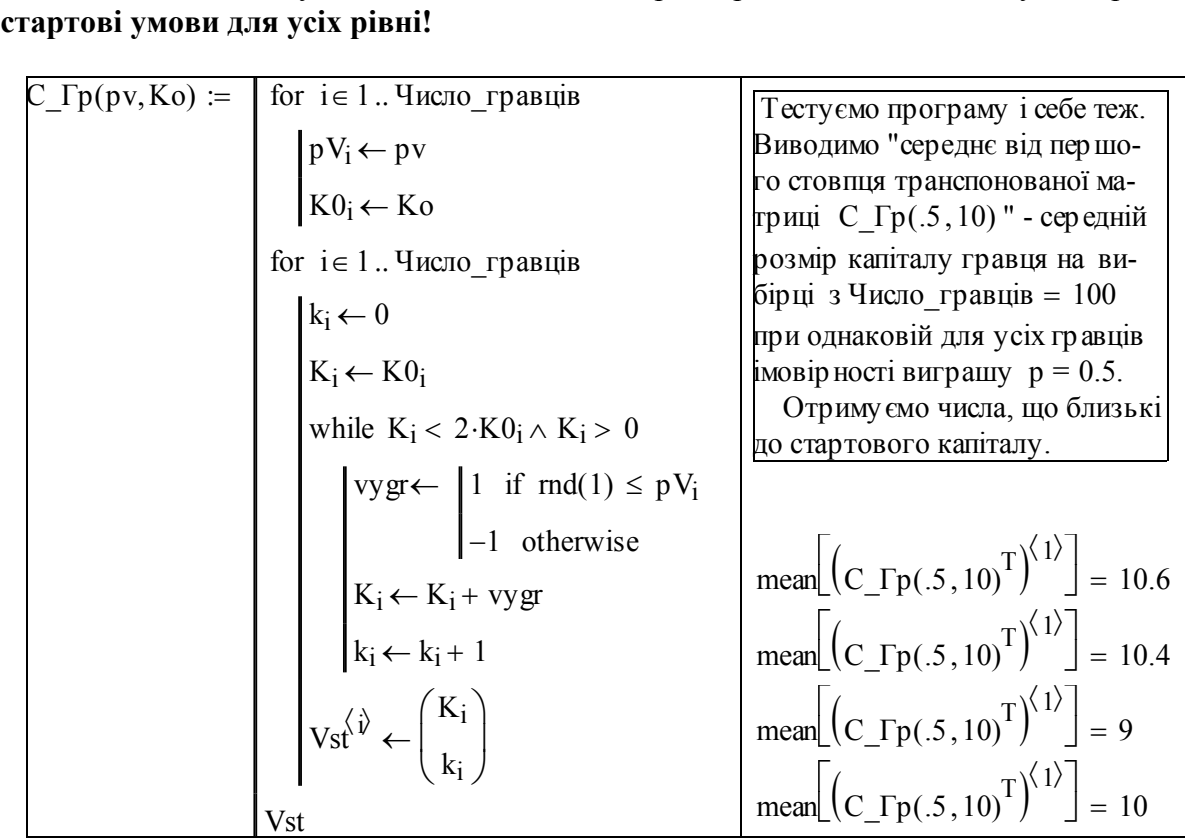

Згадаємо, що казино - марківська система з двома поглинаючими станами. Відомо, що кожен гравець, учасник різних лотерей, може виграти ну дуже багато. А що мають в результаті широкі маси гравців, як розподіляться ті, кому повезло чи ні? Як розподілюється час до термінального стану - банкрутства чи подвоєння капіталу? Побудуємо рангові розподіли гравців за тривалістю гри. **Частотні розподіли** - гістограми побудувати складніше, тому це **зробіть самостійно**. Формуємо три вибірки з різними імовірностями виграшу.

 by1 С\_Гр(pv110) ; by2 С\_Гр(pv210) ; by3 С\_Гр(pv310) ; q 1Число\_гравців

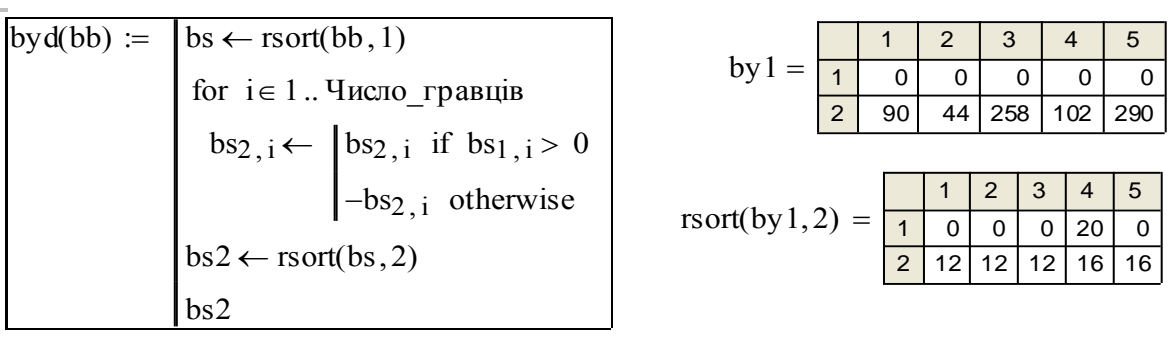

$$
Kp2q := byd(by2)_{2,q}
$$
  $Kp1_q := byd(by1)_{2,q}$   $Kp3_q := byd(by3)_{2,q}$ 

Нижче подано "стенд" - графік та зони введення параметрів - імовірностей виграшу та координат маркерів. Маркери встановлюються вручну! (це зроблено навмисно) на точ- ках розділу "програв/виграв". **Завдання.** Спробуйте змінювати ймовірності рv2, рv3, потім просто поставте курсор на pv2, pv3 <u>і понатискайте F9</u> (=переобчислити). Змініть (в 10 разів більше/менше) параметр: Число\_гравців = 100.

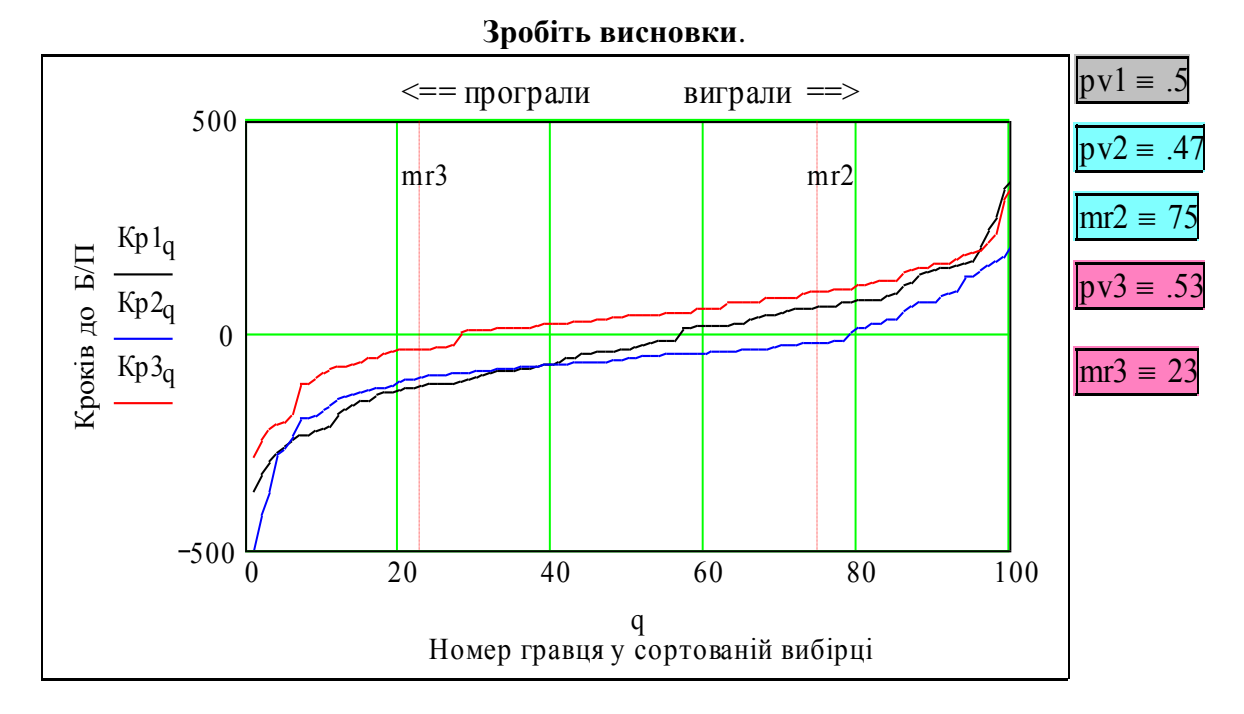

Прокоментуємо розроблені програми і отримані результати. Програма  $C_\perp\Gamma$ р $(p_V, Ko)$ обчислює серію процесів. Програма byd(bb) виконує обробку даних моделювання:

а) сортує тих хто програв/виграв, б) для тих, хто програв число кроків береться від'ємним (це дизайн), в) сортує усіх за числом кроків до виходу з гри (банкрутства чи подвоєння).

Для чого потрібні проміжні змінні by1, by2, by3 та Кр1, Кр2, Кр3? - як не дивно, - щоб швидше виконувалась програма. Чому так? - для цього треба знати принципи роботи математичного пакету "з середини". Дивимось на графік, де побудовано розподіл часу до термінального стану для трьох значень ймовірності виграшу:

 $pv1 = 0.5$ ,  $pv2 = 0.47$ ,  $pv3 = 0.53$ . Бачимо, що:

1) відношення чисел виграли/програли суттєво залежить від значення pv;

2) значна частина вибірки швидко попадає в один з термінальних станів (поглинаючих - в теорії марківських процесів).

3) **При**  pv 0.5 і нескінченному часі гри **Ви рано, чи пізно програєте ВСЕ,** *якщо виграли - виходьте з гри* (рулетка відноситься до цього класу).

**Завдання** для самостійного виконання. В антагоністичних іграх сума виграшів дорівнює нулю (на щастя економіка до них не відноситься).

1. Розробіть програму для ігр з нульовою сумою. Як це зробити? Можна утворювати на кожному кроці моделювання випадкові пари гравців, а ймовірність виграшу визначати через рейтинги гравців, можна якось більш елегантно (економно+коректно).

2. Гравці звичайно вчаться - різними темпами. Розробіть програму з ураховуванням процесу навчання гравців.

# **Задача 7. Система "гравців"- фірм. Економіка**

#### **Вступ**

Усе попереднє можна було б і не розглядати - це була підготовка до даного, робочого розділу, традиція, класика, культура... Зробимо наступний крок - переробимо математичну модель системи гравців - "казино", у математичну модель системи виробників - "економіка".

Навіщо? Із статистики відомо, що розміри фірм (корпорацій) мають певні розподіли. Які? Припустимо, що виживають найкращі. Тоді усі фірми матимуть приблизно оптимальні розміри з невеликими відхиленнями - не буде дуже великих фірм і дуже малих. І розподіл фірм за розмірами буде гаусовим - "нормальним", ну як розподіл людей за ростом (1.75м  $\pm 0.25$ м). Статистика свідчить про інше - звичайно є "десятка" дуже великих корпорацій і безліч маленьких фірм. Що породжує такі розподіли? Попередня відповідь: одночасна дія детермінованих і випадкових факторів - "везіння+уміння".

Є тверда підозра, що економіка, в якій немає місця для випадку, буде такою ж нездоровою, як і економіка чистого випадку, де від тебе нічого не залежить. Можна припустити, що в оптимальній економічній системі, мабуть встановлюється якась "золота пропорція", гармонія, ідилія детермінованого і випадкового. Виявимо її і встановимо для усіх і назавжди?

#### **Постановка задачі**

Розглядається децентралізована система виробників (це може бути галузь, національна економіка та ін.). Виробники (=елементи) характеризуються певним "розміром" (це можуть бути дохід, фонди...). На кожному кроці функціонування елементи щось виробляють, реалізують на ринку, отримують прибуток (або навпаки) і в результаті змінюють свій розмір. Результати діяльності мають імовірнісний характер (в продукції виявились дефекти, ціни продажу випадково впали (завжди так?, а ціни купівлі чомусь випадково зростають).

**Потрібно розробити модель функціонування системи виробників для дослідження впливу імовірнісних і детермінованих факторів на розвиток системи в цілому.** 

### **Розробка математичної моделі і програми**

Далі подано базову версію програми моделювання. Розробка математичної моделі вимагає досвіду, кваліфікації, везіння. Якщо подати готову матмодель, Ви не звернете на неї уваги. **Завдання.** "Витягніть" математичну модель з тексту програми , запишіть її з коментарями.

Беремо програму "казино", модифікуємо. Зробимо "виграш" пропорційним розміру "капіталу" фірми. Не будемо поки деталізувати діяльність фірми (доходи, накопичення, інвестиції у власне виробництво, витрати на виробництво, маркетинг, характерис- тики ринків). Крім очевидних причин, тут є ще одна - деталізовані моделі економіки звичайно гірші розумно агрегованих.

 З економіки не виходять після подвоєння капіталу, тому будемо спостерігати систему протягом заданого числа кроків (днів, місяців, років), однакового для усіх елементів. Для цього в програмі замінюємо цикл while на цикл for.

 **Зони введення переносимо до виходів** - таблиць та графіків. Задаємо (там, далі) число фірм Nu = 200 і число кроків процесу Tk = 320 . Ще раз нагадуємо - це тільки ба-<br>зова (некраща, неповна) версія.<br> $\boxed{\Gamma p f(pv, Ko) := \begin{cases} \n\text{for } i \in 1..Nu \n\end{cases}}$ зова (некраща, неповна) версія. **H** число крокі<br>вна) версія.<br>for  $i \in 1$ .. Nu

() версія.<br>
i ∈ 1 .. Nu<br>
p V<sub>i</sub> ← p v  $K_{i, 1} \leftarrow K$ start vygr $\leftarrow \left\lfloor .10 \cdot (K_{i,t})^{p \circ k} - .02 \cdot K_{i,t} \right\rfloor$  $k$ rok if  $md(1) \le pV_i$ if  $-(0.05 \cdot K_{i, t} + .5) \cdot k$ rok otherwise  $\leftarrow$  $K_{i, t+1} \leftarrow K_{i, t} + vyr(K_{i, t} > 0)$  $K_{i, t+1} \leftarrow -0$  if  $K_{i, t+1} < 0$  $\begin{aligned} \n\delta N_i \leftarrow \text{pv} \\ \nK_{i,1} \leftarrow \text{Kstar} \\ \n\text{for } t \in 1 \dots \text{Tk} \n\end{aligned}$ K  $\mathop{\rm tr}\nolimits(\mathop{\rm pv}\nolimits,{\rm Ko})\coloneqq 0$ 

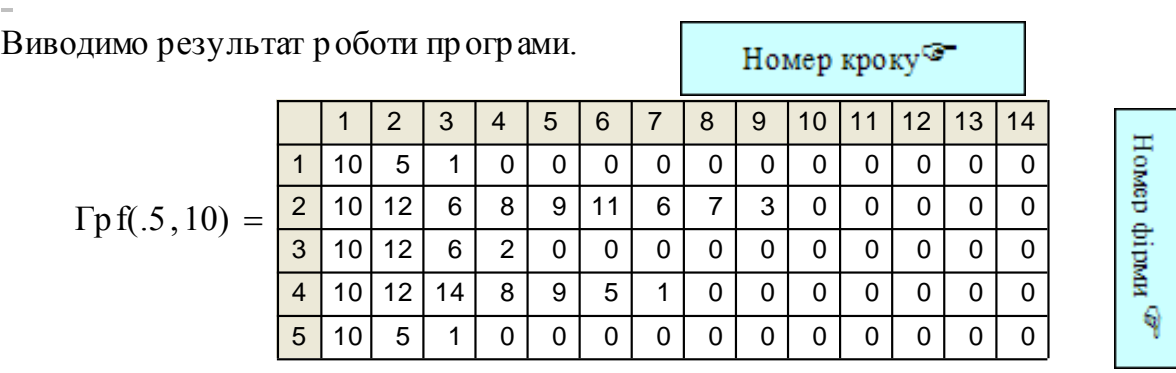

Маємо модель - генератор модельних даних. Виконаємо аналіз цих даних з використанням "арсеналу" математичних методів і графіки програмного середовища. Побачимо, що результати досить схожі на реальні статистичні дані. Тому слід пам'ятати, що **в цій моделі немає ринку, конкуренції, немає навчання, немає притоку нових фірм замість збанкрутілих і ще багато чого (немає).** Зверніть увагу, що стартовий капітал, параметри виробничого процесу ОДНАКОВІ для усіх елементів.

byby := 
$$
\Gamma pf(pp,Kn)
$$
;  $t := 1..Tk$ ; sumv<sub>X</sub> :=  $\sum_{j=1}^{Nu} byby_{j,t}$ ;  $j := 1..Nu$ .

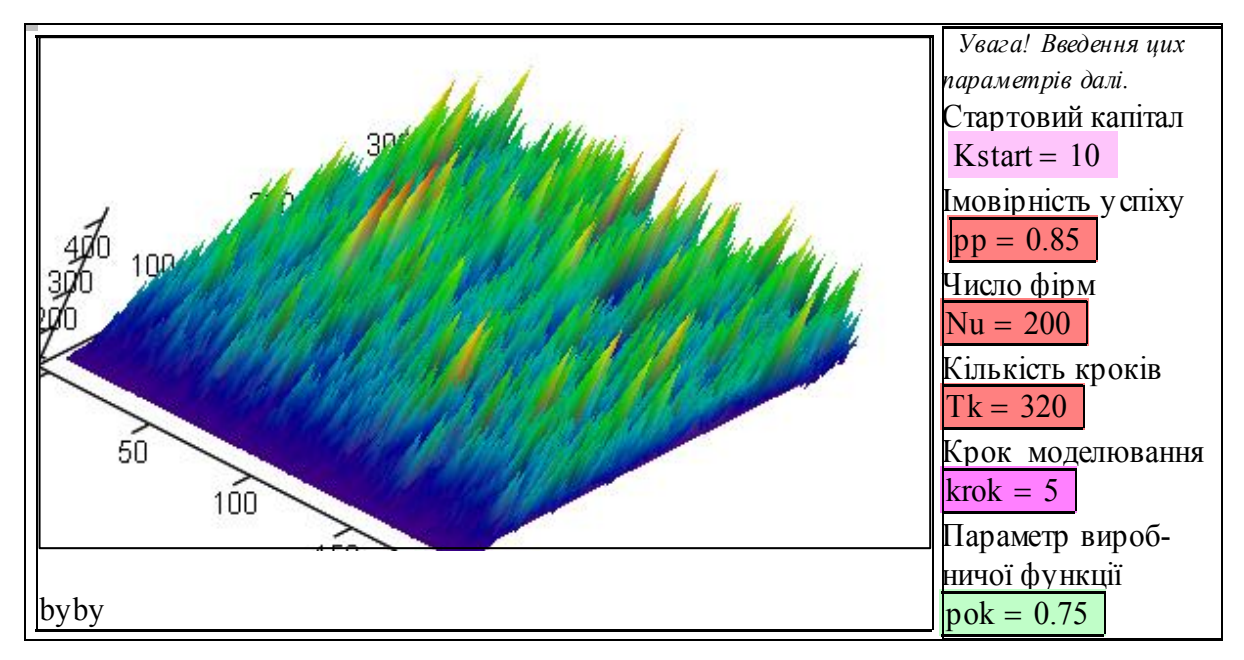

На цьому тривимірному графіку подано "траєкторії" розвитку фірм. Можемо бачити (**при малих ймовірностях** успіху **рр**) злети, падіння, зміну лідерів - все це видала програмка на сім рядків. Поставте курсор на "byby" (вище), понатискайте, побачите реалізації випадкового процесу. Очевидно цей графік - корисний засіб відпочинку та психотерапії.

Подивіться на цей графік в усіх ракурсах, знайдіть лідерів, що перестали бути лідерами, знайдіть банкрутів. **Знайдіть закономірності і властивості.**

Пошукаємо гармонію в цьому хаосі. Часописи і газети звичайно публікують ранжовані списки комп'ютерних фірм, хітів, продуктів, спортсменів, та ін. Між іншим, що вивчалось в попередньому підрозділі? Відсортуємо кожен стовпчик матриці byby отримаємо серію рангових розподілів фірм. Побудуємо також графік сумарного виробництва в системі (це так званий scatter plot).

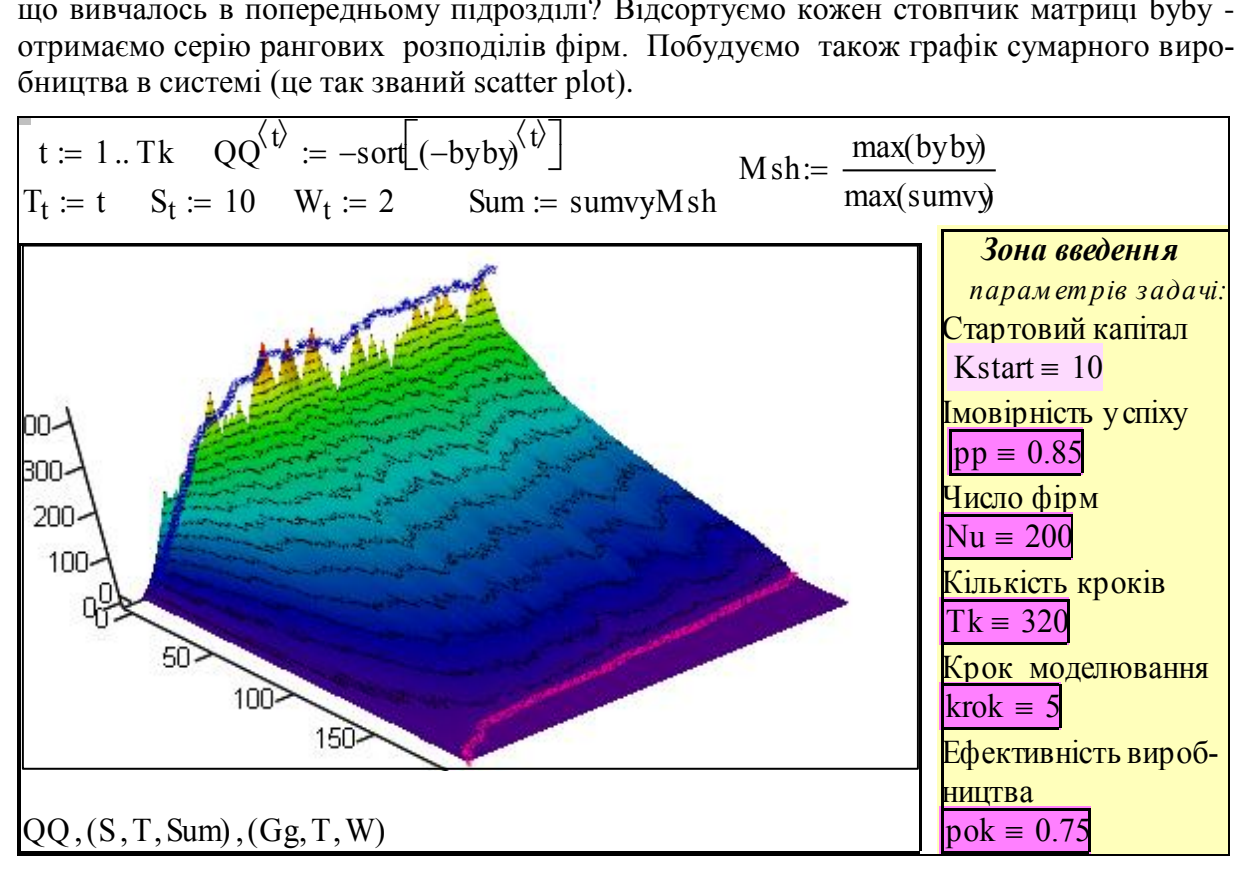

1. Подивимось (уверх) на верхню частину графіка - це розмір поточного лідера. При певних значеннях параметрів розмір лідера росте (наприклад, при рр $>0.5$ , pok = 0.5) , але (при рр <1 ) нерівномірно. Поряд - сумарне виробництво (синя лінія).

2. Подивимось на нижню частину графіка - бачимо там тих, хто збанкрутував (червона лінія). З часом число їх зростає.

3. Подивимось на лінії рівня - відстань між ними - кількість фірм певного розміру. В певних умовах кількість великих фірм зростає, а малих зменшується.

4. Подивимось на графік в кінцевий момент часу Тк - це ранговий розподіл фірм за розміром. Вид рангового розподілення - індикатор процесів в системі виробників.

**Завдання** по роботі зі стендом.

1. Відключаємо режим "автоматичне обчислення". Встановлюємо не дуже великі значення кількості кроків моделювання Tk = 50 та числа фірм Nu = 50. Натискаємо якусь зону введення - отримаємо нові реалізації випадкового процесу. Оцініть розкид параметрів.

2. **Пошук рівноваги**. Встановіть Nu = 50, Kstart = 10, pp = 0.65 - 0.8, Тк = 100 - 300, krok = 5. Підберіть значення показника ефективності виробництва **pok<1**, так щоб рівень виробництва стабілізувався. Чи можлива рівновага при менших значеннях **pok?**

3. **Вплив розміру вибірки**. При знайдених параметрах стану рівноваги змініть кількість фірм Nu = 10, 200. Порівняйте результати розвитку системи. Зробіть висновки.

4. **Вплив рівня ризику**. Відомо, що існують бізнеси з малим доходом і малим ризиком, і - навпаки. Зменшіть встановлене значення **рр** на 10-20%. Спробуйте скомпенсувати зменшення ймовірності успіху збільшенням ефективності виробництва.

Далі подано **додаткові** "інструменти" аналізу системи виробників.

#### **Аналіз прибутковості виробництва**

В нашій спрощеній моделі системи виробників стани рівноваги, зокрема, обумовлені тим, що при певних рівнях виробництва, воно стає неприбутковим. Ще раз нагадуємо, що ми не враховуємо: зниження собівартості, освоєння нових виробів і технологій - навіщо позбавляти Вас можливості зробити це самостійно. Далі подано графіки залежності прибутку від витрат для моделі, **що закладена в програму**.

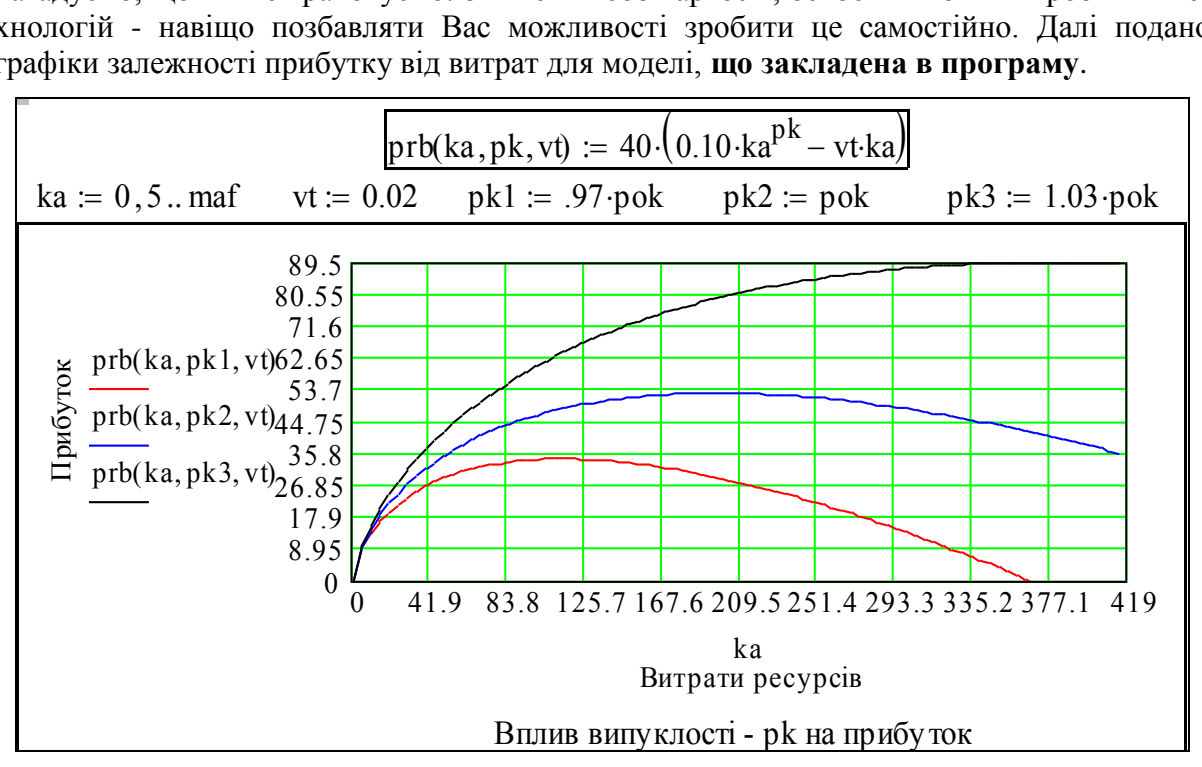

На графіку вище подані залежності прибутку від обсягу витрат при 3%-му розкиді параметра ефективності виробництва **рок**. Нижче подано такий же графік для випадку 5%-го розкиду параметра собівартості vt і значень: ймовірності успіху <mark>pp = 0.85</mark> та ефективності виробництва <mark>pok = 0.75</mark>. На графіку подано два маркери, що відповідають максимальному та середньому розміру фірми.

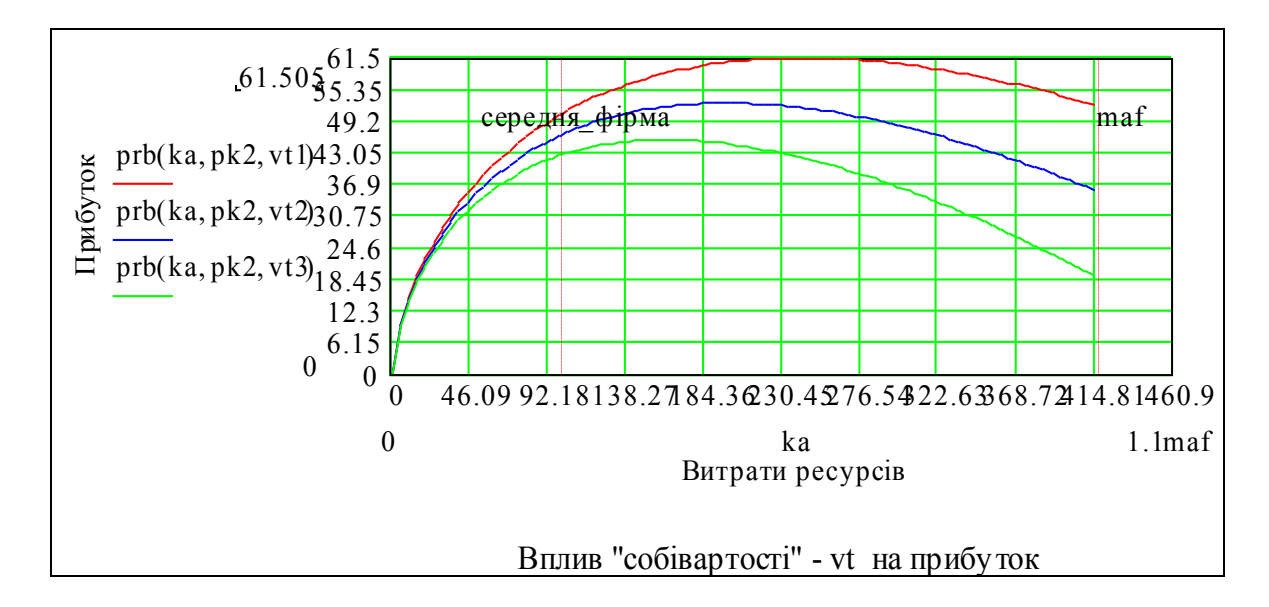

що відповідають максимальному та сере $\text{cep}$ едня\_фірма $\coloneqq \text{QQ}_\text{trunc}(\text{Gg}_{\text{Tk}}\text{.0.5})$ , Тк  $; vt1 := 0.019$ ;  $vt2 := 0.02$ ;  $vt3 := 0.021$ .

За допомогою цих маркерів можна виявити властивість нашої "економічної системи": при високих ефективності та ризику фірми не досягають рівня максимального прибутку, при низьких рівнях ризику фірми мають розміри більше оптимально*pok), що забепечують стан рівноваги, існує набір, при якому сумарний прибуток фірм*  **го і нижчі оптимальних прибутки**.

На підставі цього можна стверджувати: **серед наборів параметрів (pp, pok),** *що забепечують стан рівноваги, існує набір, при якому сумарний прибуток фірм досягає максимуму.* 

Подаємо також графіки виробництва і витрат:

 $\text{vrb}(\text{ka}, \text{pk}) := 40 \cdot (0.10 \cdot \text{ka}^{\text{pk}});$ 

 $vtr(ka, vt) := -40 \cdot vt \cdot ka$ .

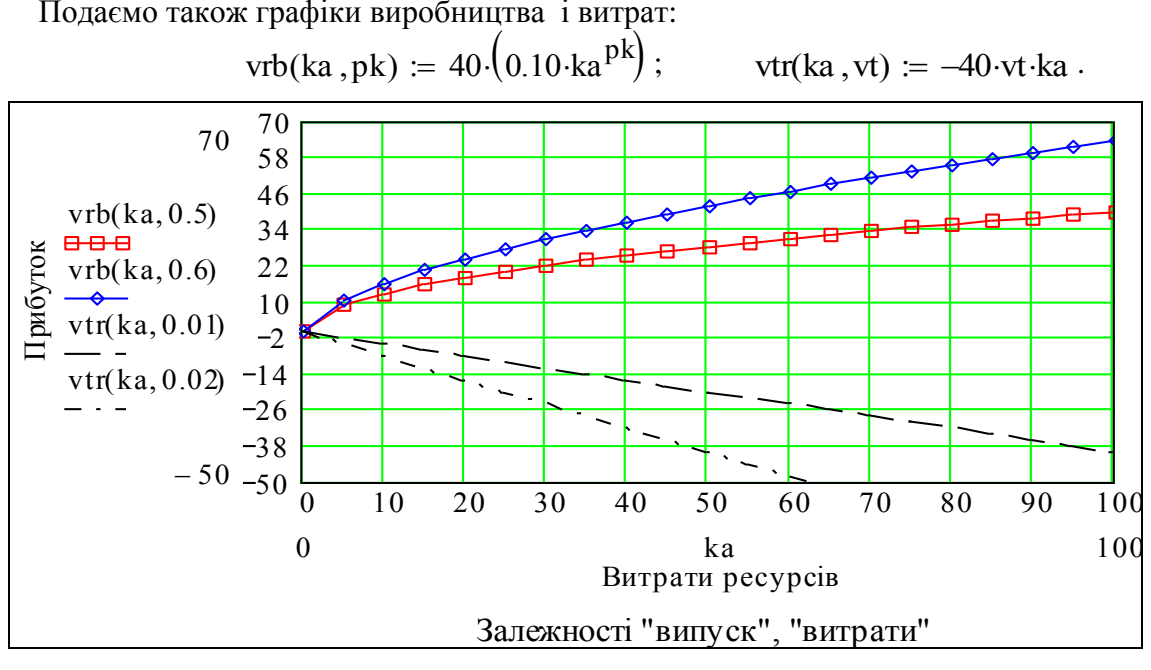

#### **Побудова рангових розподілів**

Тривимірний графік, що поданий вище - це серія рангових розподілів фірм за розміром. Тепер ми побудуємо ці рангові розподіли на двовимірному графіку і в так званому "подвійному логарифмічному масштабі". Це означає, що і ранг і розмір фірми ми відкладаємо по осях у логарифмічному масштабі. Навіщо? - Відомо, що наявність у розподілах лінійних ділянок з певними нахилами може бути індикатором стабільності і оптимальності **системи** фірм-виробників (5.1). Нахил асимптоти є індикатором діючих в системі "виробничих функцій" - опуклих, увігнутих. Але, ще раз нагадуємо - ця модель не враховує усіх аспектів функціонування підприємства. Будуємо рангові розподіли для ряду моментів часу та асимптоти з нахилами  $al = -0.5$  та  $a2 = -1.0$ 

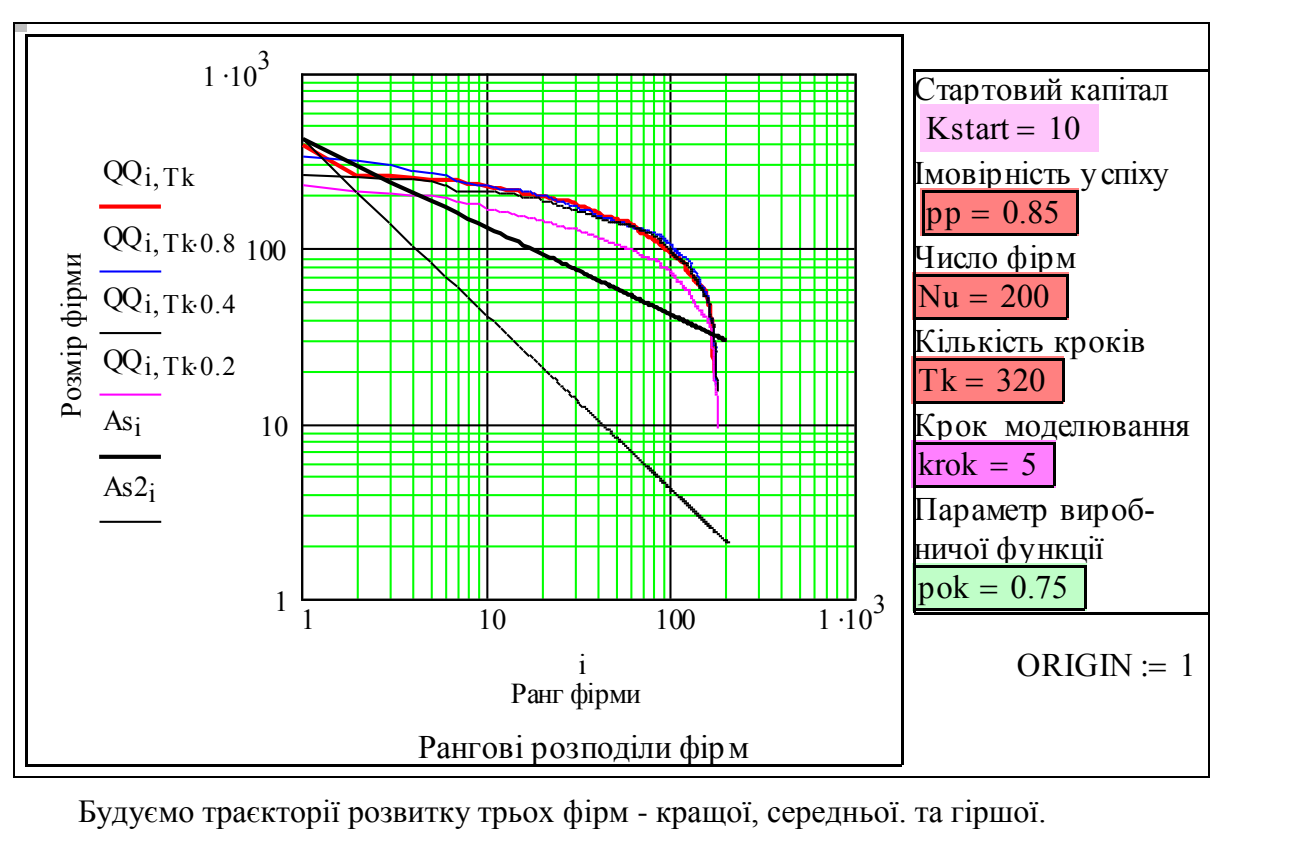

$$
i := 1..Nu
$$
;  $As_i := maf \cdot i^{-.5}$ ;  $As2_i := maf \cdot i^{-1}$ .

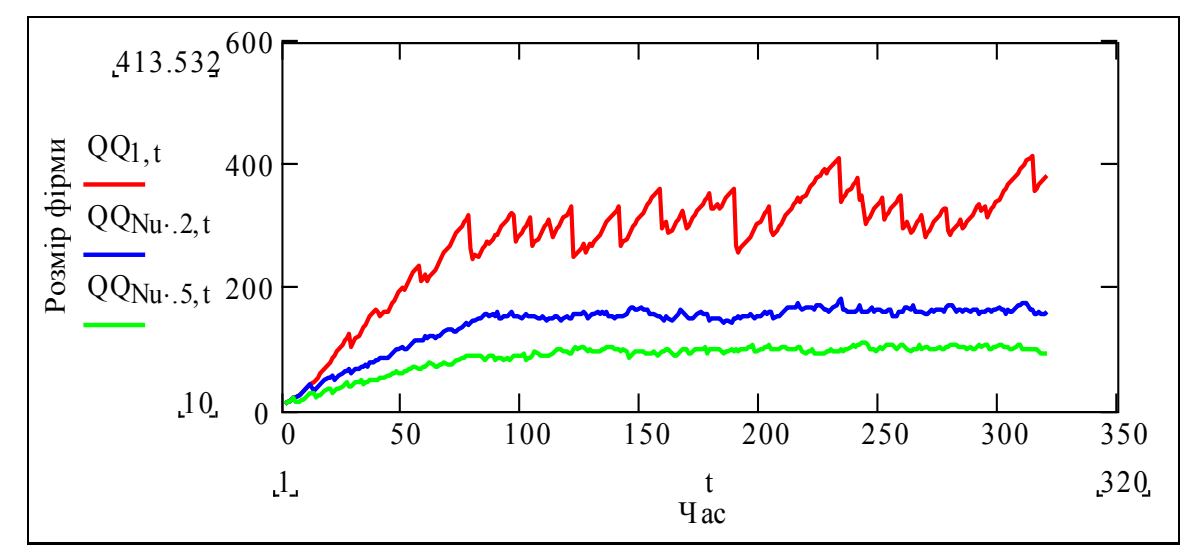

**Пам'ятаємо що усі фірми мають однакові стартові параметри, однакову імовірність успіху, нічому не вчаться, не мобілізуються при невдачах**. Тому коректно було б назвати ці фірми так: та, якій постійно везло, та, якій через раз везло і та, якій завжди не везло. В реальних умовах кращим є саме той, хто не тільки ловить шанси, але й створює їх.

#### **Побудова частотних розподілів**

Продовжимо аналіз - побудуємо серію частотних розподілів (гістограм) розмірів фірм для заданих моментів процесу розвитку системи. Будуємо гістограми за допомогою вбудованої функції hist(вектор\_інтервалів, вектор\_даних). Задаємо вектор даних, визначаємо граничні значення даних - діапазон.

$$
\text{diam}(Tk) := \text{byby}^{\langle Tk \rangle}; \text{ lower} := \text{floor}(\min(\text{diam}(Tk))) \text{ ; } \text{upper} := \text{ceil}(\max(\text{diam}(Tk))) \text{ .}
$$

Задаємо число інтервалів групування даних, визначаємо вектор інтервалів:

$$
n := 12; \ j := 1..n; \ h := \frac{upper - lower}{n}; \ int_j := lower + h \cdot (j - 1); \ int := int + 0.5 \cdot h \ .
$$

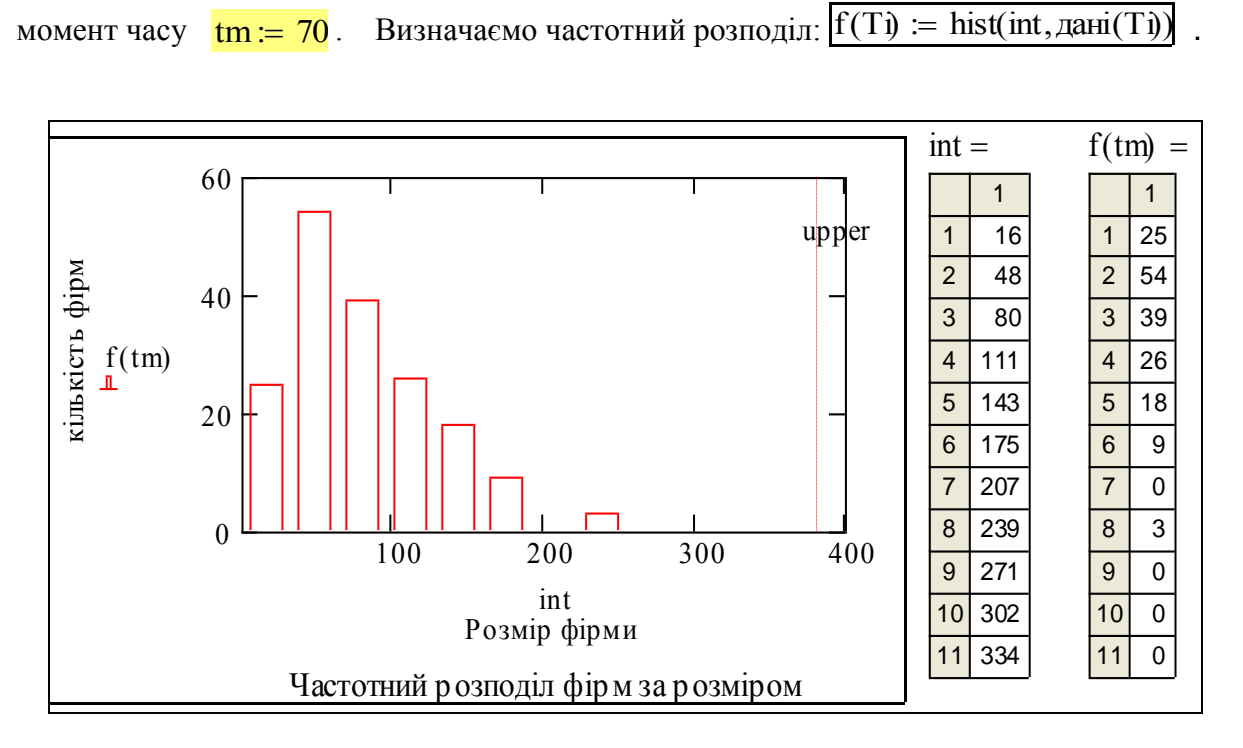

Зверніть увагу на дві дрібниці: 1) число значень гістограми на одиницю менше, ніж число (границь!) інтервалів; 2) графік побудовано як залежність **вектора** f(40) від **вектора** int.

Якщо поділити значення розрядів гістограми на кількість даних, отримаємо емпіричні ймовірності існування фірми з розміром в даному інтервалі. Пронормуємо гістограму і побудуємо декілька гістограм для різних моментів часу, наприклад:

 $Tk.2 = 64$ ;  $Tk.4 = 128$ ;  $Tk.80 = 256$ ;  $Tk = 320$ .

$$
length(\text{diam}(Tk)) = 200 \qquad \text{fn}(tm) := \frac{f(tm)}{\text{length}(\text{diam}(Tk))}
$$

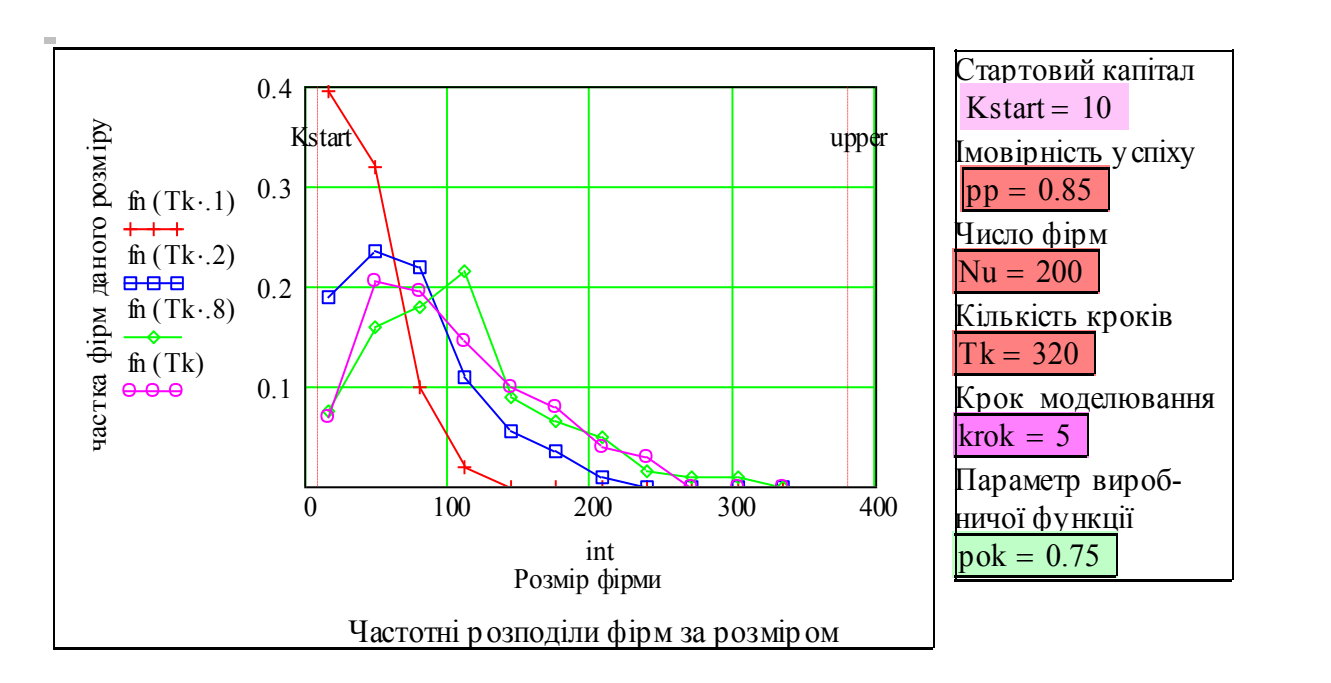

**Завдання**. Для певної пари значень (pp, pok) підберіть стартовий рівень Kstart, так щоб мода (максимум) частотного розподілу не змінювалась з часом. Як це можна трактувати для системи виробників. У версії пакету 2001 додано нову вбудовану функцію гістограми з більшим рівнем сервісу. Ось чим вони відрізняються: "A disadvantage of the **hist** function is that the independent variable (int) must be constructed separately. The **histogram** function avoids this requirement and is the simplest to use of all".

Функція histogram число\_інтервалів, дані) повертає матрицю Gi перший стовпець якої - координати середин інтервалів, другий - частоти.

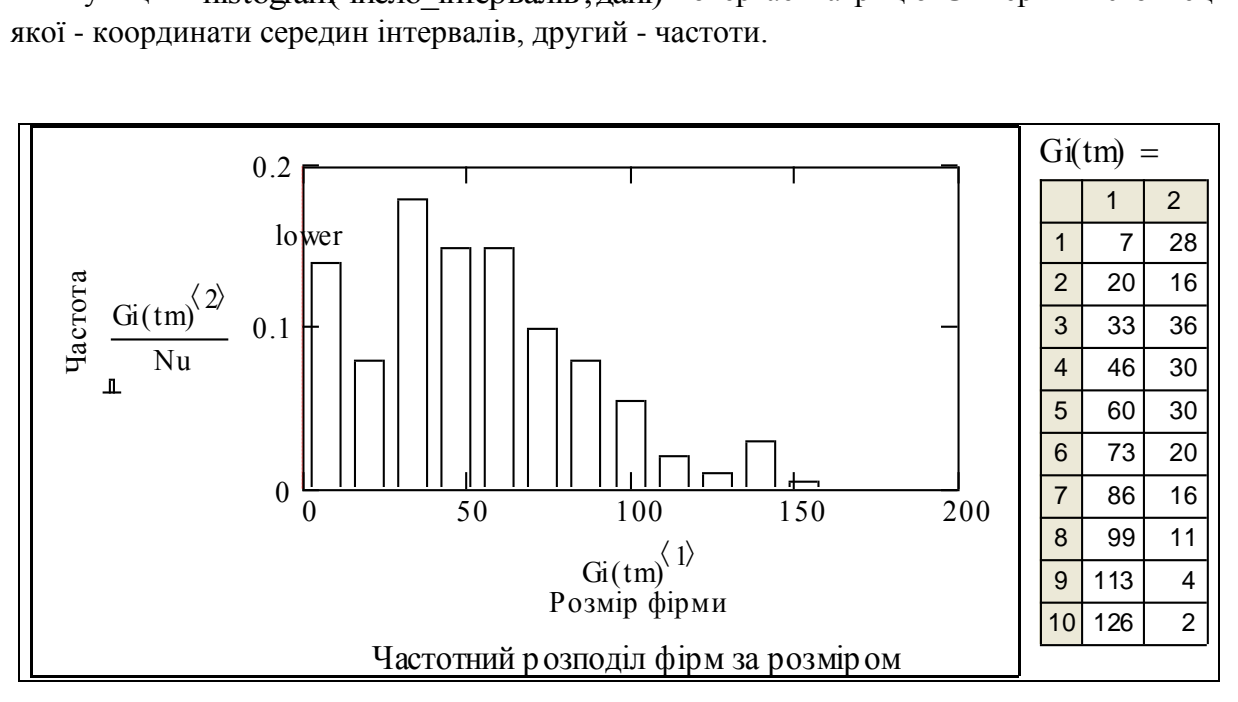

 На закінчення побудуємо тривимірний графік, що дає можливість глянути на еволюцію частотного розподілу фірм за розміром в часі з різних точок зору (в буквальному смислі). На початку розділу (робота 5.1) говорилося про процеси з розгалуженням. Система виробників на ринку є складним ієрархічним (на рівні фірми, на рівні системи) процесом з розгалудженнями. Ми зробили імітаційну модель такої системи.

Між іншим, як формуються ці розподіли? На кожному кроці процесу фірма може збільшити або зменшити свій розмір. Можна побудувати "дерево" альтернативних траєкторій розвитку фірми і вивести дифрівняння, що описує еволюцію частотного  $\frac{1}{2}$ розподілу фірм. Ми теж отримали його, але в чисто числовому вигляді  $\mathbf{Ra}^{(t)} := \mathbf{fn}(t)$ .

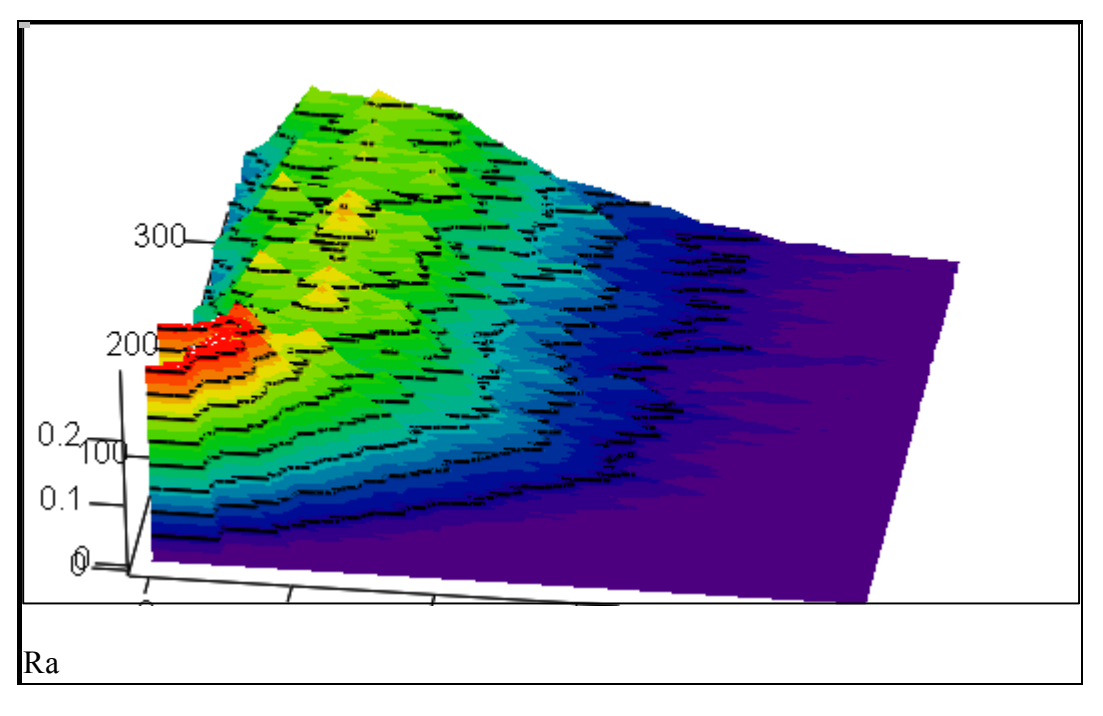

Подивіться на цей графік в усіх ракурсах (в електронній книзі) і дайте відповіді на питання:

- 1) чи збільшується середній розмір (мода, медіана) фірми;
- 2) чи збільшується число банкрутів і близьких до банкрутства фірм;
- 3) як змінюється число великих фірм;
- 3) чи можна за даними гістограми визначити сумарне виробництво? Запишіть формулу.

# Висновки

Отримано базову програму для моделювання системи виробників з урахуванням детермінованих (виробництво) та імовірнісних (ринок) факторів. Розроблено комплект сервісних засобів для аналізу результатів моделювання - тривимірні графіки, рангові та частотні розподіли. За результатами моделювання сформульовано гіпотезу про існування **оптимального рівня ризику** у виробничій системі.

# Завдання для самостійного виконання

1. Отримайте залежність: сумарного прибутку від рівня ризику у рівноважній економіці.

2 .Модифікуйте програму для випадку моделі "ріст з обмеженням" (модель роботи 1.1)

3. Модифікуйте модель для випадку коли фірми **навчаються** - з часом збільшують ефек тивність та зменшують імовірність "програшу" на ринку.

4. Модифікуйте модель для випадку, коли випадково виникають нові фірми.

5. Розробіть сценарій взаємодії і програму моделювання для випадку системи з двох класів фірм: високоефективних, високоризикових і помірно ефективних, низькоризикових.

6. Вивчіть уважно модель Самуельсона-Хікса (макроекономічний цикл) і аналогічно введіть в розглянуту модель функції споживання та інвестування. Сумарне виробництво умовно вважайте "національним доходом".

# **Аналіз графів. Оптимізаційні задачі на графах**

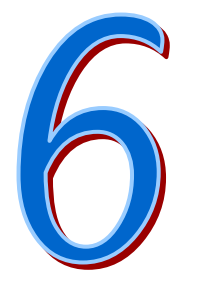

У цьому розділі розглядаються:

Орграфи і матриці. Визначення характеристик графів.

Знаходження мінімального шляху на графі. Динамічне програмування. Дискретні задачі.

Після вивчення цього розділу ви **зможете:**

- 1. Подавати процеси і системи графовими моделями.
- 2. За графічною схемою отримувати матрицю графа.
- 3. За матрицею графа будувати схему графа.
- 4. Обчислювати матриці суміжності, досяжності.
- 5. Обчислювати матриці відстаней (у дугах) між парами вершин.
- 7. Знаходити мінімальні відстані (у дугах).
- 8. Знаходити мінімальний шлях на зваженому графі.
- 9. Записувати функціональні рівняння Белмана для задач оптимізації шляхів на графах.
- 10. Розробляти програми для розв'язання задач методом динамічного програмування.
- 11. Дати визначення термінам:
- 1. Граф, орграф. 6. Досяжність.
- 
- 
- 4. Зважений граф, знаковий граф. 9. Принцип оптимальності.
- 

2. Дуга (ребро) графа. 7. Відстань між вершинами (число дуг).

- 3. Вершина графа. 68. Функціональне рівняння.
	-
- 5. Суміжність. 10. Динамічне програмування.

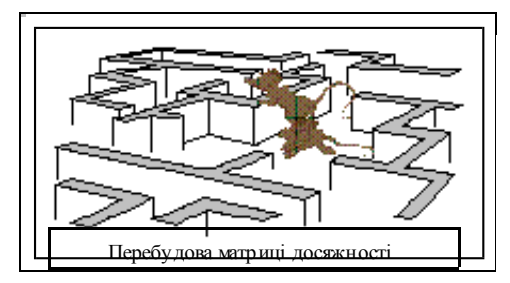

# **6.1. Орграфи і матриці. Визначення характеристик графів**

# Постановка задачі

**Перший крок** у розв'язанні графових задач - побудова зваженого, в деяких задачах - зваженого орієнтованого графа системи, на якому подаються пункти чи стани  *вершини*, допустимі переходи між станами *- ребра*. Для кожного ребра може задаватись деяке число, що інтерпретується як "**вага**" ( конкретно це може бути вартість, доход, витрати, відстань, та ін). Якщо можливий тільки односторонній перехід між вершинами, то задається **орієнтація.** Для задачі проїзду по місту, вершини - це перехрестя, ребра - це вулиці, вага ребер - довжина вулиць, орієнтація - це допустимий напрям руху для вулиць з одностороннім рухом. Звичайно задаються також "вхід" і "вихід". Для задачі проїзду по місту - це задані початковий і кінцевий пункти маршруту. В цій роботі розглядаються методи визначення типових графових характеристик.

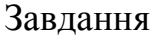

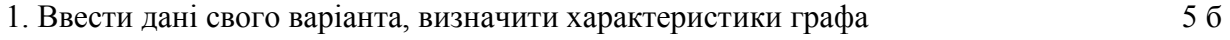

2. Виконати подані далі в зразку виконання завдання 15 б

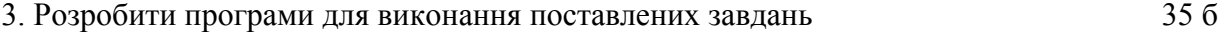

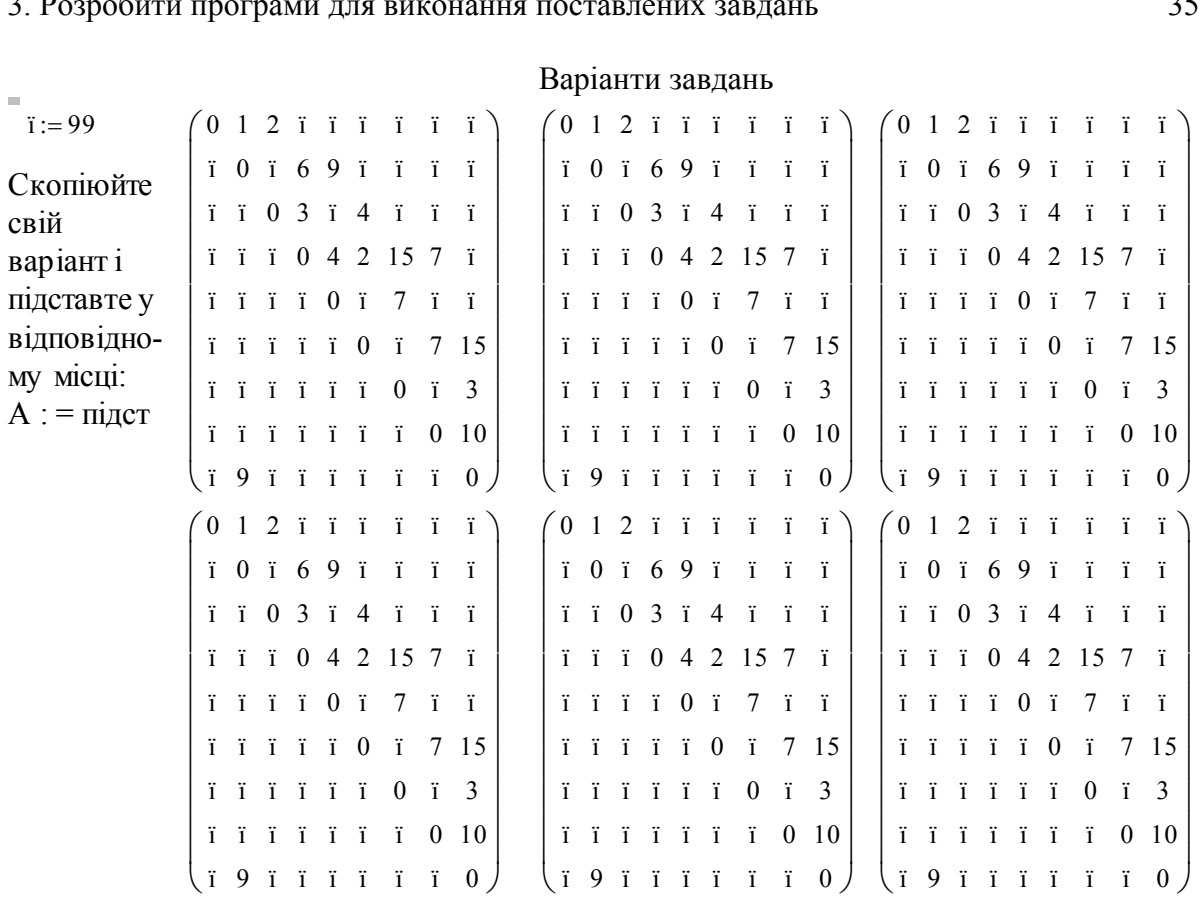

Варіанти завдань

#### **Зразок виконання**

Копіюємо заданий варіант матриці D, елемент якої має таку інтерпретацію Di,j = 0 - "відстань" від елемента до самого себе , Di,j = 99 - немає шляху (зв'язку) від **i** до **j**, Di,j = число - величина прямого (не через інші вершини) шляху між даною парою вершин. Пам'ятаємо, що для орграфів відстані прямого і зворотного шляхів не обов'язково однакові, навіть один з них може не існувати.

#### **1. Візуалізація графа**

Прикладна програма повинна бути досить універсальною і зручною. В більшості задач графового характеру принципово важливим є саме графічне подання графа. Це природно, коли граф - **карта** доріг, електромережа, комп'ютерна мережа, система газо- і водопостачання та ін. Але графічне подання є зручним навіть, коли граф не має графічного походження, наприклад, відносини у малій групі, зв'язки в екосистемі, організацій- на структура фірми. Тому спочатку розробимо програми, що за даними описання графа зображують вершини і ребра графа.

Основна вимога до програм - універсальність. Після змін у вхідній матриці графа усе повинно перебудовуватись на графіках.

Координати вершин можуть бути задані згідно з реальним їх розташуванням, або довільно, коли граф не є картою. В цій роботі розглянемо тільки графи на площині. Задаємо ще одне описання графа - положення вершин (**х** та **у**) у деякій системі координат. Ну, наприклад, так:

ORIGIN := 1  $N := \text{cols}(D)$   $i := 1 .. N$   $j := 1 .. N$   $nn = 99$ 

Координати множини вершин:

ORIGIN := 1 N := 
$$
\text{cols}(D)
$$

\n1 := 1 .. N 1 := 1 .. N 1 = 99

\nКоординати Множини вершин:

\nVv<sub>1, i</sub> := 1 + i

\nVv<sub>2, i</sub> := 0.5·N + 2·if (mod(i, 2) = 0, 1, -1)·if (i < .5N, √i, √N – i)

Подати на графіку ребра, що з'єднують вершини в середовищі Mathcad досить незручно. Розв'яжемо цю задачу. Спочатку визначимо і знайдемо **матрицю суміжності**.

#### **2. Матриця суміжності**

Виходячи з визначення суміжності, складаємо таку програму для формування матриці суміжності. Зверніть увагу на те, що ця програма - функція від матриці відстаней.

 $AI(D) :=$  for  $i \in 1$ .  $a_{i,j} \leftarrow \begin{bmatrix} 1 & \text{if} & D_{i,j} > 0 \land D_{i,j} < 99 \end{bmatrix}$ 0 otherwise  $\leftarrow$  $i \in 1..N$ <br>for  $j \in 1..N$ for  $i \in 1...N$ a  $:=$  $\mathrm{Al}(\mathrm{D})$ 0 0  $\boldsymbol{0}$ 0  $\boldsymbol{0}$ 0  $\boldsymbol{0}$ 0 0 1 0  $\boldsymbol{0}$  $\boldsymbol{0}$  $\boldsymbol{0}$  $\boldsymbol{0}$  $\boldsymbol{0}$  $\boldsymbol{0}$ 1 1 0  $\boldsymbol{0}$ 0  $\boldsymbol{0}$ 0  $\boldsymbol{0}$ 0 0 0 1 1 0  $\boldsymbol{0}$ 0  $\boldsymbol{0}$ 0 0 0 1  $\boldsymbol{0}$ 1  $\boldsymbol{0}$ 0  $\boldsymbol{0}$ 0 0 0 0 1 1  $\boldsymbol{0}$ 0  $\boldsymbol{0}$ 0 0 0 0  $\boldsymbol{0}$ 1 1 0  $\boldsymbol{0}$ 0 0 0 0  $\boldsymbol{0}$ 1  $\boldsymbol{0}$ 1  $\boldsymbol{0}$ 0 0 0 0  $\boldsymbol{0}$ 0  $\boldsymbol{0}$ 1 1 1 0  $\int$  $\mathbf{r}$  $\mathbf{r}$  $\mathbf{r}$  $\mathbf{r}$  $\mathbf{r}$  $\mathbf{r}$  $\mathbf{r}$  $\mathbf{r}$  $\mathbf{r}$  $\mathsf{I}$  $\setminus$  $\begin{matrix} \end{matrix}$   $\overline{\phantom{a}}$   $\overline{\phantom{a}}$  $\bigg)$  $=$  $A := A1(D)$ 

Значення елемента матриці суміжності Ai,j = 1 означає, **наявність** зв'язку вершини **і** з вершиною **j.** Значення Аi,j = 0 - означає відсутність шляху. Пам'ятаємо, що розглядаються орієнтовані графи. Маючи матрицю суміжності відносно неважко тепер САМОСТІЙНО написати програму для побудови ребер графа. В даному прикладі з багатьох причин ця задача розбита на окремі задачі - побудови усіх шляхів, що ВИХОДЯТЬ з кожної вершини графа. Варіант такої програми закрито, щоб дати Вам можливість написати самостійно свою версію програми. Це рутинна, але досить об'ємна задача. <sup>k</sup> <sup>1</sup> <sup>2</sup> ал<br>99  $\frac{\overline{a}}{99}$ си<br>99<br>20  $\frac{1}{99}$  $\frac{6!}{99}$ MF

Будуємо граф - наносимо множини вершин і ребер. Щоб поставити номери вершин та стрілки орієнтації (Mathcad поки це не вміє) копіюємо у Word (як малюнок) цей графік, компонуємо на ньому кружечки з номерами і стрілки, робимо їх прозорими, групуємо все це (без графіка!), копіюємо, вклеюємо як "малюнок", забираємо цей малюнок з Word і вклеюємо в Mathcad, і наcуваємо на графік, переносимо у верхній шар. І от маємо:

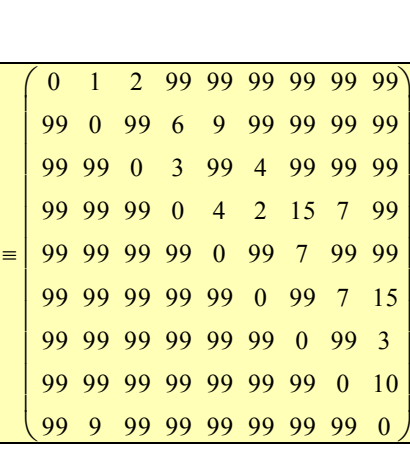

D

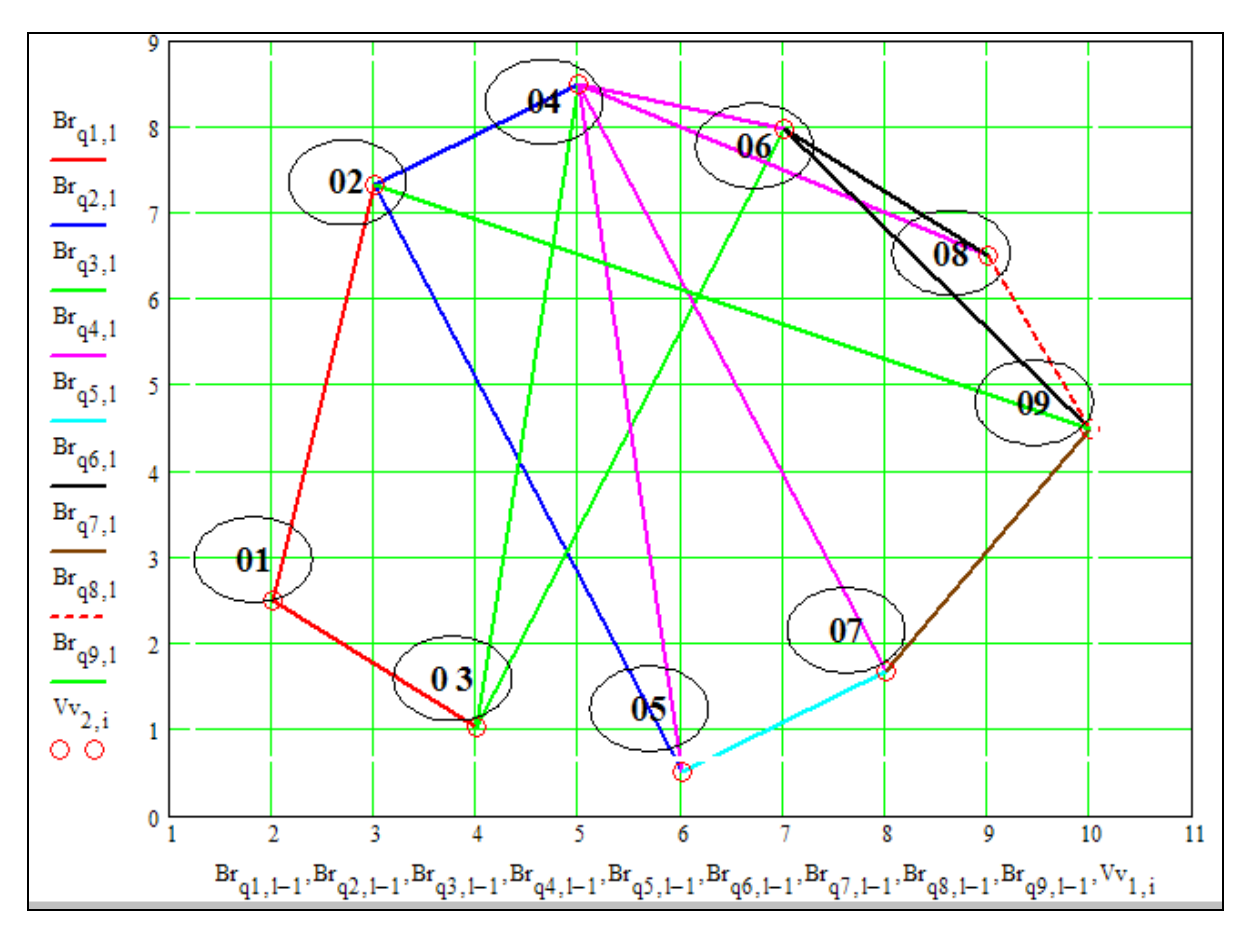

Рис. 1. Схема графа побудована за матрицею зв'язків

Тепер, змінюємо вхідну матрицю D і дивимось, чи коректно це відображається на графіку.

### **3. Матриці кількостей шляхів заданої довжини**

Маючи матрицю суміжності А можемо для кожної пари вершин **(i,j)** визначити ЧИСЛО ШЛЯХІВ ДОВЖИНИ **k:** (доведення - самостійно) . Для шляхів довжини **kl =2** ця матриця дорівнює А2 , а для **k = 3**, відповідноА3

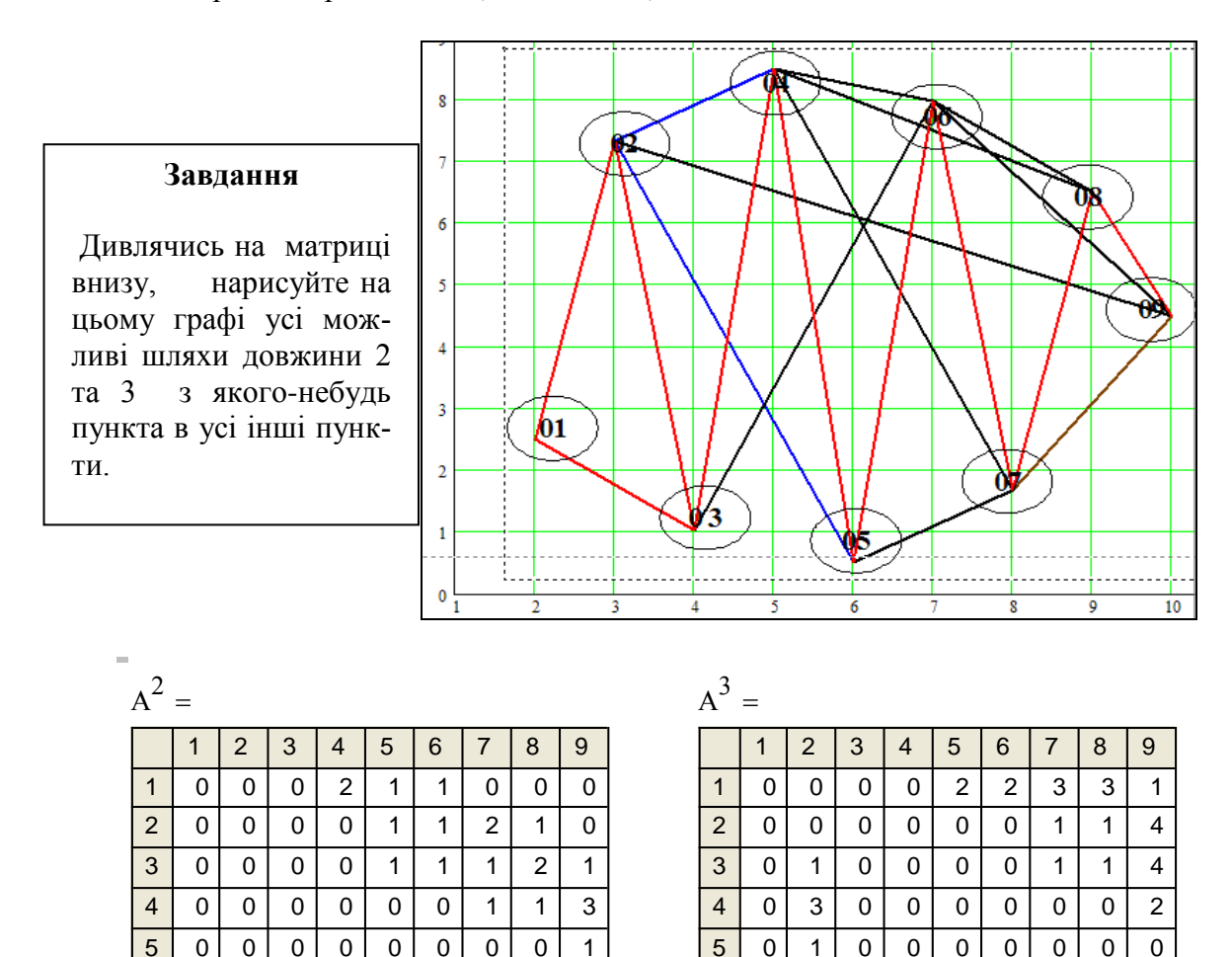

**Завдання.** Напишіть програму для знаходження **усіх шляхів заданої довжини для заданої пари вершин.**

0 0 0 0 0 0 0 0 0 1 0 1 0 0 0 0 0 0 0 1 0 1 0 0 0 0 0 0 0 0 0 1 0 0 0 0 0 0 0 0 0 0 0 1 1 0 0 0 0

### **4. Матриця досяжності**

0 1 0 0 0 0 0 0 0 0 0 | 1 | 0 | 1 | 1 | 0 | 0 | 0 | 0 0 0 0 0 1 0 0 0 0 0 0 0 0 0 0 1 0 0 0 0 0 0 0 0 0 0 0 1 1 2 1 0

Побудуємо матрицю досяжності. Термін "досяжність" означає, що існує хоч один шлях (зв'язок) між заданою парою пунктів (i,j). Елемент матриці досяжності Ri,j = 1 у випадку, коли вершина V<sub>J</sub> є досяжною з вершини Vi. При Ri,  $j = 0$  вершина Vj недосяжна.

Матриця досяжності R(A) визначається за відповідною формулою, (доведення самостійно). Далі подано програму для визначення допоміжної матриці В та вираз для R(A). Завдання. Проаналізуйте цей вираз, дайте його словесне описання.

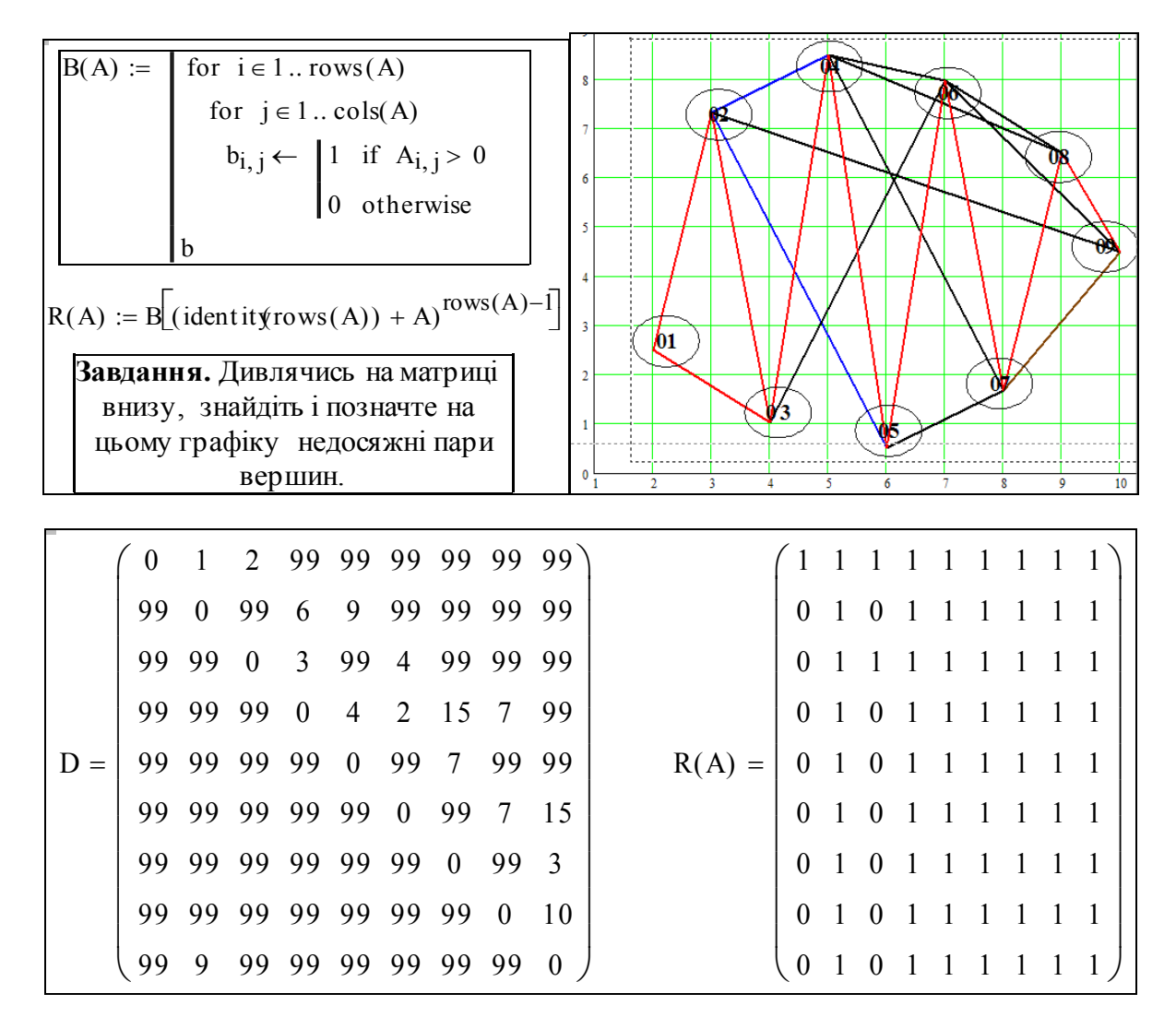

**Завдання.** Напишіть програму для маркування на графіку недосяжних пар вершин.

### **5. Матриця відстаней**

В залежності від конкретної прикладної задачі термін "відстань" може означати і просто відстань, і вартість перевезень, і затримку часу. Часто відстань визначають, як мінімальне число вершин, через які можна поєднати задану пару пунктів.

Припустимо, що для орграфа D визначені матриця суміжності А та матриця відстаней Di,j. Тоді, якщо величина Di,j.  $i \neq j$  є визначеною (тобто існує шлях...), то вона дорівнює найменшому k, для якого елемент (i,j) в матриці B(A<sup>k</sup>) ще дорівнює = 1.

Тут В(.) - визначена вище (пункт 4) булева функція, яка усі ненульові елементи замінює одиницями.

Далі подано матриці  $B(A^k)$  для  $k = 2$ ,  $k = 4$ .

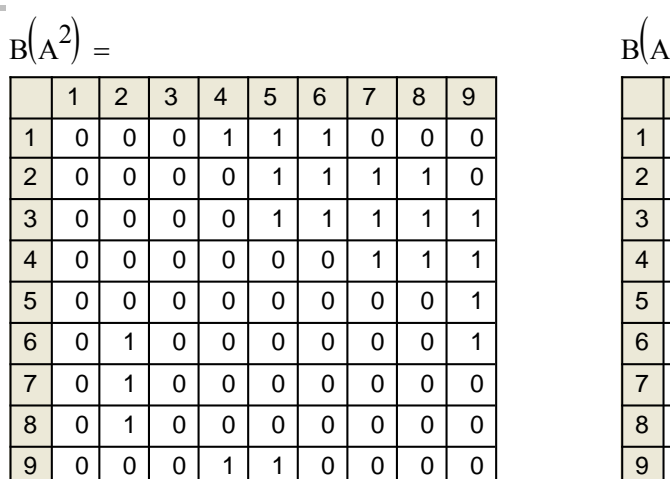

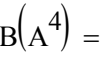

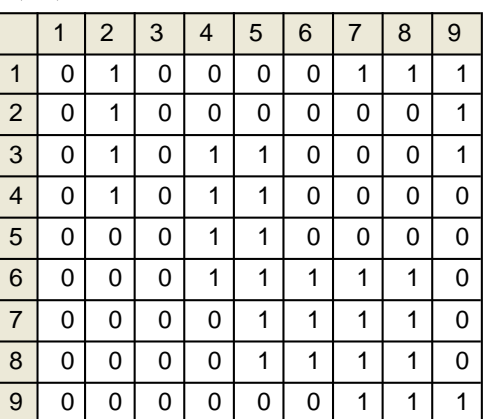

**Завдання 1.** Визначіть відстань від 5-ої до 7-ої вершини, напишіть програму для визначе ння відстані між заданою парою елементів.

**Завдання 2.** Напишіть програму для визначення множини пар елементів, що мають відстань 4. Яку інтерпретацію мають ненульові диагональні елементи?

Зауваження. Під відстанню тут маємо мінімальну відстань, що обчислюється, як число ребер між вибраними вершинами. Задача визначення траси (послідовності вершин), що відповідає мінімальній відстані, в даній роботі не розглядається, але не забороняється написати програму для визначення траси і натуральної відстані (для випадку зваженого орграфа). При виконанні завдання користуйтесь прикладами з "ресурсного центру" пакета - розділи "робота з множинами". Розберіться у цьому ланцюгу визначень функцій і графічному конгломераті.

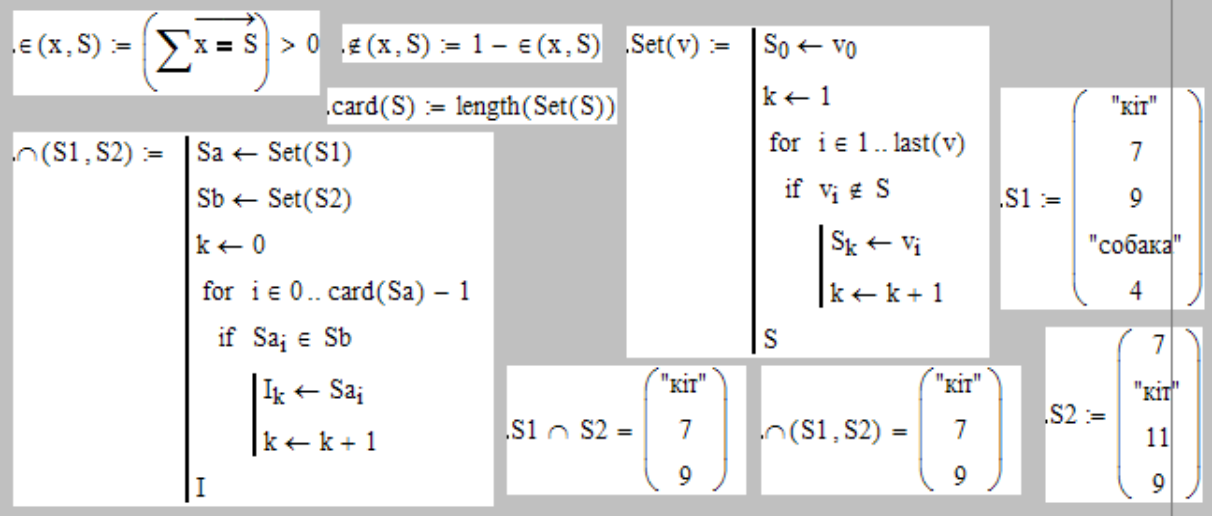

#### **Контрольні запитання**

1. Визначення графа.

2. Що таке орграф, зважений граф, знаковий граф?

3. Як визначити мінімальну відстань (число дуг) між двома довільними пунктами графа?

4. Дайте словесне визначення поняттям "суміжність", "досяжність", відстань"?

5. Дайте формули, програми для визначення характеристик графа "суміжність", "досяжність", відстань"?

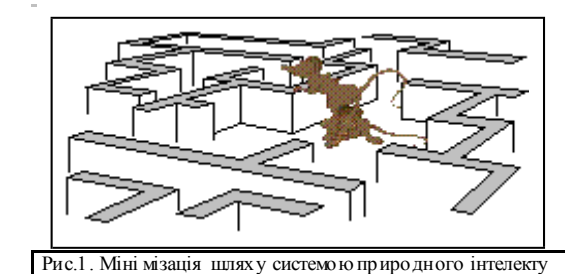

### на графі.<br>Пинасління програму вин Динамічне програмування.<br>———————————————————— **6.2. Знаходження мінімального шляху на графі. Дискретні задачі**

#### Постановка задачі

Існує велика кількість задач із різноманітних предметних областей, що описуються однією й тією ж математичною моделлю. Це задачі знаходження екстремального (мінімального, максимального) шляху на графі. Очевидний приклад знаходження маршруту мінімальної довжини для проїзду вулицями міста (або дорогами області) від пункта "А" до пункта "В". До цього класу відносяться задачі маршрутизації в інформаційних мережах, **задачі оптимізації багатоетапних технологічних та економічних процесів.** 

**Перший крок** у розв'язанні задач цього класу - побудова зваженого, в деяких задачах - орієнтованого графа, на якому подаються пункти чи стани *- вершини*, допустимі переходи між станами *- ребра*. Для кожного ребра задається деяке число, що інтерпретується як **"вага"**, "вартість", "доход", витрати. Якщо можливий тільки односторонній перехід, задається **орієнтація.** Для задачі проїзду по місту вершини - це перехрестя, ребра - це вулиці, вага ребер - довжина вулиць, орієнтація - це допустимий напрям для вулиць з одностороннім рухом. Задаються також "вхід" і "вихід". Для задачі проїзду по місту - це задані початковий і кінцевий пункти маршруту.

**Другий крок** - вибір критерію оптимізації маршруту. Ставиться задача пошуку допустимого маршруту між заданими пунктами, такого, що дає мінімум (чи максимум) заданого критерію. Чи потрібен тут якийсь вибір? Для нашого прикладу цей критерій настільки ж простий, як і очевидний - довжина маршруту? - Безумовно, тому що всім відомо - найкоротший маршрут звичайно не є найшвидшим і найбезпечнішим). Припустимо, що граф побудовано, проблеми вибору критерію оптимізації розв'язані.

Тоді наступний, **третій крок** - вибір оптимального методу розв'язання оптимізаційної задачі. Тут також все очевидне - на одному етапі (історичному) - це був метод гілок та границь, на іншому - метод інтелектуальних мереж на базі нечіткої логіки. *Оптимальний за критерієм витрат інтелекту* метод розв'язання такої задачі *повний перебір* усіх можливих шляхів переходу.

172 **6.2. Знаходження мінімального шляху**  Використаємо *метод динамічного програмування* Белмана для дискретних задач. Цей метод суттєво зменшує обсяг перебору, має незвичну властивість - чим більше обмежень, тим швидше знаходиться "розв'язок" (не "развязка" а "решение"). Причина – обмеження зменшують кількість альтернатив, тобто обсяг перебору) і потребує деяких витрат інтелекту. Дискретний варіант методу динамічного програмування теж вимагає великого обсягу перебору варіантів, але цей обсяг значно менший обсягу прямого перебору. Чому? - Метод динамічного програмування базується на принципі оптимальності. Суть принципу оптимальності: оптимальне управління залежить тільки від початкового стану системи і не залежить від передісторії - того, як система прийшла до цього стану.

В більшості випадків система задовольняє принципу оптимальності. Що дає нам цей ринцип? Якщо оптимальне управління - послідовність певних кроків, то оптимальне управління для процесу з (n+1)-го кроку можна зібрати з оптимального управління nкрокового процесу і оптимального управління для (n+1)-го кроку.

Цю логіку і відображує **функціональне рівняння Белмана для дискретної задачі з аддитивним критерієм**:

$$
f(N, p1) = max(g(p1, q1) + f(N - 1, T(p1, q1)))
$$
\n(1)

управління q1 QQ - повинно належати області допустимих управлінь. В нашому випадку допустимі управління, коли ми знаходимось в деякій n-ій вершині графа, дуги (шляхи), що ведуть у інші вершини (пункти). У цьому рівнянні:

f(N,p1) - шукана функція, що дає залежність **оптимального значення** критеріальної функції від **початкового стану р1** і **кількості кроків процесу N;**

g(pi,qi) - функція доходу, що залежить від pi - поточного стану, і qi - "управління", "стратегія", "політика" (іноді навіть "*керування*") - тобто те, що ми можемо вибирати.

На рис. 2 подано схему оптимізації багатокрокового процесу. Дивимось на цю схему та рівняння (1) і можемо сказати, чим відрізняється динамічне програмуван- ня від прямого перебору: *замість розв'язання задачі пошуку екстремуму функції N змінних розв'язуємо N задач пошуку функції однієї змінної*. Так це ж давно вже відомо: краще сорок раз *знайти екстремум функції однієї змінної,* ніж один раз *екстремум функції сорока зміннних*.

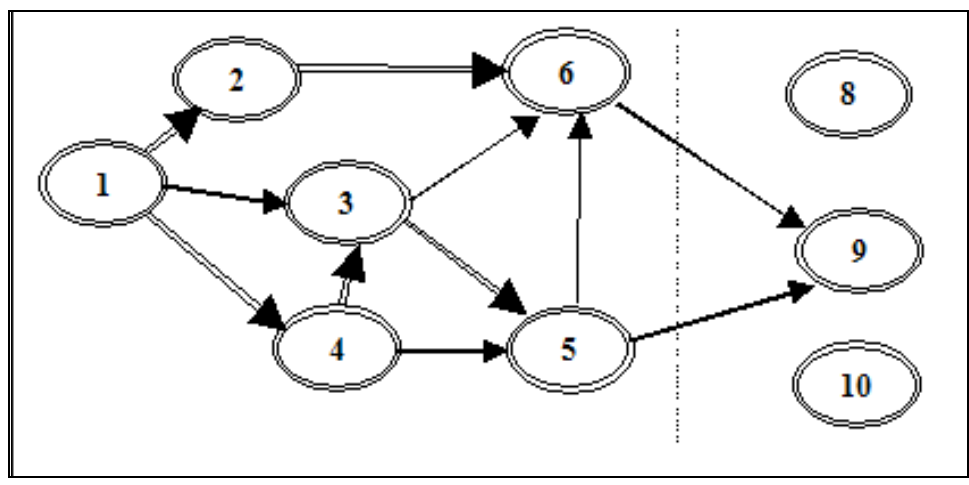

Рис.2. Схема пошуку оптимального маршруту

На рис. 2 подано таку ситуацію: Треба знайти оптимальний шлях з пункту 2 в п.9. Перед цим знайдено оптимальні шляхи з п.1 в п.6: 1-2-6 та з п.1 в п.5: 1-4-3-5. В даній ситуації, коли попасти в п.9 можна тільки через п.5 та п.6, очевидно, що оптимальний шлях вибирається (зрозуміло чому) тільки з двох альтернативних маршрутів:

$$
\underline{1-2-3-6-9} \quad \text{ra} \quad \underline{1-4-3-5-9}.
$$

Р.Белман вважав динамічне програмування (ДП) не методом а "станом розуму". Знайти найкраще подання якоїсь задачі у термінах ДП - це винахідницька задача. Дискретну задачу динамічного програмування можна розв'язувати як методом прямої, так і методом зворотної прогонки. Це означає, що обчислення оптимального маршруту можна почати з початкового або кінцевого пункту. Формально нема різниці між цими методуми, але обсяг обчислювальної роботи може виявитись по- мітно неоднаковим.

*Потрібно розробити досить універсальний документ (програму) для знаходження як мінімального, так і максимального шляху на графі методом прямої або зворотної прогонки.* 

# **Завдання**

1. Ввести дані та знайти мінімальний шлях для свого варіанта. 7 б 2. Модифікувати документ і знайти **максимальний** шлях для свого варіанта 25 б 3. Модифікувати документ для знаходження мінімального шляху методом зворотної прогонки 20 б 4. Покращити документ написати більш компактну і узагальнену программу 30-100 б

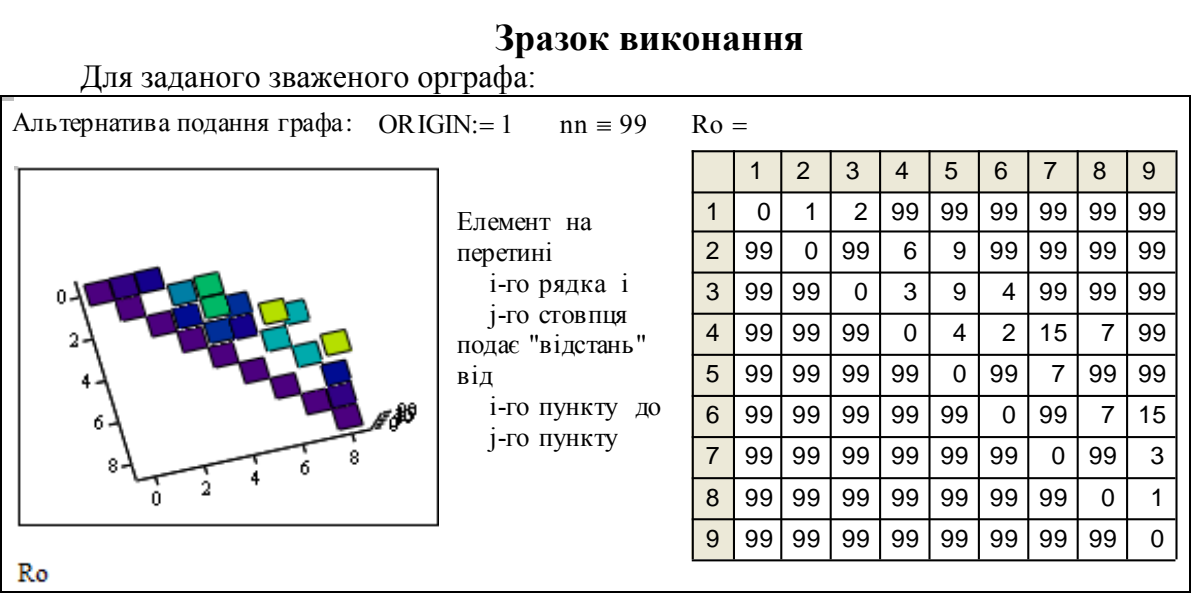

# **Зразок виконання**

**Увага - матриця вводиться в кінці документа біля результатів оптимізації.** 

#### **1. Лінгвістична модель методу прямої прогонки**

Виділяємо усі **однокрокові** шляхи з початкового пункту до усіх досяжних пунктів. Виділяємо усі **двокрокові** шляхи з початкового пункту. Для кожного з досяжних за два кроки пунктів знаходимо мінімальний шлях (перебором альтернатив).

Виділяємо усі **трикрокові** шляхи з початкового пункту. Причому з початкових, двокрокових маршрутів беремо тільки оптимальні. З урахуванням цього, для кожного з досяжних за три кроки пунктів знаходимо мінімальний шлях.

Повторюємо такі процедури N разів (N - число вершин графа). Додатково, на кожному кроці перевіряємо, чи не є якийсь з досягнутих пунктів кінцевим. Знаходимо усі оптимізовані маршрути до кінцевого пункту і знаходимо на них мінімальний (можуть бути маршрути з різним числов кроків, наприклад, маршрут в 3 кроки довжиною 17 одиниць і маршрут в 10 кроків довжиною 15 одиниць).

#### **2. Формалізація лінгвістичної моделі методу прямої прогонки**

У відповідності з словесним описанням реалізуємо алгоритм прямої прогонки загальними засобами пакета. Задаємо розмірність матриці відстаней Ro та необхідні індексовані змінні - номер рядка: номер стовпця: та допоміжний індекс:

 $N := 9$  :  $i := 1 ... N$ :  $i := 1..N$  k := 1.. N

Із початкового стану є однокрокові шляхи тільки в 2-ий та 3-ій пункти і ці шляхи є безальтернативними (нема чого оптимізувати). Вводимо V<sub>j</sub> - довжину шляху в j-ий пункт:

 $Ro_{1,1} = 0h$ ;  $Ro_{1,2} = 1h$ ;  $Ro_{1,3} = 2h$ ;  $V_j := Ro_{1,j}$ .

Далі ми будемо методом динамічного програмування мінімізувати послідовно шляхи в 4-ий, 5-ий..9-ий пункти з першого. Дивимось на вирази внизу і бачимо:

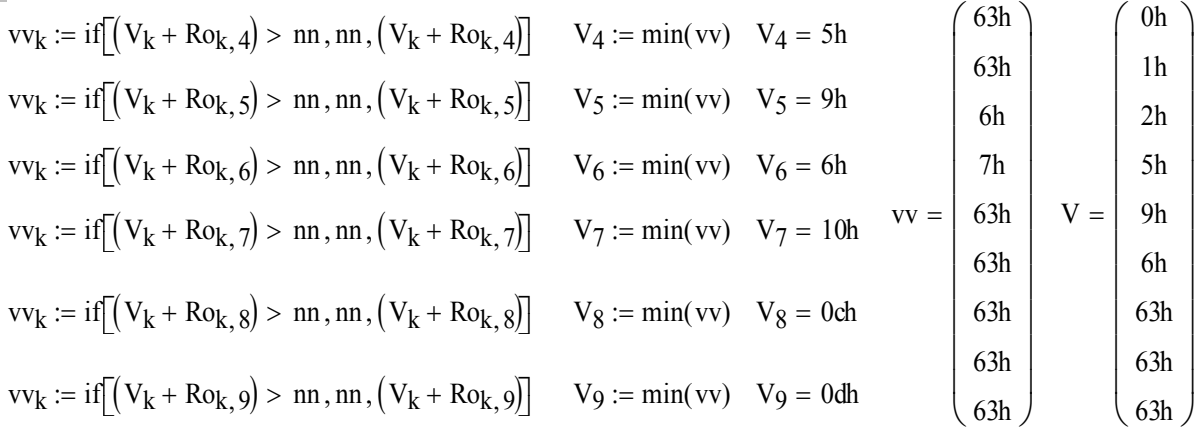

### **3. Розробка програми знаходження мінімального маршруту**

Знайшли мінімальний шлях з 1-го у 9-ий пункт - це значення V9. Напишемо програму на мові програмування пакета. Фактично це підпрограма в даному документі зі своїми локальними змінними. Вона "бачить" змінні документа, локальні змінні програми не видимі в документі. Програма повертає в документ тільки те, що записано в останньому рядку.

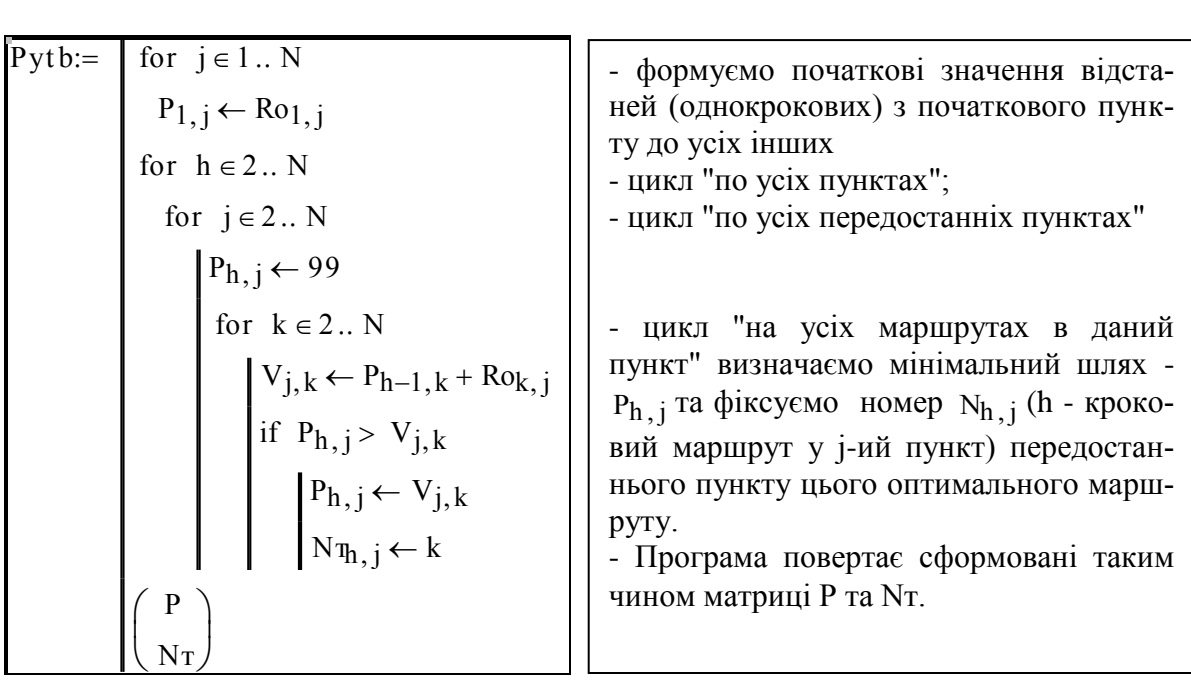

Виводимо вихід програми - це структура даних з двох матриць (P, N), розпаковуємо

**Buxi**
$$
\mu
$$
 **P** $\gamma$ **tb** =  $\begin{pmatrix} \{9,9\} \\ \{9,9\} \end{pmatrix}$ ; **Mr** := **P** $\gamma$ **t** $\underline{b}$ ; **ML** := **P** $\gamma$ **t** $\underline{b}$ .

Дайте інтерпретацію рядків, стовпців та елементів матриць ML та Mr. Підказки: 1) h - кількість кроків мінімального шляху;

2) j - номер пункту, куди спрямований відповідний шлях з початкового пункту;

3) для розв'язання задачі методом ДП необхідно мати набори мінімальних шляхів різного порядку в усі пункти, що досяжні за  $h = 1..N-1$  кроків.

Виводимо матриці Mr та ML.

 $MI =$ 

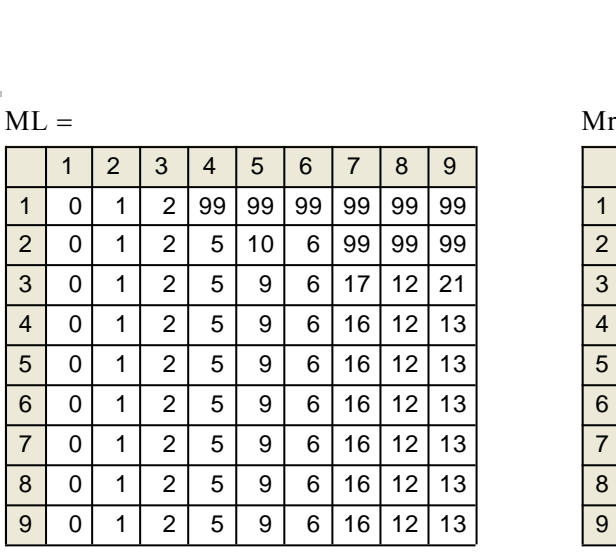

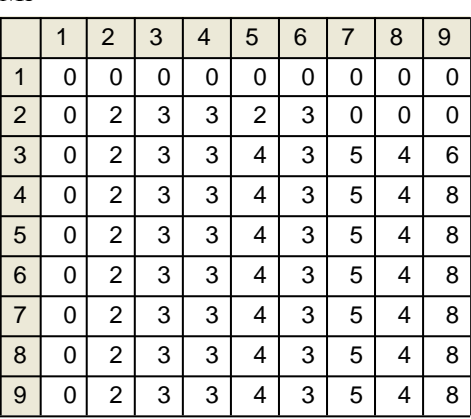

Знайшли мінімальну довжину маршруту:  $L_{\text{min}} = (Pyt\mathfrak{h})_{N,N}$   $\frac{L_{\text{min}} = 0 \text{d}h}{L_{\text{min}}}$ 

Lmin :=  $(Pyt \nvert \nvert)_{N} N$ 

# **4. Розробка програми виділення оптимального маршруту**

 $Mr =$ 

На основі інтерпретації елементів матриці Мг рисуємо маршрут на цій матриці, а потім перекладаємо правила визначення маршруту на мову програмування. Ознака професіоналізму - здібність читати програми - на синтаксичному, семантичному і прагматичному рівнях. Прочитайте цю програму: На основі інтерпретації елементів матриці Мг рисуємо маршруту<br>На основі інтерпретації елементів матриці Мг рисуємо маршрут на цій матри<br>потім перекладаємо правила визначення маршруту на мову програмування. Оз<br>професіонал 4. Розробка програми виділення оптимального маршруту<br>На основі інтерпретації елементів матриці Мг рисуємо маршрут на цій матрити перекладаємо правила визначення маршруту на мову програмування. Спрофесіоналізму - здібність

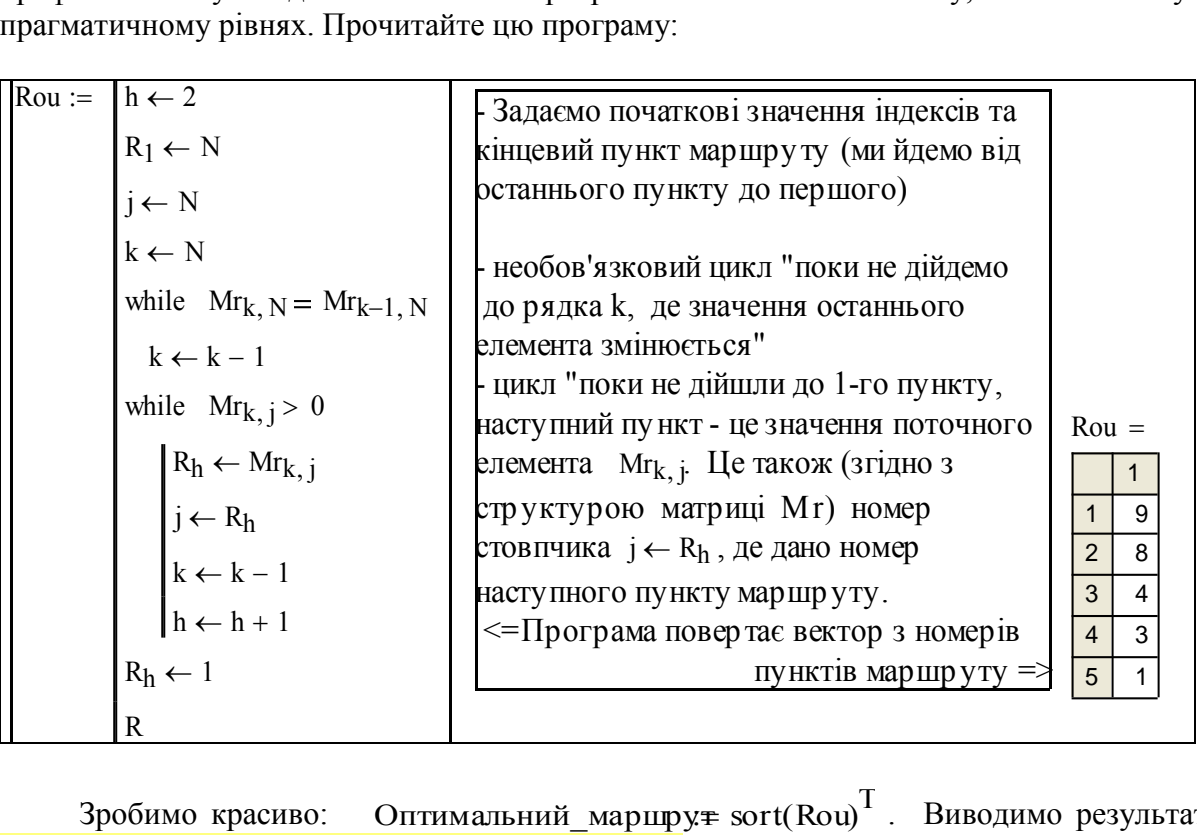

 $\frac{1}{R}$  3робимо красиво: Оптимальний\_маршру $\neq$  sort(Rou)<sup>T</sup>. Виводимо резуль<sup>7</sup><br>Эптимальний\_маршрут = (10 30 40 100 110) - послідовність пунктів на сх Вабо послідовність вершин на графі. Продовжуємо вивчати можливості пакету:<br>Плимальний\_маршрут = (10 30 40 100 110) - послідовність пунктів - на схемі<br>шляхів, або послідовність вершин на графі. Продовжуємо вивчати можлив Зробимо красиво: Сптимальний маршру $\text{\tt \#}$  sort(Rou) $^{\text{T}}$ . Виводимо результат: Оптимальний маршрут =  $( 1o 3o 4o 10o 11o )$  - послідовність пунктів на схемі шляхів, або послідовність вершин на графі. Продовжуємо вивчати можливості пакету: Оптимальний маршрут  $= ( 1 \ 3 \ 4 \ 8 \ 9 )$  - порівняйте два варіанта виводу результату. Між іншим, routine - рутина, route - маршрут.

# **5. Розробка програми обчислення довжини мінімального маршуруту**

Навіть найпростіші прозорі і очевидні програми можуть містити непомітні помилки і видавати правдоподібні результати. Модуль оптимізації Рутb видає дві матриці де знаходяться довжина мінімального шляху і маршрут. Цей маршрут може бути визначений тільки після закінчення процесу оптимізації і він виділяється з матриці Рутb2 модулем Rou.

Маючи описання маршруту - вектор Ru - легко обчислити довжину маршруту. Використаємо це для взаємного КОНТРОЛЮ програм. Далі подано вираз для обчислення довжини шляху і допоміжні засоби для контролю і відлагодження ( усунення "синдрому  $\pm 1$ "). (підказка ФФ := 17 ФФ = 11h) нислення довжини шляху і допоміжні засоб<br>сунення "синдрому ±1"). (підказка ФФ := 17 ФФ<br>h := 2.. lengt h(Rou) Lko :=  $\sum$  Ro<sub>Rou, , Rou, , h</sub>

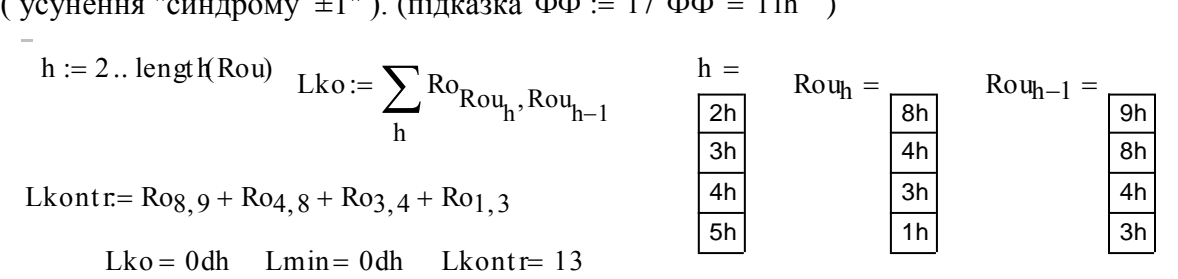

Якщо помилок немає - усі три числа L (довжина оптимального маршруту) будуть однаковими. **Увага !** Останню формулу ви повинні виправити вручну, дивлячись на два стовпчики Rou праворуч. Це контроль для Вас.

### **6. Розробка інтерфейсу програми з користувачем. Візуалізація оптимального маршуруту**

Прикладна програма повинна бути досить універсальною і зручною. Що ми розробляли? - програму для свого варіанта даних? - ні, - програму для розв'язання певого класу задач - вибору оптимального маршруту на "географічній карті".

Щоб наша програма була зручною побудуємо інтерфейс з користувачем так: разом поставимо зону введення вхідних даних і зону виведення результатів. Результати оптимізації подамо в числовому і графічному вигляді - маршрут на "карті". Для цього треба задати ще одне описання графа - координати пунктів (**х** та **у**) у деякій системі координат. Можливості даної версії пакета у візуалізації результатів є досить обмеженими. Можна використати **компоненти** Mathcad'a - Excel aбо Axum, але треба, щоб вони були інстальованими та ліцензованими. динат. Можливості даної верси пакета у візуалізаци результатів є досить обмени.<br>1. Можна використати **компоненти** Mathcad'a - Excel або Axum, але треба, щоб ули інстальованими та ліцензованими.<br>q := 1.. N m = 99 h := 1..

q := 1 .. N   
 
$$
nn = 99
$$
   
 h := 1 .. rows (Rou)   
  $W := 1$  .. rows (Rou)  
  $W := 1$  .. rows (Rou)  
  $W := 1$  .. rows (Rou)

Тепер можемо вводити елементи матриці відстаней Ro і отримуємо:<br>
птимальний маршрут Ru: його довжину Lmin: і схему (графік) м<br>
Оптимальний маршрут (1 3 4 8 9) та його довжина: Lmin=13 оптимальний маршрут Ru: його довжину Lmin: і схему (графік) маршруту:

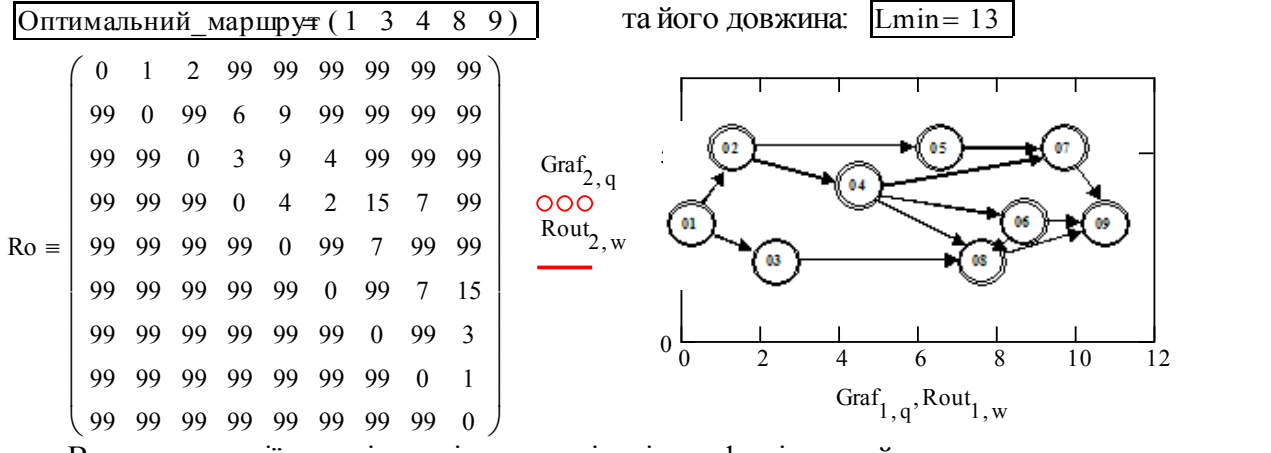

Виводимо копії екранів для інших варіантів графа відстаней.

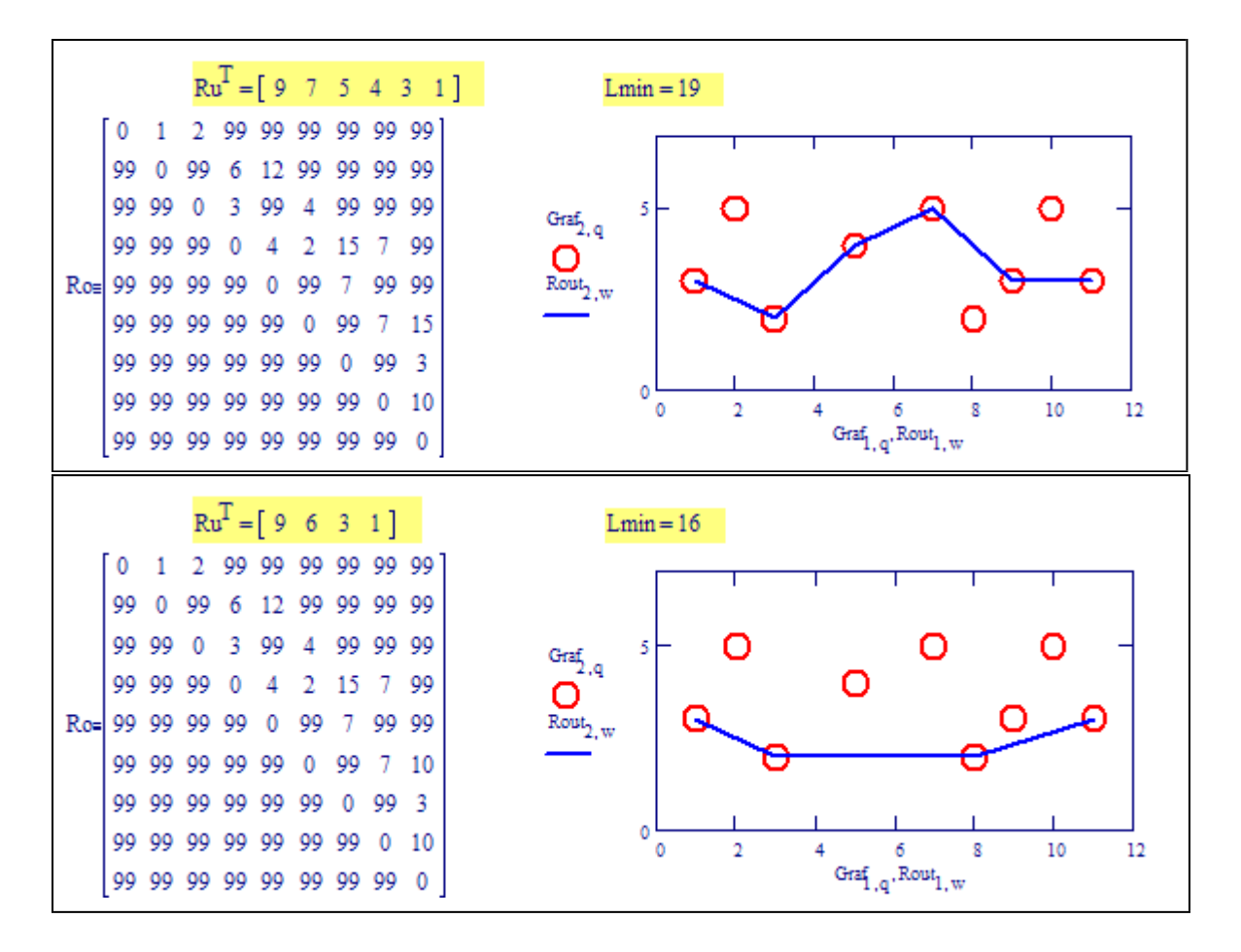

#### Висновки

Система працездатна, а інтерфейс можна зробити набагато кращим, програму радикально вдосконалити. Але, якщо вийти з абстрактного середовища математики, завжди можна знайти дісно радикальне розв'язання графової задачі.

Наприклад, можна оптимізувати водопостачання на мережі, що хаотично росла сто років, можна зробити на цьому дисертацію, а можна просто перебудувати і обновити цю мережу. У випадку транспортної задачі можна побудувати додаткову дорогу. Саме така ситуація подана на рис.1.

### Контрольні запитання

1. Запишіть функціональні рівняння Белмана для дискретної задачі з адитивним критерієм.

2. Як розв'язуються функціональні рівняння Белмана?

3. Як модифікувати програми для знаходження мінімальної відстані між двома **довільними** пунктами графа?

4. Нарисуйте схеми алгоритмів програмних модулів згідно стандартам.

5. Перепишіть тексти модулів на Паскалі або Бейсіку.

6. Дайте інтерпретацію елементів і рядків матриць ML i Mr.

7. Поясніть термін "інформаційні технології" на прикладі процесу розробки програми.

## **Заключний тест**

Якщо Ви засвоїли спецрозділи вищої математики та "інформаційні технології",

Вам неважко пояснити, як це може бути:

 $M := 11;$  $M := 13$ ;  $M - M = -2$ ;  $M - M = 2$ .

# Література

1. Бадьора С.П., Колесник І.С. Інтеграція навчання, наукових досліджень і практики на прикладі узагальнень задачі Марковіца // Доповіді МНК "Інтернет – освіта – наука – 2002. Том 2", - Вінниця: Універсум-Вінниця, 2002. — С 275-279.

.

- 2. Беллман Р. Процессы регулирования с адаптацией. М.: Наука,  $1964. - 317$  c.
- 3. Беллман Р., Гликсберг И., Гросс О. Некоторые вопросы математической теории управления. — М.: Издат. Иностр. Литер., 1962. — 233 с.
- 4. Беллман Р., Калаба Р. Динамическое программирование и современная теория управления. — М.: Наука, 1969. —131 с.
- 5. Боровская Т.Н., Северилов В.А, Северилов П.В. Что будет, если? Имитационное моделирование в Mathcad // Компьютеры  $+$ Программы. — 2000. — №12. — С. 37—41.
- 6. Боровская Т.Н., Северилов В.А., Колесник И.С. Детская экономика. Моделирование и оптимизация производственных систем // Компьютеры +Программы. — 2002. — №2. — С. 43 — 47.
- 7. Боровська Т.М. Декомпозиційні структури для прикладних програм синтезу регуляторів // Вісник ВДТУ. — 2000. — № 1. — C. 17-22.
- 8. Боровська Т.М., Рибіна І.В., Северилов В.А. Орієнтація на обчислювальний експеримент – зміна парадигми вищої освіти // Зб. матеріалів НМК "Проблеми підручника для вищої школи", Універсум-Вінниця, 2001. — С. 132-137.
- 9. Боровська Т.М., Северилов В.А. Одержання та обробка оцінок в модульно-рейтинговій системі організації навчання // Вісник ВДТУ. — 1997. —  $\mathcal{N}_2$  3. — C. 96-104.
- 10. Боровська Т.М., Северилов В.А., Стахов О.П. Ориентированный на компьютер лабораторный практикум: иссследование нелинейных динамических систем // Вибрации в технике и технологиях. — 1998.  $-$  N<sub>2</sub>5.  $-$  C. 77-81.
- 11. Боровська Т.М., Северілов В.А. Електронна книга "Моделювання у менеджменті". Технології навчання, орієнтовані на моделювання // Доповіді МНК "Інтернет – освіта – наука – 2002. Том 2", - Вінниця: Універсум-Вінниця, 2002. — С 285-288.
- 12. Боровська Т.М., Северілов В.А. Електронна книга "Управління проектами". Технології навчання, орієнтовані на моделювання // Доповіді МНК "Інтернет – освіта – наука – 2002. Том 2", - Вінниця: Універсум-Вінниця, 2002. — С 289-294.
- 13. Вентцель Е.С. Теория вероятностей. М.: Наука, 1969. 371 c.
- 14. Дж.Кемени, Дж.Снелл Кибернетическое моделирование. М.: Советское радио, 1972. — 223 с.
- 15. Исследование операций.Т1. Методологические основы и математические методы / Под ред. Дж Моудера. — М.: Мир, 1981. – 233 с.
- 16. Исследование операций.Т2. Модели и методы / Под ред. Дж Моудера. — М.: Мир, 1981. — 417 с.
- 17. Клейнрок Л. Теория массового обслуживания. Пер. с англ. Под ред. В.И. Неймана. — М.: Мир, 1979. — 432 с.
- 18. Клиланд Д., Кинг В.Системный анализ и менеджмент проектов. М.: Советское радио, 1974. — 412 с.
- 19. Колесник І.С., Бадьора С.П. Інтернет-орієнтовані технології виробництва інтелектуальної продукції. Структура малих дослідницьких груп // Доповіді МНК "Інтернет – освіта – наука – 2002. Том 2", - Вінниця: Універсум-Вінниця, 2002. — С 285-288.
- 20. Коршунов Ю.М. Математические основы кибернетики. М.: Энергия, 1980. — 475 с.
- 21. Кофман А. Модели и методы исследования операций. М.: Мир,  $1966. - 370$  c.
- 22. Кузин Л.Т. Основы кибернетики. М.: Наука, 1969. 413 с.
- 23. Лифшиц А.А., Мальц М.А. Статистическое моделирование СМО. М.: Высшая школа, 1974. — 357 с.
- 24. Мак-Дональд М. Стратегическое планирование маркетинга. Москва-Харьков: «Питер», 2001. — 267 с.
- 25. Макконелл А., Брю Т. Экономикс. М.: Республика, 1991. 562 с.
- 26. Маркетинг. Сборник переводов. К.: Видавництво "Україна",  $1995, -240$  c.
- 27. Математическая экономика на персональном компьютере. Под ред. Кубонива. (Пер. с японск.). — М.: Финансы и статистика, 1991. — 304 с.
- 28. Нэгл Томас Т. Стратегия и тактика ценообразования. Руководство для принятия решений приносящих прибыль. — Москва-Харьков: «Питер», 2001. — 375 с.
- 29. Опойцев В.И. Равновесие и устойчивость в моделях коллективного поведения. — М.: Наука, 1977. — 311 с.
- 30. Очков В.Ф. Mathcad 8 Pro для студентов и инженеров. М.: КомпьютерПресс, 1999. — 523 с.
- 31. Пешель М. Моделирование сигналов и систем. М.: КомпьютерПресс, 1999. —523 с.
- 32. Робертс Ф.С. Дискретные математические модели с приложениями к социальным, биологическим и экологическим задачам. — М.: Наука, 1986. — 496 с.
- 33. Саати Т.Л. Элементы теории массового обслуживания и её приложения. — М.: Советское радио, 1972. — 277 с.
- 34. Северилов В.А. Детская экономика. Роль везения и умения в развитии производственных систем // Компьютеры+Программы. — 2002. —  $\overline{N_2}$ 1, — C. 46-50
- 35. Северилов В.А., Боровская Т.Н., Мельник Е.Н. Эволюционная технология разработки экспертных систем // Теория автоматизированного проектирования.— Харьков: ХАИ, — 1987. — Вып. 4 — С. 33-38.
- 36. Северілов В.А., Колесник І.С. Оптимальне управління розподіленням ресурсів в децентралізованих системах. // Доповіді МНК "Контроль і управління в технічних системах", Вінниця, 2001. — С. 142 -146.
- 37. Северілов В.А., Колесник І.С., Бадьора С.М. Електронна книга "Моделювання та оптимізація в економіці". Проблема трьох "не" нелінійності, нестаціонарності та невипуклості // Зб. матеріалів НМК "Проблеми підручника для вищої школи", Універсум-Вінниця, 2001. — С. 138-141.
- 38. Северілов В.А., Січко Т.В. Технологія створення електронних книг на прикладі посібника з спеціальних розділів вищої математики // Зб. матеріалів НМК "Проблеми підручника для вищої школи", Універсум-Вінниця, 2001. — С. 217- 221.
- 39. Тёрнер Д. Вероятность, статистика и исследование операций. М.: Статистика, 1976. — 317 с.
- 40. Цыпкин Я.З. Адаптация и обучение в автоматических системах. М.: Наука, 1968 — 400 с.
- 41. Шрейдер Ю. А., Шаров А.А. Системы и модели. М.: Радио и связь, 1982. — 152 с.
- 42. Экланд И. Элементы математической экономики. М.: Мир, 1983. — 248 с.
- 43. Anthony M., Biggs N. Mathematics for economics and finance. Methods and modelling. — Cambridge university press, 1998 — 394 p.
- 44. Kelly K. New Rules for the New Economy. 10 radical strategies for a connected world.— Penguin books, 1999. — 180 р.
- 45. Robert R. Prechter. Jr The wave principle of human social behavior and the new Conquer the Crash.. You can survive and prosper in deflationary depression. — John Willey&sons, LTD, 2002 — 278 р.

## *Навчальне видання*

**Таїса Миколаївна Боровська, Ірина Сергіївна Колесник, Віктор Андрійович Северілов**

## **СПЕЦІАЛЬНІ РОЗДІЛИ ВИЩОЇ МАТЕМАТИКИ**

Навчальний посібник

Оригінал-макет підготовлено Т.М. Боровською

Редактор В. О. Дружиніна

Видавництво ВНТУ "Універсум-Вінниця" Свідоцтво Держкомінформу України серія ДК №746 від 25.12.2001 21021, м. Вінниця, Хмельницьке шосе, 95, ВНТУ

Формат 29,7х42 $^{1/4}$ Формат 29,7х42<sup>1</sup>/<sub>4</sub> Папір офсетний Папір офсетний Ум. друк. арк. 1 Тираж \_\_\_\_\_ прим. Зам. №

Підписано до друку Гарнітура Times New Roman Ум. друк. арк. 10.27

Віддруковано в комп'ютерному інформаційно-видавничому центрі Вінницького національного технічного університету Свідоцтво Держкомінформу України серія ДК №746 від 25.12.2001 21021, м. Вінниця, Хмельницьке шосе, 95, ВНТУ